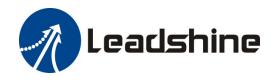

# **ELD2-RS Series DC Servo Drive**

## **User Manual**

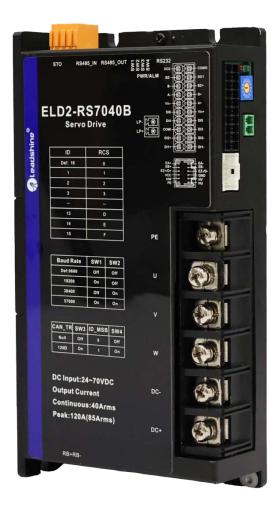

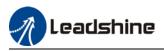

## Foreword

Thank you for purchasing Leadshine ELD2-RS series DC Servo drives. This manual will provide information on the ELD2-RS series servo products regarding product safety & specifications, installations & wiring, tuning & problem diagnostics.

Please contact us at tech@leadshine.com if you need further technical support.

Incorrect operation may cause unexpected accident, please read this manual carefully before using product.

- ♦ We reserve the right to modify equipment and documentation without prior notice.
- ♦ We won't undertake any responsibility with any customer's modification of product and the warranty of product will be canceled at the same time.

### **Safety Precautions**

Please read the safety instructions carefully before using the products and pay attention to the safety signs.

| Danger     | Might incur death or serious injury                              |
|------------|------------------------------------------------------------------|
| Caution    | Might cause injury to operating personals or damage to equipment |
| Warning    | Might cause damage to equipment                                  |
| <u>sss</u> | Hot surface. Do not touch                                        |
|            | Protective Earth                                                 |

### Safety instructions

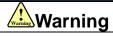

- ✓ The design of the product is not to be used in mechanical system which may incur health hazard.
- Users should be aware of the product safety precautions during design and installations of the equipment to prevent any unwanted accident.

#### Upon receiving

## 

- ✓ The use of damaged or faulty product(s) is prohibited.
- ✓ Please refer to item checklist. If the labels don't match, please do not install.

#### Transportation

## 

- ✓ Please provide storage and transportation under protected conditions.
- ✓ Do not stack the products too high up to prevent toppling.
- ✓ The product should be packaged properly during transportation,
- $\checkmark$  Do not hold the product by the cable, motor shaft or encoder while transporting it.
- ✓ The product should be protected from external forces and shock.

#### Installation

## 

### Servo drive and Motor:

- ✓ Do not install around combustibles to prevent fire hazard.
- ✓ Avoid vibration and impact.
- ✓ Do not install products that are damaged or incomplete.

### Servo drive:

- ✓ Please install in electrical cabinet with sufficient protection from outside elements.
- ✓ Reserve sufficient gap as per the installation guide.
- ✓ Make sure to have good heat sinking.
- ✓ Avoid dust, corrosive gas, conductive object or fluid and combustibles.

### Servo Motor:

- ✓ Make sure installation is tight to prevent it from loosening.
- ✓ Prevent fluid from leaking into motor and encoder.
- ✓ Protect motor from impact to avoid damaging encoder.
- ✓ Motor shaft should not bear the load beyond the limits as specified.

### Wiring

## Warning

- ✓ Participate installation personals should have sufficient training in product installation safety.
- ✓ Please power off and wait for 10 minutes to make sure a full discharge of electricity.
- ✓ Servo drive and motor must be connected to ground.
- ✓ Connect the cables only after servo drive motor installed correctly
- ✓ Make sure the wires are properly managed and insulation layer is not torn to prevent electrocution.

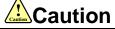

- ✓ Wiring must be correctly connected to prevent damage to product(s)
- Servo motor U, V, W terminal should be connected correctly and NOT connected directly to an AC power supply.
- ✓ Capacitor, inductor or filter shouldn't be installed between servo motor and servo drive.
- Connecting wires or any non-heat resistant components should be put near to heat sink of the servo drive or motor.
- ✓ The flyback diode which is connected in parallel to output signal DC relay must not be connected in reverse.

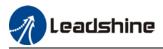

#### **Tuning and running**

## 

- ✓ Make sure the wirings of servo drive and servo motor are installed and fixed properly before powering on.
- ✓ On the first time tuning of the product, it is recommended to run unloaded until all the parameter settings are confirmed to prevent any damage to the product or machine.

#### Usage

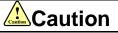

- Please install an emergency stop button on machine to stop operation immediately if there is an accident.
- ✓ Please make sure machine is stopped before clearing an alarm.
- ✓ Servo drive must be matched with specified motor.
- ✓ Frequent restart of the servo system might incur damage to the product.
- ✓ Servo drive and motor will be hot to touch shortly after power off. Please be careful.
- ✓ Modification(s) to servo system is prohibited.

#### **Error Handling**

## Warning

- ✓ Please wait for 5 minutes after powering off for the electricity to be fully discharged before uninstalling the cables.
- Participate maintenance personals should have sufficient training in maintenance and operation of this product series.

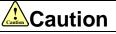

- ✓ Please handle the error before clearing an alarm.
- Keep away from machine after a restart upon alarm. Mechanical axis might suddenly move. Such hazard should be prevented during the utilization of the product.

#### Model Selection

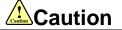

- ✓ Rated torque of the servo motor should be higher than continuous designated torque when fully loaded.
- Load inertia ratio of the motor should be lower or equals to recommended value for specified models
- ✓ Servo drive must be matched with specified motor.

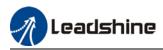

## Warranty Information

#### Available for

Leadshine overseas warranty only covers Leadshine DC servo products that are obtained through Leadshine certified sales channel outside of China.

#### Warranty claim

- All Leadshine DC servo products (Servo drives and motors) overseas enjoy 18-month warranty period.
- Due to unforeseen circumstances in different sales regions around the globe, we recommend users to seek technical support from directed sales channel as any warranty claim or repair services may be required.
- Please be informed that any maintenance/repair work that is outside of the warranty claim conditions might incur some charges and to be confirmed before product(s) is being sent in.
- The duration required for maintenance work to be done is to be confirmed after initial check-up but we reserve the right to prolong the repair duration if needed.
- Discontinued products within warranty period will be replaced with a product of similar specifications.

#### Steps to warranty claim

- 1. Visit Leadshine global site www.leadshine.com to look for local certified sales channel.
- 2. Contact designated sales channel to check if any fee might incur. May include repair fee, spare part cost or shipping cost.

#### Circumstances where warranty claim is not available

- Damage/Loss due to occurrence of natural or man-made disaster such as fire, flood or earthquake.
- Installation or wiring error
- If there is any modification done to the product
- Warranty label on products is torn or not existing
- > Not a product bought from Leadshine certified global network of retailers/distributors.

#### Before warranty claim

- Please backup device parameters before any repair work/warranty claim. Leadshine and Leadshine certified retailers/distributors will not be held responsibilities for any data loss.
- If available, please send product back in original packaging or make sure it is well packaged to prevent any damage to the product during shipping.

Leadshine Technology Co., Ltd. and its certified sales channel reserved the final right of the interpretation of the warranty information.

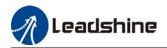

# **TABLE OF CONTENT**

| CHAPTER 1 INTRODUCTION                                  | 9  |
|---------------------------------------------------------|----|
| 1.1 PRODUCT INTRODUCTION                                | 9  |
| 1.2 Model Number Structure                              |    |
| 1.2.1 Servo Drive                                       |    |
| 1.2.2 Servo Motor                                       |    |
| 1.3 Servo Drive Technical Specifications                |    |
| 1.4 Servo Drive Ports and Connectors                    |    |
| 1.5 Motor Ports and Connectors                          |    |
| CHAPTER 2 INSTALLATION & WIRING                         | 14 |
| 2.1 Servo Drive Installation                            | 14 |
| 2.1.1 Servo drive installation environment              |    |
| 2.1.2 Servo drive dimension                             |    |
| 2.2 Servo Motor Installation                            |    |
| 2.2.1 Installation conditions                           |    |
| 2.2.2 Precautions during installation                   |    |
| 2.3 ELD2-RS Wiring Diagram                              |    |
| 2.4 Servo Drive Ports                                   |    |
| 2.4.1 CN1&CN2 I/O Signal Port                           |    |
| 2.4.2 CN3/CN4 Power supply & Regenerative Resistor Port |    |
| 2.4.3 CN5 Modbus RS485 Communication Port               |    |
| 2.4.4 CN6 Safe Torque Off (STO) Port                    | 25 |
| 2.4.5 CN7 RS232 Tuning Port                             |    |
| 2.4.6 CN9 Logic Circuit Power Supply Port               |    |
| 2.4.7 ENC Encoder Feedback Port                         |    |
| 2.4.8 ID spin dial RSC                                  |    |
| 2.4.9 Baud rate/Terminal resistor switch SW             |    |
| 2.5 CABLE SELECTION                                     | 29 |
| 2.5.1 Motor Power Cable                                 |    |
| 2.5.2 Motor Encoder Cable                               |    |
| 2.5.3 Motor Brake Cable                                 |    |
| 2.5.4 Drive Communication Cable                         |    |
| 2.5.4 Tuning Cable                                      |    |
| 2.6 REGENERATIVE RESISTOR SELECTION                     |    |
| CHAPTER 3 PARAMETER                                     |    |
| 3.1 PARAMETERS LIST                                     |    |
| 3.2 PARAMETERS DESCRIPTION                              |    |
| 3.2.1 [Class 0] Basic Settings                          |    |
| 3.2.2 [Class 1] Gain adjustments                        |    |
| 3.2.3 [Class 2] Vibration suppression                   |    |
| 3.2.4 [Class 3] Velocity/Torque control                 |    |

Leadshine

| 3.2.5 [Class 4]I/O Monitoring Settings                    | 73  |
|-----------------------------------------------------------|-----|
| 3.2.6 [Class 5] Extension Settings                        |     |
| 3.2.7 [Class 6] Other settings                            | 84  |
| 3.2.8 [Class 7] Factory settings                          |     |
| 3.2.9 [Class 8] PR control parameters                     |     |
| 3.2.10 [Class 9] PR control path parameters               |     |
| 3.2.11 [Class B] Status Parameters                        |     |
| CHAPTER 4 CONTROL MODE                                    |     |
| 4.1 Position control                                      |     |
| 4.1.1 Pulse input and direction settings                  |     |
| 4.1.2 Electronic Gear Ratio                               |     |
| 4.1.3 Position command filter                             |     |
| 4.1.4 Encoder feedback output                             |     |
| 4.1.5 Positioning completed INP signal output             |     |
| 4.2 VELOCITY CONTROL MODE                                 |     |
| 4.2.1 Velocity command input control                      |     |
| 4.2.2 Velocity command acceleration/deceleration          |     |
| 4.2.3 Velocity reached signal AT-SPEED output             |     |
| 4.2.4 Velocity coincidence V-COIN signal output           |     |
| 4.2.5 Zero Speed Clamp                                    |     |
| 4.3 TORQUE CONTROL                                        |     |
| 4.3.1 Torque command input control                        |     |
| 4.3.2 Torque velocity limit                               |     |
| 4.3.3 Torque limit (TL-SEL)                               |     |
| 4.4 Hybrid Control Mode                                   | 134 |
| CHAPTER 5 APPLICATION CASE                                |     |
| 5.1 GAIN ADJUSTMENT                                       |     |
| 5.2 INERTIA RATIO IDENTIFICATION FUNCTION                 |     |
| 5.3 Auto gain adjustment                                  | 140 |
| 5.4 Manual gain adjustment                                | 145 |
| 5.4.1 Parameters adjustment under different control modes |     |
| 5.4.2 Gain switching                                      |     |
| 5.5 3 <sup>RD</sup> gain switching                        |     |
| 5.6 MODEL FOLLOWING CONTROL                               | 154 |
| 5.7 FEEDFORWARD GAIN                                      |     |
| 5.7.1 Velocity feedforward                                |     |
| 5.7.2 Torque feedforward                                  |     |
| 5.8 FRICTION COMPENSATION FUNCTION                        |     |
| 5.9 SAFETY FUNCTIONS                                      | 159 |
| 5.9.1 Max. motor rotational speed limitation              |     |
| 5.9.2 Max. duration for motor to stop after disabling     |     |
| 5.9.3 External brake deactivation output signal BRK-OFF   |     |
| 5.9.4 Servo stopping mode                                 |     |
| 5.9.5 Emergency stop function                             |     |

Leadshine

| 5.10 VIBRATION SUPPRESSION                                             |     |
|------------------------------------------------------------------------|-----|
| 5.10.1 Mechanical resonance suppression                                |     |
| 5.10.2 End vibration suppression                                       |     |
| 5.11 MULTITURN ABSOLUTE ENCODER                                        |     |
| 5.11.1 Parameters setting                                              |     |
| 5.11.2 Read absolute position                                          |     |
| 5.11.3 Absolute Encoder Related Alarm                                  |     |
| 5.12 REGENERATIVE RESISTOR SETTINGS                                    |     |
| CHAPTER 6 MODBUS COMMUNICATION                                         |     |
| 6.1 COMMUNICATION CONNECTION                                           |     |
| 6.2 Modbus RS485 communication parameters and ports                    |     |
| 6.3 Modbus Protocol                                                    |     |
| 6.3.1 Read Data 0x03                                                   |     |
| 6.3.2 Write single data 0x06                                           |     |
| 6.3.3 Write multiple data 0x10                                         |     |
| 6.3.4 Reply error                                                      |     |
| 6.3.5 Auxiliary function parameters                                    |     |
| 6.3.6 Alarm info parameters                                            |     |
| 6.4 FREQUENTLY OCCURRED ISSUES AND SOLUTIONS WITH RS485 COMMUNICATION. |     |
|                                                                        |     |
| CHAPTER 7 PR MODE                                                      |     |
| 7.1 PR FUNCTIONS INTRODUCTION                                          |     |
| 7.2 CONTROL PARAMETERS                                                 |     |
| 7.3 PR MOTION                                                          |     |
| 7.3.1 Homing                                                           |     |
| 7.3.2 Position limit and emergency stop                                |     |
| 7.3.3 JOG                                                              |     |
| 7.3.4 Path motion                                                      |     |
| 7.4 PR CONTROL                                                         |     |
| 7.4.1 PR module in Motion Studio                                       |     |
| 7.4.2 Physical I/O                                                     |     |
| 7.4.3 485 communication                                                | 201 |
| 7.4.4 Path trigger                                                     |     |
| 7.5 PR MOTION                                                          |     |
| 7.5.1 Trigger using physical I/O                                       | 204 |
| 7.5.2 Control using 485 communication                                  | 205 |
| CHAPTER 8 WARNING AND ALARM                                            |     |
| 8.1 Servo Drive alarm indicator                                        | 207 |
| 8.2 Servo drive alarm                                                  |     |
| 8.3 Alarm Handling                                                     |     |
| 8.4 Alarm clearing                                                     |     |
| 8.4.1 Servo Drive Alarm Clearing                                       |     |
| CONTACT US                                                             |     |

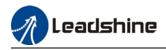

## **Chapter 1 Introduction**

## **1.1 Product Introduction**

ELD2-RS Series DC Servo Product is a new DC servo drivers and motors product range that we have proudly developed at Leadshine Technology Co.,Ltd. This product series provides more in demanded functionalities and control.

ELD2-RS Series DC Servo Drive comes with voltage rating of 24 to 70VDC and current rating from 5A up to 60A (max. peak current: 180A). This series supports Modbus communication protocol in addition to pulse + direction input control. Using RS485 protocol, multi axis network of ELD2-RS series servo drive can be realized and controlled from 1 single master device.

ELD2-RS series DC Servo Drive also comes with new ELVM series DC servo motors with 17-bit magnetic absolute and 2500-line incremental encoder which offers better accuracy and stability.

First time user of the ELD2-RS series servo products can refer to this manual for more information on this product that cannot be covered in this short introduction. For further technical support, please do contact us or any local Leadshine certified retailers on Contact Us page.

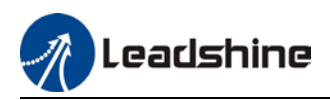

## 1.2 Model Number Structure

## 1.2.1 Servo Drive

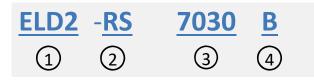

| No. | Description            |                                                                        |  |  |  |
|-----|------------------------|------------------------------------------------------------------------|--|--|--|
| 1   | Series No.             | ELD2: DC Servo Drive Series                                            |  |  |  |
| 2   | Communication protocol | RS: Pulse train + Modbus RTU<br>CAN: CANopen + Analogue                |  |  |  |
| 3   | Power Rating           | 7020: 24-70VDC, rated current 20A<br>7030: 24-70VDC, rated current 30A |  |  |  |
| 4   | Туре                   | B: Holding brake output<br><i>Blank</i> : Without holding brake output |  |  |  |

## 1.2.2 Servo Motor

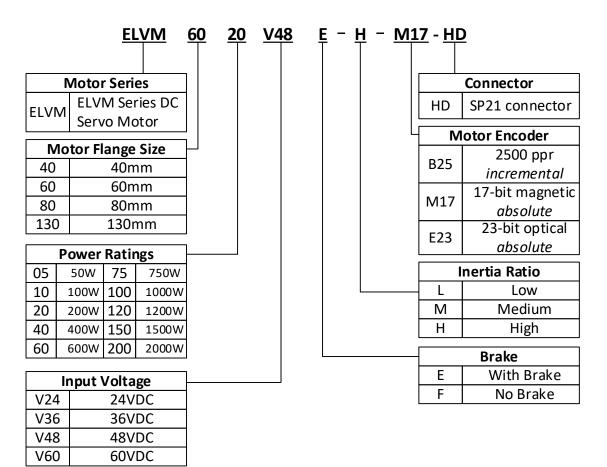

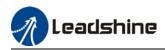

## 1.3 Servo Drive Technical Specifications

| ELD2-RS series        | RS7005B RS7010B |    | RS7015B |              | RS7020B | RS7030B |
|-----------------------|-----------------|----|---------|--------------|---------|---------|
| Rated Current (Arms)  | 5               | 10 |         | 5            | 20      | 30      |
| Peak Current (Arms)   | 21              | 42 | 4       | 15           | 80      | 90      |
| Dimension(mm)         | 118*79.5*25.5   |    |         | 175*100.5*33 |         |         |
| ELD2-RS series        | RS7040B         |    |         | RS7060B      |         |         |
| Rated Current (Arms)  | 40              |    |         | 60           |         |         |
| Peak Current (Arms)   |                 |    | 180     |              |         |         |
| Dimension(mm)         | 194*103*41      |    |         |              |         |         |
| Logic Power Supply    | 24VDC           |    |         |              |         |         |
| Safe Torque Off (STO) | STO SIL3        |    |         |              |         |         |

| Main power supply             | 24 ~ 70VDC                                                                                                    |  |  |  |  |
|-------------------------------|----------------------------------------------------------------------------------------------------|--|--|--|--|
| Direct Drive Holding<br>Brake | Yes                                                                                                    |  |  |  |  |
| Drive mode                    | SVPWM sinusoidal wave drive                                                                                                    |  |  |  |  |
| Velocity regulation ratio     | 5000:1                                                                                                    |  |  |  |  |
| Electronic gear ratio         | 1 ~ 32767/1 ~ 32767                                                                                                    |  |  |  |  |
| Matching encoders             | Hall signal UVW + ABZ or RS485 encoder (Tamagawa protocol)                                                                                                    |  |  |  |  |
| Input                         | 2 pulse differential 5V Digital input (Pulse+direction)<br>4 configurable NPN/PNP 24V Digital Inputs: DI3-DI6<br>1. Servo enabled (SRV-ON)<br>2. Positive limit switch (POT)<br>3. Negative limit switch (NOT)<br>4. Clear Alarm (A-CLR)<br>5. Gain switching (GAIN)<br>6. Deviation counter clearing (CL)<br>7. Command pulse prohibition(INH)<br>8. Crossover frequency input switching(DIV1)<br>9. Internal command velocity selection(INTSPD)<br>10. Zero speed clamp(ZEROSPD)<br>11. Velocity sign(VC-SIGN)<br>12. Torque sign(TC-SIGN)<br>13. Emergency Stop (E-STOP)                                   |  |  |  |  |
| Output                        | <ol> <li>holding brake output;</li> <li>configurable single-ended NPN/PNP 24V, 8mA digital outputs</li> <li>Alarm (ALARM)</li> <li>Servo ready (SRDY)</li> <li>External brake off (BRK-OFF)</li> <li>Positioning completed (INP1)</li> <li>Reached velocity(AT-SPEED)</li> <li>Zero speed position (ZSP)</li> <li>Velocity coincidence (V-COIN)</li> <li>Position command (P-CMD)</li> <li>Velocity command (V-CMD)</li> <li>Current circuit error, DC bus overvoltage, DC bus undercurrent, overcurrent, overcurrent, overcurrent on IPM, motor overload, regenerative resistor overload, encoder</li> </ol> |  |  |  |  |
| Alarm                         | overcurrent on IPM, motor overload, regenerative resistor overload, encoder<br>disconnected, encoder initialization error, encoder data error, excessive<br>position deviation, overspeed, I/O configuration error, EEPROM parameter<br>saving CRC checksum error, positive/negative position limit valid, forced<br>alarm input valid                                                                                                    |  |  |  |  |
| Indicator light               | Red & Green LED                                                                                                    |  |  |  |  |

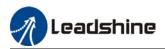

| Tuning Software           |                                                                                                    |                                                                                                    | Motion Studio 2                 |  |
|---------------------------|----------------------------------------------------------------------------------------------------|----------------------------------------------------------------------------------------------------|---------------------------------|--|
| Motion Studio 2           | Configure parameters for current, position and velocity loop. Parameter uploading using .lsr parameter files. Drive and motor data monitoring using oscilloscope. |                                                                                                    |                                 |  |
| <b>Communication Port</b> | RS-232,1:                                                                                                    | :1; RS48                                                                                                    | 5,0:N(0≤N≤127), Modbus protocol |  |
| Load-Inertia              |                                                                                                    | Smaller t                                                                                                    | han 20 times motor inertia      |  |
| Dimension                 | 175*100*27 r                                                                                                    | mm                                                                                                    | 118*79.5*25.5 mm                |  |
|                           | Storage condition                                                                                                    | Avoid direct sunlight. Keep away from heat generating devices, dust, oil, corrosive liquid/gas and places with strong vibration or high humidity. Prohibit combustible gas and conductive material waste. |                                 |  |
| Environmental             | Temperature                                                                                                    | $-20^{\circ}C \sim +45^{\circ}C$ (Please allow air circulation if >45°C)                                                                                                    |                                 |  |
| requirements              | Storage<br>temperature                                                                                                    | - 20°C ~                                                                                                    | + 65°C                          |  |
|                           | Humidity                                                                                                    | 40—90%                                                                                                    | RH (Condensation free)          |  |
|                           | Installation                                                                                                    | Vertical ar                                                                                                    | nd level to ground              |  |

## 1.4 Servo Drive Ports and Connectors

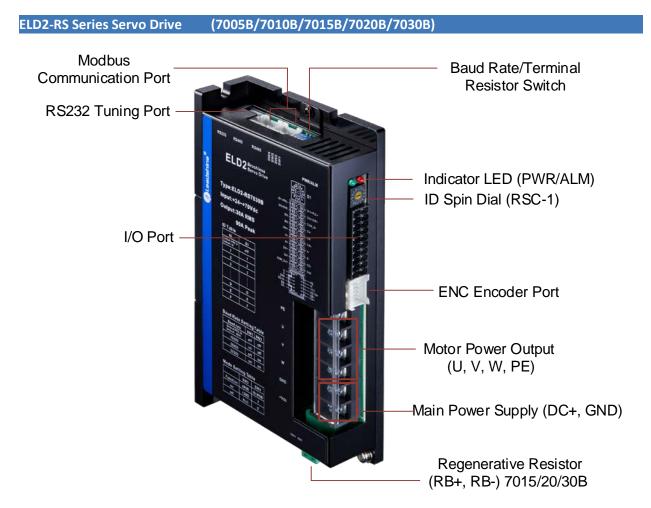

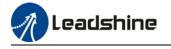

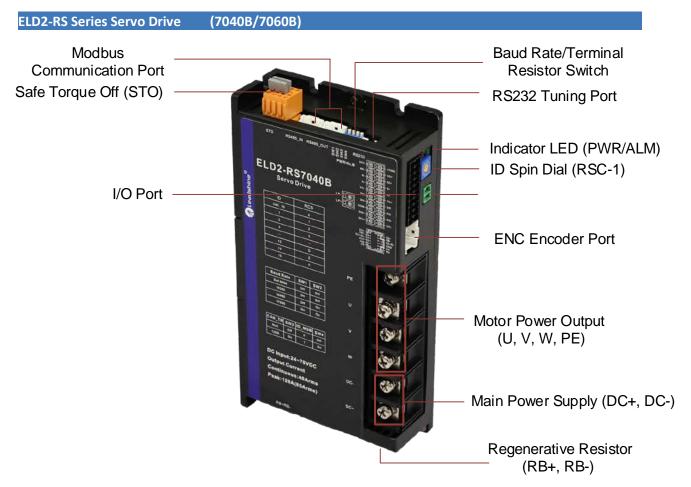

## **1.5 Motor Ports and Connectors**

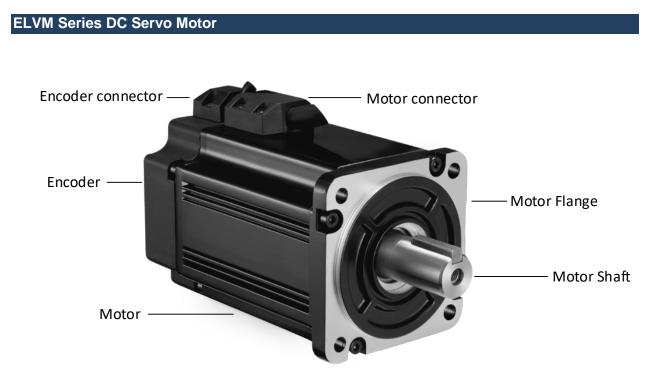

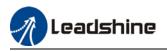

## **Chapter 2 Installation & Wiring**

## 2.1 Servo Drive Installation

## 2.1.1 Servo drive installation environment

| Temperature             | Storage: -20~+65°C (Condensation free);<br>Installation: -20~+45°C ( Please allow air circulation if >45°C) |  |  |  |
|-------------------------|----------------------------------------------------------------------------------------------------|--|--|--|
| Humidity                | Under 90%RH (Condensation free)                                                                             |  |  |  |
| Altitude                | Up to 1000m above sea level                                                                                 |  |  |  |
| Atmospheric<br>pressure | 86 ~ 106kPa                                                                                                 |  |  |  |
| Vibration               | Less than 0.5G (4.9m/s2) 10-55Hz (non-continuous working)                                                   |  |  |  |
| Atmospheric             | No corrosive gas, combustibles, dirt or dust.                                                               |  |  |  |
| IP ratings              | IP20                                                                                                    |  |  |  |

## 2.1.2 Servo drive dimension

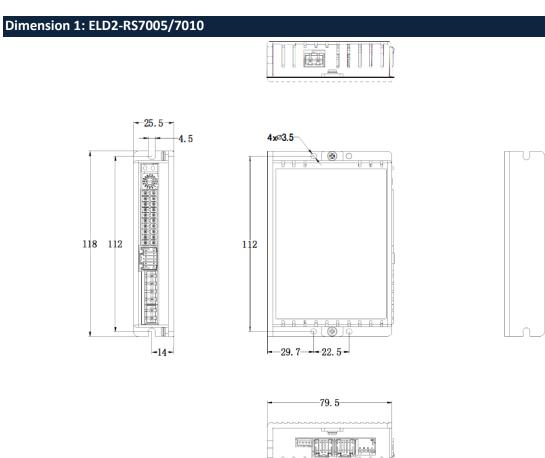

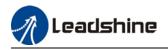

### Dimension 2: ELD2-RS7015B/7020B/7030B

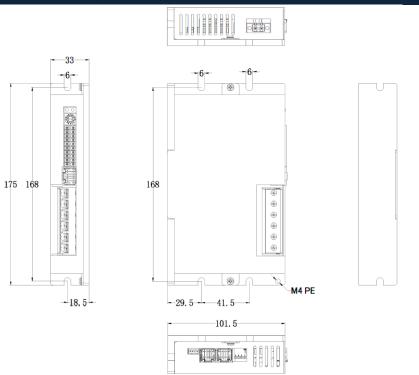

### Dimension 3: ELD2-RS7040B/7060B

| 5.5 - 5.5                                                                                                    | ~<br>~ |
|----------------------------------------------------------------------------------------------------|--------|
| <ul> <li>⊕</li> <li>⊕</li></ul> | °      |
|                                                                                                    |        |

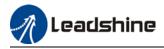

### Space requirement for installation

1. Please install the drive vertical to ground.

2. Please ensure optimal heat dissipation with enough room (>50mm) between each drives or to surrounding. It is recommended to install cooling fans for drives to achieve optimal performance.

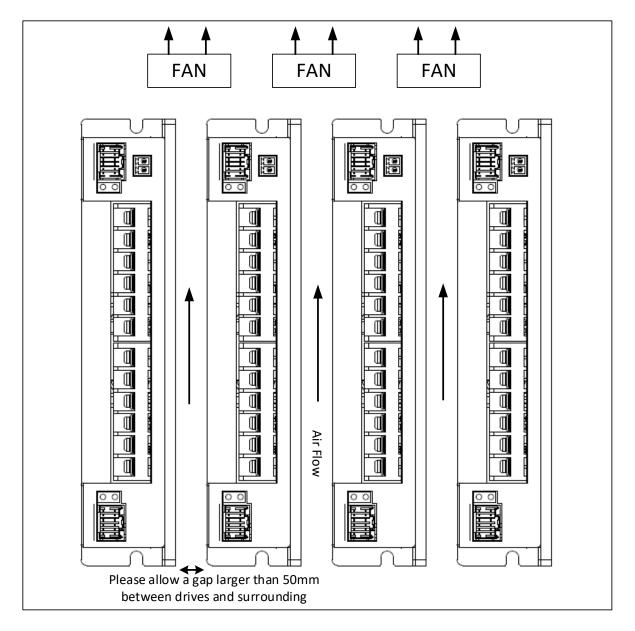

Please refer to the diagram above for a visual guide on how to properly install the DC servo drives.

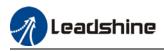

## 2.2 Servo Motor Installation

## 2.2.1 Installation conditions

### Installation conditions may affect the lifespan of a motor

- > Please keep away from corrosive fluid and combustibles.
- > If dusty working environment is unavoidable, please use motors with oil seal.
- Please keep away from heat source.
- > If motor is used in enclosed environment without heat dissipation, motor lifespan will be short.
- > Please check and clean the installation spot before installation.

## 2.2.2 Precautions during installation

#### Installation method

#### Install horizontal to ground

Make sure power cable and encoder cable is facing downwards to make sure fluid doesn't leak into the ports.

Install vertical to ground

Please use a motor with oil seal when paired with a reducer to prevent reducer oil from leaking into the motor.

#### Oil- and waterproofing

- > Do not submerge motor/cable under oil/water
- Please use a motor with oil seal when paired with a reducer to prevent reducer oil from leaking into the motor.
- > If there is an unavoidable fluid leakage near the motor, please use motor with better IP ratings.
- Make sure power cable and encoder cable is facing downwards to make sure fluid doesn't leak into the ports.
- > Avoid the usage of motor in water/oil leaking prone environment.

#### Cable under stress

- > Do not the bend the cable especially at each ends of the connectors.
- Make sure to not let the cables be too tight and under tremendous stress especially thinner cables such as signal cables.

#### Connectors

- > Please to remove any conductive foreign objects from the connectors before installation
- > The connectors are made of resin. May not withstand impact.
- > Please hold the driver during transportation, not the cables.
- > Leave enough "bend" on the connector cables to ensure less stress upon installation.

#### Encoder & coupling

- During installation or removal of coupling, please do not hit the motor shaft with a hammer as it would cause damage to internal encoder.
- Please make sure to centralize the motor shaft and coupling, it might cause damage to motor or encoder due to vibration.
- Please make sure axial and radial load is within the limits specified as it might affect the lifespan of the motor or cause damage to it.

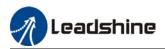

## 2.3 ELD2-RS Wiring Diagram

### ELD2-RS Wiring Diagram

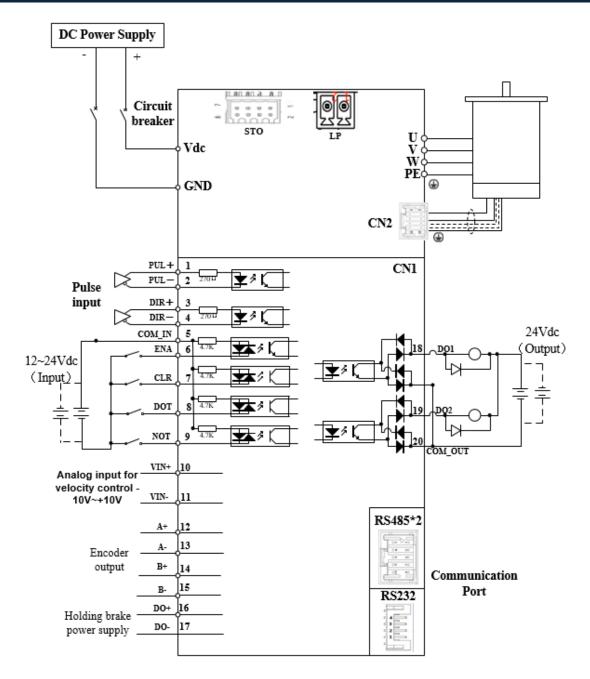

> Make sure data transferring cables are as short as possible. Keep CN1 cable under 3m and CN2 cable under 10m. Use shielded double winding cables to cut down on electromagnetic interference.

> If the load for DO is an inductive load such as a relay, please install freewheeling diodes on both ends of the load in parallel. Please keep in mind that if the diode is connected in reverse, it might cause damage to the drive.

> Use non-fuse breaker (NFB) to cut off power supply to the drive in case of emergency.

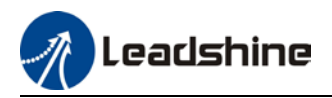

## 2.4 Servo Drive Ports

### ELD2-RS 7005/7010/7015B/7020B/7030B

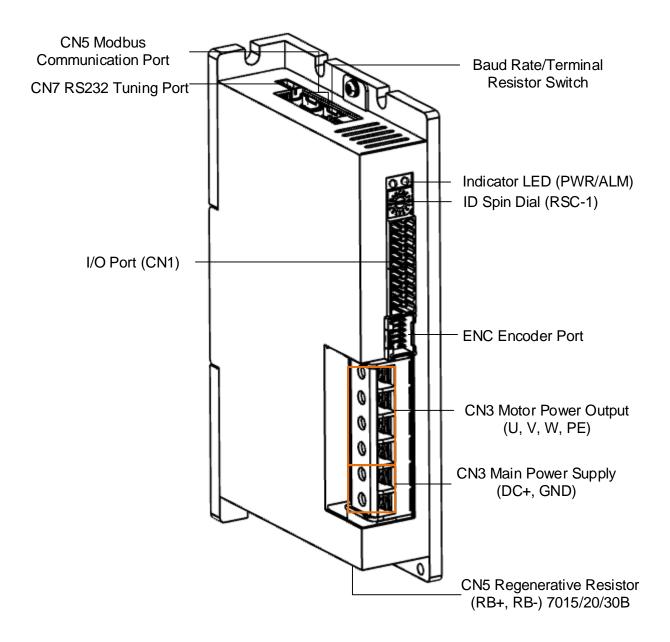

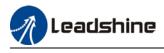

ELD2-RS 7040B/7060B

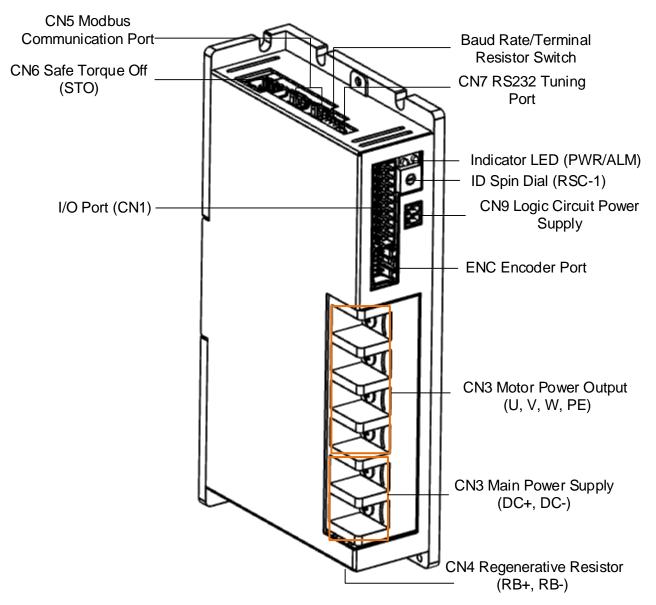

| Connector                                                            | Label                                 |  |  |  |
|----------------------------------------------------------------------|---------------------------------------|--|--|--|
| CN1                                                                  | I/O signal port                       |  |  |  |
| CN3 Motor power output (U, V, W, PE)<br>Main Power Supply (DC+, DC-) |                                       |  |  |  |
| CN4                                                                  | Regenerative resistor port (RB+, RB-) |  |  |  |
| CN5                                                                  | Modbus Communication port             |  |  |  |
| CN6                                                                  | Safe Torque Off (STO) port            |  |  |  |
| CN7                                                                  | RS232 tuning port                     |  |  |  |
| CN9                                                                  | Logic circuit power supply port       |  |  |  |
| ENC                                                                  | Motor encoder feedback                |  |  |  |
| SW                                                                   | Baud rate/Terminal resistor switch    |  |  |  |
| RSC                                                                  | ID spin dial                          |  |  |  |

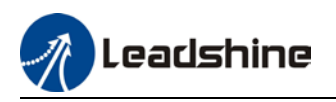

## 2.4.1 CN1 I/O Signal Port

| Diagram | CN | Pin | Signal  | Description                                |
|---------|----|-----|---------|--------------------------------------------|
|         |    | 1   | DI1+    |                                            |
|         |    | 2   | DI1+    | Pulse input, differential, 500kHz          |
|         |    | 3   | DI2+    | Direction input differential 500kHz        |
|         |    | 4   | DI2+    | Direction input, differential, 500kHz      |
|         |    | 5   | COM_IN  | Common DI                                  |
|         |    | 6   | DI3     | Servo enable                               |
|         |    | 7   | DI4     | Alarm clear                                |
|         |    | 8   | DI5     | Homing switch                              |
|         |    | 9   | DI6     | Position limit                             |
|         |    | 10  | A1+     | Analog input, voltage -10-+10VDC,          |
|         |    | 11  | A1-     | resistance 20kΩ                            |
|         |    | 12  | A+      | Encoder signal A output                    |
|         |    | 13  | A-      |                                            |
|         |    | 14  | B+      | Encodor oignal P output                    |
|         |    | 15  | B-      | Encoder signal B output                    |
|         |    | 16  | BR+     | Holding brake output positive and negative |
| 19 20   |    | 17  | BR-     | terminal, max current output: 1A           |
|         |    | 18  | DO1     | Alarm output, current output <100mA        |
|         |    | 19  | DO2     | Servo ready, current output <100mA         |
|         |    | 20  | COM_OUT | Common output                              |

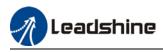

## Pulse input

Pulse and direction input only support 5V signal. Please connect in series a resistor with resistance of  $2k \Omega$  for 24V pulse and direction signal. Please refer to the following differential and single-ended input wiring diagrams.

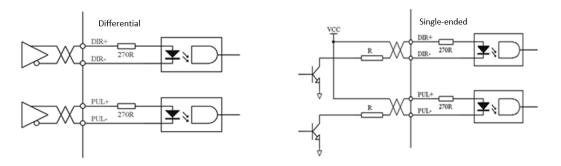

Following tables show pulse input signal and sequences. When a 2-phase input is used, 4 times of pulse frequency is  $\leq$  500kHz.

| Pulse input<br>mode | Counter<br>clockwise | Clockwise | Settings                     |
|---------------------|----------------------|-----------|------------------------------|
| Pulse signal        | PUL TIT              |           | Command pulse<br>+ direction |

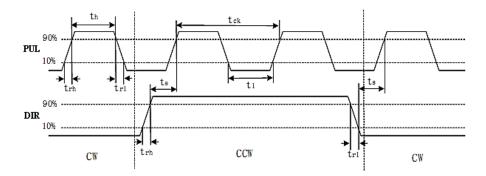

| Symbol           | Differential input | Single-ended input |
|------------------|--------------------|--------------------|
| t <sub>ck</sub>  | >2µs               | >5µs               |
| t <sub>h</sub>   | $>$ 1 $\mu$ s      | >2.5µs             |
| tı               | $>$ 1 $\mu$ s      | >2.5µs             |
| t <sub>rh</sub>  | <0.2µs             | <0.3µs             |
| t <sub>rl</sub>  | <0.2µs             | <0.3µs             |
| ts               | $>$ 1 $\mu$ s      | >2.5µs             |
| t <sub>qck</sub> | >8µs               | >10µs              |
| t <sub>qh</sub>  | >4µs               | >5µs               |

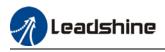

| t <sub>ql</sub>  | >4µs          | >5µs   |
|------------------|---------------|--------|
| t <sub>qrh</sub> | <0.2µs        | <0.3µs |
| t <sub>qrl</sub> | <0.2µs        | <0.3µs |
| t <sub>qs</sub>  | $>$ 1 $\mu$ s | >2.5µs |

#### I/O Signal Wiring Diagram

1. DI3-DI6 supports NPN and PNP configuration. Recommended to use an external control signal power s supply of 12-24VDC.

2. DO1-DO2 are single ended outputs with 100mA current output that supports NPN and PNP configuration. Recommended to use an external power supply of 24VDC. If the load is an inductive load such as a relay, please install freewheeling diodes on both ends of the load in parallel. If the diode is connected in reverse, it might cause damage to the driver.

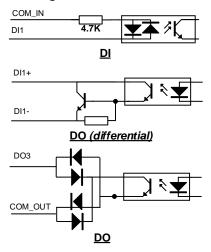

#### CN1 control signal cable selection

To ensure I/O signal to not be affected by electromagnetic interference, a **shielded cable** is recommended for this application.

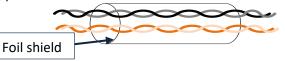

Cables for different analogue signals should be using isolated shielded cable while cables for digital signals should be shielded twisted pair cable. Cables for CN1 connectors should be 24-28AWG in diameter.

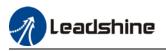

## 2.4.2 CN3/CN4 Power supply & Regenerative Resistor Port

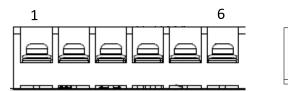

|      |             | CN3    | CN4                                             |  |  |  |
|------|-------------|--------|-------------------------------------------------|--|--|--|
| Port | Pin         | Signal | Description                                     |  |  |  |
|      | 1           | DC+    | DC Bower Supply positive and posative terminals |  |  |  |
|      | 2           | DC-    | DC Power Supply positive and negative terminals |  |  |  |
| CNI2 | 3           | PE     |                                                 |  |  |  |
| CINS | <b>N3</b> 4 | U      | 11 )/ W/ DE terminals for motor                 |  |  |  |
|      | 5           | V      | U, V, W, PE terminals for motor                 |  |  |  |
|      | 6           | W      |                                                 |  |  |  |
| CNA  | 1           | DC+    | DC Power Supply positive and negative terminals |  |  |  |
| CN4  | 2           | DC-    | be rower supply positive and negative terminals |  |  |  |

1

(

 2

回

## 2.4.3 CN5 Modbus RS485 Communication Port

| Port | Diagram | Pin    | Signal | Label                      |
|------|---------|--------|--------|----------------------------|
|      |         | 1      | RS485+ | Modbus positive terminal   |
|      |         | 3      | RS485+ | Modbus negative terminal   |
|      |         | 5      | GND    | Power supply ground        |
| CN5  |         | Others | NC     | 10 pins are not applicable |

Note:

- Molex 55959-1030 Connector Header (Driver side)
- Molex 51353-1000 10-pin rectangle connector 1pcs for each axis (Provided)
- Molex 56134-9000 female terminal reel 10pcs for each axis (Provided)

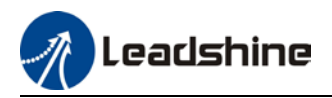

## 2.4.4 CN6 Safe Torque Off (STO) Port

| Port | Diagram            | Pin           | Signal              | Description                           | Remarks                |                                                 |                      |                         |                      |       |                      |                      |
|------|--------------------|---------------|---------------------|---------------------------------------|------------------------|-------------------------------------------------|----------------------|-------------------------|----------------------|-------|----------------------|----------------------|
|      |                    | 1             | 5V                  | 24v power supply                      | Connect to SF1 and SF2 |                                                 |                      |                         |                      |       |                      |                      |
|      | CN6<br>7<br>8<br>8 |               | 2                   | GND                                   | Reference ground       | when not in use. Do not<br>use to supply power. |                      |                         |                      |       |                      |                      |
|      |                    | 3             | STO1+               | STO 1 positive input                  |                        |                                                 |                      |                         |                      |       |                      |                      |
| CN6  |                    | 7     8     6 |                     |                                       | 4                      | STO1-                                           | STO 1 negative input | When SF1 = OFF or SF2 = |                      |       |                      |                      |
|      |                    |               |                     |                                       |                        |                                                 |                      |                         | 5                    | STO2+ | STO 2 positive input | OFF, STO is enabled. |
|      |                    |               |                     |                                       |                        |                                                 | 6                    | STO2-                   | STO 2 negative input |       |                      |                      |
|      |                    |               | EDM+                | External monitoring device (EDM) with | When SF1 = OFF and SF2 |                                                 |                      |                         |                      |       |                      |                      |
|      |                    |               | differential double | = OFF,EDM = ON                        |                        |                                                 |                      |                         |                      |       |                      |                      |

### Introduction to Safe Torque Off (STO)

Function: Cut off motor current supply physically (through mechanical means)

STO module (CN6 connector) consists of 2 input channels. It cuts off the motor current supply by blocking of PWM control signal from the power module. When the motor current is cut off, the motor will still move under inertia and stops gradually.

The STO function is set up ready to be used by factory default. Please remove STO connector if it is not needed.

#### STO functional principle

STO module cuts off the motor current supply and stops motor gradually by blocking of PWM control signal from the power module through 2 isolated circuits. When a STO error occurs, the actual status of STO can be determined by the EDM status feedback.

| ST01 Input Status | ST02 Input Status | EDM Output Status | PWM control signal | Alarm code |
|-------------------|-------------------|-------------------|--------------------|------------|
| ON                | ON                | OFF               | Normal             | -          |
| ON                | OFF               | OFF               | Blocked            | Er 1c2     |
| OFF               | ON                | OFF               | Blocked            | Er 1c1     |
| OFF               | OFF               | ON                | Blocked            | Er 1c0     |

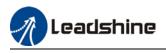

**STO wiring diagram** 

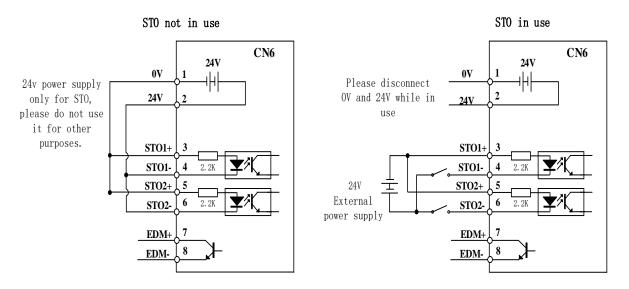

- Please take precautions when enabling STO functions as servo drive will lose control over the motion of the motor. Motor might dropped under gravitational pull (vertically mounted load) or moved when external forces are applied to it. Alternatively, motor with holding brake can be chosen.
- STO is not meant to cut off the power supply of the servo drivers and motors completely. Please power off and wait for a few minutes before starting maintenance work.
- It is recommended to use an isolated power supply for STO signal input as any current leakage might cause STO malfunction.

# 2.4.5 CN7 RS232 Tuning Port

| Port | Diagram | Pin | Signal |
|------|---------|-----|--------|
|      |         | 1   | 5V     |
|      | 4       | 2   | ТХ     |
| CN7  |         | 3   | GND    |
|      |         | 4   | RX     |

ELD2-RS Series DC Servo Drive can be connected to Motion Studio for parameters tuning and data monitoring using **CABLE-PC-1**.

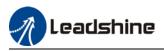

## 2.4.6 CN9 Logic Circuit Power Supply Port

| Port | Diagram | Pin | Signal | Description           |
|------|---------|-----|--------|-----------------------|
| CN9  | 2222    | 1   | 24V    | 24V positive terminal |
|      | 1 2     | 2   | GND    | 24V negative terminal |

ELD2-RS7040B/7060B dual-axis DC servo drives include an optional logic circuit power supply port. When main power supply is cut, logic circuit power supply port can be connected to realize:

1. Partially functional DSP

2. Holding brake output to directly control the status of motor holding brake

## 2.4.7 ENC Encoder Feedback Port

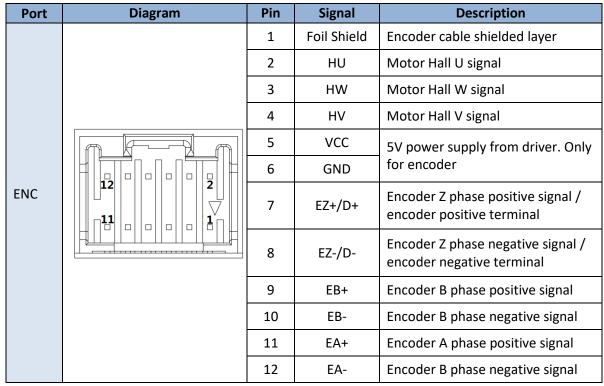

For motors with 17-bit magnetic encoder (battery kit connected externally for absolute encoder):

| Port | Diagram | Pin | Signal | Description         |
|------|---------|-----|--------|---------------------|
|      |         | 1   | Frame  | Protective earth    |
|      |         | 5   | VCC5V  | Power Supply 5V     |
| ENC  |         | 6   | GND    | Power Supply Ground |
|      |         | 7   | SD+    | SSI Data+           |
|      |         | 8   | SD-    | SSI Data-           |

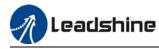

Note:

- Molex 55959-1230 Connector Header (Driver side)
- Molex 51353-1200 12-pin rectangle connector 1pcs for each axis (Provided)
- Molex 56134-9000 female terminal reel 12pcs for each axis (Provided)

## 2.4.8 ID spin dial RSC

|     | Diagram | Bit | Modbus address         | Bit | Modbus address |
|-----|---------|-----|------------------------|-----|----------------|
|     | RCS     | 0   | Pr5.31<br>Default : 16 | 8   | 8              |
|     |         | 1   | 1                      | 9   | 9              |
|     |         | 2   | 2                      | А   | 10             |
| RCS |         | 3   | 3                      | В   | 11             |
|     |         | 4   | 4                      | С   | 12             |
|     |         | 5   | 5                      | D   | 13             |
|     |         | 6   | 6                      | E   | 14             |
|     |         | 7   | 7                      | F   | 15             |

## 2.4.9 Baud rate/Terminal resistor switch SW

| Diagram | Fun                   | ction            | Pr6.33 | SW4 | Baud rate               | SW1 | SW2 | Terminal resistor | SW3 |
|---------|-----------------------|------------------|--------|-----|-------------------------|-----|-----|-------------------|-----|
| 6       | Motor<br>direction    | CCW<br>(Default) | 0      | OFF | Pr5.30<br>Default: 9600 | OFF | OFF | Disconnect<br>ed  | OFF |
|         | airection             | CW               |        | ON  | 19200                   | ON  | OFF | cu                |     |
|         | Modbus                | Spin dial        | 0      | OFF | 38400                   | OFF | ON  | Connected         | ON  |
|         | 1 high bit<br>address | 16+Spin<br>dial  | 8      | ON  | 57600                   | ON  | ON  | Connected         | ON  |

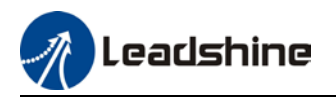

## 2.5 Cable Selection

## 2.5.1 Motor Power Cable

#### Motor winding power cable

- Wire length available: 0.5m, 1.5m, 3m, 5m, 7m and 10m.
- Connectors type available: SP21 connector
- Please contact Leadshine sales team or any Leadshine certified local retailers for any customized needs.

#### \*M\*: Length of the cable

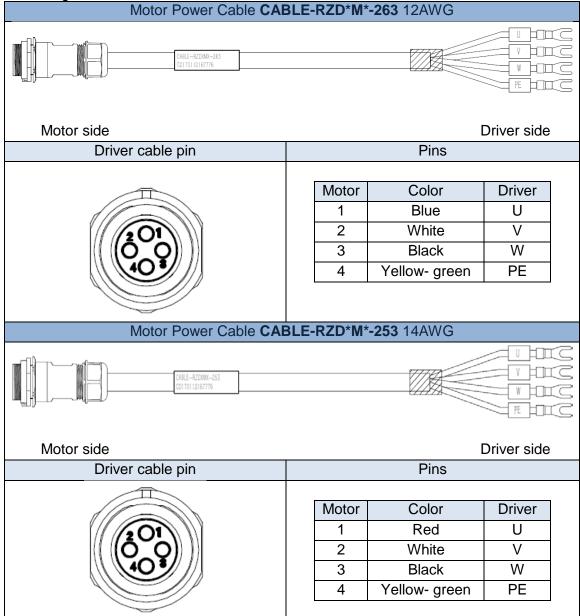

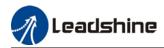

| Motor Power Cable CABLE-RZD*M*-143 16AWG                                                    |                           |                                                 |                             |  |  |  |
|---------------------------------------------------------------------------------------------|---------------------------|-------------------------------------------------|-----------------------------|--|--|--|
| CABLE-RZIXMA-143<br>C0170112167776                                                          |                           |                                                 |                             |  |  |  |
| Motor side                                                                                  | Driver side               |                                                 |                             |  |  |  |
| Driver cable pin                                                                            | Pins                      |                                                 |                             |  |  |  |
|                                                                                             | Motor<br>1<br>2<br>3<br>4 | Color<br>Red<br>White<br>Black<br>Yellow- green | Driver<br>U<br>V<br>W<br>PE |  |  |  |
| Motor Power Cable CABLE-RZD*M*-123 18AWG                                                    |                           |                                                 |                             |  |  |  |
| U<br>U<br>U<br>U<br>U<br>U<br>U<br>U<br>U<br>U<br>U<br>U<br>U<br>U<br>U<br>U<br>U<br>U<br>U |                           |                                                 |                             |  |  |  |
| Motor side Driver side                                                                      |                           |                                                 |                             |  |  |  |
| Driver cable pin                                                                            | Pins                      |                                                 |                             |  |  |  |
|                                                                                             | Motor<br>1<br>2<br>3<br>4 | Color<br>Red<br>White<br>Black<br>Yellow- green | Driver<br>U<br>V<br>W<br>PE |  |  |  |

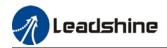

| Motor Power Cable CABLE-RZD*M*-282 – 130 Frame Motor without brake                 |            |                                         |                                                                  |                                           |      |  |
|------------------------------------------------------------------------------------|------------|-----------------------------------------|------------------------------------------------------------------|-------------------------------------------|------|--|
|                                                                                    | ] [        | 048L5-RZD040x-282(PJ)<br>CD170112167776 |                                                                  |                                           | NNNN |  |
| Motor side                                                                         |            |                                         | [                                                                | Driver side                               | J    |  |
| Motor cable pin                                                                    |            | Pins                                    |                                                                  |                                           |      |  |
| Motor Power Cable CAE                                                              | BLE-RSZD*M | Motor<br>A<br>B<br>C<br>D               | Color<br>Red<br>White<br>Black<br>Yellow- green                  | Driver<br>U<br>V<br>W<br>PE               | C    |  |
| Motor side                                                                         |            | CHRLE-R7SDMM-282(PJ)<br>CD170112167776  |                                                                  | Driver side                               | UUU  |  |
| Motor side                                                                         |            | Pins                                    |                                                                  |                                           |      |  |
|                                                                                    |            | Motor<br>A<br>B<br>C<br>D<br>1<br>2     | Color<br>Red<br>White<br>Black<br>Yellow- green<br>Blue<br>Brown | Driver<br>U<br>V<br>W<br>PE<br>0V<br>+24V |      |  |
| Recommended wire diameter for each drive<br>Wiring diameter (mm <sup>2</sup> /AWG) |            |                                         |                                                                  |                                           |      |  |
| Drive                                                                              | DC+, DC-   | UVV                                     |                                                                  |                                           |      |  |

| Drive        | Wiring diameter (mm <sup>2</sup> /AWG) |       |       |  |  |
|--------------|----------------------------------------|-------|-------|--|--|
| Drive        | DC+, DC- UVW                           |       | PE    |  |  |
| ELD2-RS7005B | AWG18                                  | AWG18 | AWG18 |  |  |
| ELD2-RS7010B | AWG16                                  | AWG16 | AWG16 |  |  |
| ELD2-RS7015B | AWG14                                  | AWG16 | AWG16 |  |  |
| ELD2-RS7020B | AWG12                                  | AWG12 | AWG12 |  |  |
| ELD2-RS7030B | AWG10                                  | AWG10 | AWG10 |  |  |
| ELD2-RS7040B | AWG8                                   | AWG8  | AWG8  |  |  |
| ELD2-RS7060B | AWG6                                   | AWG6  | AWG6  |  |  |

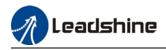

- **Grounding**: Grounding wire should be thicker. Ground PE terminal of servo drive and servo motor together with resistance <100 Ω.
- Connect a line filter to power supply to reduce electromagnetic interference.
- Please install a fuseless circuit breaker to cut off power supply in time when the driver fails.

## 2.5.2 Motor Encoder Cable

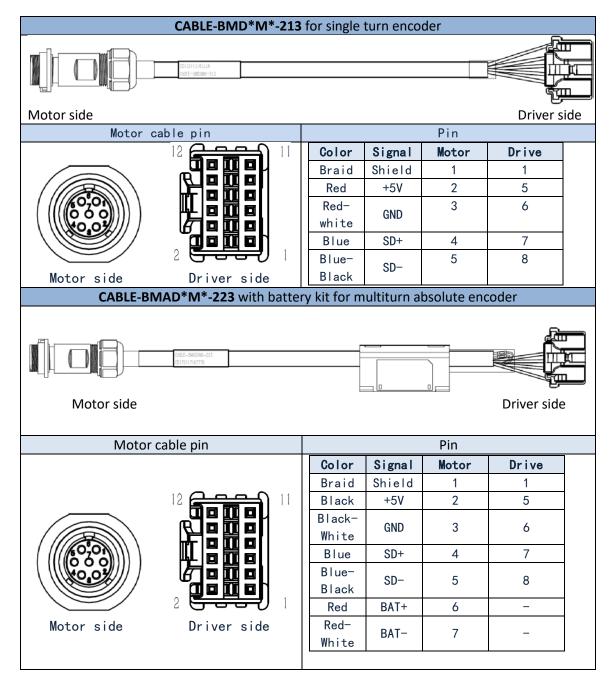

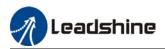

#### For ELVM series motors with 130 flange size

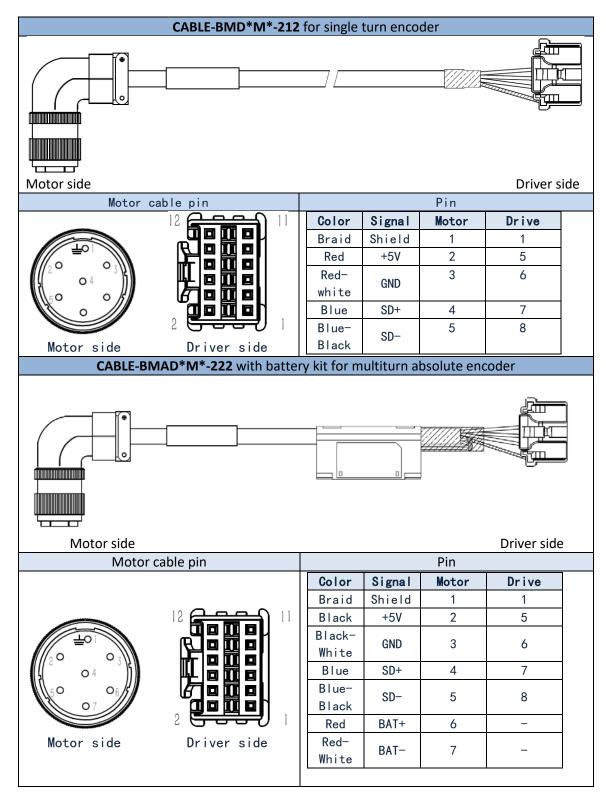

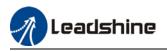

## 2.5.3 Motor Brake Cable

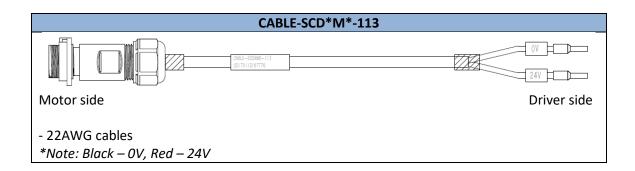

## 2.5.4 Drive Communication Cable

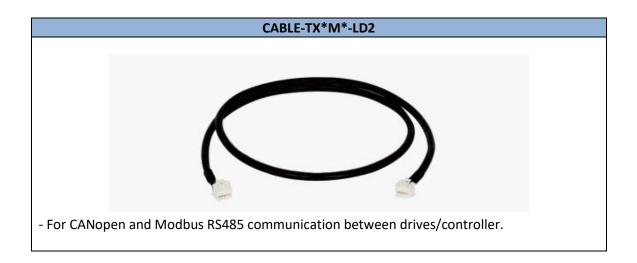

## 2.5.4 Tuning Cable

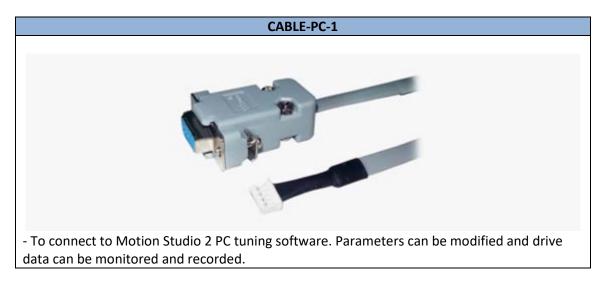

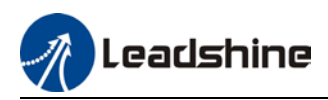

## 2.6 Regenerative Resistor Selection

### The use of regenerative resistor

When the motor opposes the direction of rotation as in deceleration or vertical axis escalation, part of the regenerative energy will be delivered back to the driver. This energy will first be stored in internal capacitors of the driver. When the energy stored in the capacitors reach the maximum capacity, a regenerative resistor is required the excessive energy to prevent over-voltage.

#### Calculation of regenerative resistance under normal operation

Steps:

1. Determine if driver comes with a regenerative resistor. If not, please prepare a regenerative resistor with resistance value higher than might be required.

2. Monitor the load rate of the regenerative resistor using front panel (d14). Set the driver on high velocity back and forth motions with high acceleration/deceleration.

3.Please make sure to obtain the value under following conditions: Driver temperature < 60°C, d14<80(Won't trigger alarm), Regenerative resistor is not fuming, No overvoltage alarm(Err120).

#### *Pb*(*Regenerative power rating*) = *Resistor power rating x Regenerative load rate* (%)

Please choose a regenerative resistor with power rating Pr about **2-4 times the value of Pb** in considered of harsh working conditions and some 'headroom'.

If the calculated Pr value is less than internal resistor power rating, external resistor is not required.

#### R(Max. required regenerative resistance) = (380<sup>2</sup> - 370<sup>2</sup>)/Pr

Problem diagnostics related to regenerative resistor:

- If driver temperature is high, reduce regenerative energy power rating or use an external regenerative resistor.
- If regenerative resistor is fuming, reduce regenerative energy power rating or use an external regenerative resistor with higher power rating.
- If d14 is overly large or increasing too fast, reduce regenerative energy power rating or use an external regenerative resistor with higher power rating.
- If driver overvoltage alarm (Er120) occurs, please use an external regenerative resistor with lower resistance or connect another resistor in parallel.

Please take following precautions before installing an external regenerative resistor.

1. Please set the correct resistance value in Pr0.16 and resistor power rating Pr0.17 for the external regenerative resistor.

2. Please ensure the resistance value is higher or equals to the recommended values in table 2-3. Regenerative resistors are generally connected in series but they can also be connected in parallel to lower the total resistance.

3. Please provided enough cooling for the regenerative resistor as it can reach above 100°C under continuous working conditions.

4. The min. resistance of the regenerative resistor is dependent on the IGBT of the regenerative resistor circuit. Please refer to the table above.

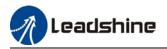

#### Theoretical selection of regenerative resistor

Without external loading torque, the need for an external regenerative resistor can be determined as the flow chart below

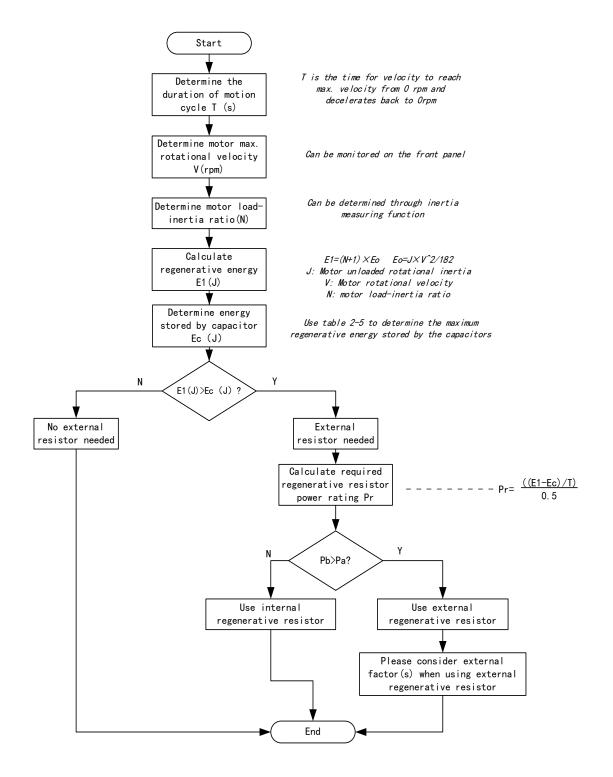

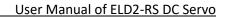

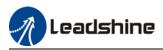

Diagram below shows the acceleration and deceleration cycle periods and the regenerative torque that occurs during the process.

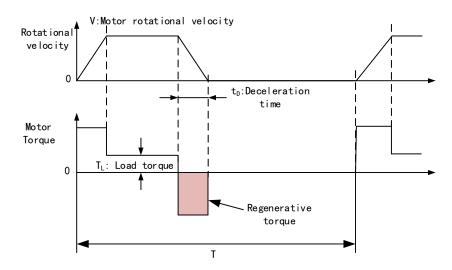

#### Steps to calculate capacity of regenerative resistor

| Steps | Calculation                                                  | Symbol         | Formula                                                                                                    |
|-------|--------------------------------------------------------------|----------------|----------------------------------------------------------------------------------------------------|
| 1     | Servo system regenerative energy                             | E1             | E1=(N+1)×J×V <sup>2</sup> /182                                                                                                    |
| 2     | Depleted energy from loss of load system during acceleration | EL             | $E_L = (\pi/60) V \times T_L \times tD$<br>If loss is not determined, please<br>assume $E_L = 0$ .                                |
| 3     | Depleted energy due to motor coil resistance.                | E <sub>M</sub> | $E_M = (U^2/R) \times tD$<br>R= coil resistance, U = operating<br>voltage<br>If R is not determined, please assume<br>$E_M = 0$ . |
| 4     | Energy stored by internal DC<br>capacitors                   | Ec             | Please refer to table 2-5                                                                                                    |
| 5     | Depleted energy due to<br>regenerative resistance            | E <sub>κ</sub> | E <sub>K</sub> =E1-(EL+EM+EC),<br>If loss is ignored, EK=E1-EC                                                                    |
| 6     | Required power rating of<br>regenerative resistor            | Pr             | Pr=E <sub>K</sub> /(0.5×T)                                                                                                    |

Note:

> 0.5 in the calculation for **Pr** represent 50% load rate of regenerative resistor.

E1-EK: Energy(Joule) TL: Load torque(Nm) V: Motor velocity(rpm/min)
 Pr: Regenerative resistor power rating J: Rotor inertia (kgm<sup>2</sup>) T: Motor cycle time(s)
 N: Ratio of load inertia and rotor inertia

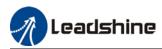

#### Internal capacitor capacity and rotor inertia

| ELD2 Drives   | Servo motor        | Rotor Inertia $(\times 10^{-4} \text{kg.m}^2)$ | Max. regenerative energy stored in capacitor Ec(J) |
|---------------|--------------------|------------------------------------------------|----------------------------------------------------|
| 750W (7020B)  | ELVM8075V48FH-M17  | 1.5                                            | 2.26                                               |
| 1000W (7030B) | ELVM80100V48FH-M17 | 1.79                                           | 2.26                                               |

There are motors with low, medium and high inertia. Different motor models have different rotor inertia. Please refer to product catalogue for more information on rotor inertia. Please cut down 30%-40% of load rate if the product is used in harsh environment with less than ideal heat dissipation measures.

#### Recommended regenerative resistor specification for each drives

| Drives       | Resistance ( $\Omega$ ) | Power rating(W) | Min. Resistance( $\Omega$ ) |
|--------------|-------------------------|-----------------|-----------------------------|
| ELD2-RS7005B | 10                      | 30              | 5                           |
| ELD2-RS7010B | 10                      | 50              | 5                           |
| ELD2-RS7015B | 10                      | 50              | 5                           |
| ELD2-RS7020B | 10                      | 100             | 5                           |
| ELD2-RS7030B | 10                      | 100/150         | 5                           |
| ELD2-RS7040B | 10                      | 150/200         | 5                           |
| ELD2-RS7060B | 10                      | 150/200         | 5                           |

Note:

1. Use 10  $\Omega$ /100W resistor for test operation and make sure: Drive temperature d33<60 C, dynamic brake is not in alarm mode (Braking rate d14<80), brake resistor is not overheated, drive has no overcurrent alarm.

2. If drive temperature is too high, increase power rating of regenerative resistor or reduce drive power.

3. If brake resistor is overheated, reduce drive power or use regenerative resistor with higher resistance.

4. If d14 is too high, reduce drive power or use regenerative resistor with higher resistance and power ratings.

5. External torque might cause regenerative energy to flow back into drive. During normal operation, torque output in the same direction as rotational direction but if external torque exists, directions might oppose and in this case, regenerative resistor with higher resistance may be required.

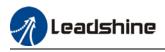

# **Chapter 3 Parameter**

## 3.1 Parameters list

Classification code

Valid mode:

P: Valid in position control mode
S: Valid in velocity control mode
T: Valid in torque control mode
PR: Valid in PR control mode

#### Activation:

"O" – Restart driver for parameter changes to be valid
"—" – Valid immediately
"Δ" – Valid when axis stops
"•"- Valid after re-enabling

| [Class 0] | Basic settings |
|-----------|----------------|
|           |                |

|        |                                                                     |         | Activ | Val | id mo | ode | Communication mode |     |                  |
|--------|---------------------------------------------------------------------|---------|-------|-----|-------|-----|--------------------|-----|------------------|
| Code   | Label                                                               | Default | ation | Ρ   | s     | т   | Byte               | Op. | 485<br>Addr.     |
| Pr0.00 | Model-following bandwidth                                           | 1       | Δ     | 0   |       | -   | 16bit              | R/W | 0x0001           |
| Pr0.01 | Control Mode Settings                                               | 0       | 0     | 0   | 0     | ο   | 16bit              | R/W | 0x0003           |
| Pr0.02 | Real time Auto Gain Adjusting                                       | 0x1     | _     | 0   | 0     | ο   | 16bit              | R/W | 0x0005           |
| Pr0.03 | Real time auto stiffness adjusting                                  | 11      | _     | 0   | 0     | 0   | 16bit              | R/W | 0x0007           |
| Pr0.04 | Inertia ratio                                                       | 250     | _     | 0   | 0     | ο   | 16bit              | R/W | 0x0009           |
| Pr0.05 | Command pulse input selection                                       | 0       | 0     | 0   | I     | _   | 16bit              | R/W | 0x000B           |
| Pr0.06 | Command pulse polarity inversion                                    | 0       | 0     | 0   | I     | _   | 16bit              | R/W | 0x000D           |
| Pr0.07 | Command pulse input mode                                            | 3       | 0     | 0   | I     | _   | 16bit              | R/W | 0x000F           |
| Pr0.08 | 1 <sup>st</sup> command pulse count per revolution                  | 10000   | ο     | ο   | -     | _   | 32bit              | R/W | 0x0010<br>0x0011 |
| Pr0.09 | 1 <sup>st</sup> command frequency<br>divider/multiplier numerator   | 1       | ο     | ο   | I     | _   | 32bit              | R/W | 0x0012<br>0x0013 |
| Pr0.10 | 1 <sup>st</sup> command frequency<br>divider/multiplier denominator | 1       | ο     | ο   | -     | _   | 32bit              | R/W | 0x0014<br>0x0015 |
| Pr0.13 | 1 <sup>st</sup> Torque Limit                                        | 350     |       | 0   | 0     | 0   | 16bit              | R/W | 0x001B           |
| Pr0.14 | Excessive position deviation                                        | 30      |       | 0   | _     | _   | 16bit              | R/W | 0x001D           |
| Pr0.15 | Absolute Encoder settings                                           | 0       | 0     | 0   | 0     | 0   | 16bit              | R/W | 0x001F           |
| Pr0.16 | Regenerative resistance                                             | 100     | _     | 0   | 0     | 0   | 16bit              | R/W | 0x0021           |

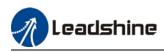

|           |                                                            |         | Activ | Va  | lid m | ode | Comm  | unicati | on mode      |
|-----------|------------------------------------------------------------|---------|-------|-----|-------|-----|-------|---------|--------------|
| Code      | Label                                                      | Default | ation | Р   | s     | т   | Byte  | Op.     | 485<br>Addr. |
| Pr0.17    | Regenerative resistor power rating                         | 50      | —     | 0   | 0     | 0   | 16bit | R/W     | 0x0023       |
| Pr0.18    | Vibration suppression after stopping                       | 0       | —     | 0   | 0     | 0   | 16bit | R/W     |              |
| Pr0.19    | Micro-vibration suppression                                | 0       | —     | 0   | 0     | 0   | 16bit | R/W     |              |
| Pr0.20    | External pulse valid edge settings                         | 0       | —     | 0   | 0     | 0   | 16bit | R/W     |              |
| [Class 1] | Gain adjustment                                            |         |       |     |       |     |       |         |              |
| Cada      | Label                                                      | Defeult | Activ | Val | id mo | ode | Comm  | unicati | on mode      |
| Code      | Label                                                      | Default | ation | Ρ   | S     | т   | Byte  | Op.     | 485<br>Addr. |
| Pr1.00    | 1 <sup>st</sup> position loop gain                         | 320     | _     | 0   | —     | —   | 16bit | R/W     | 0x0101       |
| Pr1.01    | 1 <sup>st</sup> velocity loop gain                         | 180     | —     | 0   | 0     | 0   | 16bit | R/W     | 0x0103       |
| Pr1.02    | 1 <sup>st</sup> Integral Time Constant of Velocity<br>Loop | 310     | _     | ο   | 0     | ο   | 16bit | R/W     | 0x0105       |
| Pr1.03    | 1 <sup>st</sup> velocity detection filter                  | 15      | —     | 0   | 0     | ο   | 16bit | R/W     | 0x0107       |
| Pr1.04    | 1 <sup>st</sup> Torque Filter Time Constant                | 126     | _     | 0   | 0     | 0   | 16bit | R/W     | 0x0109       |
| Pr1.05    | 2 <sup>nd</sup> Position Loop Gain                         | 380     | —     | 0   | _     | —   | 16bit | R/W     | 0x010B       |
| Pr1.06    | 2 <sup>nd</sup> velocity loop gain                         | 180     | —     | 0   | 0     | 0   | 16bit | R/W     | 0x010D       |
| Pr1.07    | 2 <sup>nd</sup> Integral Time Constant of Velocity<br>Loop | 10000   | _     | ο   | 0     | ο   | 16bit | R/W     | 0x010F       |
| Pr1.08    | 2 <sup>nd</sup> velocity detection filter                  | 15      | —     | 0   | 0     | 0   | 16bit | R/W     | 0x0111       |
| Pr1.09    | 2 <sup>nd</sup> Torque Filter Time Constant                | 126     | —     | 0   | 0     | 0   | 16bit | R/W     | 0x0113       |
| Pr1.10    | Velocity feed forward gain                                 | 300     | —     | 0   | _     | —   | 16bit | R/W     | 0x0115       |
| Pr1.11    | Velocity feed forward filter time constant                 | 50      | _     | ο   | _     | —   | 16bit | R/W     | 0x0117       |
| Pr1.12    | Torque feed forward gain                                   | 0       | —     | 0   | 0     | —   | 16bit | R/W     | 0x0119       |
| Pr1.13    | Torque feed forward filter time constant                   | 0       | _     | ο   | 0     | —   | 16bit | R/W     | 0x011B       |
| Pr1.14    | 2 <sup>nd</sup> gain switching                             | 1       | —     | 0   | 0     | _   | 16bit | R/W     |              |
| Pr1.15    | Position control gain switching mode                       | 0       | —     | 0   | -     | _   | 16bit | R/W     | 0x011F       |
| Pr1.16    | Position control gain switching delay time                 | 50      | _     | ο   | 0     | _   | 16bit | R/W     |              |
| Pr1.17    | Position control gain switching level                      | 50      | —     | 0   | _     | —   | 16bit | R/W     | 0x0123       |
| Pr1.18    | Hysteresis at position control switching                   | 33      |       | ο   | _     | —   | 16bit | R/W     | 0x0125       |
| Pr1.19    | Position control switching time                            | 33      | —     | 0   | —     | —   | 16bit | R/W     | 0x0127       |
| Pr1.35    | Position command pulse filter time                         | 8       | 0     | 0   | —     | —   | 16bit | R/W     | 0x0147       |
| Pr1.37    | Special function register                                  | 0       | —     | 0   | 0     | 0   | 16bit | R/W     |              |

#### [Class 2] Vibration Suppression

|        |                                  |         | Activ | Valid mode |   |   | Communication mode |     |              |
|--------|----------------------------------|---------|-------|------------|---|---|--------------------|-----|--------------|
| Code   | Label                            | Default | ation | Ρ          | S | т | Byte               | Op. | 485<br>Addr. |
| Pr2.00 | Adaptive filtering mode settings | 0       | _     | 0          | 0 | — | 16bit              | R/W | 0x0201       |
| Pr2.01 | 1 <sup>st</sup> notch frequency  | 4000    | _     | 0          | 0 | 0 | 16bit              | R/W | 0x0203       |
| Pr2.02 | 1 <sup>st</sup> notch width      | 4       | I     | 0          | 0 | 0 | 16bit              | R/W | 0x0205       |
| Pr2.03 | 1 <sup>st</sup> notch depth      | 0       |       | 0          | 0 | 0 | 16bit              | R/W | 0x0207       |

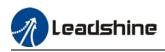

|        |                                   |         | Activ | Val | id me | ode | Comm  | unicati | on mode      |
|--------|-----------------------------------|---------|-------|-----|-------|-----|-------|---------|--------------|
| Code   | Label                             | Default | ation | Ρ   | S     | т   | Byte  | Op.     | 485<br>Addr. |
| Pr2.04 | 2 <sup>nd</sup> notch frequency   | 4000    | _     | 0   | 0     | 0   | 16bit | R/W     | 0x0209       |
| Pr2.05 | 2 <sup>nd</sup> notch width       | 4       | _     | 0   | 0     | 0   | 16bit | R/W     | 0x020B       |
| Pr2.06 | 2 <sup>nd</sup> notch depth       | 0       | _     | 0   | 0     | О   | 16bit | R/W     | 0x020D       |
| Pr2.07 | 3 <sup>rd</sup> notch frequency   | 4000    | _     | 0   | 0     | О   | 16bit | R/W     | 0x020F       |
| Pr2.08 | 3 <sup>rd</sup> notch width       | 4       | _     | 0   | 0     | О   | 16bit | R/W     | 0x0211       |
| Pr2.09 | 3 <sup>rd</sup> notch depth       | 0       | _     | 0   | 0     | О   | 16bit | R/W     | 0x0213       |
| Pr2.14 | 1 <sup>st</sup> damping frequency | 0       | _     | 0   |       |     | 16bit | R/W     | 0x021D       |
| Pr2.16 | 2 <sup>nd</sup> damping frequency | 0       | _     | 0   | —     | _   | 16bit | R/W     | 0x0221       |
| Pr2.22 | Position command smoothing filter | 0       | Δ     | 0   | —     | -   | 16bit | R/W     | 0x022D       |
| Pr2.23 | Position command FIR filter       | 0       | Δ     | 0   | _     | _   | 16bit | R/W     | 0x022F       |

#### [Class 3] Velocity / Torque Control

|        |                                                       |         | Activ | Val | id mo | ode | Comm  | unicati | on mode      |
|--------|-------------------------------------------------------|---------|-------|-----|-------|-----|-------|---------|--------------|
| Code   | Label                                                 | Default | ation | Ρ   | s     | т   | Byte  | Op.     | 485<br>Addr. |
| Pr3.00 | Velocity internal/external switching                  | 1       | _     |     | 0     |     | 16bit | R/W     | 0x0301       |
| Pr3.01 | Velocity command rotational direction selection       | 0       |       |     | 0     |     | 16bit | R/W     | 0x0303       |
| Pr3.02 | Velocity command input gain                           | 500     |       | -   | 0     | 0   | 16bit | R/W     | 0x0305       |
| Pr3.03 | Velocity command input inversion                      | 0       | _     | —   | 0     | —   | 16bit | R/W     | 0x0307       |
| Pr3.04 | 1st speed of velocity setting                         | 0       | _     | —   | 0     | —   | 16bit | R/W     | 0x0309       |
| Pr3.05 | 2nd speed of velocity setting                         | 0       |       | -   | 0     |     | 16bit | R/W     | 0x030B       |
| Pr3.06 | 3rd speed of velocity setting                         | 0       |       | -   | 0     |     | 16bit | R/W     | 0x030D       |
| Pr3.07 | 4th speed of velocity setting                         | 0       |       | -   | 0     |     | 16bit | R/W     | 0x030F       |
| Pr3.08 | 5th speed of velocity setting                         | 0       |       |     | 0     |     | 16bit | R/W     | 0x0311       |
| Pr3.09 | 6th speed of velocity setting                         | 0       |       | -   | 0     |     | 16bit | R/W     | 0x0313       |
| Pr3.10 | 7th speed of velocity setting                         | 0       | _     | -   | 0     | _   | 16bit | R/W     | 0x0315       |
| Pr3.11 | 8th speed of velocity setting                         | 0       |       | I   | 0     | I   | 16bit | R/W     | 0x0317       |
| Pr3.12 | Acceleration time settings                            | 100     |       | I   | 0     | I   | 16bit | R/W     | 0x0319       |
| Pr3.13 | Deceleration time settings                            | 100     |       | I   | 0     | I   | 16bit | R/W     | 0x031B       |
| Pr3.14 | Sigmoid acceleration/deceleration settings            | 0       | 0     |     | 0     |     | 16bit | R/W     | 0x031D       |
| Pr3.15 | Zero speed clamp function selection                   | 0       |       | -   | 0     |     | 16bit | R/W     | 0x031F       |
| Pr3.16 | Zero speed clamp level                                | 30      |       | -   | 0     |     | 16bit | R/W     | 0x0321       |
| Pr3.17 | Torque internal/external switching                    | 0       |       | -   |       | 0   | 16bit | R/W     | 0x0323       |
| Pr3.18 | Torque command direction selection                    | 0       |       | -   |       | 0   | 16bit | R/W     | 0x0325       |
| Pr3.19 | Torque command input gain                             | 30      |       |     |       | 0   | 16bit | R/W     | 0x0327       |
| Pr3.20 | Torque command input inversion                        | 0       |       | -   | _     | 0   | 16bit | R/W     | 0x0329       |
| Pr3.21 | Velocity limit in torque mode                         | 0       |       |     |       | 0   | 16bit | R/W     | 0x032B       |
| Pr3.22 | Torque command                                        | 0       |       | 0   | 0     | 0   | 16bit | R/W     | 0x032D       |
| Pr3.23 | Zero speed delay time in velocity mode                | 0       |       | _   | 0     |     | 16bit | R/W     | 0x032F       |
| Pr3.24 | Maximum motor rotational speed                        | 0       | _     | 0   | 0     | 0   | 16bit | R/W     | 0x0331       |
| Pr3.25 | Velocity offset – Logistics                           | 0       | _     | _   | _     | 0   | 16bit | R/W     |              |
| Pr3.26 | Pulse deviation tolerance at disabling -<br>Logistics | 0       | _     | _   | _     | ο   | 16bit | R/W     |              |

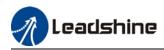

|        |                             |         | ult Activ<br>ation | Valid mode |   |   | Communication mode |     |              |
|--------|-----------------------------|---------|--------------------|------------|---|---|--------------------|-----|--------------|
| Code   | Label                       | Default |                    | Ρ          | s | т | Byte               | Op. | 485<br>Addr. |
| Pr3.28 | Position gain - Logistics   | 0       | —                  | —          | — | 0 | 16bit              | R/W |              |
| Pr3.29 | Delay time gain - Logistics | 0       |                    |            |   | 0 | 16bit              | R/W |              |

#### [Class 4] I/O Monitoring Settings

|        |                                           |         | Activ | Val | id mo | ode | Comm  | unicati | on mode      |
|--------|-------------------------------------------|---------|-------|-----|-------|-----|-------|---------|--------------|
| Code   | Label                                     | Default | ation | Ρ   | S     | т   | Byte  | Op.     | 485<br>Addr. |
| Pr4.00 | Input selection DI1                       | 0x1     | —     | 0   | 0     | 0   | 16bit | R/W     | 0x0401       |
| Pr4.01 | Input selection DI2                       | 0x2     | _     | 0   | 0     | 0   | 16bit | R/W     | 0x0403       |
| Pr4.02 | Input selection DI3                       | 0x8     | _     | 0   | 0     | 0   | 16bit | R/W     | 0x0405       |
| Pr4.03 | Input selection DI4                       | 0x4     | —     | 0   | 0     | 0   | 16bit | R/W     | 0x0407       |
| Pr4.04 | Input selection DI5                       | 0x3     | _     | 0   | 0     | 0   | 16bit | R/W     | 0x0409       |
| Pr4.05 | Input selection DI6                       | 0x0     | _     | 0   | 0     | 0   | 16bit | R/W     | 0x040B       |
| Pr4.10 | Output selection DO1                      | 0x2     | —     | 0   | 0     | 0   | 16bit | R/W     | 0x0415       |
| Pr4.11 | Output selection DO2                      | 0x4     | _     | 0   | 0     | 0   | 16bit | R/W     | 0x0417       |
| Pr4.12 | Output selection DO3                      | 0x3     | _     | 0   | 0     | 0   | 16bit | R/W     | 0x0419       |
| Pr4.22 | Analog input 1(AI-1) Zero drift settings  | 0       | _     |     | 0     | 0   | 16bit | R/W     | 0x042D       |
| Pr4.23 | Analog input 1(AI-1) filter               | 0       | _     |     | 0     | 0   | 16bit | R/W     | 0x042F       |
| Pr4.24 | Analog input 1(AI-1) overvoltage settings | 0       | _     |     | 0     | 0   | 16bit | R/W     | 0x0431       |
| Pr4.31 | Positioning complete range                | 50      | _     | 0   | 0     | 0   | 16bit | R/W     | 0x0445       |
| Pr4.32 | Positioning complete output setting       | 50      | _     | —   | 0     | _   | 16bit | R/W     | 0x0447       |
| Pr4.33 | INP positioning delay time                | 1000    | —     | —   | 0     | _   | 16bit | R/W     | 0x0449       |
| Pr4.34 | Zero speed                                | 150     | _     | 0   | 0     | 0   | 16bit | R/W     | 0x044B       |
| Pr4.35 | Velocity coincidence range                | 0       | _     | 0   | 0     | 0   | 16bit | R/W     | 0x044D       |
| Pr4.36 | Reached velocity                          | 30      | _     | 0   | 0     | 0   | 16bit | R/W     | 0x044F       |
| Pr4.37 | Holding brake deactivation delay time     | 0       | _     | 0   | 0     | 0   | 16bit | R/W     |              |
| Pr4.38 | Holding brake activation delay time       | 0       | _     | 0   | 0     | 0   | 16bit | R/W     |              |
| Pr4.43 | Emergency stop function                   | 0       | _     | 0   | 0     | 0   | 16bit | R/W     | 0x0457       |

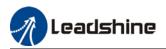

#### [Class 5] Extension settings

|        |                                                      |         | Activ | Val | id mo | ode | Comm  | unicati | on mode          |
|--------|------------------------------------------------------|---------|-------|-----|-------|-----|-------|---------|------------------|
| Code   | Label                                                | Default | ation | Р   | S     | т   | Byte  | Op.     | 485<br>Addr.     |
| Pr5.00 | 2nd pulse count per revolution                       | 10000   | ο     | ο   |       |     | 32bit | R/W     | 0x0500<br>0x0501 |
| Pr5.01 | 2nd Command frequency divider/multiplier numerator   | 1       | ο     | ο   |       |     | 32bit | R/W     | 0x0502<br>0x0503 |
| Pr5.02 | 2nd Command frequency divider/multiplier denominator | 1       | ο     | ο   | _     | _   | 32bit | R/W     | 0x0504<br>0x0505 |
| Pr5.04 | Driver prohibition input settings                    | 0       | _     | 0   | 0     | 0   | 16bit | R/W     | 0x0509           |
| Pr5.06 | Servo-off mode                                       | 0       | _     | 0   | 0     | 0   | 16bit | R/W     | 0x050D           |
| Pr5.08 | DC bus voltage undervoltage                          | 50      | —     | 0   | 0     | 0   | 16bit | R/W     | 0x0513           |
| Pr5.11 | Servo braking torque setting                         | 0       | —     | 0   | 0     | 0   | 16bit | R/W     | 0x0519           |
| Pr5.12 | Overload level setting                               | 0       | —     | 0   | 0     | 0   | 16bit | R/W     | 0x051B           |
| Pr5.13 | Overspeed level setting                              | 0       | _     | 0   | 0     | 0   | 16bit | R/W     |                  |
| Pr5.15 | I/O digital filter                                   | 0       | 0     | 0   | 0     | 0   | 16bit | R/W     | 0x051F           |
| Pr5.16 | Alarm clearing input                                 | 0       | —     | 0   | ١     | ١   | 16bit | R/W     |                  |
| Pr5.17 | Counter clearing input mode                          | 3       | —     | 0   |       |     | 16bit | R/W     | 0x0523           |
| Pr5.20 | Position unit settings                               | 1       | —     | 0   | I     | I   | 16bit | R/W     | 0x0529           |
| Pr5.21 | Torque limit selection                               | 0       | _     | 0   | 0     | 0   | 16bit | R/W     | 0x052B           |
| Pr5.22 | 2nd torque limit                                     | 300     | _     | 0   | 0     | 0   | 16bit | R/W     | 0x052D           |
| Pr5.23 | Positive torque warning threshold                    | 0       | —     | 0   | 0     | 0   | 16bit | R/W     | 0x052F           |
| Pr5.24 | Negative torque warning threshold                    | 0       | —     | 0   | 0     | 0   | 16bit | R/W     | 0x0531           |
| Pr5.29 | RS485 communication mode                             | 0x5     | _     | 0   | 0     | 0   | 16bit | R/W     | 0x053B           |
| Pr5.30 | RS485 communication Baud rate                        | 4       | —     | 0   | 0     | 0   | 16bit | R/W     | 0x053D           |
| Pr5.31 | RS485 axis address                                   | 1       |       | 0   | 0     | 0   | 16bit | R/W     | 0x053F           |
| Pr5.32 | Max. command pulse input frequency                   | 0       | —     | 0   | —     |     | 16bit | R/W     | 0x0541           |
| Pr5.33 | Communication cycle 1 for RS485                      | 0       | _     | 0   | 0     | 0   | 16bit | R/W     |                  |
| Pr5.38 | Warning auto clearing delay time                     | 0       | —     | 0   | 0     | 0   | 16bit | R/W     |                  |
| Pr5.39 | Enable duration time - Logistics                     | 0       | —     | 0   | 0     | 0   | 16bit | R/W     |                  |

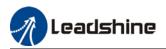

#### [Class 6] Other Settings

|        |                                              |         | Activ | Val | id mo | ode | Communication mode |     |              |
|--------|----------------------------------------------|---------|-------|-----|-------|-----|--------------------|-----|--------------|
| Code   | Label                                        | Default | ation | Р   | S     | т   | Byte               | Op. | 485<br>Addr. |
| Pr6.01 | Encoder zero position compensation           | 0       | 0     | 0   | 0     | 0   | 16bit              | R/W | 0x0603       |
| Pr6.03 | JOG trial run torque command                 | 350     | _     | —   | -     | 0   | 16bit              | R/W | 0x0607       |
| Pr6.04 | JOG trial run velocity command               | 30      | _     | 0   | 0     | 0   | 16bit              | R/W | 0x0609       |
| Pr6.05 | Position 3rd gain valid time                 | 0       | _     | 0   | -     | -   | 16bit              | R/W | 0x060B       |
| Pr6.06 | Position 3rd gain scale factor               | 100     | _     | 0   | —     | —   | 16bit              | R/W | 0x060D       |
| Pr6.07 | Torque command additional value              | 0       | _     | 0   | 0     | 0   | 16bit              | R/W | 0x060F       |
| Pr6.08 | Positive direction torque compensation value | 0       |       | 0   | 0     | 0   | 16bit              | R/W | 0x0611       |
| Pr6.09 | Negative direction torque compensation value | 0       |       | 0   | 0     | 0   | 16bit              | R/W | 0x0613       |
| Pr6.11 | Current response settings                    | 100     |       | 0   | 0     | 0   | 16bit              | R/W | 0x0617       |
| Pr6.12 | Encoder zero position torque correction      | 50      | _     | 0   | 0     | 0   | 16bit              | R/W |              |
| Pr6.14 | Max. time to stop after disabling            | 500     | _     | 0   | 0     | 0   | 16bit              | R/W | 0x061D       |
| Pr6.20 | Trial run distance                           | 10      | _     | 0   | -     | _   | 16bit              | R/W | 0x0629       |
| Pr6.21 | Trial run waiting time                       | 300     | _     | 0   |       |     | 16bit              | R/W | 0x062B       |
| Pr6.22 | No. of trial run cycles                      | 5       | _     | 0   | _     | _   | 16bit              | R/W | 0x062D       |
| Pr6.25 | Trial run acceleration                       | 200     | _     | 0   | 0     | —   | 16bit              | R/W | 0x0633       |
| Pr6.28 | Shaft lock current raising time              | 0       | _     | 0   | 0     | 0   | 16bit              | R/W | 0x0639       |
| Pr6.29 | Shaft lock duration time                     | 0       | _     | 0   | 0     | 0   | 16bit              | R/W | 0x063B       |
| Pr6.30 | Special function registry 1                  | 0x0     | _     | 0   | 0     | 0   | 16bit              | R/W |              |
| Pr6.34 | Angle for zero electric angle searching      | 0       | _     | 0   | 0     | 0   | 16bit              | R/W |              |
| Pr6.38 | Special function registry 2                  | 0x0     | _     | 0   | 0     | 0   | 16bit              | R/W |              |
| Pr6.56 | Blocked rotor alarm torque threshold         | 300     | _     | 0   | 0     | 0   | 16bit              | R/W | 0x0671       |
| Pr6.57 | Blocked rotor alarm delay time               | 400     | _     | 0   | 0     | 0   | 16bit              | R/W | 0x0673       |
| Pr6.63 | Absolute multiturn data upper limit          | 0       | 0     | 0   | 0     | 0   | 16bit              | R/W | 0x067F       |

#### [Class 7] Factory settings

| -      |                                        |         | Activ      | Val | id me | ode | Com  | nunicati | on mode      |
|--------|----------------------------------------|---------|------------|-----|-------|-----|------|----------|--------------|
| Code   | Label                                  | Default | ault ation |     | S     | т   | Byte | Ор.      | 485<br>Addr. |
| Pr7.15 | Motor model no.                        | 0x8010  |            |     |       |     |      |          |              |
| Pr7.16 | Encoder model no.                      | 0x201   |            |     |       |     |      |          |              |
| Pr7.23 | Encoder wiring extensions              | 150     |            |     |       |     |      |          |              |
| Pr7.28 | Regenerative energy alarm window time  | 0       |            |     |       |     |      |          |              |
| Pr7.30 | Under voltage point                    | 20      |            |     |       |     |      |          |              |
| Pr7.31 | Regenerative energy control mode       | 2       |            |     |       |     |      |          |              |
| Pr7.32 | Regenerative energy vent on threshold  | 80      |            |     |       |     |      |          |              |
| Pr7.33 | Regenerative energy control hysteresis | 5       |            |     |       |     |      |          |              |
| Pr7.34 | Over voltage point                     | 90      |            |     |       |     |      |          |              |
| Pr7.48 | Enabling delay time                    | 500     |            |     |       |     |      |          |              |
| Pr7.50 | Motor IIT time settings                | 0       |            |     |       |     |      |          |              |

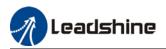

#### [Class 8] Pr-Control Parameters

|        |                                      |         | Activ | Va       | id m | ode | Comm  | unicati | on mode      |
|--------|--------------------------------------|---------|-------|----------|------|-----|-------|---------|--------------|
| Code   | Label                                | Default | ation | P<br>R   | s    | т   | Byte  | Op.     | 485<br>Addr. |
| Pr8.00 | PR Control                           | 0       |       | <u>к</u> |      |     | 16bit | R/W     | 0x6000       |
| Pr8.01 | Path count                           | 16      | _     | 0        |      | _   | 16bit | R/W     | 0x6001       |
| Pr8.02 | Control Operation                    |         | _     | 0        | _    | _   | 16bit | R/W     | 0x6002       |
| Pr8.06 | Software positive limit H            | 0       |       | 0        |      |     | 16bit | R/W     | 0x6006       |
| Pr8.07 | Software positive limit (L)          | 0       | _     | 0        | _    | _   | 16bit | R/W     | 0x6007       |
| Pr8.08 | Software negative limit H            | 0       | _     | 0        | _    | _   | 16bit | R/W     | 0x6008       |
| Pr8.09 | Software negative limit (L)          | 0       |       | 0        | _    | _   | 16bit | R/W     | 0x6009       |
| Pr8.10 | Homing mode                          | 0       | _     | 0        |      | _   | 16bit | R/W     | 0x600A       |
| Pr8.11 | Zero position H                      | 0       | _     | 0        | _    | _   | 16bit | R/W     | 0x600B       |
| Pr8.12 | Zero position (L)                    | 0       | _     | 0        | _    | _   | 16bit | R/W     | 0x600C       |
| Pr8.13 | Home position off set H              | 0       | _     | 0        | _    | _   | 16bit | R/W     | 0x600D       |
| Pr8.14 | Home position off set (L)            | 0       |       | 0        | _    | _   | 16bit | R/W     | 0x600E       |
| Pr8.15 | High homing velocity                 | 200     | _     | 0        |      | _   | 16bit | R/W     | 0x600F       |
| Pr8.16 | Low homing velocity                  | 50      | _     | 0        |      | _   | 16bit | R/W     | 0x6010       |
| Pr8.17 | Homing acceleration                  | 100     | _     | 0        |      | _   | 16bit | R/W     | 0x6011       |
| Pr8.18 | Homing deceleration                  | 100     | _     | 0        | _    | _   | 16bit | R/W     | 0x6012       |
| Pr8.19 | Homing torque holding time           | 100     | _     | 0        | _    | _   | 16bit | R/W     | 0x6013       |
| Pr8.20 | Homing torque                        | 100     | _     | 0        |      | _   | 16bit | R/W     | 0x6014       |
| Pr8.21 | Homing overtravel alarm range        | 0       |       | 0        | _    | _   | 16bit | R/W     | 0x6015       |
| Pr8.22 | Emergency stop at limit deceleration | 10      | _     | 0        | _    | _   | 16bit | R/W     | 0x6016       |
| Pr8.23 | STP emergency stop deceleration      | 50      | _     | 0        | _    | _   | 16bit | R/W     | 0x6017       |
| Pr8.24 | I/O combination trigger mode         | 0       | _     | 0        | _    | _   | 16bit | R/W     | 0x601A       |
| Pr8.25 | I/O commbination filter              | 5       | _     | 0        |      | _   | 16bit | R/W     | 0x601B       |
| Pr8.26 | S-code current output value          | 0       | _     | 0        | _    | _   | 16bit | R/W     | 0x601C       |
| Pr8.27 | PR warning                           | 0       | _     | 0        | _    | _   | 16bit | R/W     | 0x601D       |
| Pr8.39 | JOG velocity                         | 100     | _     | 0        | _    | _   | 16bit | R/W     | 0x6027       |
| Pr8.40 | JOG acceleration                     | 100     |       | 0        |      | —   | 16bit | R/W     | 0x6028       |
| Pr8.41 | JOG deceleration                     | 100     | _     | 0        | _    | _   | 16bit | R/W     | 0x6029       |
| Pr8.42 | Command position H                   | 0       | _     | 0        | _    | _   | 16bit | R/W     | 0x602A       |
| Pr8.43 | Command position (L)                 | 0       |       | 0        |      | —   | 16bit | R/W     | 0x602B       |
| Pr8.44 | Motor position H                     | 0       |       | 0        |      | —   | 16bit | R/W     | 0x602C       |
| Pr8.45 | Motor position (L)                   | 0       | _     | 0        | _    | _   | 16bit | R/W     | 0x602D       |
| Pr8.46 | Input I/O status                     | 0       | _     | 0        | _    | _   | 16bit | R/W     | 0x602E       |
| Pr8.47 | Output I/O status                    | 0       | _     | 0        | _    | —   | 16bit | R/W     | 0x602F       |
| Pr8.48 | Path 0 S-code                        | 0       |       | 0        |      | —   | 16bit | R/W     | 0x6030       |
| Pr8.49 | Path 1 S-code                        | 0       |       | 0        |      | —   | 16bit | R/W     | 0x6031       |
| Pr8.50 | Path 2 S-code                        | 0       | _     | 0        | _    | _   | 16bit | R/W     | 0x6032       |
| Pr8.51 | Path 3 S-code                        | 0       |       | 0        |      | —   | 16bit | R/W     | 0x6033       |
| Pr8.52 | Path 4 S-code                        | 0       |       | 0        |      | —   | 16bit | R/W     | 0x6034       |
| Pr8.53 | Path 5 S-code                        | 0       | _     | 0        | _    | —   | 16bit | R/W     | 0x6035       |
| Pr8.54 | Path 6 S-code                        | 0       | —     | 0        | —    | —   | 16bit | R/W     | 0x6036       |
| Pr8.55 | Path 7 S-code                        | 0       | _     | 0        |      | —   | 16bit | R/W     | 0x6037       |
| Pr8.56 | Path 8 S-code                        | 0       | _     | 0        |      | —   | 16bit | R/W     | 0x6038       |
| Pr8.57 | Path 9 S-code                        | 0       | —     | 0        | —    | —   | 16bit | R/W     | 0x6039       |
| Pr8.58 | Path 10 S-code                       | 0       | —     | 0        | —    | —   | 16bit | R/W     | 0x603A       |
| Pr8.59 | Path 11 S-code                       | 0       | —     | 0        | —    | —   | 16bit | R/W     | 0x603B       |
| Pr8.60 | Path 12 S-code                       | 0       | _     | 0        | —    | —   | 16bit | R/W     | 0x603C       |

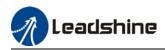

|        |                |         | Activ          | Valid mode |   |   | Communication mode |     |              |  |
|--------|----------------|---------|----------------|------------|---|---|--------------------|-----|--------------|--|
| Code   | Label          | Default | Activ<br>ation | P<br>R     | s | т | Byte               | Op. | 485<br>Addr. |  |
| Pr8.61 | Path 13 S-code | 0       | _              | 0          | _ | — | 16bit              | R/W | 0x603D       |  |
| Pr8.62 | Path 14 S-code | 0       | _              | 0          | _ | _ | 16bit              | R/W | 0x603E       |  |
| Pr8.63 | Path 15 S-code | 0       |                | 0          |   |   | 16bit              | R/W | 0x603F       |  |

#### [Class 9] Pr-Control Path Parameters

|        |                       |         | Activ | Val | lid me | ode | Comm  | unicati | on mode |
|--------|-----------------------|---------|-------|-----|--------|-----|-------|---------|---------|
| Code   | Label                 | Default | ation | Р   | s      | т   | Byte  | Op.     | 485     |
|        |                       |         | allon | R   | Ŭ      | •   | Byte  | -       | Addr.   |
| Pr9.00 | PR0 mode              | 0       | —     | 0   | —      | —   | 16bit | R/W     | 0x6200  |
| Pr9.01 | PR0 position H        | 0       | —     | 0   | —      | —   | 16bit | R/W     | 0x6201  |
| Pr9.02 | PR0 position(L)       | 0       | —     | 0   | —      | —   | 16bit | R/W     | 0x6202  |
| Pr9.03 | PR0 velocity          | 60      |       | 0   | _      | —   | 16bit | R/W     | 0x6203  |
| Pr9.04 | PR0 acceleration time | 100     | —     | 0   | _      | —   | 16bit | R/W     | 0x6204  |
| Pr9.05 | PR0 deceleration time | 100     | —     | 0   | —      | —   | 16bit | R/W     | 0x6205  |
| Pr9.06 | PR0 pause time        | 0       | —     | 0   | _      | —   | 16bit | R/W     | 0x6206  |
| Pr9.07 | PR0 special parameter | 0       | —     | 0   | _      | —   | 16bit | R/W     | 0x6207  |
| Pr9.08 | PR1 mode              | 0       | —     | 0   | —      | —   | 16bit | R/W     | 0x6208  |
| Pr9.09 | PR1 position H        | 0       | —     | 0   | —      | —   | 16bit | R/W     | 0x6209  |
| Pr9.10 | PR1 position(L)       | 0       | —     | 0   | —      | —   | 16bit | R/W     | 0x620A  |
| Pr9.11 | PR1 velocity          | 60      | _     | 0   | —      | —   | 16bit | R/W     | 0x620B  |
| Pr9.12 | PR1 acceleration time | 100     | —     | 0   |        |     | 16bit | R/W     | 0x620C  |
| Pr9.13 | PR1 deceleration time | 100     | —     | 0   |        |     | 16bit | R/W     | 0x620D  |
| Pr9.14 | PR1 pause time        | 0       | —     | 0   |        |     | 16bit | R/W     | 0x620E  |
| Pr9.15 | PR1 special parameter | 0       | _     | 0   |        |     | 16bit | R/W     | 0x620F  |
| Pr9.16 | PR2 mode              | 0       | _     | 0   |        |     | 16bit | R/W     | 0x6210  |
| Pr9.17 | PR2 position H        | 0       | _     | 0   |        |     | 16bit | R/W     | 0x6211  |
| Pr9.18 | PR2 position(L)       | 0       | _     | 0   | _      | _   | 16bit | R/W     | 0x6212  |
| Pr9.19 | PR2 velocity          | 60      |       | 0   | _      | _   | 16bit | R/W     | 0x6213  |
| Pr9.20 | PR2 acceleration time | 100     | _     | 0   |        |     | 16bit | R/W     | 0x6214  |
| Pr9.21 | PR2 deceleration time | 100     | _     | 0   | _      | _   | 16bit | R/W     | 0x6215  |
| Pr9.22 | PR2 pause time        | 0       | _     | 0   | _      | _   | 16bit | R/W     | 0x6216  |
| Pr9.23 | PR2 special parameter | 0       | _     | 0   | _      | _   | 16bit | R/W     | 0x6217  |
| Pr9.24 | PR3 mode              | 0       | _     | 0   | _      | _   | 16bit | R/W     | 0x6218  |
| Pr9.25 | PR3 position H        | 0       | _     | 0   | _      | _   | 16bit | R/W     | 0x6219  |
| Pr9.26 | PR3 position(L)       | 0       | _     | 0   |        |     | 16bit | R/W     | 0x621A  |
| Pr9.27 | PR3 velocity          | 60      | _     | 0   | _      | _   | 16bit | R/W     | 0x621B  |
| Pr9.28 | PR3 acceleration time | 100     | _     | 0   | _      | —   | 16bit | R/W     | 0x621C  |
| Pr9.29 | PR3 deceleration time | 100     | _     | 0   |        |     | 16bit | R/W     | 0x621D  |
| Pr9.30 | PR3 pause time        | 0       | _     | 0   | _      | _   | 16bit | R/W     | 0x621E  |
| Pr9.31 | PR3 special parameter | 0       | _     | 0   | _      | _   | 16bit | R/W     | 0x621F  |
| Pr9.32 | PR4 mode              | 0       | _     | 0   | _      | _   | 16bit | R/W     | 0x6220  |
| Pr9.33 | PR4 position H        | 0       | _     | 0   | _      | _   | 16bit | R/W     | 0x6221  |
| Pr9.34 | PR4 position(L)       | 0       | —     | 0   | —      | _   | 16bit | R/W     | 0x6222  |
| Pr9.35 | PR4 velocity          | 60      |       | 0   | —      | _   | 16bit | R/W     | 0x6223  |
| Pr9.36 | PR4 acceleration time | 100     | —     | 0   | —      | —   | 16bit | R/W     | 0x6224  |
| Pr9.37 | PR4 deceleration time | 100     | —     | 0   | —      | _   | 16bit | R/W     | 0x6225  |
| Pr9.38 | PR4 pause time        | 0       | —     | 0   | —      | —   | 16bit | R/W     | 0x6226  |
| Pr9.39 | PR4 special parameter | 0       | —     | 0   | _      | —   | 16bit | R/W     | 0x6227  |

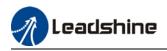

|                  |                        |         | Activ          | Va | lid m | ode | Communication mode |     |        |
|------------------|------------------------|---------|----------------|----|-------|-----|--------------------|-----|--------|
| Code             | Label                  | Default | Activ<br>ation | Р  | s     | т   | Byte               | Op. | 485    |
| <b>D</b> 0 40    |                        |         |                | R  | Ŭ     |     |                    | -   | Addr.  |
| Pr9.40           | PR5 mode               | 0       |                | 0  | —     | -   | 16bit              | R/W | 0x6228 |
| Pr9.41           | PR5 position H         | 0       | _              | 0  | _     | —   | 16bit              | R/W | 0x6229 |
| Pr9.42           | PR5 position(L)        | 0       | _              | 0  |       | -   | 16bit              | R/W | 0x622A |
| Pr9.43           | PR5 velocity           | 60      | _              | 0  | _     | —   | 16bit              | R/W | 0x622B |
| Pr9.44           | PR5 acceleration time  | 100     | —              | 0  | —     | —   | 16bit              | R/W | 0x622C |
| Pr9.45           | PR5 deceleration time  | 100     | —              | 0  | —     | —   | 16bit              | R/W | 0x622D |
| Pr9.46           | PR5 pause time         | 0       | —              | 0  | —     | —   | 16bit              | R/W | 0x622E |
| Pr9.47           | PR5 special parameter  | 0       | —              | 0  | —     | —   | 16bit              | R   | 0x622F |
| Pr9.48           | PR6 mode               | 0       | _              | 0  | _     | —   | 16bit              | R/W | 0x6230 |
| Pr9.49           | PR6 position H         | 0       | _              | 0  | —     | —   | 16bit              | R/W | 0x6231 |
| Pr9.50           | PR6 position(L)        | 0       | —              | 0  | —     | —   | 16bit              | R/W | 0x6232 |
| Pr9.51           | PR6 velocity           | 60      |                | 0  |       | —   | 16bit              | R/W | 0x6233 |
| Pr9.52           | PR6 acceleration time  | 100     | —              | 0  | —     | —   | 16bit              | R/W | 0x6234 |
| Pr9.53           | PR6 deceleration time  | 100     | —              | 0  | —     | —   | 16bit              | R/W | 0x6235 |
| Pr9.54           | PR6 pause time         | 0       | —              | 0  | —     | —   | 16bit              | R/W | 0x6236 |
| Pr9.55           | PR6 special parameter  | 0       | —              | 0  | —     | —   | 16bit              | R/W | 0x6237 |
| Pr9.56           | PR7 mode               | 0       | _              | 0  | _     |     | 16bit              | R/W | 0x6238 |
| Pr9.57           | PR7 position H         | 0       | -              | 0  |       |     | 16bit              | R/W | 0x6239 |
| Pr9.58           | PR7 position(L)        | 0       | -              | 0  |       |     | 16bit              | R/W | 0x623A |
| Pr9.59           | PR7 velocity           | 60      | —              | 0  | _     | _   | 16bit              | R/W | 0x623B |
| Pr9.60           | PR7 acceleration time  | 100     | _              | 0  | _     | _   | 16bit              | R/W | 0x623C |
| Pr9.61           | PR7 deceleration time  | 100     | _              | 0  | _     | _   | 16bit              | R/W | 0x623D |
| Pr9.62           | PR7 pause time         | 0       | _              | 0  | _     | _   | 16bit              | R/W | 0x623E |
| Pr9.63           | PR7 special parameter  | 0       | _              | 0  | _     | _   | 16bit              | R/W | 0x623F |
| Pr9.64           | PR8 mode               | 0       | _              | 0  | _     | _   | 16bit              | R/W | 0x6240 |
| Pr9.65           | PR8 position H         | 0       | _              | 0  | _     | _   | 16bit              | R/W | 0x6241 |
| Pr9.66           | PR8 position(L)        | 0       | _              | 0  | _     | _   | 16bit              | R/W | 0x6242 |
| Pr9.67           | PR8 velocity           | 60      |                | 0  | _     | _   | 16bit              | R/W | 0x6243 |
| Pr9.68           | PR8 acceleration time  | 100     | _              | 0  | _     | _   | 16bit              | R/W | 0x6244 |
| Pr9.69           | PR8 deceleration time  | 100     | _              | 0  | _     | _   | 16bit              | R/W | 0x6245 |
| Pr9.70           | PR8 pause time         | 0       | _              | 0  | _     | _   | 16bit              | R/W | 0x6246 |
| Pr9.71           | PR8 special parameter  | 0       | _              | 0  | _     | _   | 16bit              | R/W | 0x6247 |
| Pr9.72           | PR9 mode               | 0       | _              | 0  | _     | _   | 16bit              | R/W | 0x6248 |
| Pr9.73           | PR9 position H         | 0       | <b>—</b>       | 0  | _     | _   | 16bit              | R/W | 0x6249 |
| Pr9.74           | PR9 position(L)        | 0       | _              | 0  |       | _   | 16bit              | R/W | 0x624A |
| Pr9.75           | PR9 velocity           | 60      |                | 0  | _     | _   | 16bit              | R/W | 0x624B |
| Pr9.76           | PR9 acceleration time  | 100     |                | 0  | _     | _   | 16bit              | R/W | 0x624C |
| Pr9.77           | PR9 deceleration time  | 100     |                | o  |       | _   | 16bit              | R/W | 0x624D |
| Pr9.78           | PR9 pause time         | 0       |                | 0  |       | _   | 16bit              | R/W | 0x624E |
| Pr9.79           | PR9 special parameter  | 0       |                | 0  |       | _   | 16bit              | R/W | 0x624E |
| Pr9.80           | PR10 mode              | 0       | <b></b>        | 0  |       | _   | 16bit              | R/W | 0x6250 |
| Pr9.81           | PR10 position H        | 0       |                | 0  |       | _   | 16bit              | R/W | 0x6250 |
| Pr9.82           | PR10 position(L)       | 0       |                | 0  |       |     | 16bit              | R/W | 0x6252 |
| Pr9.83           | PR10 velocity          | 60      |                | 0  |       |     | 16bit              | R/W |        |
| Pr9.84           |                        |         |                | 0  |       | _   |                    |     | 0x6253 |
| P19.84<br>Pr9.85 | PR10 acceleration time | 100     |                |    |       |     | 16bit              | R/W | 0x6254 |
|                  | PR10 deceleration time | 100     |                | 0  |       |     | 16bit              | R/W | 0x6255 |
| Pr9.86           | PR10 pause time        | 0       |                | 0  |       |     | 16bit              | R/W | 0x6256 |
| Pr9.87           | PR10 special parameter | 0       | I —            | 0  | —     | —   | 16bit              | R/W | 0x6257 |

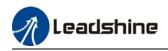

|         |                        |         | Activ          | Va | lid me | ode | Communication mode |     |        |
|---------|------------------------|---------|----------------|----|--------|-----|--------------------|-----|--------|
| Code    | Label                  | Default | Activ<br>ation | Р  | s      | т   | Byte               | Op. | 485    |
|         |                        |         |                | R  | _      |     | -                  | -   | Addr.  |
| Pr9.88  | PR11 mode              | 0       |                | 0  |        | _   | 16bit              | R/W | 0x6258 |
| Pr9.89  | PR11 position H        | 0       | —              | 0  | _      | —   | 16bit              | R/W | 0x6259 |
| Pr9.90  | PR11 position(L)       | 0       |                | 0  | _      | _   | 16bit              | R/W | 0x625A |
| Pr9.91  | PR11 velocity          | 60      |                | 0  | _      | —   | 16bit              | R/W | 0x625B |
| Pr9.92  | PR11 acceleration time | 100     | _              | 0  | _      | _   | 16bit              | R/W | 0x625C |
| Pr9.93  | PR11 deceleration time | 100     | —              | 0  | _      | _   | 16bit              | R/W | 0x625D |
| Pr9.94  | PR11 pause time        | 0       | _              | 0  | _      | —   | 16bit              | R/W | 0x625E |
| Pr9.95  | PR11 special parameter | 0       | —              | 0  | —      | —   | 16bit              | R/W | 0x625F |
| Pr9.96  | PR12 mode              | 0       | —              | 0  | —      | —   | 16bit              | R/W | 0x6260 |
| Pr9.97  | PR12 position H        | 0       | —              | 0  | —      | —   | 16bit              | R/W | 0x6261 |
| Pr9.98  | PR12 position(L)       | 0       | —              | 0  | —      | —   | 16bit              | R/W | 0x6262 |
| Pr9.99  | PR12 velocity          | 60      |                | 0  | —      | —   | 16bit              | R/W | 0x6263 |
| Pr9.100 | PR12 acceleration time | 100     | _              | 0  | —      | —   | 16bit              | R/W | 0x6264 |
| Pr9.101 | PR12 deceleration time | 100     | _              | 0  | —      | —   | 16bit              | R/W | 0x6265 |
| Pr9.102 | PR12 pause time        | 0       | _              | 0  | —      | —   | 16bit              | R/W | 0x6266 |
| Pr9.103 | PR12 special parameter | 0       | _              | 0  | —      | —   | 16bit              | R/W | 0x6267 |
| Pr9.104 | PR13 mode              | 0       | —              | 0  | —      | —   | 16bit              | R/W | 0x6268 |
| Pr9.105 | PR13 position H        | 0       | —              | 0  | —      | —   | 16bit              | R/W | 0x6269 |
| Pr9.106 | PR13 position(L)       | 0       | —              | 0  | —      | —   | 16bit              | R/W | 0x626A |
| Pr9.107 | PR13 velocity          | 60      | —              | 0  | —      | —   | 16bit              | R/W | 0x626B |
| Pr9.108 | PR13 acceleration time | 100     | —              | 0  | _      | —   | 16bit              | R/W | 0x626C |
| Pr9.109 | PR13 deceleration time | 100     | —              | 0  | —      | —   | 16bit              | R/W | 0x626D |
| Pr9.110 | PR13 pause time        | 0       | _              | 0  | —      | —   | 16bit              | R/W | 0x626E |
| Pr9.111 | PR13 special parameter | 0       | _              | 0  | —      | —   | 16bit              | R/W | 0x626F |
| Pr9.112 | PR14 mode              | 0       | _              | 0  | —      | —   | 16bit              | R/W | 0x6270 |
| Pr9.113 | PR14 position H        | 0       | —              | 0  | —      | —   | 16bit              | R/W | 0x6271 |
| Pr9.114 | PR14 position(L)       | 0       | _              | 0  |        | —   | 16bit              | R/W | 0x6272 |
| Pr9.115 | PR14 velocity          | 60      |                | 0  |        | —   | 16bit              | R/W | 0x6273 |
| Pr9.116 | PR14 acceleration time | 100     | —              | 0  |        | -   | 16bit              | R/W | 0x6274 |
| Pr9.117 | PR14 deceleration time | 100     | —              | 0  |        | -   | 16bit              | R/W | 0x6275 |
| Pr9.118 | PR14 pause time        | 0       | _              | 0  |        | -   | 16bit              | R/W | 0x6276 |
| Pr9.119 | PR14 special parameter | 0       | _              | 0  | _      | —   | 16bit              | R/W | 0x6277 |
| Pr9.120 | PR15 mode              | 0       | _              | 0  | _      | —   | 16bit              | R/W | 0x6278 |
| Pr9.121 | PR15 position H        | 0       | _              | 0  | _      | —   | 16bit              | R/W | 0x6279 |
| Pr9.122 | PR15 position(L)       | 0       | —              | 0  | —      | —   | 16bit              | R/W | 0x627A |
| Pr9.123 | PR15 velocity          | 60      |                | 0  | _      | —   | 16bit              | R/W | 0x627B |
| Pr9.124 | PR15 acceleration time | 100     |                | 0  | _      | —   | 16bit              | R/W | 0x627C |
| Pr9.125 | PR15 deceleration time | 100     | _              | 0  | _      | —   | 16bit              | R/W | 0x627D |
| Pr9.126 | PR15 pause time        | 0       | —              | 0  | —      | —   | 16bit              | R/W | 0x627E |
| Pr9.127 | PR15 special parameter | 0       | —              | 0  | —      | —   | 16bit              | R/W | 0x627F |

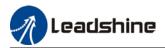

#### [Class B] Status Parameters

|        |                                      |         | Activ | Val | id mo | ode | Communication mode |     |                  |
|--------|--------------------------------------|---------|-------|-----|-------|-----|--------------------|-----|------------------|
| Code   | Label                                | Default | ation | Р   | S     | т   | Byte               | Ор. | 485<br>Addr.     |
| PrB.00 | Software version 1 (DSP)             | /       |       | 0   | 0     | 0   | 16bit              | R   | 0x0B00           |
| PrB.01 | Software version 2 (CPLD)            | /       |       | 0   | 0     | 0   | 16bit              | R   | 0x0B01           |
| PrB.02 | Software version 3 (Others)          | /       | -     | 0   | 0     | 0   | 16bit              | R   | 0x0B02           |
| PrB.03 | Current alarm                        | /       | -     | 0   | 0     | 0   | 16bit              | R   | 0x0B03           |
| PrB.04 | Motor not rotating cause             | /       | -     | 0   | 0     | 0   | 16bit              | R   | 0x0B04           |
| PrB.05 | Driver operation status              | /       |       | 0   | 0     | 0   | 16bit              | R   | 0x0B05           |
| PrB.06 | Motor speed (Before filter)          | /       |       | 0   | 0     | 0   | 16bit              | R   | 0x0B06           |
| PrB.07 | Motor torque                         | /       |       | 0   | 0     | 0   | 16bit              | R   | 0x0B07           |
| PrB.08 | Motor current                        | /       | -     | 0   | 0     | 0   | 16bit              | R   | 0x0B08           |
| PrB.09 | Motor speed (After filter)           | /       | _     | 0   | 0     | 0   | 16bit              | R   | 0x0B09           |
| PrB.10 | DC bus voltage                       | /       |       | 0   | 0     | 0   | 16bit              | R   | 0x0B0A           |
| PrB.11 | Driver temperature                   | /       |       | 0   | 0     | 0   | 16bit              | R   | 0x0B0B           |
| PrB.12 | External analog 1                    | /       |       | 0   | 0     | о   | 16bit              | R   | 0x0B0C           |
| PrB.13 | External analog 2                    | /       |       | 0   | 0     | 0   | 16bit              | R   | 0x0B0D           |
| PrB.14 | External analog 3                    | /       |       | 0   | 0     | 0   | 16bit              | R   | 0x0B0E           |
| PrB.15 | Motor overload rate                  | /       |       | 0   | 0     | 0   | 16bit              | R   | 0x0B0F           |
| PrB.16 | Vent overload rate                   | /       |       | 0   | 0     | 0   | 16bit              | R   | 0x0B10           |
| PrB.17 | Physical I/O input status            | /       |       | 0   | 0     | 0   | 16bit              | R   | 0x0B11           |
| PrB.18 | Physical I/O output status           | /       |       | 0   | 0     | 0   | 16bit              | R   | 0x0B12           |
| PrB.20 | Command position (Command unit)      | /       |       | ο   | 0     | 0   | 32bit              | R   | 0x0B14<br>0x0B15 |
| PrB.21 | Motor position (Command unit)        | /       |       | 0   | •     | •   | 32bit              | R   | 0x0B16<br>0x0B17 |
| PrB.22 | Position deviation (Command unit)    | /       | Ι     | ο   | 0     | 0   | 32bit              | R   | 0x0B18<br>0x0B19 |
| PrB.23 | Command position (Encoder unit)      | /       | _     | 0   | 0     | 0   | 32bit              | R   | 0x0B1A<br>0x0B1B |
| PrB.24 | Motor position (Encoder unit)        | /       | _     | 0   | -     | -   | 32bit              | R   | 0x0B1C<br>0x0B1D |
| PrB.25 | Position deviation (Encoder unit)    | /       | _     | 0   | 0     | 0   | 32bit              | R   | 0x0B1E<br>0x0B1F |
| PrB.26 | Rotational encoder position feedback | /       | —     | 0   | -     | -   | 32bit              | R   | 0x0B20<br>0x0B21 |

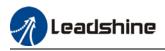

# 3.2 Parameters description

## 3.2.1 [Class 0] Basic Settings

|        | Label                                                 | Model-followi    | ng/Zero tracki | ng control   | Valid mode(s)     | Р     |    |  |
|--------|-------------------------------------------------------|------------------|----------------|--------------|-------------------|-------|----|--|
| Pr0.00 | Range                                                 | 0-10000          | Unit           | 0.1Hz        | Default           | 1     |    |  |
|        | Byte length                                           | 16bit            | Attribute      | R/W          | 485 address       | 0x000 | )1 |  |
|        | Valid                                                 | At stop          |                |              |                   |       |    |  |
|        | Model-followin<br>position loop to<br>reduce followin | ning tin         | ne and         |              |                   |       |    |  |
|        | Value                                                 | Description      |                |              |                   |       |    |  |
|        | 0                                                     | Disable model fo | llowing/zero   | tracking co  | ntrol             |       |    |  |
|        | 1                                                     | Set bandwidth a  | utomatically   |              |                   |       |    |  |
|        | 2~9                                                   | Reserved         |                |              |                   |       |    |  |
|        | 111~711111                                            | Manually set cor | ntrol bandwidt | h. 30~100 re | ecommended for be | lt    |    |  |

|        | Label       | Control Mo   | de Settings |     | Valid mode(s) | Ρ     | S  | т |
|--------|-------------|--------------|-------------|-----|---------------|-------|----|---|
| Pr0.01 | Range       | 0~10         | Unit        | —   | Default       | 0     |    |   |
|        | Byte length | 16bit        | Attribute   | R/W | 485 address   | 0x000 | )3 |   |
|        | Valid       | After restar | rt          |     |               |       |    |   |

| Malua | Descrip              | otion                |                                                                                      |
|-------|----------------------|----------------------|--------------------------------------------------------------------------------------|
| Value | 1 <sup>st</sup> mode | 2 <sup>nd</sup> mode | ♦When 3, 4, 5, 6 combination hybrid mode,                                            |
| [0]   | Position             |                      | and 2 <sup>nd</sup> mode can be chosen accordingly                                   |
| 1     | Velocity             |                      | with control mode switching input (C-MOD                                             |
| 2     | Torque               |                      | C-MODE: Invalid, select 1 <sup>st</sup> mode.                                        |
| 3     | Position             | Velocity             | C-MODE: Valid, select 2 <sup>st</sup> mode.<br>Please allow some time in between mod |
| 4     | Position             | Torque               | switching commands.                                                                  |
| 5     | Velocity             | Torque               | ◆Please set Pr0.01 = 6 to switch to other                                            |
|       |                      | Position<br>Pr0.22=1 | modes from PR mod, then set 2 <sup>nd</sup> mode<br>using Pr0.22.                    |
| 6     | PR internal          | Velocity<br>Pr0.22=1 | using Pr0.22.<br><i>C-MODE is defaulted to Normally Open</i>                         |
|       | ommand control       | Torque<br>Pr0.22=2   |                                                                                      |
| 7~10  | Reserved             |                      | ]                                                                                    |

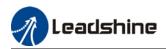

0X021

0X022

| Pr0.02  |                               |                                   |                                 | Auto Gain Adjus                                                                                                    | Jung                                               | Ig Valid mode(s) P S                                                                                        |                                                        |                                                       |                      |  |  |  |
|---------|-------------------------------|-----------------------------------|---------------------------------|----------------------------------------------------------------------------------------------------|----------------------------------------------------|----------------------------------------------------------------------------------------------------|--------------------------------------------------------|-------------------------------------------------------|----------------------|--|--|--|
| 10.02   | Range                         |                                   | 0x0~0xFF<br>F                   | Unit                                                                                                    | —                                                  | Default                                                                                                    | 0x1                                                    |                                                       |                      |  |  |  |
|         | Byte len                      | gth                               | 16bit                           | Attribute                                                                                                    | R/W                                                | 485 address                                                                                                 | 0x000                                                  | 5                                                     |                      |  |  |  |
|         | Valid                         |                                   | Immediate                       | •                                                                                                    |                                                    |                                                                                                    |                                                        |                                                       |                      |  |  |  |
| Value   | Category                      | S                                 | ettings                         |                                                                                                    |                                                    | Application                                                                                                 |                                                        |                                                       |                      |  |  |  |
| 0x00_   | Motion<br>setting             | charae<br>mode<br>rapid<br>please | cteristics or a<br>1 with good  | setting requiren<br>generality whe<br>s needed If mod<br>ode 0.<br>Pr0.03 invalid.<br>accordingly.<br>Pr0.03 valid. G                                                                                                    | nents. Ge<br>n there is<br>de 1 and i<br>Gain valu | in be selected acco<br>nerally, it is recom<br>no special require<br>mode 2 cannot me<br>ue must be adjuste | mendeo<br>ement, n<br>eet the ro<br>ed manu<br>achieve | d to sele<br>node 2 v<br>equirem<br>ually and<br>d by | ect<br>when<br>ents, |  |  |  |
|         | mode                          | 1:S                               | tandard                         | changing Pr0.03 stiffness value. Gain switching is not used in<br>this mode, suitable for applications with requirements for<br>stability.                                                                                                    |                                                    |                                                                                                    |                                                        |                                                       |                      |  |  |  |
|         |                               | 2:Pc                              | sitioning                       | Pr0.03 valid. Quick gain adjusting can be achieved by<br>changing Pr0.03 stiffness value. This mode is suitable for<br>applications requiring quick positioning. Not recommended for<br>load mounted vertical to ground, or please compensate for the<br>load using Pr6.07 |                                                    |                                                                                                    |                                                        |                                                       |                      |  |  |  |
|         |                               |                                   | to select the<br>anical structu | •••                                                                                                    | ose accor                                          | rding to load-inertia                                                                                       | a ratio a                                              | nd                                                    |                      |  |  |  |
|         |                               |                                   | Rigid<br>ucture                 | when there is                                                                                                    | a relativel                                        | rstem responsivene<br>ly rigid structure wi<br>iding directly conne<br>ears, etc.                           | th low le                                              | oad iner                                              | tia.                 |  |  |  |
| 0x0_0   | Load type<br>setting          | 1:Hi                              | gh inertia                      | For application gain settings ta                                                                                                    | ns with hig<br>ake into a<br>s. Not rec            | gher load inertia (1<br>account both machi<br>commended to set                                              | ine stab                                               | ility and                                             |                      |  |  |  |
|         |                               |                                   | Flexible<br>ructure             | This mode prid<br>there is low rig                                                                                                    | oritizes sy<br>idity struc                         | rstem stability. Use<br>cture with high load<br>elts and chains.                                            |                                                        |                                                       |                      |  |  |  |
| 0x_00   | reserved                      |                                   |                                 |                                                                                                    |                                                    |                                                                                                    |                                                        |                                                       |                      |  |  |  |
|         | g type combir<br>type combina |                                   |                                 | mal standard, a                                                                                                    | s follows:                                         |                                                                                                    |                                                        |                                                       |                      |  |  |  |
| Johning | 0X000                         |                                   |                                 | ructure + Manu                                                                                                    | al                                                 |                                                                                                    |                                                        |                                                       |                      |  |  |  |
|         | 0X001                         |                                   | <b>U</b>                        | ucture +Standa                                                                                                    |                                                    |                                                                                                    |                                                        |                                                       |                      |  |  |  |
|         | 0X002                         |                                   | <u> </u>                        | cture +Positior                                                                                                    |                                                    |                                                                                                    |                                                        |                                                       |                      |  |  |  |
|         | 0X010                         |                                   |                                 | nertia + Manua                                                                                                    |                                                    |                                                                                                    |                                                        |                                                       |                      |  |  |  |
|         | 0X011                         |                                   |                                 | ertia + Standar                                                                                                    |                                                    |                                                                                                    |                                                        |                                                       |                      |  |  |  |
|         | 01/040                        |                                   | Ligh inc                        | ertia + Positionii                                                                                                    | 20                                                 |                                                                                                    |                                                        |                                                       |                      |  |  |  |
|         | 0X012                         |                                   | підп іпе                        |                                                                                                    | re + Manual                                        |                                                                                                    |                                                        |                                                       |                      |  |  |  |

Flexible structure +Standard

Flexible structure +Positioning

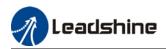

|          | Label       | Real line auto | o stiffness adju                                                  | sting | Valid mode(s) |       |    |  |
|----------|-------------|----------------|-------------------------------------------------------------------|-------|---------------|-------|----|--|
| Pr0.03 F | Range       | 0 ~ 31         | Unit                                                              | _     | Default       | 11    |    |  |
| E        | Byte length | 16bit          | Attribute                                                         | R/W   | 485 address   | 0x000 | 07 |  |
| V        | Valid       | Immediate      |                                                                   |       |               |       |    |  |
|          | L<br>81.80  | .ow ——►        | anical stiffness–<br>Servo gain –<br>…70.69.68<br>esponsiveness – | → H   | igh<br>51.50  |       |    |  |

Lower values ensure better system responsiveness and mechanical stiffness but machine vibration might occur, please set accordingly. Recommend to set to around 15 with motor with high inertia.

|        | Label       | Inertia ratio |           |     | Valid mode(s) | Р     | S | Т |
|--------|-------------|---------------|-----------|-----|---------------|-------|---|---|
| Pr0.04 | Range       | 0~20000       | Unit      | %   | Default       | 250   |   |   |
|        | Byte length | 16bit         | Attribute | R/W | 485 address   | 0x000 | 9 |   |
|        | Valid       | Immediate     |           |     |               |       |   |   |

Pr0.04=( load inertia/motor rotational inertia)×100%

Set inertia ratio according to actual load inertia. When both are uniform, actual motor velocity loop responsiveness and gain settings will be consistent. If inertia ratio is greater than actual value, velocity loop gain settings will be higher and vice versa. For motor with high inertia, Pr0.04 can be left unfilled but optimal setting of Pr0.04 could improve system performance

|        | Label         | Command p            | oulse input se | election  | Valid mode(s) | Ρ    |     |  |
|--------|---------------|----------------------|----------------|-----------|---------------|------|-----|--|
| Pr0.05 | Range         | 0~1                  | Unit           | —         | Default       | 0    |     |  |
|        | Byte length   | 16bit                | Attribute      | R/W       | 485 address   | 0x00 | 00B |  |
|        | Valid         | After restart        |                |           |               |      |     |  |
|        |               |                      |                |           |               |      |     |  |
|        | Value         |                      | D              | escriptio | on            |      |     |  |
|        | [0]           | Pulse inpu<br>input) | ut low speed   | !         |               |      |     |  |
|        | 1             | Pulse inpu           | ut high speed  | t)        |               |      |     |  |
|        | Both channels | cannot be us         | ed at the sar  | me time.  |               |      |     |  |

|        | Label         | Command p<br>inversion | ulse polarity |          | Valid mode(s)      | Ρ      |         |  |
|--------|---------------|------------------------|---------------|----------|--------------------|--------|---------|--|
| Pr0.06 | Range         | 0~1                    | Unit          | _        | Default            | 0      |         |  |
|        | Byte length   | 16bit                  | Attribute     | R/W      | 485 address        | 0x000  | )D      |  |
|        | Valid         | After restart          |               |          |                    |        |         |  |
|        | Pr0.06 and Pr | 0.07 set comm          | nand pulse in | put inve | rsion and mode cor | respon | dingly. |  |

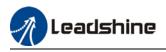

|                                              | Label        | Command      | oulse input m                                           | ode     | Valid mode(s       | 5) F        |               |  |
|----------------------------------------------|--------------|--------------|---------------------------------------------------------|---------|--------------------|-------------|---------------|--|
| Pr0.07                                       | Range        | 0~3          | Unit                                                    | _       | Default            | 3           |               |  |
| 110.07                                       | Byte length  | 16bit        | Attribute                                               | R/W     | 485 address        | 0           | x000F         |  |
|                                              | Valid        | After restar | t                                                       |         |                    |             |               |  |
| Command                                      |              |              |                                                         | _       |                    | 1           |               |  |
| Command<br>Polarity<br>inversior<br>(Pr0.06) | input mo     | de<br>s Com  | mand Pulse<br>Mode                                      | Pos     | itive signal       | Neç         | gative signal |  |
|                                              | 0<br>or<br>2 | di<br>2 pl   | 0°phase<br>ifference<br>nase pulse<br>se A+ Phase<br>B) | A<br>B  |                    | ÷,,         |               |  |
| [0]                                          | 1            | Si<br>CO     | W pulse<br>equence<br>+<br>CW pulse<br>equence          |         |                    | t2 t2       |               |  |
|                                              | 【3】          |              | e sequence<br>+<br>ional symbol                         | F       | t4 t5<br>t6 "H" t6 | t4 t5       | "∟" → f       |  |
|                                              | 0<br>or<br>2 | di<br>2 pl   | 0°phase<br>ifference<br>nase pulse<br>se A+Phase<br>B)  | A<br>Bt |                    | F           |               |  |
| 1                                            | 1            | C(           | W pulse<br>equence<br>+<br>CW pulse<br>equence          |         |                    | t2 t2       | 11            |  |
|                                              | □3           |              | e sequence<br>+<br>ional symbol                         |         |                    | t4 t5<br>t6 | 1" → 1<br>t6  |  |

#### Command pulse input signal max. frequency and min. duration needed

| Command pu            | Command pulse input interface |           |      | Min. d | uration n | eeded ( | µ⊡s)  |       |
|-----------------------|-------------------------------|-----------|------|--------|-----------|---------|-------|-------|
| Command pu            | ise input interface           | Frequency | t1   | t2     | t3        | t4      | t5    | t6    |
|                       | Differential drive            | 500 kHz   | 2    | 1      | 1         | 1       | 1     | 1     |
|                       | Pulse Open collector          |           | 5    | 2.5    | 2.5       | 2.5     | 2.5   | 2.5   |
| sequence<br>interface | High speed differential drive | 4Mhz      | 0.25 | 0.125  | 0.125     | 0.125   | 0.125 | 0.125 |

Please set  $>0.1\mu$ s for the duration between rising and falling edge of command pulse input signal. 1 revolution with 2500 pulses 2-phase pulse input when Pr0.07=0 or 2, Pr0.08 = 10000;

1 revolution with 10000 pulses 1-phase pulse input when Pr0.07=1 or 3, Pr0.08 = 10000

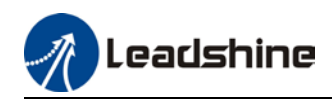

|        | Label                                                                                                    | 1st command revolution                                                                                | pulse count                                                                                                    | per              | Valid mode(s)                                                                 | P S                    | Т   |
|--------|----------------------------------------------------------------------------------------------------|----------------------------------------------------------------------------------------------------|----------------------------------------------------------------------------------------------------|------------------|-------------------------------------------------------------------------------|------------------------|-----|
| Pr0.08 | Range                                                                                                    | 0-67100864                                                                                            | Unit                                                                                                    | PULSE            | Default                                                                       | 10000                  |     |
| F10.06 | Byte length                                                                                                    | 32bit                                                                                                 | Attribute                                                                                                    | R/W              | 485 address                                                                   | H: 0x0010<br>L: 0x0011 |     |
|        | Valid                                                                                                    | After restart                                                                                         |                                                                                                    |                  |                                                                               |                        |     |
|        |                                                                                                    | /hen ≠0: Moto                                                                                         | r revolution =                                                                                                    | = input pu       | ight occur if value<br>Ilse count / [Pr0.0                                    |                        |     |
|        | Label                                                                                                    | divider/multiplier numerator                                                                          |                                                                                                    |                  |                                                                               | Р                      |     |
| Pr0.09 | Range                                                                                                    | 1~214748364                                                                                           | 7 Unit                                                                                                    | —                | Default                                                                       | 1                      |     |
| P10.09 | Byte length                                                                                                    | 32bit                                                                                                 | Attrib<br>ute                                                                                                    | R/W              | 485 address                                                                   | H: 0x0012<br>L: 0x0013 |     |
|        | Valid                                                                                                    | After restart                                                                                         |                                                                                                    |                  |                                                                               | -                      |     |
|        | Valid when Pr0.                                                                                                    | 08 = 0, please                                                                                        | refer to desc                                                                                                    | ription in       | Pr0.10.                                                                       |                        |     |
|        | Label                                                                                                    | 1st command divider/multipl                                                                           |                                                                                                    | ator             | Valid mode(s)                                                                 | Р                      |     |
| D-0.40 | Range                                                                                                    | 1~214748364                                                                                           | 7 Unit                                                                                                    |                  | Default                                                                       | 1                      | •   |
| Pr0.10 | Byte length                                                                                                    | 32bit                                                                                                 | Attrib<br>ute                                                                                                    | R/W              | 485 address                                                                   | H: 0x0014<br>L: 0x0015 |     |
|        | Valid                                                                                                    | After restart                                                                                         |                                                                                                    |                  |                                                                               | -                      |     |
|        | (3)Encoder pull<br>(4)Motor revolu<br>2. Calculation:<br>(1) X, Y<br>Y = X * Pr0<br>Please keep th<br>(2) Z<br>Motor with 2<br>(3) Y, Z, W<br>W = Y / Z<br>Performance of | se count after f<br>se count per re<br>ution: W<br>.09 / Pr0.10<br>le value of Pr0.<br>3-bit motor: Z | frequency diversion of the second second se | 0 to be s<br>608 | tiplier: Y<br>maller than 2 <sup>24</sup> (1)<br><i>vider/multiplier rati</i> |                        | eme |

|        | Label                                                                                                   | 1 <sup>st</sup> torque limi | it        |     | Valid mode(s) | Р     | S        | Т  |
|--------|----------------------------------------------------------------------------------------------------|-----------------------------|-----------|-----|---------------|-------|----------|----|
| Pr0.13 | Range                                                                                                   | 0~500                       | Unit      | %   | Default       | 350   |          |    |
|        | Byte length                                                                                             | 16bit                       | Attribute | R/W | 485 address   | 0x001 | В        |    |
|        | Valid                                                                                                   | Immediate                   |           |     |               |       |          |    |
|        | 1 <sup>st</sup> torque limit is set according to ratio percentage of moto<br>max driver output current. |                             |           |     |               |       | not exce | ed |
|        | Please refer to                                                                                         | ue limit.                   |           |     |               |       |          |    |

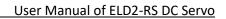

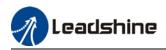

|        | Label           | Excessive po      | sition deviati | ion                 | Valid mode(s)        | P  |
|--------|-----------------|-------------------|----------------|---------------------|----------------------|----|
| Pr0.14 | Range           | 0~310             | Unit           | 0.1rev              | Default              | 30 |
|        | Byte length     | 16bit             | Attribute      | 485 address         | 0x001D               |    |
|        | Valid           | Immediate         |                |                     |                      |    |
|        |                 |                   |                |                     | actory setting = 30, |    |
|        | Er180 will be t | riggered if posit | tive deviatior | ess of 3 revolution | S.                   |    |
|        |                 |                   |                |                     |                      |    |

|        | Label                        | Absolute en                                                                                                    | coder setting                                                                                                    | IS  | Valid mode(s)       | Р    | S        | Т  |  |
|--------|------------------------------|----------------------------------------------------------------------------------------------------|----------------------------------------------------------------------------------------------------|-----|---------------------|------|----------|----|--|
| Pr0.15 | Range                        | 0~15                                                                                                    | Unit                                                                                                    | -   | Default             | 0    |          | •  |  |
|        | Byte length                  | 16bit                                                                                                    | Attribute                                                                                                    | R/W | 485 address         | 0x00 | 1F       |    |  |
|        | Valid                        | After restart                                                                                                    |                                                                                                    |     |                     |      |          |    |  |
| Value  | Mode                         |                                                                                                    | Description                                                                                                    |     |                     |      |          |    |  |
| 【0】    | Incremental                  | Doesn't retai                                                                                                    | Doesn't retain position data on power off. Unlimited travel distance.                                                                                                    |     |                     |      |          |    |  |
| 1      | Multiturn<br>absolute linear |                                                                                                    | Retrain position data on power off. For applications with fixed travel distance and no multiturn data overflow.                                                              |     |                     |      |          |    |  |
| 2      | Multiturn<br>absolute rotary |                                                                                                    | Retrain position data on power off. Actual data feedback in between 0-<br>(Pr6.63+1). Unlimited travel distance.                                                             |     |                     |      |          |    |  |
| 3      | Single turn<br>absolute      | Used when tr<br>overflow will                                                                                                    |                                                                                                    |     | 1 revolution of the | enco | der. Dat | ta |  |
| 5      | Multiture                    | multiturn mo                                                                                                    | Clear multiturn alarm and activate multiturn absolute function. Will switch to multiturn mode once alarm cleared, if remains at 5 after 3s, please solve according to Er153. |     |                     |      |          |    |  |
| 9      | Multi turn<br>absolute       | Clear multiturn position, reset multiturn alarm and activate multiturn<br>absolute function. Will switch to multiturn mode once alarm cleared, if<br>remains at 9 after 3s, please solve according to Er153. Please disable axis<br>before setting to 9 and home the axis before using. |                                                                                                    |     |                     |      |          |    |  |
| Others |                              | Do not use!                                                                                                    |                                                                                                    |     |                     |      |          |    |  |

|        | Label                                                       |         | Regenerati           | ve res                                | sistance   |         |               | Valid mode(s)       | Ρ       | S    | Т |
|--------|-------------------------------------------------------------|---------|----------------------|---------------------------------------|------------|---------|---------------|---------------------|---------|------|---|
| Pr0.16 | Range                                                       |         | 25~500               | Ur                                    | nit        | Ohm     |               | Default             | 100     |      |   |
| F10.10 | Byte len                                                    | ngth    | 16bit                | At                                    | tribute    | R/W     |               | 485 address         | 0x002   | 21   |   |
|        | Valid                                                       |         | Immediate            |                                       |            |         |               |                     |         |      |   |
|        | To set re                                                   | esistan | ce value of r        |                                       |            |         |               |                     |         |      |   |
|        | Pr0.16 and Pr0.17set value determine alarm threshold of Er1 |         |                      |                                       |            |         |               |                     |         |      |   |
|        | If set val                                                  | lue > a |                      | al regenerative resistance, Er120 occ |            |         |               | occurrence might l  | be dela | yed. |   |
|        | Label                                                       |         | Regenerati<br>rating | ative resistor power                  |            |         | Valid mode(s) | Р                   | т       |      |   |
| Pr0.17 | Range                                                       |         | 20~5000              | Unit W                                |            | Default | 50            |                     |         |      |   |
|        | Byte len                                                    | ngth    | 16bit                | At                                    | tribute    | R/W     |               | 485 address         | 0x002   | 23   |   |
|        | Valid                                                       |         | Immediate            |                                       |            |         |               |                     |         |      |   |
|        | To set p                                                    | ower ra | ating of rege        | nerativ                               | ve resisto | or. Ple | ease          | refer to table belo | W       |      |   |
|        | C                                                           | Drives  |                      | Resis                                 | stance ( 🤉 | 2)      | Pov           | ver rating(W)       |         |      |   |
|        | E                                                           | ELD2-RS | S7005B               |                                       | 10         |         |               | 30                  |         |      |   |
|        | E                                                           | ELD2-RS | S7010B               | 10                                    |            | 50      |               |                     |         |      |   |
|        | E                                                           | ELD2-RS | S7015B               | 10                                    |            |         | 50            | ]                   |         |      |   |
|        | E                                                           | ELD2-RS | S7020B               | 10                                    |            |         | 100           |                     |         |      |   |
|        | E                                                           | ELD2-RS | S7030B               | 10                                    |            |         | 100/150       |                     |         |      |   |

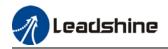

| ELD2-RS7040B | 10 | 150/200 | I |
|--------------|----|---------|---|
| ELD2-RS7060B | 10 | 150/200 |   |

Pr0.16 and Pr0.17 determines the threshold value of Er120. Please set accordingly or it might trigger false alarm or damage to servo drive.

Note: If external regenerative resistor is used, please set according to its labeled power rating.

### 3.2.2 [Class 1] Gain adjustments

|        | Label                                                                  | 1 <sup>st</sup> position I                                            | oop gain                                            |                                            | Valid mode(s)      | Р                                                                                  |
|--------|------------------------------------------------------------------------|-----------------------------------------------------------------------|-----------------------------------------------------|--------------------------------------------|--------------------|------------------------------------------------------------------------------------|
| Pr1.00 | Range                                                                  | 0~30000                                                               | Unit                                                | 0.1/s                                      | Default            | 320                                                                                |
| P11.00 | Byte length                                                            | 16bit                                                                 | Attribute                                           | R/W                                        | 485 address        | 0x0101                                                                             |
|        | Valid                                                                  | Immediate                                                             |                                                     |                                            |                    |                                                                                    |
|        | lessens the po<br>Position loop g<br>take in conside<br>and overtravel | sitioning time<br>gain value sho<br>eration velocit<br>p gain is base | ouldn't exceed<br>y loop gain, if<br>ed on positior | d responsiv<br>f not it mig<br>n loop gain | ht cause vibration | ervo driver and<br>hanical system and<br>, mechanical noise<br>/alues accordingly. |

|        | Label                             | 1 <sup>st</sup> velocity lo                             | oop gain                                          |                       | Valid mode(s)                                                                             | Ρ        | S        | Т      |
|--------|-----------------------------------|---------------------------------------------------------|---------------------------------------------------|-----------------------|-------------------------------------------------------------------------------------------|----------|----------|--------|
| Pr1.01 | Range                             | 1~32767                                                 | Unit                                              | 0.1Hz                 | Default                                                                                   | 180      |          |        |
| 111.01 | Byte length                       | 16bit                                                   | Attribute                                         | R/W                   | 485 address                                                                               | 0x010    | )3       |        |
|        | Valid                             | Immediate                                               |                                                   |                       |                                                                                           |          |          |        |
|        | with actual ine<br>To increase po | rtia ratio, velo<br>osition loop ga<br>t be set at higl | city loop resp<br>iin and impro<br>her value. Ple | onsivene<br>ve respoi | oop. If inertia ratio o<br>ess = Pr1.01.<br>nsiveness of the wh<br>ce that if the velocit | iole sys | tem, ve  | locity |
|        | Label                             | 1 <sup>st</sup> Integral T<br>Velocity Loo              | ime Constan                                       | t of                  | Valid mode(s)                                                                             | Р        | S        | Т      |
| Pr1.02 | Range                             | 1~10000                                                 | Unit                                              | 0.1ms                 | Default                                                                                   | 310      |          | -      |
|        | Byte length                       | 16bit                                                   | Attribute                                         | R/W                   | 485 address                                                                               | 0x010    | )5       |        |
|        | Valid                             | Immediate                                               |                                                   |                       |                                                                                           |          |          |        |
|        |                                   |                                                         |                                                   | 0                     | stop to 0 but might                                                                       |          |          |        |
|        |                                   |                                                         |                                                   | lelay of p            | ositioning time dura                                                                      | tion an  | d lowere | эd     |
|        | responsivenes                     | •                                                       |                                                   |                       |                                                                                           |          |          |        |
|        | Set 10000 to c                    | leactivate Pr1                                          | .02.                                              |                       |                                                                                           |          |          |        |

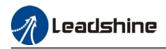

| Pr1.03 | Range<br>Byte length   | 0~31                          | Unit                |       |                                              |       |               |            |            |      |
|--------|------------------------|-------------------------------|---------------------|-------|----------------------------------------------|-------|---------------|------------|------------|------|
|        | 3vte lenath            |                               | Unit                | -     |                                              | Def   | ault          | 15         |            |      |
|        | - , .oog               | 16bit                         | Attribute           | R     | R/W                                          | 485   | address       | 0x0107     | 7          |      |
| v      | /alid                  | Immediate                     |                     |       |                                              |       |               |            |            |      |
| Т      | This filter is a       | low pass filter               | . It blocks hig     | h fre | quenc                                        | ies w | /hich cause s | ystem ir   | nstability | from |
|        |                        | ack data. The                 |                     |       |                                              |       |               |            |            |      |
|        |                        |                               |                     | red.  | d. Pr1.03 needs to match velocity loop gain. |       |               |            |            |      |
| F      | Pleas <u>e refer t</u> | refer to the following table. |                     |       |                                              |       |               |            |            |      |
|        | Value                  | Velocity I                    |                     |       | Value                                        |       | Velocity De   |            |            |      |
|        |                        | Filter Cut                    |                     |       |                                              |       | Cut-off Fre   | quency     | (Hz)       |      |
|        |                        | Frequence                     |                     |       | 10                                           |       |               | 750        |            |      |
|        | 0                      |                               | 2500                |       | 16                                           |       |               | 750        |            |      |
|        | 1                      |                               | 2250<br>2100        |       | 17                                           |       |               | 700        |            |      |
|        | 3                      |                               | 2000                |       | <u>18</u><br>19                              |       |               | <u>350</u> |            |      |
|        | 4                      |                               | <u>2000</u><br>1800 |       | 20                                           |       |               | 500        |            |      |
|        | 5                      |                               | 1600                |       | 20                                           |       |               | 550<br>500 |            |      |
|        | 6                      |                               | 1500                |       | 22                                           |       |               | 450        |            |      |
|        | 7                      |                               | 1400                |       | 23                                           |       |               | 400        |            |      |
|        | 8                      |                               | 1300                |       | 24                                           |       |               | 350        |            |      |
|        | 9                      |                               | 1200                |       | 25                                           |       |               | 300        |            |      |
|        | 10                     |                               | 1100                |       | 26                                           |       |               | 250        |            |      |
|        | 11                     |                               | 1000                |       | 27                                           |       |               | 200        |            |      |
|        | 12                     |                               | 950                 |       | 28                                           |       |               | 175        |            |      |
|        | 13                     |                               | 900                 |       | 29                                           |       |               | 150        |            |      |
|        | 14                     |                               | 850                 |       | 30                                           |       | 125           |            |            |      |
|        | 【15】                   |                               | 800                 |       | 31                                           |       |               | 100        |            |      |

|        | Label                                                                                                    | 1 <sup>st</sup> Torque F                                                                                                    | ilter Time Co                                                                                                    | nstant                                                                                                    | Valid mode(s) | Р                                                                               | S                                                | Т            |
|--------|----------------------------------------------------------------------------------------------------|----------------------------------------------------------------------------------------------------|----------------------------------------------------------------------------------------------------|----------------------------------------------------------------------------------------------------|---------------|---------------------------------------------------------------------------------|--------------------------------------------------|--------------|
| Pr1.04 | Range                                                                                                    | 0~2500                                                                                                    | Unit                                                                                                    | 0.01ms                                                                                                    | Default       | 126                                                                             |                                                  |              |
|        | Byte length                                                                                                    | 16bit                                                                                                    | Attribute                                                                                                    | R/W                                                                                                    | 485 address   | 0x0109                                                                          | )                                                |              |
|        | Valid                                                                                                    | Immediate                                                                                                    |                                                                                                    |                                                                                                    |               |                                                                                 |                                                  |              |
|        | and filter out th<br>Often used to<br>will reduce the<br>position loop c<br>Recommended<br>For example: V<br>torque filter sh<br>If mechanical v<br>vibration. The<br>machine condi<br>loop.<br>With higher Pr | he high freque<br>reduce or elin<br>responsivene<br>ontrol. Pr1.04<br>d range: 1,000<br>/elocity loop g<br>ould be Pr1.0<br>/ibration is du<br>smaller the va<br>tions. If the va | ncies in the opinate some r<br>ess of current<br>needs to ma<br>0,000/(2π×Pr<br>gain Pr1.01=1<br>1≤221(0.01m<br>e to servo dri<br>alue, the bette<br>alue is too lar | command.<br>hoise or vib<br>loop, resu<br>ttch velocit<br>1.04) ≥Pr1<br>180(0.1Hz)<br>is)<br>iver, adjust<br>er the resp<br>ge, it migh |               | or operating veloci<br>me cons<br>eliminate<br>so subject<br>siveness<br>ralue; | tion, bu<br>ty loop<br>tant of<br>the<br>cted to | ut it<br>and |

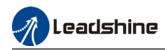

|        | Label                                                                                                    | 2 <sup>nd</sup> Position                                                                                                    | Loon Gain                                                                                                    |                                                                                               | Valid mode(s)                                                                                                    | P                                                                                    |                                     |
|--------|----------------------------------------------------------------------------------------------------|----------------------------------------------------------------------------------------------------|----------------------------------------------------------------------------------------------------|-----------------------------------------------------------------------------------------------|----------------------------------------------------------------------------------------------------|--------------------------------------------------------------------------------------|-------------------------------------|
|        |                                                                                                    |                                                                                                    |                                                                                                    | 0.1/s                                                                                         |                                                                                                    | -                                                                                    |                                     |
| Pr1.05 |                                                                                                    |                                                                                                    |                                                                                                    |                                                                                               |                                                                                                    |                                                                                      |                                     |
|        |                                                                                                    |                                                                                                    | Allibule                                                                                                    | 1.7.4.4                                                                                       | 405 2001 655                                                                                                    | UNUTUD                                                                               |                                     |
|        |                                                                                                    |                                                                                                    | oon gain                                                                                                    |                                                                                               | Valid mode(s)                                                                                                    | P S                                                                                  | Т                                   |
|        |                                                                                                    |                                                                                                    |                                                                                                    | 0.1                                                                                           |                                                                                                    |                                                                                      |                                     |
| Pr1.06 |                                                                                                    |                                                                                                    |                                                                                                    |                                                                                               |                                                                                                    |                                                                                      |                                     |
|        |                                                                                                    |                                                                                                    | Allibule                                                                                                    | r////                                                                                         | 405 audiess                                                                                                    | 00100                                                                                |                                     |
|        | Vallu                                                                                                    |                                                                                                    | L<br>Timo Constar                                                                                                    | at of                                                                                         |                                                                                                    | P S                                                                                  | Т                                   |
|        | Label                                                                                                    | -                                                                                                    |                                                                                                    |                                                                                               | Valid mode(s)                                                                                                    | F J                                                                                  |                                     |
| Pr1.07 | Range                                                                                                    |                                                                                                    |                                                                                                    | 0.1mc                                                                                         | Default                                                                                                    | 10000                                                                                |                                     |
| F11.07 |                                                                                                    |                                                                                                    |                                                                                                    |                                                                                               |                                                                                                    |                                                                                      |                                     |
|        |                                                                                                    |                                                                                                    | Allfibule                                                                                                    | R/VV                                                                                          | 405 audress                                                                                                    | UXUTUF                                                                               |                                     |
|        |                                                                                                    |                                                                                                    | dataatian filta                                                                                                    |                                                                                               | Valid mada(a)                                                                                                    | P S                                                                                  | Т                                   |
|        |                                                                                                    |                                                                                                    |                                                                                                    |                                                                                               |                                                                                                    |                                                                                      |                                     |
| Pr1.08 |                                                                                                    |                                                                                                    |                                                                                                    | —<br>—                                                                                        |                                                                                                    |                                                                                      |                                     |
|        |                                                                                                    | tange       0~3000       Unit       0.1/s       Default       380         Byte length       16bit       Attribute       R/W       485 address       0x010E         Syte length       16bit       Attribute       R/W       485 address       0x010E         Syte length       16bit       Attribute       R/W       485 address       0x010E         Byte length       16bit       Attribute       R/W       485 address       0x010E         Syte length       16bit       Attribute       R/W       485 address       0x010E         Faild       Immediate       Immediate       Valid mode(s)       P       10000         Byte length       16bit       Attribute       R/W       485 address       0x010F         Syte length       16bit       Attribute       R/W       485 address       0x010F         Syte length       16bit       Attribute       R/W       485 address       0x0111         Syte length       16bit       Attribute       R/W       485 address       0x0111         Syte length       16bit       Attribute       R/W       485 address       0x0113         Syte length       16bit       Attribute       R/W       485 address | UXU111                                                                                                    |                                                                                               |                                                                                                    |                                                                                      |                                     |
|        |                                                                                                    |                                                                                                    |                                                                                                    |                                                                                               |                                                                                                    |                                                                                      | _                                   |
|        |                                                                                                    |                                                                                                    |                                                                                                    |                                                                                               |                                                                                                    |                                                                                      | Т                                   |
| Pr1.09 |                                                                                                    |                                                                                                    |                                                                                                    |                                                                                               |                                                                                                    |                                                                                      |                                     |
|        |                                                                                                    |                                                                                                    | Attribute                                                                                                    | R/W                                                                                           | 485 address                                                                                                    | 0x0113                                                                               |                                     |
|        |                                                                                                    |                                                                                                    |                                                                                                    |                                                                                               |                                                                                                    |                                                                                      |                                     |
|        |                                                                                                    |                                                                                                    | ,                                                                                                    | ·                                                                                             | Valid mode(s)                                                                                                    | Р                                                                                    |                                     |
|        | Range                                                                                                    |                                                                                                    |                                                                                                    |                                                                                               |                                                                                                    | 300                                                                                  |                                     |
| Pr1.10 | Byte length                                                                                                    |                                                                                                    | Attribute                                                                                                    |                                                                                               |                                                                                                    | 0x0115                                                                               |                                     |
|        | Valid                                                                                                    | Immediate                                                                                                    |                                                                                                    |                                                                                               |                                                                                                    |                                                                                      |                                     |
|        |                                                                                                    |                                                                                                    |                                                                                                    |                                                                                               |                                                                                                    | velocity loop.                                                                       | Might                               |
|        | Label                                                                                                    | -                                                                                                    | d forward filte                                                                                                    | r time                                                                                        | Valid mode(s)                                                                                                    | Р                                                                                    |                                     |
| Pr1.11 | Range                                                                                                    | 0~6400                                                                                                    | Unit                                                                                                    | 0.01ms                                                                                        | Default                                                                                                    | 50                                                                                   | •                                   |
|        | Byte length                                                                                                    | 16bit                                                                                                    | Attribute                                                                                                    | R/W                                                                                           | 485 address                                                                                                    | 0x0117                                                                               |                                     |
|        | Valid                                                                                                    | Immediate                                                                                                    |                                                                                                    |                                                                                               |                                                                                                    |                                                                                      |                                     |
|        | high electronic<br>Position deviat<br>gain. Please to<br>Reduce Pr1.17<br>value to suppruneven pulse to<br><b>Application</b> ><br>Set Pr1.11 = 5<br>equation below | gear ration to<br>ion under cor<br>o refer to the e<br>l value to sup<br>ess noise or v<br>irequency.<br>0 (0.5ms), i<br>v can be used                                                                                                    | o smoothen v<br>istant velocity<br>equation belo<br>press velocity<br>ibration due<br>improve feed<br>to determine<br>stant velocity | elocity fee<br>y can be lo<br>w.<br>y overshoo<br>to long driv<br>forward eff<br>e the positi | d forward.<br>wered with higher<br>of during decelerativer control cycle o<br>fect by gradually in<br>on deviation due t | r velocity feed<br>tion; Increase<br>r position com<br>ncrease Pr1.10<br>to velocity | forward<br>Pr1.11<br>mand<br>0. The |
|        | Position deviat                                                                                                    | tion[Uint]=                                                                                                    | Position lo                                                                                                    | op gain[Hz                                                                                    | $\frac{100 - Velocity}{x}$                                                                                               | Jeea Joward g<br>100                                                                 | ain [%]                             |

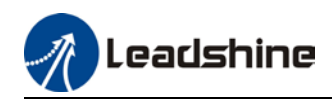

|        | Label                            | Torque feed             | forward gain   |              | Valid mode(s)         | Ρ        | S         |         |
|--------|----------------------------------|-------------------------|----------------|--------------|-----------------------|----------|-----------|---------|
| Pr1.12 | Range                            | 0~1000                  | Unit           | 0.1%         | Default               | 0        |           |         |
|        | Byte length                      | 16bit                   | Attribute      | R/W          | 485 address           | 0x011    | 9         |         |
|        | Valid                            | Immediate               |                |              |                       |          |           |         |
|        | Before using to                  | orque feed for          | ward, please   | set correc   | t inertia ratio Pr0.  | 04. By i | ncreasir  | ng      |
|        |                                  |                         |                |              | stant acceleration/   |          |           | n be    |
|        |                                  |                         |                |              | pezoidal speed pr     |          |           |         |
|        |                                  |                         |                |              | ose to 0. In reality, | perturb  | pation to | rque    |
|        | will always exis                 |                         |                |              | r be 0.               |          |           |         |
|        | Label                            | Torque feed<br>constant | forward filter | time         | Valid mode(s)         | Ρ        | S         |         |
| Pr1.13 | Range                            | 0~6400                  | Unit           | 0.01ms       | Default               | 0        |           |         |
|        | Byte length                      | 16bit                   | Attribute      | R/W          | 485 address           | 0x011    | В         |         |
|        | Valid                            | Immediate               |                |              |                       |          |           |         |
|        | Low pass filter                  | to eliminate a          | abnormal or h  | high freque  | ncies in torque fe    | ed forwa | ard com   | mand.   |
|        | Usually used v                   |                         |                |              |                       |          |           |         |
|        |                                  | •                       |                |              | stant is set higher   | but pos  | ition dev | viation |
|        | will increase at                 |                         | varied points  | i.           |                       |          |           |         |
|        | <application></application>      |                         |                |              |                       |          |           |         |
|        | <ul> <li>Set Pr1.13 :</li> </ul> | = 50ms, pleas           | e increase to  | orque forwa  | ard gain gradually    | to enab  | ole torqu | е       |
|        | feedforward.                     |                         |                |              |                       |          |           |         |
|        | <ul> <li>By increasin</li> </ul> | g Pr1.13, nois          | se will reduce | but position | on deviation will b   | ecome    | larger.   |         |

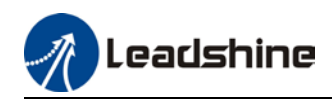

|        | Label       |                   | Position con mode                     | trol gain sw                                                                                                    | itching                                                                                                    | Valid mode(s)                           | Р                                         |  |  |  |  |  |
|--------|-------------|-------------------|---------------------------------------|----------------------------------------------------------------------------------------------------|----------------------------------------------------------------------------------------------------|-----------------------------------------|-------------------------------------------|--|--|--|--|--|
| Pr1.15 | Range       |                   | 0~10                                  | Unit                                                                                                    | <u> </u>                                                                                                    | Default                                 | 0                                         |  |  |  |  |  |
|        | Byte lengt  | h                 | 16bit                                 | Attribute                                                                                                    | R/W                                                                                                    | 485 address                             | 0x011F                                    |  |  |  |  |  |
|        | Valid       |                   | Immediate                             |                                                                                                    |                                                                                                    |                                         |                                           |  |  |  |  |  |
|        | In position | contro            | ol, set the cor                       | ditions for g                                                                                                    | ain switchin                                                                                                    | g to be valid.                          |                                           |  |  |  |  |  |
|        | Value       | Con               | dition                                | Gain swit                                                                                                    | ching cond                                                                                                    | ition                                   |                                           |  |  |  |  |  |
|        | [0]         | 1 <sup>st</sup> g | ain fixed                             | Fixed on u                                                                                                    | ising 1 <sup>st</sup> gair                                                                                                    | n(Pr1.00-Pr1.04)                        |                                           |  |  |  |  |  |
|        | 1           | 2 <sup>nd</sup> g | ain fixed                             |                                                                                                    | 0 0                                                                                                    | n (Pr1.05-Pr1.09)                       |                                           |  |  |  |  |  |
|        | 2           |                   | n switching<br>put valid              | · Gain swit                                                                                                    | <ul> <li>Gain switching input (GAIN) invalid: 1<sup>st</sup> gain.</li> <li>Gain switching input (GAIN) valid: 2<sup>nd</sup> gain.</li> <li>*Default: 1<sup>st</sup> gain</li> </ul> |                                         |                                           |  |  |  |  |  |
|        | 3           | Higl              | n command<br>torque                   | Switch to 2 <sup>nd</sup> gain when set torque command absolute<br>value larger than (level + hysteresis)[%]<br>Switch to 1 <sup>st</sup> gain when set torque command absolute<br>value smaller than (level + hysteresis)[%] |                                                                                                    |                                         |                                           |  |  |  |  |  |
|        | 4-9         | F                 | Reserved                              |                                                                                                    | Reserved                                                                                                    |                                         |                                           |  |  |  |  |  |
|        | 10          | com               | ding position<br>mand<br>ual velocity | Switch<br>Switch<br>the dur                                                                                                    | to 1 <sup>st</sup> gain if<br>ation of dela                                                                                                    | f position commar<br>positional comma   | and = 0 throughout<br>ute value of actual |  |  |  |  |  |
|        |             |                   |                                       |                                                                                                    |                                                                                                    | ce to Pr1.17 Positic<br>Prol switching. | on control gain                           |  |  |  |  |  |
|        | Label       |                   | Position con                          |                                                                                                    |                                                                                                    | Valid mode(s)                           | Р                                         |  |  |  |  |  |
| Pr1.17 | Range       |                   | 0~20000                               | Unit                                                                                                    | Mode<br>dependent                                                                                                    | Default                                 | 50                                        |  |  |  |  |  |
|        | Byte len    | gth               | 16bit                                 | Attribute                                                                                                    | R/W                                                                                                    | 485 address                             | 0x0123                                    |  |  |  |  |  |
|        | Valid       |                   | Immediate                             |                                                                                                    |                                                                                                    |                                         |                                           |  |  |  |  |  |
|        |             |                   | value for gain<br>ependent.           | switching t                                                                                                    | o occur.                                                                                                    | I                                       | 1                                         |  |  |  |  |  |
|        | Switchi     | ng co             | ndition                               |                                                                                                    | Unit                                                                                                    |                                         |                                           |  |  |  |  |  |
|        | Position    | า                 |                                       | Encoder p                                                                                                    | ulse count                                                                                                    |                                         |                                           |  |  |  |  |  |
|        | Velocity    | /                 |                                       | RPM                                                                                                    |                                                                                                    |                                         |                                           |  |  |  |  |  |
|        | Torque      |                   |                                       | %                                                                                                    |                                                                                                    |                                         |                                           |  |  |  |  |  |
|        | Please s    | et lev            | el ≥ hysteres                         | resis                                                                                                    |                                                                                                    |                                         |                                           |  |  |  |  |  |

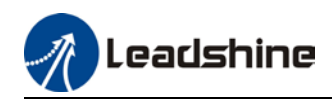

|        | Label                                             | Hysteresis a switching                                       | it position co              | ontrol            | Valid mode(s)                       | Р           |          |     |
|--------|---------------------------------------------------|--------------------------------------------------------------|-----------------------------|-------------------|-------------------------------------|-------------|----------|-----|
| Pr1.18 | Range                                             | 0~20000                                                      |                             | Mode<br>dependent | Default                             | 33          |          |     |
|        | Byte length                                       | 16bit                                                        | Attribute                   | R/W               | 485 address                         | 0x0125      | 5        |     |
|        | Valid                                             | Immediate                                                    |                             |                   |                                     |             |          |     |
|        | To eliminate th<br>same unit.<br>If level< hyster |                                                              | •                           | ·                 | in combination wit<br>esis = level. | :h Pr1.17 ( | using th | ie  |
|        | Label                                             | Position con                                                 | trol switchin               | g time            | Valid mode(s)                       | Р           |          |     |
| Pr1.19 | Range                                             | 0~10000                                                      | Unit                        | 0.1ms             | Default                             | 33          |          |     |
|        | Byte length                                       | 16bit                                                        | Attribute                   | R/W               | 485 address                         | 0x0127      | •        |     |
|        | Valid                                             | Immediate                                                    |                             |                   |                                     |             |          |     |
|        |                                                   | lue to rapid cl<br>st (pr1.00) <-><br>1.05)<br>.00)<br>of1at | hanges in po<br>2nd (Pr1.05 | sition loop       |                                     | •           | -        | ges |

|        | Label                                                                                                    | Position cor                                                    | nmand pulse                                                                 | filter time                                   | Valid mode(s)                                                                | Ρ                                                    |
|--------|----------------------------------------------------------------------------------------------------|-----------------------------------------------------------------|-----------------------------------------------------------------------------|-----------------------------------------------|------------------------------------------------------------------------------|------------------------------------------------------|
| Pr1.35 | Range0Byte length1ValidATo filter position sspeed pulse inputIf set value is overwth high delay timePr1.35 formula :Example :Pr1.3508102050 | 0~200                                                           | Unit                                                                        | 0.01us                                        | Default                                                                      | 8                                                    |
| 111.55 | Byte length                                                                                                    | 16bit                                                           | Attribute                                                                   | R/W                                           | 485 address                                                                  | 0x0147                                               |
|        | Valid                                                                                                    | After restart                                                   |                                                                             |                                               |                                                                              |                                                      |
|        | speed pulse in<br>If set value is o<br>wth high delay<br>Pr1.35 formula                                                                     | put unit: 0.05<br>overly large, it<br>time.<br>t:<br>Filter fre | us; High-spee<br>will affect the<br>equency = $\frac{1}{2 \times 10^{-10}}$ | ed pulse in<br>e receiving<br>1<br>Pr1.35 × 0 | put unit: 0.01us.<br>of high frequency<br>$\overline{0.05us} \times 1000000$ | vith interference. Low-<br>v command pulse and<br>Hz |
|        |                                                                                                    |                                                                 | ter frequency                                                               |                                               | Pr1.35                                                                       | Filter frequency                                     |
|        | 0                                                                                                    |                                                                 | Null                                                                        |                                               | 100                                                                          | 100kHz(500KHz)                                       |
|        | 8                                                                                                    | 1.25                                                            | 5MHz(6.25MH                                                                 | lz)                                           | 125                                                                          | 80kHz(400KHz)                                        |
|        | 10                                                                                                    | 1N                                                              | MHz (5MHz)                                                                  |                                               | 160                                                                          | 62.5kHz(312KHz)                                      |
|        | 20                                                                                                    | 50                                                              | 0kHz(2.5MHz                                                                 | )                                             | 200                                                                          | 50kHz(250KHz)                                        |
|        | 50                                                                                                    |                                                                 | 00kHz(1MHz)                                                                 |                                               |                                                                              |                                                      |
|        | 80                                                                                                    | 12                                                              | 5kHz(625KHz                                                                 | <u>(</u> )                                    |                                                                              |                                                      |

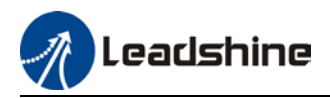

## 3.2.3 [Class 2] Vibration suppression

|        | Label     | Adaptive filte                        | ering mode se | ettings                                                                                 | Valid mode(s)                          | Ρ          | S     |  |  |
|--------|-----------|---------------------------------------|---------------|-----------------------------------------------------------------------------------------|----------------------------------------|------------|-------|--|--|
| D-0.00 | Range     | 0~4                                   | Unit          | _                                                                                       | Default                                | 0          |       |  |  |
| Pr2.00 | Byte leng | th 16bit                              | Attribute     | R/W                                                                                     | 485 address                            | 0x0201     |       |  |  |
|        | Valid     | Immediate                             |               |                                                                                         |                                        |            |       |  |  |
|        |           |                                       | •             | •                                                                                       | ·                                      | •          |       |  |  |
|        | Value     |                                       | Description   |                                                                                         |                                        |            |       |  |  |
|        | 0         | Adaptive filter: inv                  |               | Parameter<br>Inchangeo                                                                  | s related to 3 <sup>rd</sup> notc<br>1 | h filter r | emain |  |  |
|        | 1         | Adaptive filter: 1 f<br>for once.     | r             | related parameters updated accordingly. Pr2.0 switches automatically to 0 once updated. |                                        |            |       |  |  |
|        | 2         | Adaptive filter: 1 f<br>remains valid | r             |                                                                                         |                                        |            |       |  |  |
|        | 3-4       | Reserved                              | -             | -                                                                                       |                                        |            |       |  |  |

|        | Label               | 1 <sup>st</sup> notch freq   | uency          |               | Valid mode(s)         | Ρ       | S       | T        |
|--------|---------------------|------------------------------|----------------|---------------|-----------------------|---------|---------|----------|
| Pr2.01 | Range               | 50~4000                      | Unit           | Hz            | Default               | 4000    | )       |          |
| 112.01 | Byte length         | 16bit                        | Attribute      | R/W           | 485 address           | 0x02    | 203     |          |
|        | Valid               | Immediate                    |                |               |                       |         |         |          |
|        | Set center freque   | ency of 1 <sup>st</sup> torq | ue command     | I notch filte | er.                   |         |         |          |
|        | Set Pr2.01 to 40    |                              |                |               |                       |         |         |          |
|        | Label               | 1 <sup>st</sup> notch widt   | <u>h</u>       |               | Valid mode(s)         | Ρ       | S       | T        |
| Pr2.02 | Range               | 0~20                         | Unit           | —             | Default               | 4       |         |          |
| F12.02 | Byte length         | 16bit                        | Attribute      | R/W           | 485 address           | 0x02    | 205     |          |
|        | Valid               | Immediate                    |                |               |                       |         |         |          |
|        | Set notch bandwid   | dth for 1 <sup>st</sup> reso | nant notch fil | ter.          |                       |         |         |          |
|        | Under normal circ   | umstances, ple               | ease use fac   | tory defaul   | t settings. If resona | ance is | s under | control, |
|        | in combination wit  | th Pr2.01 and F              | Pr2.03, Pr2.0  | 2 can be r    | educed to improve     | curre   | nt loop |          |
|        | responsiveness w    |                              |                | ical stiffnes | ss settings           |         |         |          |
|        | Label               | 1 <sup>st</sup> notch dep    | th             |               | Valid mode(s)         | Ρ       | S       | Т        |
| D-2.02 | Range               | 0~99                         | Unit           | _             | Default               | 0       |         |          |
| Pr2.03 | Byte length         | 16bit                        | Attribute      | R/W           | 485 address           | 0x02    | 207     |          |
|        | Valid               | Immediate                    |                |               |                       |         |         |          |
|        | Set notch depth for | or 1 <sup>st</sup> resonant  | notch filter.  |               |                       |         |         |          |
|        | Under normal circ   | cumstances, pl               | ease use fac   | tory defau    | It settings. If reson | ance i  | s under | control, |
|        | in combination wi   | th Pr2.01 and                | Pr2.02, Pr2.0  | )3 can be r   | reduced to improve    | e curre | nt loop |          |
|        | responsiveness v    | which allows high            | gher mechar    | ical stiffne  | ss settings           |         |         |          |

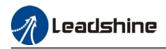

|                                                                                                    | Unit<br>Attribute<br>ue command<br>e notch filter         | Hz<br>R/W<br>notch filt                                                   | Default<br>485 address<br>er.<br>Valid mode(s)                                                                                       |                                                                                                    |                                                                                                    |                                                                                                    |
|----------------------------------------------------------------------------------------------------|-----------------------------------------------------------|---------------------------------------------------------------------------|----------------------------------------------------------------------------------------------------|----------------------------------------------------------------------------------------------------|----------------------------------------------------------------------------------------------------|----------------------------------------------------------------------------------------------------|
| Immediate<br>ency of 2 <sup>nd</sup> torq<br>00 to deactivate<br>2 <sup>nd</sup> notch wid<br>0~20<br>16bit<br>Immediate<br>ridth for 2 <sup>nd</sup> rese | ue command<br>e notch filter<br>dth<br><b>Unit</b>        |                                                                           | er.                                                                                                    | 4000         4000         ess       0x0209         4       4         ess       0x020B         f resonance is under nprove current loop         de(s)       P       S         0       0         ess       0x020D         e lag reduces. Under under control, in prove current loop         de(s)       P       S         4000       0         ess       0x020D         e lag reduces. Under under control, in prove current loop         de(s)       P       S         4000       0x020F         de(s)       P       S         4000       4       0x020F         de(s)       P       S         4000       0x020F       0x020F |                                                                                                    |                                                                                                    |
| ency of 2 <sup>nd</sup> torq<br>00 to deactivate<br>2 <sup>nd</sup> notch wid<br>0~20<br>16bit<br>Immediate<br>ridth for 2 <sup>nd</sup> reso              | e notch filter<br>dth<br>Unit                             | notch filt                                                                |                                                                                                    | P       S         4       0x020B         nance is under cover current loop       P         P       S         0       0         0x020D       0         reduces. Under nor control, in current loop         P       S         4000       0x020F         P       S         4000       0x020F         0       0x0211                                                                                                    |                                                                                                    |                                                                                                    |
| 2 <sup>nd</sup> notch wid<br>0~20<br>16bit<br>Immediate<br>ridth for 2 <sup>nd</sup> reso                                                                  | e notch filter<br>dth<br>Unit                             | notch filt                                                                |                                                                                                    | Р                                                                                                    |                                                                                                    |                                                                                                    |
| 2 <sup>nd</sup> notch wid<br>0~20<br>16bit<br>Immediate<br>ridth for 2 <sup>nd</sup> reso                                                                  | dth<br>Unit                                               |                                                                           | Valid mode(s)                                                                                                    | Р                                                                                                    |                                                                                                    |                                                                                                    |
| 0~20<br>16bit<br>Immediate<br>ridth for 2 <sup>nd</sup> reso                                                                                               | Unit                                                      | <u> </u>                                                                  | Valid mode(s)                                                                                                    | Р                                                                                                    |                                                                                                    | _                                                                                                    |
| 16bit<br>Immediate<br>ridth for 2 <sup>nd</sup> rese<br>cumstances, p                                                                                      |                                                           | _                                                                         |                                                                                                    | =                                                                                                    | 5                                                                                                    | Т                                                                                                    |
| Immediate<br>ridth for 2 <sup>nd</sup> reso<br>cumstances, p                                                                                               | Attribute                                                 |                                                                           | Default                                                                                                    | 4                                                                                                    |                                                                                                    |                                                                                                    |
| ridth for 2 <sup>nd</sup> rese<br>cumstances, p                                                                                                    |                                                           | R/W                                                                       | 485 address                                                                                                    | 0x020B                                                                                                    |                                                                                                    |                                                                                                    |
| cumstances, p                                                                                                    |                                                           |                                                                           |                                                                                                    |                                                                                                    |                                                                                                    |                                                                                                    |
|                                                                                                    |                                                           |                                                                           |                                                                                                    |                                                                                                    |                                                                                                    |                                                                                                    |
| ith Pr2.04 and                                                                                                    |                                                           |                                                                           |                                                                                                    |                                                                                                    |                                                                                                    | ontro                                                                                                    |
|                                                                                                    |                                                           |                                                                           |                                                                                                    | e current                                                                                                    | loop                                                                                                    |                                                                                                    |
| which allows hi                                                                                                    |                                                           | ical stiffn                                                               | <b>U</b>                                                                                                    |                                                                                                    |                                                                                                    |                                                                                                    |
| 2 <sup>nd</sup> notch de                                                                                                    |                                                           | T                                                                         | Valid mode(s)                                                                                                    |                                                                                                    | S                                                                                                    | T                                                                                                    |
| 0~99                                                                                                    | Unit                                                      | —                                                                         | Default                                                                                                    | P       S         4       0x020B         nance is under correction       0         ve current loop       P       S         0       0x020D         educes. Under norrection       0         0       0x020D         educes. Under norrection       0         0       0x020D         P       S         4000       0x020F         P       S         4000       0x020F         0       0x0211                                                                                                    |                                                                                                    |                                                                                                    |
| 16bit                                                                                                    | Attribute                                                 | R/W                                                                       | 485 address                                                                                                    |                                                                                                    |                                                                                                    |                                                                                                    |
| Immediate<br>for 1 <sup>st</sup> resonant                                                                                                    |                                                           |                                                                           |                                                                                                    |                                                                                                    |                                                                                                    |                                                                                                    |
| lease use facto                                                                                                    | ory default se<br>2.05, Pr2.06                            | ttings. If i<br>can be re                                                 | resonance is under<br>educed to improve o                                                                                            | control, in                                                                                                    | n                                                                                                    | orma                                                                                                    |
| 2 <sup>rd</sup> notob from                                                                                                    |                                                           |                                                                           | Valid meda(a)                                                                                                    | D                                                                                                    | •                                                                                                    | Ŧ                                                                                                    |
| 3 <sup>rd</sup> notch free<br>50~4000                                                                                                    | Unit                                                      | Hz                                                                        | Valid mode(s)<br>Default                                                                                                    |                                                                                                    | 3                                                                                                    |                                                                                                    |
| 16bit                                                                                                    | Attribute                                                 | R/W                                                                       | 485 address                                                                                                    |                                                                                                    |                                                                                                    |                                                                                                    |
| Immediate                                                                                                    | Allibule                                                  | 1\/ VV                                                                    | 405 address                                                                                                    | 0,0201                                                                                                    |                                                                                                    |                                                                                                    |
| ency of 3 <sup>rd</sup> torq                                                                                                    | ue command                                                | notch filte                                                               | er                                                                                                    |                                                                                                    |                                                                                                    |                                                                                                    |
| 00 to deactivate                                                                                                    |                                                           |                                                                           |                                                                                                    |                                                                                                    |                                                                                                    |                                                                                                    |
| 3 <sup>rd</sup> notch wid                                                                                                    | lth                                                       |                                                                           | Valid mode(s)                                                                                                    | Ρ                                                                                                    | S                                                                                                    | Т                                                                                                    |
| 0~20                                                                                                    | Unit                                                      | _                                                                         | Default                                                                                                    | 4                                                                                                    |                                                                                                    |                                                                                                    |
| 16bit                                                                                                    | Attribute                                                 | R/W                                                                       | 485 address                                                                                                    | 0x0211                                                                                                    |                                                                                                    |                                                                                                    |
|                                                                                                    |                                                           |                                                                           |                                                                                                    | 1                                                                                                    |                                                                                                    |                                                                                                    |
|                                                                                                    | 0~20<br>16bit<br>Immediate<br>for 3 <sup>rd</sup> resonan | 0~20Unit16bitAttributeImmediatefor 3 <sup>rd</sup> resonant notch filter. | 0~20     Unit     —       16bit     Attribute     R/W       Immediate     Immediate       for 3 <sup>rd</sup> resonant notch filter. | 0~20     Unit     —     Default       16bit     Attribute     R/W     485 address       Immediate                                                                                                    | 0~20     Unit     —     Default     4       16bit     Attribute     R/W     485 address     0x0211       Immediate     Immediate     Immediate     Immediate | 0~20     Unit     —     Default     4       16bit     Attribute     R/W     485 address     0x0211       Immediate     Immediate     Immediate     Immediate     Immediate |

circumstances, please use factory default settings. If resonance is under control, in combination with Pr2.04 and Pr2.05, Pr2.06 can be reduced to improve current loop

responsiveness which allows higher mechanical stiffness settings.

|              | responsiveness which allows higher mechanical summess settings. |                            |           |               |                    |   |   |  |  |  |  |
|--------------|-----------------------------------------------------------------|----------------------------|-----------|---------------|--------------------|---|---|--|--|--|--|
|              | Label                                                           | 3 <sup>rd</sup> notch dept | th        | Valid mode(s) | Р                  | S | Т |  |  |  |  |
| Pr2.09 Range |                                                                 | 0~99                       | Unit      |               | Default            | 0 |   |  |  |  |  |
| P12.09       | Byte length                                                     | 16bit                      | Attribute | R/W           | 485 address 0x0213 |   |   |  |  |  |  |
|              | Valid                                                           | Immediate                  |           |               |                    |   |   |  |  |  |  |
|              |                                                                 |                            |           |               |                    |   |   |  |  |  |  |

Set notch depth for 3<sup>rd</sup> resonant notch filter.

When Pr2.06 value is higher, notch depth becomes shallow, phase lag reduces. Under normal circumstances, please use factory default settings. If resonance is under control, in combination with Pr2.04 and Pr2.05, Pr2.06 can be reduced to improve current loop responsiveness which allows higher mechanical stiffness settings.

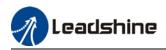

|        | Label                                                                                    | 1 <sup>st</sup> damping fi | requency        |             | Valid mode(s)          | Ρ         |           |     |  |  |
|--------|------------------------------------------------------------------------------------------|----------------------------|-----------------|-------------|------------------------|-----------|-----------|-----|--|--|
| Pr2.14 | Range                                                                                    | 0/10~2000                  | Unit            | 0.1Hz       | Default                | 0         |           |     |  |  |
| P12.14 | Byte length                                                                              | 16bit                      | Attribute       | R/W         | 485 address            | 0x021     | D         |     |  |  |
|        | Valid                                                                                    | Immediate                  |                 |             |                        |           |           |     |  |  |
|        | Set Pr2.16 to 0 to                                                                       | deactivate this            | s parameter.    |             |                        |           |           |     |  |  |
|        | To suppress wobl                                                                         | ble at load end            | . Often used v  | when wobb   | le of flexible structu | ire due t | o high    |     |  |  |
|        | deceleration upor                                                                        | i stopping. Esp            | ecially effecti | ve for wobb | ole with frequencies   | under 1   | 00Hz. \$  | Set |  |  |
|        | Pr2.15 to wobble frequency (wobble frequency can be determined using tracing function of |                            |                 |             |                        |           |           |     |  |  |
|        | Motion Studio)                                                                           |                            |                 |             |                        |           |           |     |  |  |
|        | Label                                                                                    | 2 <sup>nd</sup> damping f  | requency        |             | Valid mode(s)          | Ρ         |           |     |  |  |
| Pr2.16 | Range                                                                                    | 0/10~2000                  | Unit            | 0.1Hz       | Default                | 0         |           |     |  |  |
| F12.10 | Byte length                                                                              | 16bit                      | Attribute       | R/W         | 485 address            | 0x022     | 1         |     |  |  |
|        | Valid                                                                                    | Immediate                  |                 |             |                        |           |           |     |  |  |
|        | Set Pr2.16 to 0                                                                          |                            |                 |             |                        |           |           |     |  |  |
|        | To suppress wo                                                                           | bble at load er            | nd. Often use   | d when wol  | oble of flexible struc | cture due | e to higł | า   |  |  |
|        |                                                                                          |                            |                 |             | bble with frequenci    |           |           |     |  |  |
|        | Set Pr2.16 to w                                                                          | obble frequenc             | y (wobble fre   | quency car  | h be determined usi    | ng tracir | ng funct  | ion |  |  |
|        | of Motion Studie                                                                         | o)                         |                 |             |                        |           |           |     |  |  |

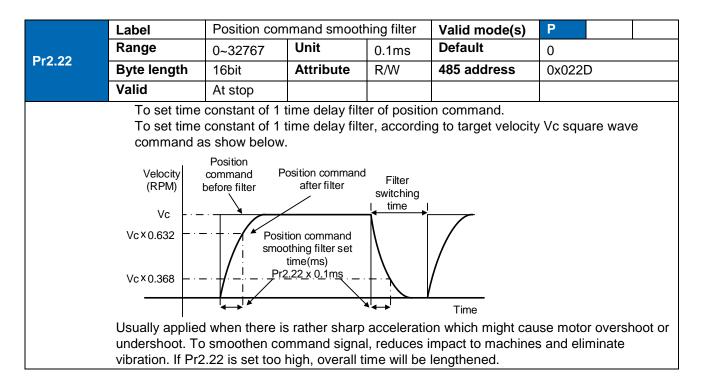

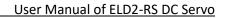

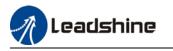

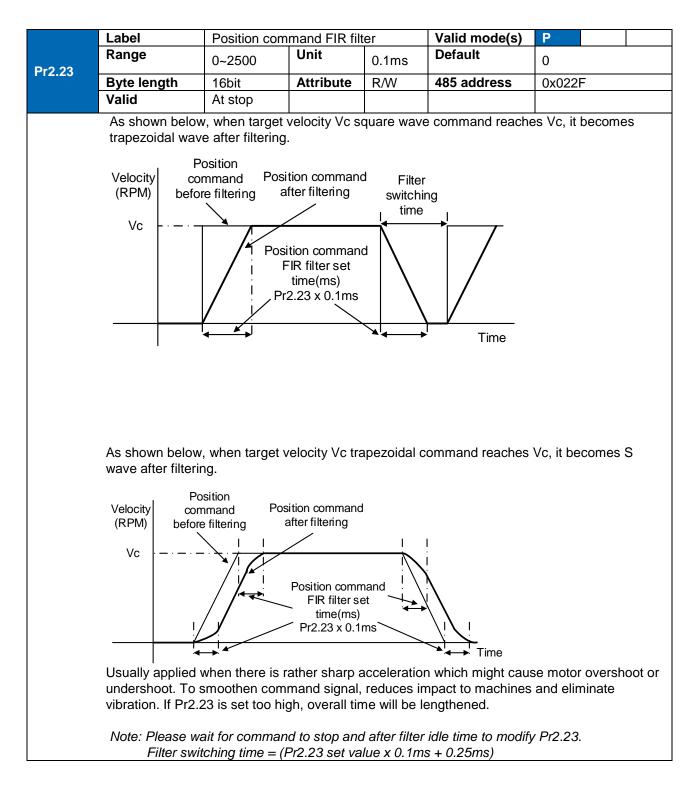

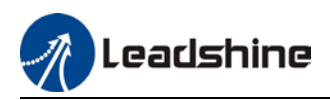

# 3.2.4 [Class 3] Velocity/Torque control

|        | Label   |                                  | Velocity inter                         | nal/external s                                                     | switchina                                                         | Valid mode(s)                              | S                                  |  |  |  |  |
|--------|---------|----------------------------------|----------------------------------------|--------------------------------------------------------------------|-------------------------------------------------------------------|--------------------------------------------|------------------------------------|--|--|--|--|
|        | Range   |                                  | 0~3                                    | Unit                                                               |                                                                   | Default                                    | 1                                  |  |  |  |  |
| Pr3.00 | Byte le | ngth                             | 16bit                                  | Attribute                                                          | R/W                                                               | 485 address                                | 0x0301                             |  |  |  |  |
|        | Valid   | 0                                | Immediate                              |                                                                    |                                                                   |                                            |                                    |  |  |  |  |
|        | Connect | to the r                         | ight DI to conti                       | rol internal co                                                    | ommand v                                                          | elocity settings.                          | I                                  |  |  |  |  |
|        |         | lue                              |                                        |                                                                    |                                                                   | y settings                                 |                                    |  |  |  |  |
|        | (       | )                                | Analog - Vel                           | ocity comma                                                        | nd (SPR)                                                          | )                                          |                                    |  |  |  |  |
|        | Ľ       | 1】                               |                                        |                                                                    |                                                                   | eed (Pr3.04~Pr3.                           | 07)                                |  |  |  |  |
|        |         | <b>`</b>                         |                                        |                                                                    |                                                                   | eed (Pr3.04~P3.0                           |                                    |  |  |  |  |
|        | 4       | 2                                | velocity comr                          | mand (SPR)                                                         |                                                                   |                                            | -                                  |  |  |  |  |
|        | :       | 3                                | Internal veloc                         | Internal velocity settings $1^{st} - 8^{th}$ speed (Pr3.00~Pr3.11) |                                                                   |                                            |                                    |  |  |  |  |
|        |         |                                  |                                        |                                                                    |                                                                   |                                            |                                    |  |  |  |  |
|        | Value   |                                  | nal command<br>velocity 1<br>INTSPD□1) | Internal co<br>velocit<br>(INTSF                                   | y 2                                                               | Internal comman<br>velocity 3<br>(INTSPD3) | d Velocity<br>command              |  |  |  |  |
|        |         |                                  | OFF                                    | OFI                                                                | =                                                                 |                                            | 1 <sup>st</sup> speed              |  |  |  |  |
|        | 1       |                                  | ON                                     | OFF                                                                |                                                                   | No effect                                  | 2 <sup>nd</sup> speed              |  |  |  |  |
|        | •       |                                  | OFF                                    | ON                                                                 |                                                                   | NO Ellect                                  | 3 <sup>rd</sup> speed              |  |  |  |  |
|        |         |                                  | ON                                     | ON                                                                 |                                                                   |                                            | 4 <sup>th</sup> speed              |  |  |  |  |
|        |         |                                  | OFF                                    | OFI                                                                |                                                                   |                                            | 1 <sup>st</sup> speed              |  |  |  |  |
|        |         |                                  | ON                                     | OFF<br>ON                                                          |                                                                   | No offect                                  | 2 <sup>nd</sup> speed              |  |  |  |  |
|        | 2       |                                  | OFF                                    | UN                                                                 |                                                                   | No effect                                  | 3 <sup>rd</sup> speed<br>Simulated |  |  |  |  |
|        |         |                                  | ON                                     | ON                                                                 |                                                                   |                                            | speed                              |  |  |  |  |
|        |         |                                  | Similar to                             | Pr3.00=1                                                           |                                                                   | OFF                                        | $1^{st} - 4^{th}$ speed            |  |  |  |  |
|        |         |                                  | OFF                                    | OFI                                                                | =                                                                 | ON                                         | 5 <sup>th</sup> speed              |  |  |  |  |
|        | 3       |                                  | ON                                     | OFI                                                                | =                                                                 | ON                                         | 6 <sup>th</sup> speed              |  |  |  |  |
|        |         |                                  | OFF                                    | ON                                                                 |                                                                   | ON                                         | 7 <sup>th</sup> speed              |  |  |  |  |
|        |         |                                  | ON                                     | ON                                                                 |                                                                   | ON                                         | 8 <sup>th</sup> speed              |  |  |  |  |
|        | move    | PD1 •<br>PD2 •<br>city<br>hand • | hight occurs if 2                      | 2 command v                                                        | diagram below as unexpected axis<br>are changed at the same time. |                                            |                                    |  |  |  |  |

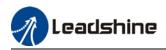

|        | Label          |                                                     | Velocity command rotational<br>direction selection |                                  |     | id mode(s)                 |        | S |
|--------|----------------|-----------------------------------------------------|----------------------------------------------------|----------------------------------|-----|----------------------------|--------|---|
| Pr3.01 | Range          | 0~1                                                 | Unit                                               | —                                | Def | ault                       | 0      |   |
|        | Byte length    | 16bit                                               | Attribute                                          | R/W                              | 485 | address                    | 0x0303 |   |
|        | Valid          | Immediate                                           |                                                    |                                  |     |                            |        |   |
|        | To set positiv | e/negative direction                                | of velocity c                                      | ommand                           |     |                            |        | _ |
|        | Value          | Velocity settings<br>(Analog or intern<br>velocity) | al sign sel                                        | y command<br>ection(VC-<br>IGN□) |     | Velocity command direction |        |   |
|        | [0]            | +                                                   | No                                                 | o effect                         |     | Positi                     | ve     |   |
|        |                | _                                                   | No                                                 | o effect                         |     | Negative                   |        |   |
|        | 1              | No effect                                           |                                                    | OFF                              |     | Positi                     | ve     |   |
|        |                | No effect                                           |                                                    | □ON                              |     | Negat                      | ive    |   |

Velocity command input gain S Valid mode(s) Label Range Default Unit 10~2000 (r/min)/V 500 Pr3.02 Byte length 16bit Attribute R/W 485 address 0x0305 Valid Immediate To set gain changes from voltage added onto analog velocity command (SPR) to motor command velocity Pr3.02 sets command input voltage and rotational speed slope. Factory default: Pr3.02=500(r/min)/V. Hence 6V input: 3000 r/min 1. Do not supply more than ±10V power for analog velocity command (SPR). 2. If Pr3.02 set value is too large, it might cause vibration. Positive Velocity (r/min) 3000 4 8 10 2 6 Command input voltage (V) Default slope - 3000 Negative

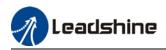

|                                                                                                    | Label            | Velocity com  | mand input ir                                                                | nversion    | Valid mode(s)                   | S         |  |  |  |  |  |
|----------------------------------------------------------------------------------------------------|------------------|---------------|------------------------------------------------------------------------------|-------------|---------------------------------|-----------|--|--|--|--|--|
| Pr3.03                                                                                                    | Range            | 0~1           | Unit                                                                         | _           | Default                         | 0         |  |  |  |  |  |
| F13.03                                                                                                    | Byte length      | 16bit         | Attribute                                                                    | R/W         | 485 address                     | 0x0307    |  |  |  |  |  |
|                                                                                                    | Valid            | Immediate     |                                                                              |             |                                 |           |  |  |  |  |  |
|                                                                                                    | To set voltage p |               |                                                                              |             |                                 |           |  |  |  |  |  |
|                                                                                                    | Only valid when  | Pr3.01 = 0. W | r3.01 = 0. When Pr3.01 = 1, rotational direction is only related to VC-SIGN. |             |                                 |           |  |  |  |  |  |
|                                                                                                    | Value            |               | Motor rotational direction                                                   |             |                                 |           |  |  |  |  |  |
|                                                                                                    | 【0】              | Not           | ∏ Positiv                                                                    | ve voltage  | $] \rightarrow [$ Positive dire | ction ]   |  |  |  |  |  |
|                                                                                                    |                  | inversed      | I 🛛 🛛 🖓 Negati                                                               | ive voltage |                                 | rection ] |  |  |  |  |  |
|                                                                                                    | 1                | Inversed      | I 「Positiv                                                                   | ve voltage  | $] \rightarrow [$ Positive dire | ction ]   |  |  |  |  |  |
|                                                                                                    |                  |               | ☐ Negati                                                                     | ive voltage |                                 | rection   |  |  |  |  |  |
|                                                                                                    |                  |               |                                                                              |             |                                 |           |  |  |  |  |  |
| $\begin{bmatrix} & \text{Inversed} & \text{Inversed} & Inversed$ |                  |               |                                                                              |             |                                 |           |  |  |  |  |  |

| Pr3.04         Range         -10000-10000         Unit         r/min         Default         0           Byte length         16bit         Attribute         R/W         485 address         0x0309           Valid         Immediate          485 address         0x0309           Pr3.05         Range         -10000-10000         Unit         r/min         Default         0           Byte length         16bit         Attribute         R/W         485 address         0x030B           Pr3.05         Range         -10000-10000         Unit         r/min         Default         0           Byte length         16bit         Attribute         R/W         485 address         0x030B           Pr3.06         Range         -10000-10000         Unit         r/min         Default         0           Byte length         16bit         Attribute         R/W         485 address         0x030D           Valid         Immediate           0             Byte length         16bit         Attribute         R/W         485 address         0x030F           Valid         Immediate             <                                                                                                    |        | Label          | 1st speed of vel | ocity setting                           |       | Valid mode(s) | S      |
|----------------------------------------------------------------------------------------------------|--------|----------------|------------------|-----------------------------------------|-------|---------------|--------|
| Byte length         16bit         Attribute         R/W         485 address         0x0309           Valid         Immediate                                                                                                    |        | Range          |                  |                                         | r/min | Default       | 0      |
| Label       2nd speed of velocity setting       Valid mode(s)       S         Range       -10000-10000       Unit       r/min       Default       0         Byte length       16bit       Attribute       R/W       485 address       0x030B         Pr3.06       Byte length       16bit       Attribute       R/W       485 address       0x030B         Pr3.06       Range       -10000-10000       Unit       r/min       Default       0         Byte length       16bit       Attribute       R/W       485 address       0x030D         Pr3.07       Range       -10000-10000       Unit       r/min       Default       0         Pr3.07       Range       -10000-10000       Unit       r/min       Default       0         Byte length       16bit       Attribute       R/W       485 address       0x030F         Pr3.07       Range       -10000-10000       Unit       r/min       Default       0         Byte length       16bit       Attribute       R/W       485 address       0x030F         Pr3.08       Range       -10000-10000       Unit       r/min       Default       0         Pr3.09       Byte length       16bit <th>Pr3.04</th> <th>Byte length</th> <th>16bit</th> <th>Attribute</th> <th>R/W</th> <th>485 address</th> <th>0x0309</th>                                                                                                    | Pr3.04 | Byte length    | 16bit            | Attribute                               | R/W   | 485 address   | 0x0309 |
| Pr3.05       Range       -10000-10000       Unit       r/min       Default       0         Byte length       16bit       Attribute       R/W       485 address       0x030B         Pr3.06       Barge       -10000-10000       Unit       r/min       Default       0         Pr3.06       Range       -10000-10000       Unit       r/min       Default       0         Byte length       16bit       Attribute       R/W       485 address       0x030D         Pr3.06       Byte length       16bit       Attribute       R/W       485 address       0x030D         Pr3.07       Range       -10000-10000       Unit       r/min       Default       0       0         Pr3.07       Range       -10000-10000       Unit       r/min       Default       0       0         Pr3.08       Range       -10000-10000       Unit       r/min       Default       0       0         Pr3.08       Range       -10000-10000       Unit       r/min       Default       0       0         Pr3.08       Range       -10000-10000       Unit       r/min       Default       0       0       0         Pr3.09       Range                                                                                                    |        | Valid          | Immediate        |                                         |       |               |        |
| Pr3.05       D       D       Tobol 1000       D       D       D       D         Byte length       16bit       Attribute       R/W       485 address       0x030B         Pr3.06       Byte length       16bit       Attribute       R/W       485 address       0x030B         Pr3.06       Byte length       16bit       Attribute       R/W       485 address       0x030D         Pr3.06       Byte length       16bit       Attribute       R/W       485 address       0x030D         Pr3.06       Byte length       16bit       Attribute       R/W       485 address       0x030D         Pr3.07       Label       4th speed of velocity setting       Valid mode(s)       S       S         Range       -10000~1000       Unit       r/min       Default       0       O         Byte length       16bit       Attribute       R/W       485 address       0x030F       S         Pr3.08       Byte length       16bit       Attribute       R/W       485 address       0x0311       O         Pr3.08       Byte length       16bit       Attribute       R/W       485 address       0x0311         Pr3.09       Label       6th speed of velocity                                                                                                    |        | Label          | 2nd speed of ve  | locity setting                          | •     | Valid mode(s) | S      |
| Byte length16bitAttributeR/W485 address0x030BValidImmediateimmediateimmediateimmediateimmediatePr3.06Range-10000~10000Unitr/minDefault0Byte length16bitAttributeR/W485 address0x030DValidImmediateimmediateimmediateimmediateimmediatePr3.07Range-10000~10000Unitr/minDefault0Byte length16bitAttributeR/W485 address0x030FPr3.07Range-10000~10000Unitr/minDefault0Byte length16bitAttributeR/W485 address0x030FPr3.08Range-10000~10000Unitr/minDefault0Byte length16bitAttributeR/W485 address0x0311Pr3.08Range-10000~10000Unitr/minDefault0Byte length16bitAttributeR/W485 address0x0313Pr3.09Range-10000~10000Unitr/minDefault0Byte length16bitAttributeR/W485 address0x0313Pr3.10Range-10000~10000Unitr/minDefault0Pr3.10Range-10000~10000Unitr/minDefault0Pr3.10Byte length16bitAttributeR/W485 address0x0313Pr3.10Byte length <th>D-2.05</th> <th>Range</th> <th>-10000~10000</th> <th>Unit</th> <th>r/min</th> <th>Default</th> <th>0</th>                                                                                                    | D-2.05 | Range          | -10000~10000     | Unit                                    | r/min | Default       | 0      |
| Label         3rd speed of velocity setting         Valid mode(s)         S           Range         -10000~10000         Unit         r/min         Default         0           Byte length         16bit         Attribute         R/W         485 address         0x030D           Pr3.07         Byte length         16bit         Attribute         R/W         485 address         0x030D           Pr3.07         Range         -10000~10000         Unit         r/min         Default         0           Byte length         16bit         Attribute         R/W         485 address         0x030F           Pr3.07         Byte length         16bit         Attribute         R/W         485 address         0x03F           Pr3.08         Range         -10000~10000         Unit         r/min         Default         0           Byte length         16bit         Attribute         R/W         485 address         0x0311           Pr3.08         Range         -10000~10000         Unit         r/min         Default         0           Byte length         16bit         Attribute         R/W         485 address         0x0313           Valid         Immediate         Valid         S         <                                                                                                    | P13.05 | Byte length    | 16bit            | Attribute                               | R/W   | 485 address   | 0x030B |
| Pr3.06       Range       -10000~10000       Unit       r/min       Default       0         Byte length       16bit       Attribute       R/W       485 address       0x030D         Valid       Immediate       Immediate       Immediate       0         Pr3.07       Range       -10000~10000       Unit       r/min       Default       0         Byte length       16bit       Attribute       R/W       485 address       0x030F         Pr3.07       Byte length       16bit       Attribute       R/W       485 address       0x030F         Pr3.08       Range       -10000~10000       Unit       r/min       Default       0         Pr3.08       Range       -10000~10000       Unit       r/min       Default       0         Byte length       16bit       Attribute       R/W       485 address       0x0311         Pr3.08       Range       -10000~10000       Unit       r/min       Default       0         Byte length       16bit       Attribute       R/W       485 address       0x0313         Pr3.09       Range       -10000~10000       Unit       r/min       Default       0         Byte length       16bit <th></th> <th>Valid</th> <th>Immediate</th> <th></th> <th></th> <th></th> <th></th>                                                                                                    |        | Valid          | Immediate        |                                         |       |               |        |
| Pr3.06       Difference       Difference <thdifference< th=""> <thdifference< th=""></thdifference<></thdifference<> |        | Label          | 3rd speed of ve  | locity setting                          | -     |               | S      |
| Byte length16bitAttributeR/W485 address0x030DValidImmediateImmediateImmediateImmediateImmediateImmediateImmediatePr3.07Range-10000~10000Unitr/minDefault0Immediate0Byte length16bitAttributeR/W485 address0x030FImmediateImmediateImme                                                                                                    | Dr2 06 | Range          | -10000~10000     | Unit                                    | r/min | Default       | 0      |
| Pr3.07Label4th speed of velocity settingValid mode(s)SRange-10000~10000Unitr/minDefault0Byte length16bitAttributeR/W485 address0x030FValidImmediate </th <th>F13.00</th> <th>Byte length</th> <th>16bit</th> <th>Attribute</th> <th>R/W</th> <th>485 address</th> <th>0x030D</th>                                                                                                    | F13.00 | Byte length    | 16bit            | Attribute                               | R/W   | 485 address   | 0x030D |
| Pr3.07Range<br>Byte length-10000~10000Unit<br>Unitr/min<br>r/minDefault<br>00Byte length16bitAttributeR/W485 address0x030FValidImmediateImmediateImmediateImmediateLabel5th speed of velocity settingValid mode(s)SByte length16bitAttributeR/W485 address0x0311Pr3.08Byte length16bitAttributeR/W485 address0x0311Pr3.08Range-10000~10000Unitr/minDefault0Byte length16bitAttributeR/W485 address0x0313Pr3.09Range-10000~10000Unitr/minDefault0Byte length16bitAttributeR/W485 address0x0313Pr3.09Range-10000~10000Unitr/minDefault0Pr3.10Range-10000~10000Unitr/minDefault0Pr3.10Range-10000~10000Unitr/minDefaultPr3.11Byte length16bitAttributeR/W485 address0x0315Pr3.11ImmediateImmediateImmediateImmediateImmediatePr3.11Byte length16bitAttributeR/W485 address0x0315Pr3.11ImmediateImmediateImmediateImmediateImmediatePr3.11ImmediateImmediateImmediateImmediateImmediate                                                                                                    |        | Valid          | Immediate        |                                         |       |               |        |
| Pr3.07       D       D       D       D       D       D         Byte length       16bit       Attribute       R/W       485 address       0x030F         Valid       Immediate       R/W       485 address       0x030F         Pr3.08       Eabel       5th speed of velocity setting       Valid mode(s)       S         Pr3.08       Range       -10000~10000       Unit       r/min       Default       0         Pr3.08       Range       -10000~10000       Unit       r/min       Default       0         Byte length       16bit       Attribute       R/W       485 address       0x0311         Pr3.09       Range       -10000~10000       Unit       r/min       Default       0         Pr3.09       Range       -10000~10000       Unit       r/min       Default       0         Pr3.09       Range       -10000~10000       Unit       r/min       Default       0         Pr3.09       Range       -10000~10000       Unit       r/min       Default       0         Pr3.10       Range       -10000~10000       Unit       r/min       Default           Pr3.10       Range       -10000~1000                                                                                                    |        | Label          | 4th speed of vel | , <u> </u>                              |       |               | S      |
| Byte length16bitAttributeR/W485 address0x030FValidImmediateImmediateImmediateImmediateImmediateImmediateImmediatePr3.08Range-10000~10000Unitr/minDefault0Immediate0Byte length16bitAttributeR/W485 address0x031ImmediateImmediate0Pr3.09Eabel6th speed of velocity settingValid mode(s)SSImmediateImmediateImm                                                                                                    | Dr2 07 | Range          | -10000~10000     | Unit                                    | r/min | Default       | 0      |
| Pr3.08Label5th speed of velocity settingValid mode(s)SRange-10000~10000Unitr/minDefault0Byte length16bitAttributeR/W485 address0x0311ValidImmediateImmediateImmediateSPr3.09Range-10000~10000Unitr/minDefault0Byte length16bitAttributeR/W485 address0x0313Pr3.09Range-10000~10000Unitr/minDefault0Byte length16bitAttributeR/W485 address0x0313ValidImmediateImmediateImmediateImmediateImmediatePr3.10Range-10000~10000Unitr/minDefaultImmediatePr3.11Range-10000~10000Unitr/minDefaultImmediatePr3.11Byte length16bitAttributeR/W485 address0x0315Pr3.11ImmediateImmediateImmediateImmediateImmediatePr3.11AttributeR/W485 address0x0315ImmediatePr3.11ImmediateImmediateImmediateImmediateImmediatePr3.11AttributeR/W485 address0x0317Pr3.11ImmediateImmediateImmediateImmediatePr3.11ImmediateImmediateImmediateImmediatePr3.11ImmediateImmediateImmediateImmediatePr                                                                                                    | F13.07 | Byte length    | 16bit            | Attribute                               | R/W   | 485 address   | 0x030F |
| Range       -10000~10000       Unit       r/min       Default       0         Byte length       16bit       Attribute       R/W       485 address       0x0311         Valid       Immediate       Immediate       0       0       0         Pr3.09       Range       -10000~10000       Unit       r/min       Default       0         Byte length       16bit       Attribute       R/W       485 address       0x0311         Pr3.09       Range       -10000~10000       Unit       r/min       Default       0         Byte length       16bit       Attribute       R/W       485 address       0x0313         Pr3.09       Range       -10000~10000       Unit       r/min       Default       0         Byte length       16bit       Attribute       R/W       485 address       0x0313         Pr3.10       Range       -10000~10000       Unit       r/min       Default       5         Pr3.11       Byte length       16bit       Attribute       R/W       485 address       0x0315         Pr3.11       Immediate       Immediate       Immediate       Immediate       Immediate       Immediate       Immediate       Immediate       <                                                                                                    |        | Valid          | Immediate        |                                         |       |               |        |
| Pr3.08       Byte length       16bit       Attribute       R/W       485 address       0x0311         Pr3.09       Byte length       16bit       Attribute       R/W       485 address       0x0311         Pr3.09       Range       -10000~1000       Unit       r/min       Default       0         Pr3.09       Range       -10000~10000       Unit       r/min       Default       0         Pr3.09       Range       -10000~10000       Unit       r/min       Default       0         Pr3.09       Range       -10000~10000       Unit       r/min       Default       0         Pr3.09       Range       -10000~10000       Unit       r/min       Default       0         Pr3.10       Range       -10000~10000       Unit       r/min       Default       0         Pr3.10       Range       -10000~10000       Unit       r/min       Default       0         Pr3.11       Byte length       16bit       Attribute       R/W       485 address       0x0315         Pr3.11       Eabel       8th speed of velocity setting       Valid mode(s)       S         Pr3.11       Byte length       16bit       Attribute       R/W       485 ad                                                                                                    |        | Label          | 5th speed of vel | ocity setting                           |       |               | S      |
| Byte length16bitAttributeR/W485 address0x0311ValidImmediateImmediateValid mode(s)SRange-1000~1000Unitr/minDefault0Byte length16bitAttributeR/W485 address0x0313ValidImmediateR/W485 address0x0313ValidImmediateImmediateImmediateImmediateValidImmediateImmediateImmediateImmediatePr3.10Range-10000~10000Unitr/minDefaultByte length16bitAttributeR/W485 address0x0315ValidImmediateImmediateImmediateImmediateImmediatePr3.11Range-10000~10000Unitr/minDefaultImmediatePr3.11Iabel8th speed of velocity settingValid mode(s)SSPr3.11AttributeR/W485 address0x0317Pr3.11Iabel8th speed of velocity settingValid mode(s)SPr3.11Iabel8th speed of velocity settingValid mode(s)SPr3.11Iabel8th speed of velocity settingValid mode(s)SPr3.11Iabel16bitAttributeR/W485 address0x0317Pr3.11Iabel16bitAttributeR/W485 address0x0317                                                                                                    | Dr2 00 | Range          | -10000~10000     | Unit                                    | r/min | Default       | 0      |
| Pr3.09Label6th speed of velocity settingValid mode(s)SRange-10000~10000Unitr/minDefault0Byte length16bitAttributeR/W485 address0x0313ValidImmediateImmediateImmediateImmediatePr3.10Range-10000~10000Unitr/minDefaultByte length16bitAttributeR/W485 address0x0315Pr3.10Byte length16bitAttributeR/W485 address0x0315Pr3.11Byte length16bitAttributeNSPr3.11Byte length16bitAttributeNSPr3.11Byte length16bitAttributeNSPr3.11ImmediateImmediateImmediateOPr3.11Byte length16bitAttributeR/W485 address0x0317Pr3.11ImmediateImmediateImmediateOImmediateImmediatePr3.11Byte length16bitAttributeR/W485 address0x0317Pr3.11ImmediateImmediateImmediateImmediateImmediateImmediatePr3.11ImmediateImmediateImmediateImmediateImmediateImmediatePr3.11ImmediateImmediateImmediateImmediateImmediateImmediatePr3.11ImmediateImmediateImmediateImmediateImmediateImmediatePr3.11                                                                                                    | F13.00 | Byte length    | 16bit            | Attribute                               | R/W   | 485 address   | 0x0311 |
| Pr3.09Range<br>Byte length-10000~10000Unitr/minDefault0Byte length16bitAttributeR/W485 address0x0313ValidImmediateImmediateValid mode(s)SLabel7th speed of velocity settingValid mode(s)SRange-10000~10000Unitr/minDefaultByte length16bitAttributeR/W485 address0x0315ValidImmediateImmediateImmediateSValidImmediateImmediateSSPr3.11Byte length16bitAttributeR/W485 address0x0315Pr3.11Byte length16bitAttributeR/W485 address0x0317Pr3.11Byte length16bitAttributeR/W485 address0x0317                                                                                                    |        | Valid          | Immediate        |                                         |       |               |        |
| Pr3.09       Byte length       16bit       Attribute       R/W       485 address       0x0313         Valid       Immediate       Immediate       Valid mode(s)       S         Label       7th speed of velocity setting       Valid mode(s)       S         Range       -10000~10000       Unit       r/min       Default         Byte length       16bit       Attribute       R/W       485 address       0x0315         Valid       Immediate       Valid       Immediate       O       S         Pr3.10       Byte length       16bit       Attribute       R/W       485 address       0x0315         Pr3.11       Byte length       16bit       Attribute       R/W       485 address       0x0317         Pr3.11       Default       Immediate       Immediate       Immediate       Valid       O         Pr3.11       Byte length       16bit       Attribute       R/W       485 address       0x0317                                                                                                    |        | Label          | 6th speed of vel | ocity setting                           |       | Valid mode(s) | S      |
| Byte length16bitAttributeR/W485 address0x0313ValidImmediateImmediateImmediateImmediateImmediateImmediateImmediatePr3.10Range-10000~10000Unitr/minDefaultSByte length16bitAttributeR/W485 address0x0315ValidImmediateImmediateImmediateImmediateImmediateImmediatePr3.11Byte length16bitAttributeR/W485 address0x0317Pr3.11Byte length16bitAttributeR/W485 address0x0317                                                                                                    | Pr3 00 |                |                  |                                         |       |               | •      |
| Label       7th speed of velocity setting       Valid mode(s)       S         Range       -10000~10000       Unit       r/min       Default         Byte length       16bit       Attribute       R/W       485 address       0x0315         Valid       Immediate       Immediate       Valid mode(s)       S         Pr3.11       Eabel       8th speed of velocity setting       Valid mode(s)       S         Pr3.11       Byte length       16bit       Attribute       R/W       485 address       0x0315         Pr3.11       Immediate       Immediate <td< th=""><th>F13.03</th><th></th><th></th><th>Attribute</th><th>R/W</th><th>485 address</th><th>0x0313</th></td<>                            | F13.03 |                |                  | Attribute                               | R/W   | 485 address   | 0x0313 |
| Pr3.10     Range     -10000~10000     Unit     r/min     Default       Byte length     16bit     Attribute     R/W     485 address     0x0315       Valid     Immediate     Valid mode(s)     S       Range     -10000~10000     Unit     r/min     Default       Pr3.11     Byte length     16bit     Attribute     R/W     485 address     0x0315       Pr3.11     Immediate     Immediate     Immediate     Immediate     Immediate     Immediate                                                                                                    |        |                |                  |                                         |       |               |        |
| Pr3.10     Byte length     16bit     Attribute     R/W     485 address     0x0315       Valid     Immediate     Immediate     Valid mode(s)     S       Pr3.11     Ease     -10000~10000     Unit     r/min     Default     0       Pr3.11     Byte length     16bit     Attribute     R/W     485 address     0x0315       Pr3.11     Label     8th speed of velocity setting     Valid mode(s)     S       Byte length     16bit     Attribute     R/W     485 address     0x0317       Valid     Immediate     Immediate     Immediate     Immediate     Immediate                                                                                                    |        | Label          | 7th speed of vel | ocity setting                           |       | Valid mode(s) | S      |
| Byte length     16bit     Attribute     R/W     485 address     0x0315       Valid     Immediate     Immediate     Valid mode(s)     S       Label     8th speed of velocity setting     Valid mode(s)     S       Range     -10000~10000     Unit     r/min     Default     0       Byte length     16bit     Attribute     R/W     485 address     0x0317                                                                                                    | Pr3 10 | Range          | -10000~10000     | Unit                                    | r/min | Default       |        |
| Label     8th speed of velocity setting     Valid mode(s)     S       Range     -10000~10000     Unit     r/min     Default     0       Byte length     16bit     Attribute     R/W     485 address     0x0317       Valid     Immediate     Immediate     Immediate     Immediate     Immediate                                                                                                    | 113.10 | Byte length    | 16bit            | Attribute                               | R/W   | 485 address   | 0x0315 |
| Pr3.11     Range     -10000~10000     Unit     r/min     Default     0       Byte length     16bit     Attribute     R/W     485 address     0x0317       Valid     Immediate     Immediate     Immediate     Immediate     Immediate                                                                                                    |        | Valid          | Immediate        |                                         |       |               |        |
| Pr3.11         Byte length         16bit         Attribute         R/W         485 address         0x0317           Valid         Immediate         Immediate                               |        | Label          | 8th speed of vel | ocity setting                           |       | Valid mode(s) | S      |
| Byte length         16bit         Attribute         R/W         485 address         0x0317           Valid         Immediate         Immediate                            | Dr2 14 | Range          | -10000~10000     | Unit                                    | r/min | Default       | 0      |
| Valid Immediate                                                                                                    |        | Byte length    | 16bit            | Attribute                               | R/W   | 485 address   | 0x0317 |
| To set internal velocity command 1 <sup>st</sup> -8 <sup>th</sup> speed                                                                                                    |        |                |                  |                                         |       |               |        |
|                                                                                                    |        | To set interna | l velocity comma | nd 1 <sup>st</sup> -8 <sup>th</sup> spe | ed    | •             |        |

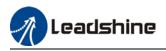

|        | Label                                                                                                    | Acceleration                     | time settings |                  | Valid mode(s)      | S      |  |  |  |
|--------|----------------------------------------------------------------------------------------------------|----------------------------------|---------------|------------------|--------------------|--------|--|--|--|
| Pr3.12 | Range                                                                                                    | 0~10000                          | Unit          | ms/<br>(1000rpm) | Default            | 100    |  |  |  |
|        | Byte length                                                                                                    | 16bit                            | Attribute     | R/W              | 485 address        | 0x0319 |  |  |  |
|        | Valid                                                                                                    | Immediate                        |               |                  |                    |        |  |  |  |
|        | Label                                                                                                    | Deceleration                     | time settings |                  | Valid mode(s)      | S      |  |  |  |
| Pr3.13 | Range                                                                                                    | 0~10000                          | Unit          | ms/<br>(1000rpm) | Default            | 100    |  |  |  |
|        | Byte length                                                                                                    | 16bit                            | Attribute     | R/W              | 485 address        | 0x031B |  |  |  |
|        | Valid                                                                                                    | Immediate                        |               |                  |                    |        |  |  |  |
|        | If target velocity = x [rpm], max acceleration = a [unit: rpm/ms], acceleration time = t [ms]<br>Pr3.12 = 1000/a<br>Pr3.13 = 1000/a<br>a = x/t<br>For example: If motor is to achieve 1500rpm in 30s, $a=1500/30=50rpm/ms$<br>Pr3.12 = 1000/a= 20. Hence when Pr3.12 = 20, motor can achieve 1500rpm in 30s.<br>Velocity Initial velocity<br>(r/min) Initial velocity<br>r(min) Initial velocity<br>r(min) Initial velocit |                                  |               |                  |                    |        |  |  |  |
|        | instable while                                                                                                    | motor in motio<br>y control mode | on.           |                  | ity control mode w |        |  |  |  |

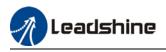

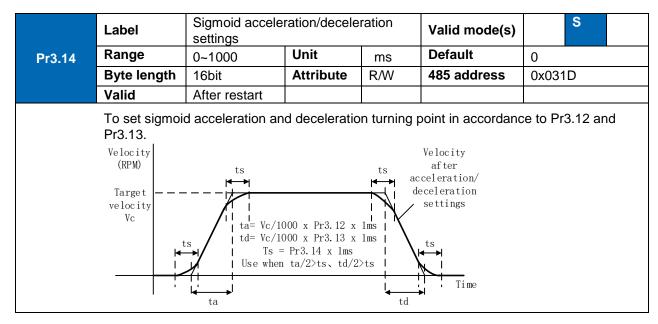

|        | Label     | Zero speed selection | clamp functio | n            | Valid mode(s) | S      |
|--------|-----------|----------------------|---------------|--------------|---------------|--------|
| Pr3.15 | Range     | 0~3                  | Unit          | _            | Default       | 0      |
|        | Byte leng | gth 16bit            | Attribute     | R/W          | 485 address   | 0x031F |
|        | Valid     | Immediate            |               |              |               |        |
|        |           |                      |               |              |               |        |
|        | Value     |                      | Zero          | amp function |               |        |
|        | 0         | Invalid: zero spee   | ed clamp dead | tivated      |               |        |

| 0 | Invalid: zero speed clamp deactivated                                                      |  |
|---|--------------------------------------------------------------------------------------------|--|
| 1 | Velocity command is forced to 0 when the zero speed clamp (ZEROSPD) input signal is valid. |  |
| 2 | Velocity command is forced to 0 when actual velocity is lower than Pr3.16.                 |  |
| 3 | Includes conditions from 1 and 2                                                           |  |

|        | Label          | Zero speed cla    | amp level     |             | Valid mode(s     | s) S                                          |         |
|--------|----------------|-------------------|---------------|-------------|------------------|-----------------------------------------------|---------|
| Pr3.16 | Range          | 10~2000           | Unit          | r/min       | Default          | 30                                            |         |
| F13.10 | Byte length    | 16bit             | Attribut      | e R/W       | 485 address      | 0x0321                                        |         |
|        | Valid          | Immediate         |               |             |                  |                                               |         |
|        | Valid when Pr  | 3.15 = 2/3, veloc | ity comman    | d is forced | to 0 when actual | velocity is lowe                              | er than |
|        | Pr3.16 and aft | er static time se | t in Pr3.23.  |             |                  | <u>,                                     </u> |         |
|        | Label          | Torque intern     | al/external s | witching    | Valid mode(s)    |                                               | Т       |
| Pr3.17 | Range          | 0~3               | Unit          |             | Default          | 0                                             |         |
| P13.17 | Byte length    | 16bit             | Attribute     | R/W         | 485 address      | 0x0323                                        |         |
|        | Valid          | Immediate         |               |             |                  |                                               |         |
|        |                |                   |               |             |                  |                                               | _       |
|        | Value          | Torque c          | ommand inp    | out         | Velocity lim     | nit input                                     |         |
|        | [0]            | Analog            | input 3(AI 3  | )           | Pr3.21 set       | t value                                       |         |
|        | 1              | Analog            | input 3(AI 3  | )           | Analog inpu      | t 1(AI 1)                                     |         |
|        | 2              | 2 set value       |               | Pr3.21 set  | t value          |                                               |         |
|        | L L            |                   |               |             | 1                |                                               |         |

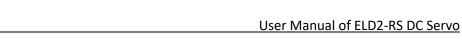

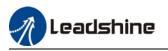

|        | Label                                                                                                    | Torque command                                 | d direction se | election | Valid mode(s) |       | Т |
|--------|----------------------------------------------------------------------------------------------------|------------------------------------------------|----------------|----------|---------------|-------|---|
| Pr3.18 | Range                                                                                                    | 0~1                                            | Unit           | _        | Default       | 0     |   |
|        | Byte length                                                                                                    | 16bit                                          | Attribute      | R/W      | 485 address   | 0x032 | 5 |
|        | Valid                                                                                                    | Immediate                                      |                |          |               |       |   |
|        | To set torque                                                                                                    | command positive/r                             | negative dire  | ction    |               |       |   |
|        | Value                                                                                                    | Direction settings                             |                |          |               |       |   |
|        | $ \begin{array}{c c} TC\text{-SIGN ON/OFF has no effect on torque direction} \\ \texttt{C0} & Torque command input  Positive  \to Positive direct \\ & FNegative  \to Negative direction \end{array} $ |                                                |                |          |               |       |   |
|        |                                                                                                    | Use TC-SIGN ON/0<br>OFF: <i>Positive direc</i> |                |          |               |       |   |

|        | Label                                     | Torque com | nand input g  | ain       | Valid mode(s) |          | Т   |  |  |  |  |
|--------|-------------------------------------------|------------|---------------|-----------|---------------|----------|-----|--|--|--|--|
| Pr3.19 | Range                                     | 10~100     | Unit          | 0.1V/100% | Default       | 30       |     |  |  |  |  |
| F13.19 | Byte length                               | 16bit      | Attribute     | R/W       | 485 address   | 0x0      | 327 |  |  |  |  |
|        | Valid Immediate                           |            |               |           |               |          |     |  |  |  |  |
|        | •Unit: (0.1V<br>•Set input vol<br>torque. |            | for rated out | out       | -20           | Positive |     |  |  |  |  |

|                                                                                  |        | Label       | Torque comma    | nd input inversion |            | Valid mode(s)                                                       |        |  | Т |  |
|----------------------------------------------------------------------------------|--------|-------------|-----------------|--------------------|------------|---------------------------------------------------------------------|--------|--|---|--|
|                                                                                  | Pr3.20 | Range       | 0~1             | Unit               | _          | Default 0                                                           |        |  |   |  |
|                                                                                  | P13.20 | Byte length | 16bit           | Attribute          | R/W        | 485 address                                                         | 0x0329 |  |   |  |
|                                                                                  |        | Valid       | Immediate       |                    |            |                                                                     |        |  |   |  |
| To set voltage polarity of analog torque command.<br>Only valid when Pr3.18 = 0. |        |             |                 |                    |            |                                                                     |        |  |   |  |
|                                                                                  |        | Value       |                 |                    | Motor tore | que direction                                                       |        |  |   |  |
|                                                                                  |        | [0]         | Not<br>inversed |                    |            | → $\lceil$ Positive direc<br>$\rfloor$ → $\lceil$ Negative direc    |        |  |   |  |
|                                                                                  |        | 1           | Inversed        |                    |            | → $\lceil$ Positive direc<br>$\downarrow$ → $\lceil$ Negative direc |        |  |   |  |
|                                                                                  |        |             |                 |                    |            |                                                                     |        |  |   |  |

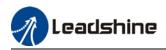

|                                                                                | Label       | Velocity limit in to | orque mode |       | Valid mode(s) | Т      |  |  |  |
|--------------------------------------------------------------------------------|-------------|----------------------|------------|-------|---------------|--------|--|--|--|
| D-0.04                                                                         | Range       | 0~10000              | Unit       | r/min | Default       | 0      |  |  |  |
| Pr3.21                                                                         | Byte length | 16bit                | Attribute  | R/W   | 485 address   | 0x032B |  |  |  |
|                                                                                | Valid       | Immediate            |            |       |               |        |  |  |  |
| To set velocity limit in torque control mode. Only valid when $Pr3.17 = 0/2$ . |             |                      |            |       |               |        |  |  |  |

|        | Label                                                                   | Torque command |           |     | Valid mode(s)      |                         | Т |  |
|--------|-------------------------------------------------------------------------|----------------|-----------|-----|--------------------|-------------------------|---|--|
| D-0.00 | Range                                                                   | 0~300          | Unit      | %   | Default            | ult 0<br>address 0x032D |   |  |
| Pr3.22 | Byte length                                                             | 16bit          | Attribute | R/W | 485 address 0x032D |                         |   |  |
|        | Valid                                                                   | Immediate      |           |     |                    |                         |   |  |
|        | To set torque limit in torque control mode. Only valid when Pr3.17 = 2. |                |           |     |                    |                         |   |  |
|        | Please refer to Pr3.17.                                                 |                |           |     |                    |                         |   |  |

|                                                                                                 | Label                                                                          | Zero speed de<br>mode | elay time in v | velocity | Valid mode(s)SDefault0 |        |  |  |  |
|-------------------------------------------------------------------------------------------------|--------------------------------------------------------------------------------|-----------------------|----------------|----------|------------------------|--------|--|--|--|
| Pr3.23                                                                                          | Range                                                                          | 0~2000                | Unit           | ms       | Default                | 0      |  |  |  |
|                                                                                                 | Byte length                                                                    | 16bit                 | Attribute      | R/W      | 485 address            | 0x032F |  |  |  |
|                                                                                                 | Valid                                                                          | Immediate             |                |          |                        |        |  |  |  |
| To set the time interval between axis reaches zero speed level and the moment it totally stops. |                                                                                |                       |                |          |                        |        |  |  |  |
|                                                                                                 | Used when axis crawls under velocity mode. Set 0 to deactivate this parameter. |                       |                |          |                        |        |  |  |  |

|                                                                                                    | Label       | Label         Maximum motor rotational speed         Valid mode(s) | Valid mode(s) | Ρ     | S                                                                     | Т  |  |  |  |
|----------------------------------------------------------------------------------------------------|-------------|--------------------------------------------------------------------|---------------|-------|-----------------------------------------------------------------------|----|--|--|--|
| Pr3.24                                                                                                    | Range       | 0~10000                                                            | Unit          | r/min | Default     0       485 address     0x0331       an motor rated speed |    |  |  |  |
| F13.24                                                                                                    | Byte length | 16bit                                                              | Attribute     | R/W   | 485 address 0x033                                                     | 31 |  |  |  |
|                                                                                                    | Valid       | Immediate                                                          |               |       |                                                                       |    |  |  |  |
| To set maximum motor rotational speed but not higher than motor rated speed<br>If Pr3.24 = 0, maximum motor rotational speed = max. speed in motor parameter. |             |                                                                    |               |       |                                                                       |    |  |  |  |

|                                                                                                    | Label       | Analog 1 clampi                            | ng voltage       | Valid mode(s) |                    |           | Т |   |  |
|----------------------------------------------------------------------------------------------------|-------------|--------------------------------------------|------------------|---------------|--------------------|-----------|---|---|--|
| D+2 20                                                                                                    | Range       | 0~20000                                    | Unit             | mv            | Default            | 0         |   |   |  |
| Pr3.29                                                                                                    | Byte length | 16bit                                      | Attribute        | R/W           | 485 address        | 0x033B    |   |   |  |
|                                                                                                    | Valid       | Immediate                                  |                  |               |                    |           |   |   |  |
| Only valid when Pr3.17 = 1.<br>When Pr3.17=1, velocity is set to 0 if analog 1 voltage is below Pr3.29 set value. |             |                                            |                  |               |                    |           |   |   |  |
|                                                                                                    | Label       | Analog 3 clamping voltage                  |                  |               | Valid mode(s)      |           |   | Т |  |
| D::0.00                                                                                                    | Range       | 0~20000                                    | Unit             | mv            | Default            | 0         |   |   |  |
| Pr3.30                                                                                                    | Byte length | 16bit                                      | Attribute        | R/W           | 485 address        | 0x033D    |   |   |  |
|                                                                                                    | Valid       | Immediate                                  |                  |               |                    |           |   |   |  |
|                                                                                                    | •           | en Pr3.17 = 1 / 0.<br>1 / 0, velocity is s | et to 0 if analo | og 1 volta    | ge is below Pr3.30 | set value |   |   |  |

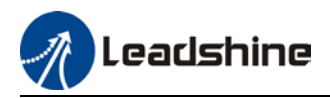

# 3.2.5 [Class 4]I/O Monitoring Settings

|              | Label                                                                                                    | Input selection                                                              | DI3                                           |                       | Valid        | mode(s)    | Р        | S           |
|--------------|----------------------------------------------------------------------------------------------------|------------------------------------------------------------------------------|-----------------------------------------------|-----------------------|--------------|------------|----------|-------------|
|              | Range                                                                                                    | 0x00~0xFF                                                                    | Unit                                          | _                     | Defau        |            | 0x2      |             |
| Pr4.00       | Byte length                                                                                                    | 16bit                                                                        | Attribute                                     | R/W                   | 485 ad       | dress      | 0x0      | 401         |
|              | Valid                                                                                                    | Immediate                                                                    |                                               |                       |              |            |          |             |
| Please refer | to the table belo                                                                                                  |                                                                              | als and table                                 | e on the i            | right for co | rrespondir | na pin a | nd paramete |
|              |                                                                                                    |                                                                              |                                               |                       | .g           |            | .9 P     |             |
|              |                                                                                                    | Cumhal                                                                       | Val                                           | ue                    | 1            |            |          |             |
|              | Signal                                                                                                    | Symbol                                                                       | NO                                            | NC                    |              |            |          |             |
|              | Invalid                                                                                                    |                                                                              | 0                                             | -                     |              | CN1&2      | Innut    | Deveneeter  |
| Positiv      | ve limit switch                                                                                                    | POT                                                                          | 1                                             | 81                    |              | PIN        | Input    | Parameter   |
| Negati       | ve limit switch                                                                                                    | NOT                                                                          | 2                                             | 82                    |              | 6/20       | DI3      | Pr4.00      |
| Ser          | vo enabled                                                                                                    | SRV-ON                                                                       | 3                                             | 83                    |              | 7/21       | DI4      | Pr4.01      |
| CI           | ear alarm                                                                                                    | A-CLR                                                                        | 4                                             | -                     |              | 8/22       | DI5      | Pr4.02      |
|              | mode switching                                                                                                    | C-MODE                                                                       | 5                                             | 85                    | 1            | 9/23       | DI6      | Pr4.03      |
|              | n switching                                                                                                    | GAIN                                                                         | 6                                             | 86                    |              |            |          |             |
| Clear c      | leviation count                                                                                                    | CL                                                                           | 7                                             | -                     |              |            |          |             |
| Command      | d pulse prohibited                                                                                                 | HAI INH                                                                      | 8                                             | 88                    |              |            |          |             |
| Torque       | limit switching                                                                                                    | TL-SEL                                                                       | 9                                             | 89                    |              |            |          |             |
|              | and frequency                                                                                                    | DIV1                                                                         | С                                             | 8C                    |              |            |          |             |
| divider/m    | ultiplier switching                                                                                                |                                                                              |                                               |                       |              |            |          |             |
|              | mmand velocity                                                                                                    |                                                                              | E                                             | 8E                    |              |            |          |             |
|              | mmand velocity                                                                                                    |                                                                              | F                                             | 8F                    |              |            |          |             |
|              | mmand velocity                                                                                                    |                                                                              | 10                                            | 90                    |              |            |          |             |
|              | speed clamp                                                                                                    | ZEROSPD                                                                      | 11                                            | 91                    |              |            |          |             |
| Velocity     | command sign                                                                                                    | VC-SIGN                                                                      | 12                                            | 92                    |              |            |          |             |
|              | command sign                                                                                                    | TC-SIGN                                                                      | 13                                            | 93                    |              |            |          |             |
| Fo           | rced alarm                                                                                                    | E-STOP                                                                       | 14                                            | 94                    |              |            |          |             |
| 1            | Please don't set a<br>Normally open (<br>Normally close (<br>Er210 might occ<br>Servo enabled (S<br>Inputs related | NÓ) : Valid when<br>(NC): Valid when<br>ur if same functio<br>SRV-ON) has to | n input = Ol<br>n input = OF<br>on is allocat | N<br>FF<br>ed to diff | ferent char  |            | e same   | time        |
|              | •                                                                                                    |                                                                              |                                               |                       |              | Value      | a        |             |
|              | S                                                                                                    | lignal                                                                       | Sym                                           | bol                   | NO           |            | -<br>NC  | >           |
|              | Trigge                                                                                                    | r command                                                                    | CTF                                           | ۲G                    | 20           |            | 10       |             |
|              |                                                                                                    | lome                                                                         | HOI                                           | ME                    | 21           | A          | \1       |             |
|              |                                                                                                    | ced stop                                                                     | ST                                            |                       | 22           |            | 12       |             |

| Signal         | Symbol | Va | lue |
|----------------|--------|----|-----|
| Signal         | Symbol | NO | NC  |
| Positive JOG   | PJOG   | 23 | A3  |
| Negative JOG   | NJOG   | 24 | A4  |
| Positive limit | PL     | 25 | A5  |

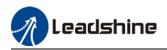

| Negative limit                                                                           | NL   | 26 | A6 |  |  |  |  |  |  |
|------------------------------------------------------------------------------------------|------|----|----|--|--|--|--|--|--|
| Origin                                                                                   | ORG  | 27 | A7 |  |  |  |  |  |  |
| Path address 0                                                                           | ADD0 | 28 | A8 |  |  |  |  |  |  |
| Path address 1                                                                           | ADD1 | 29 | A9 |  |  |  |  |  |  |
| Path address 2                                                                           | ADD2 | 2A | AA |  |  |  |  |  |  |
| Path address 3                                                                           | ADD3 | 2B | AB |  |  |  |  |  |  |
| Note: CTRG, HOME are edge triggered, please make sure electronic bits last 1ms or above. |      |    |    |  |  |  |  |  |  |

|               | Label         | Input selection D  | 14           |                       | Valid mode(s) | Ρ      | S   | Т |
|---------------|---------------|--------------------|--------------|-----------------------|---------------|--------|-----|---|
| D-4 o4        | Range         | 0x0~0xFF           | Unit         |                       | Default       |        | 0x1 |   |
| Pr4.01        | Byte length   | 16bit              | Attribute    | R/W                   | 485 address   | 0x0403 |     |   |
|               | Valid         | Immediate          |              |                       |               |        |     |   |
|               | Label         | Input selection D  | 15           |                       | Valid mode(s) | Ρ      | S   | Т |
| <b>D</b> ( 00 | Range         | 0x0~0xFF           | Unit         |                       | Default       |        |     |   |
| Pr4.02        | Byte length   | 16bit              | Attribute    | ibute R/W 485 address |               | 0x0405 |     |   |
|               | Valid         | Immediate          |              |                       |               |        |     |   |
|               | Label         | Input selection D  | 16           |                       | Valid mode(s) | Р      | S   | Т |
| D-4.00        | Range         | 0x0~0xFF           | Unit         | _                     | Default       |        | 0x6 |   |
| Pr4.03        | Byte length   | 16bit              | Attribute    | R/W                   | 485 address   | 0x0407 |     |   |
|               | Valid         | Immediate          |              |                       |               |        |     |   |
|               | DI4~DI6alloca | tion is the same a | s DI1. Pleas | e refer to            | Pr4.00.       |        |     |   |

|          |          | Label         | Output selectio | n DO1          |          |        | Valid mode(s) | Ρ    | S   | Т |
|----------|----------|---------------|-----------------|----------------|----------|--------|---------------|------|-----|---|
|          |          | Range         | 0x0~0xFF        | Unit           | —        |        | Default       |      | 0x3 |   |
| Pr4.10   | F        | Byte length   | 16bit           | Attribute      | R/W      |        | 485 address   | 0x04 | 115 |   |
|          |          | Valid         | Immediate       |                |          |        |               |      |     |   |
| Please a | allocate | DO as per tab | e below. ALARM  | I logic is the | oppos    | site o | of others     |      |     |   |
| Value    |          | ianal         | Symb            | al             |          |        |               |      |     |   |
| NO       | NC       | 3             | Signal          |                | 01       |        |               |      |     |   |
| 00       | 80       | I             | nvalid          | —              |          |        |               |      |     |   |
| 01       | 81       |               | Alarm           | ALAR           | ALARM    |        |               |      |     |   |
| 02       | 82       | Ser           | vo-Ready        | SRD            | SRDY     |        |               |      |     |   |
| 03       | 83       | External      | brake released  | BRK-O          | BRK-OFF  |        |               |      |     |   |
| 04       | 84       | Position      | ing completed   | INP            |          |        |               |      |     |   |
| 05       | 85       | A             | t-speed         | AT-SPF         | AT-SPPED |        |               |      |     |   |
| 06       | 86       | Torque        | e limit signal  | TLC            | TLC      |        |               |      |     |   |
| 07       | 87       | Zero speed    | clamp detection | ZSP            | ZSP      |        |               |      |     |   |
| 08       | 88       | Velocity      | v coincidence   |                | V-COIN   |        |               |      |     |   |
| 12       | 92       | Serv          | o Status        | SRV-S          | ST       |        |               |      |     |   |
| 15       | 95       | Positiv       | e limit valid   | POT-O          | UT       |        |               |      |     |   |
| 16       | 96       | -             | e limit valid   | NOT-O          | UT       |        |               |      |     |   |
| 0B       | 8B       | Position cor  | nmand ON/OFF    | P-CM           | D        |        |               |      |     |   |
| 0F       | 8F       | Velocity co   | mmand ON/OFF    | V-CM           | D        |        |               |      |     |   |
| 0D       | 8D       | Velocit       | y limit signal  | V-LIM          | IT       |        |               |      |     |   |
| 14       | 94       | Positior      | n comparison    | CMP-O          | UT       |        |               |      |     |   |

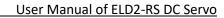

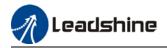

Same signal can be assigned to multiple different outputs. Normally open(NO): Active low Normally close(NC): Active high Err212 might occur if output is allocated to signals other than listed in the table above. Outputs related to PR-mode Value Symbol Signal NO NC Command completed CMD-OK 20 A0 Path completed PR-OK 21 A1 Homing done HOME-OK 22 A2 Note: CMD-OK indicates PR command is sent by axis might not yet be in position. PR-OK indicates axis is in place. Label **Output selection DO2** Valid mode(s) Ρ S Т Range Unit Default 0x0~0xFF 0x2 Pr4.11 Byte length 16bit Attribute R/W 485 address 0x0417 Valid Immediate Output selection DO3 Ρ S Т Valid mode(s) Label Range 0x0~0xFF Unit Default 0x1 Pr4.12 R/W 485 address Byte length 16bit Attribute 0x0419 Valid Immediate DO2/DO3 is allocated by the same method as per DO1. Please refer to Pr4.10.

|        | Label                             | Analog input 1(                          | Al-1) Zero dri   | ft settings  | Valid mode(s)       | S                     |
|--------|-----------------------------------|------------------------------------------|------------------|--------------|---------------------|-----------------------|
|        | Range                             | -1860~1860                               | Unit             | 5.37mv       | Default             | 0                     |
| Pr4.22 | Byte length                       | 16bit                                    | Attribute        | R/W          | 485 address         | 0x042D                |
|        | Valid                             | Immediate                                |                  |              |                     |                       |
|        | To set zero dri                   | ft compensation                          | value on ana     | log input 1  | voltage for zero dr | rift correction.      |
|        | Label                             | Analog input 1(                          | AI-1) filter     |              | Valid mode(s)       | S                     |
| Pr4.23 | Range                             | 0~6400                                   | Unit             | 0.01ms       | Default             | 0                     |
| 114.25 | Byte length                       | 16bit                                    | Attribute        | R/W          | 485 address         | 0x042F                |
|        | Valid                             | Immediate                                |                  |              |                     |                       |
|        | To set a delay<br>voltage will be |                                          | cient for AI1 ir | nput voltage | e. When filter time | takes effect, input   |
|        | Label                             | Analog input 1(<br>settings              | AI-1) overvol    | tage         | Valid mode(s)       | S                     |
| Pr4.24 | Range                             | 0~100                                    | Unit             | 0.1V         | Default             | 0                     |
|        | Byte length                       | 16bit                                    | Attribute        | R/W          | 485 address         | 0x0431                |
|        | Valid                             | Immediate                                |                  |              |                     |                       |
|        |                                   | id when set to 0.<br>er zero drift corre | -                | occur wher   | the input voltage   | of AI1 is higher than |

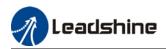

|                                                                                                    | Label       | Positioning | g complete ra | ange            | Valid mode(s) | Ρ      |  |  |  |
|----------------------------------------------------------------------------------------------------|-------------|-------------|---------------|-----------------|---------------|--------|--|--|--|
| Pr4.31                                                                                                    | Range       | 0~<br>10000 | Unit          | Pr5.21 set unit | Default       | 20     |  |  |  |
|                                                                                                    | Byte length | 16bit       | Attribute     | R/W             | 485 address   | 0x043F |  |  |  |
|                                                                                                    | Valid       | Immediate   | •             |                 |               |        |  |  |  |
| To set position deviation range of INP1 positioning completed output signal. INP1 output signal will be valid once position is complete within the range of deviation set.<br>Default unit: 0.00001rev. Can be set on Pr5.21 as command unit (pulse) or encoder unit (pulse) |             |             |               |                 |               |        |  |  |  |

|        | Label            | Positioning con                                                                                                    | nplete output                                                                                                    | setting      | Valid mode(s)        | P                                              |  |  |  |  |  |
|--------|------------------|----------------------------------------------------------------------------------------------------|----------------------------------------------------------------------------------------------------|--------------|----------------------|------------------------------------------------|--|--|--|--|--|
|        | Range            | 0~4                                                                                                    | Unit                                                                                                    | _            | Default              | 1                                              |  |  |  |  |  |
| Pr4.32 | Byte length      | 16bit                                                                                                    | Attribute                                                                                                    | R/W          | 485 address          | 0x0441                                         |  |  |  |  |  |
|        | Valid            | Immediate                                                                                                    |                                                                                                    |              |                      |                                                |  |  |  |  |  |
|        | To set condition | ons for INP1 outp                                                                                                    | <u> </u>                                                                                                    |              |                      |                                                |  |  |  |  |  |
|        | Value            | Positioning c                                                                                                    |                                                                                                    | -            |                      |                                                |  |  |  |  |  |
|        | 0                | Signal valid w                                                                                                    | hen the posit                                                                                                    | ion deviatio | on is smaller than F | Pr4.31                                         |  |  |  |  |  |
|        | 1                | Signal valid wi<br>smaller than P                                                                                                    |                                                                                                    | no position  | command and pos      | sition deviation is                            |  |  |  |  |  |
|        | 2                | Signal valid when there is no position command, zero-speed clamp<br>detection (ZSP) signal is ON and the positional deviation is smaller than<br>Pr4.31 |                                                                                                    |              |                      |                                                |  |  |  |  |  |
|        | 3                |                                                                                                    | Signal valid when there is no position command and position deviation is smaller than Pr4.31. Signal ON when within the time set in Pr4.33 otherwis |              |                      |                                                |  |  |  |  |  |
|        | 4                | in Pr4.33.                                                                                                    | hen there is I                                                                                                    |              |                      | er the delay time set<br>sitional deviation is |  |  |  |  |  |
|        | Label            | INP positioning                                                                                                    | delay time                                                                                                    |              | Valid mode(s)        | Ρ                                              |  |  |  |  |  |
|        | Range            | 0~15000                                                                                                    | Unit                                                                                                    | 1ms          | Default              | 0                                              |  |  |  |  |  |
| Pr4.33 | Byte length      | 16bit                                                                                                    | Attribute                                                                                                    | R/W          | 485 address          | 0x0443                                         |  |  |  |  |  |
|        | Valid            | Immediate                                                                                                    |                                                                                                    |              |                      |                                                |  |  |  |  |  |
|        | Valid when Pr    | 4.32 = 3.                                                                                                    | •                                                                                                    |              |                      |                                                |  |  |  |  |  |
|        | Set value        | Positioning completed signal                                                                                                    |                                                                                                    |              |                      |                                                |  |  |  |  |  |
|        | 0                | Indefinite dela                                                                                                    | y time, signal                                                                                                    | ON until n   | ext position comm    | and                                            |  |  |  |  |  |
|        | 1-15000          | OFF within the position comm                                                                                                    |                                                                                                    | N after time | set. Switch OFF a    | fter receiving next                            |  |  |  |  |  |
|        |                  |                                                                                                    |                                                                                                    |              |                      |                                                |  |  |  |  |  |

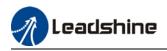

|        | Label            | Zero speed         |               |                  | Valid mode(s)         | Ρ            | S        | Т     |  |  |
|--------|------------------|--------------------|---------------|------------------|-----------------------|--------------|----------|-------|--|--|
| Pr4.34 | Range            | 1~2000             | Unit          | r/min            | Default               | 50           |          |       |  |  |
| F14.54 | Byte length      | 16bit              | Attribute     | R/W              | 485 address           | 0x044        | 45       |       |  |  |
|        | Valid            | Immediate          |               |                  |                       |              |          |       |  |  |
|        | To set threshold | d value for zero s | peed clamp of | detection.       |                       |              |          |       |  |  |
|        | Zero speed clar  | mp detection (ZS   | P) output sig | nal valid wh     | nen motor speed g     | goes un      | der the  | value |  |  |
|        | set in Pr4.34    |                    |               |                  |                       |              |          |       |  |  |
|        |                  | · · · · ·          |               |                  |                       |              |          |       |  |  |
|        | •                | he direction of ro |               |                  | Positive<br>direction | /            |          |       |  |  |
|        | valid for both   |                    |               | (Pr4.34+5) r/min |                       |              |          |       |  |  |
|        |                  | of 5RPM. Please    | refer         | (F14.            |                       |              | /        |       |  |  |
|        | to diagram of    | n the right side.  |               |                  |                       |              |          |       |  |  |
|        |                  |                    |               |                  |                       |              |          | -     |  |  |
|        |                  |                    |               |                  |                       |              |          |       |  |  |
|        |                  |                    |               |                  | \                     | .34-5) r/mir | Ì        |       |  |  |
|        |                  |                    |               |                  | (114)                 | .34-5) 1/11  |          |       |  |  |
|        |                  |                    |               |                  | Negative<br>direction |              |          |       |  |  |
|        |                  |                    |               | i –              |                       |              | <b>-</b> |       |  |  |
|        |                  |                    | ZSP           |                  | ON                    |              |          | -     |  |  |
|        |                  |                    |               |                  |                       |              |          |       |  |  |

|        | Label                                       | Velocity coincid                                                                                   | dence range                     |                          | Valid mode(s)   | S                     |
|--------|---------------------------------------------|----------------------------------------------------------------------------------------------------|---------------------------------|--------------------------|-----------------|-----------------------|
| D=4.25 | Range                                       | 10~2000                                                                                            | Unit                            | r/min                    | Default         | 50                    |
| Pr4.35 | Byte length                                 | 16bit                                                                                              | Attribute                       | R/W                      | 485 address     | 0x0447                |
|        | Valid                                       | Immediate                                                                                          |                                 |                          |                 |                       |
|        | coincidence (\<br>Due to 10l<br>Velocity co | /-COIN) output s<br>RPM hysteresis:<br>bincidence outpu<br>bincidence outpu<br>Positio<br>Velocity | signal valid.<br>It OFF -> ON t | iming (Pr4<br>iming (Pr4 | 4.35 -10) r/min | elow Pr4.35, Velocity |

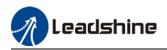

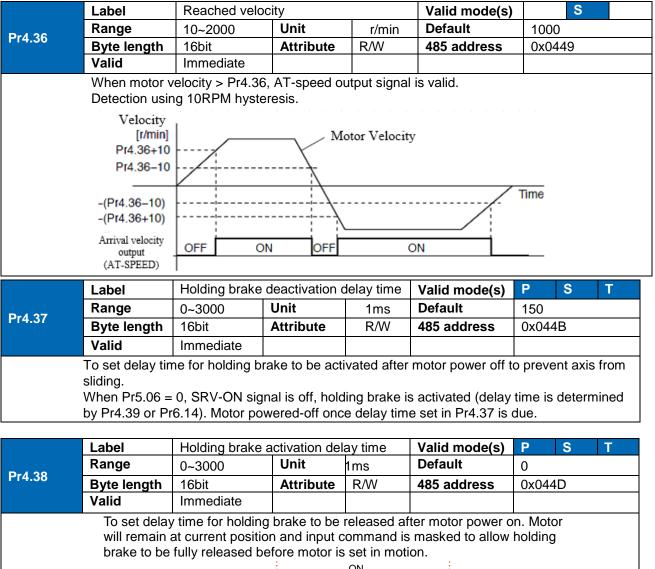

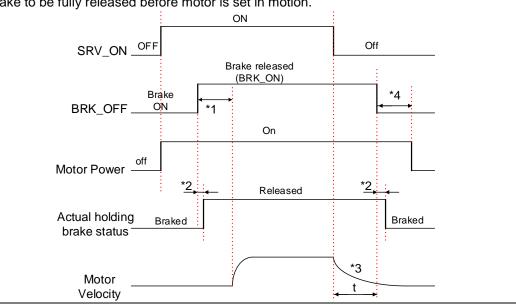

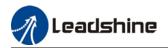

#### \*1: Delay time set in Pr4.38

1

\*2: Delay time from the moment BRK\_OFF signal is given until actual holding brake is released or BRK\_ON signal is given until actual holding brake is activated. It is dependent on the holding brake of the motor.

\*3: Deceleration time is determined by Pr6.14 or if motor speed goes below Pr4.39, whichever comes first. BRK\_OFF given after deceleration time. \*4: Pr4.37 set time value.

Delay time from the moment SRV\_ON is given until BRK\_OFF switch to BRK\_ON, is less than 500ms.

|        | Label        | Emergency sto         | p function     |        | Valid mode(s)                  | Ρ      | S       | Τ |  |  |  |
|--------|--------------|-----------------------|----------------|--------|--------------------------------|--------|---------|---|--|--|--|
|        | Range        | 0~1                   | Unit           | _      | Default                        | 0      |         |   |  |  |  |
| Pr4.43 | Byte length  | 16bit                 | Attribute      | R/W    | 485 address                    | 0x0457 |         |   |  |  |  |
|        | Valid        | Immediate             |                |        |                                |        |         |   |  |  |  |
|        |              |                       |                |        |                                |        |         |   |  |  |  |
|        |              | Description.          |                |        |                                |        |         |   |  |  |  |
|        | Value        |                       |                | Descri | otion.                         |        |         |   |  |  |  |
|        | Value<br>(0) | Emergency sto occurs. | p is valid, se | -      | otion.<br>will be forced to ST | OP an  | d Err57 | 0 |  |  |  |

can be enabled once E-STOP signal is cleared.

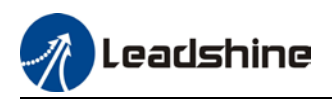

# 3.2.6 [Class 5] Extension Settings

|                                                       | Label           | 2 <sup>nd</sup> pulse coun | t per revolutio | on        | Valid mode(s)     | Ρ         |     |  |  |  |
|-------------------------------------------------------|-----------------|----------------------------|-----------------|-----------|-------------------|-----------|-----|--|--|--|
|                                                       | Range           | 0-67108864                 | Unit            | PULSE     | Default           | 10000     |     |  |  |  |
| Pr5.00                                                | Byte length     | 32bit                      | Attribute       | R/W       | 485 address       | H: 0x0    | 500 |  |  |  |
|                                                       |                 |                            |                 |           |                   | L: 0x0501 |     |  |  |  |
|                                                       | Valid           | After restart              |                 |           |                   |           |     |  |  |  |
| Switch between Pr0.08 and Pr5.00 with DI signal DIV1. |                 |                            |                 |           |                   |           |     |  |  |  |
|                                                       | When switch to  | o Pr5.00:                  |                 | -         |                   |           |     |  |  |  |
|                                                       | (1) Pr5.00 va   | alid when ≠ 0:             |                 |           |                   |           |     |  |  |  |
|                                                       | Motor revolutio | n = Input pulse            | count / [Pr5.0  | 0 set val | ue]               |           |     |  |  |  |
|                                                       | (2) Pr5.00 in   | valid when $= 0$ :         | -               |           | -                 |           |     |  |  |  |
|                                                       | Actual position | pulse count is a           | according to F  | Pr5.01 an | d Pr5.02.         |           |     |  |  |  |
|                                                       |                 |                            | •               |           | /e is re-enabled. |           |     |  |  |  |

|        | Label        | 2 <sup>nd</sup> Command freq<br>divider/multiplier n  |               |       | Valid mode(s)       | Ρ         |      |
|--------|--------------|-------------------------------------------------------|---------------|-------|---------------------|-----------|------|
| Pr5.01 | Range        | 1~1073741824                                          | Unit          |       | Default             | 1         |      |
| P13.01 | Byte length  | 32bit                                                 | Attribute     | R/    | 485 address         | H: 0x0502 |      |
|        |              |                                                       |               | W     |                     | L: 0x(    | 0503 |
|        | Valid        | After restart                                         |               |       |                     |           |      |
|        | To set comma | nd pulse input freque                                 | ency division | and r | nultiplication nume | erator    |      |
|        | Label        | 2 <sup>nd</sup> Command freq<br>divider/multiplier de |               |       | Valid mode(s)       | Р         |      |
| D.E 00 | Range        | 1~1073741824                                          | Unit          |       | Default             | 1         |      |
| Pr5.02 | Byte length  | 32bit                                                 | Attribute     | R/    | 485 address         | H: 0x     | 0504 |
|        |              |                                                       |               | W     |                     | L: 0x0    | 0505 |
|        |              |                                                       |               | vv    |                     |           | 0505 |
|        | Valid        | After restart                                         |               | VV    |                     | L. UX     | 0505 |

|        | Label           | Driver prohibition  | n input settin | gs          | Valid mode(s)      | Ρ     | S  | Т |
|--------|-----------------|---------------------|----------------|-------------|--------------------|-------|----|---|
|        | Range           | 0/1/2               | Unit           | —           | Default            | 0     |    |   |
| Pr5.04 | Byte length     | 16bit               | Attribute      | R/W         | 485 address        | 0x050 | 09 |   |
|        | Valid           | Immediate           |                |             |                    |       |    |   |
|        | To set driver p | rohibition input (P | OT/NOT)        |             | •                  |       |    |   |
|        | Value           |                     | Γ              | Descriptio  | on                 |       |    |   |
|        | 0               | POT → Positive      | direction dri  | ve prohibi  | ted                |       |    |   |
|        |                 | NOT → Negative      | e direction d  | rive prohik | bited              |       |    |   |
|        | 1               | POT and NOT invalid |                |             |                    |       |    |   |
|        | 2               | Any single sided    | input from F   | POT or NO   | OT might cause Er2 | 60    |    |   |

|               | Label       | Servo-off mode |           |         | Valid mode(s) | Ρ    | S  | Т |
|---------------|-------------|----------------|-----------|---------|---------------|------|----|---|
| <b>D C</b> 00 | Range       | 0~1            | Unit      | Default | 0             |      |    |   |
| Pr5.06        | Byte length | 16bit          | Attribute | R/W     | 485 address   | 0x05 | DC |   |
|               | Valid       | Immediate      |           |         |               |      |    |   |

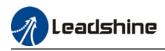

| To set servo dı | river disable mode and status.                              |
|-----------------|-------------------------------------------------------------|
| Set value       | Explanation                                                 |
| 0               | Driver disables after velocity reaching value set in Pr4.39 |
| 1               | Driver disables immediately, axis in free stopping mode     |

|        | Label            | Servo braking t     | orque setting   |              | Valid mode(s)        | Ρ      | S | Т |
|--------|------------------|---------------------|-----------------|--------------|----------------------|--------|---|---|
| Pr5.11 | Range            | 0~500               | Unit            | %            | Default              | 0      |   |   |
| Pr5.11 | Byte length      | 16bit               | Attribute       | R/W          | 485 address          | 0x051  | 7 |   |
|        | Valid            | Immediate           |                 |              |                      |        |   |   |
|        | To set torque    | limit for servo bra | aking mode.     |              |                      |        |   |   |
|        | lf Pr5.11 = 0, ι | use torque limit a  | is under norm   | al situation |                      |        |   |   |
|        | Please note th   | at if Pr5.11 set v  | alue is too lov | w, emergen   | cy stop will take lo | onger. |   |   |

|        | Label                            | Overload level    | setting         |             | Valid mode(s)       | Ρ           | S        | Т |
|--------|----------------------------------|-------------------|-----------------|-------------|---------------------|-------------|----------|---|
| Pr5.12 | Range                            | 0~115             | Unit %          |             | Default             | 0           |          |   |
| P15.12 | Byte length                      | 16bit             | Attribute       | R/W         | 485 address         | 0<br>0x0519 |          |   |
|        | Valid                            | Immediate         |                 |             |                     |             |          |   |
|        | <ul> <li>When set to</li> </ul>  | o 0, overload lev | el = 100%.      |             |                     |             |          |   |
|        | <ul> <li>Set to 0 und</li> </ul> | ler regular usage | e. Lowering ov  | /erload lev | el will cause motor | to ove      | rload ir | า |
|        | shorter time.                    |                   |                 |             |                     |             |          |   |
|        | <ul> <li>Er100 occur</li> </ul>  | rs when driver ou | utput current h | nigher than | motor rated curre   | nt (ove     | rload)   |   |
|        | Er101 occu                       | rs when driver ou | utput current   | ower than   | motor rated curren  | ıt          |          |   |

Er101 occurs when driver output current lower than motor rated current

|        | Label          | Overspeed leve    | el settings                        |            | Valid mode(s) | Ρ     | S | Т |
|--------|----------------|-------------------|------------------------------------|------------|---------------|-------|---|---|
| Pr5.13 | Range          | 0~10000           | Unit                               | r/min      | Default 0     |       |   |   |
| P15.15 | Byte length    | 16bit             | Attribute                          | R/W        | 485 address   | 0x051 | В |   |
|        | Valid          | Immediate         |                                    |            |               |       |   |   |
|        | If motor speed | exceeds Pr5.13    | exceeds Pr5.13, Er1A0 might occur. |            |               |       |   |   |
|        | When Pr5.13 -  | = 0, overspeed le | evel = max. m                      | otor speed | x 1.2         |       |   |   |

|        | Label       | I/O digital filter |           |       | Valid mode(s) | P S 1  | T |
|--------|-------------|--------------------|-----------|-------|---------------|--------|---|
| Pr5.15 | Range       | 0~255              | Unit      | 0.1ms | Default       | 0      |   |
| P15.15 | Byte length | 16bit              | Attribute | R/W   | 485 address   | 0x051F |   |
|        | Valid       | After restart      |           |       |               |        |   |
|        |             |                    |           |       |               | •      |   |

Digital filtering of I/O input. Overly large value set will cause control delay.

|        | Lab                         | el    | Count    | er clearing | input mode    |             | Valid mode(s)      | Ρ               |  |  |
|--------|-----------------------------|-------|----------|-------------|---------------|-------------|--------------------|-----------------|--|--|
| Dr5 17 | Pr5.17 Range<br>Byte length |       | 0~4      |             | Unit          | —           | Default            | 3               |  |  |
| F13.17 |                             |       | 16bit    |             | Attribute     | R/W         | 485 address        | <b>s</b> 0x0523 |  |  |
|        | Valid                       |       | Immed    | liate       |               |             |                    |                 |  |  |
|        |                             |       | aring co | nditions fo | r deviation c | ounter clea | ring input signal. |                 |  |  |
|        |                             | Value | C        | ondition    |               |             |                    |                 |  |  |
|        |                             | 0/2/4 | Invalid  |             |               |             |                    |                 |  |  |
|        |                             | 1     | A        | lways clea  | ır            |             |                    |                 |  |  |
|        |                             | 3     | С        | lear only o | once (Rising  | edge trigge | er)                |                 |  |  |
|        |                             |       |          |             |               |             |                    |                 |  |  |

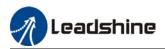

|        | Label        | Positio              | n unit setti | nas                                                            |                     | Valid n            | node(s)    | Ρ      |   |  |
|--------|--------------|----------------------|--------------|----------------------------------------------------------------|---------------------|--------------------|------------|--------|---|--|
|        | Range        | 0~2                  |              | Unit                                                           | _                   | Defaul             |            | 1      | I |  |
| Pr5.20 | Byte lengt   | -                    |              | Attribute                                                      | R/W                 | 485 ad             | dress      | 0x0529 |   |  |
|        | Valid        | Immed                | iate         |                                                                |                     |                    |            |        |   |  |
|        | Set unit for | position rel         | ated parar   | neters                                                         |                     |                    |            |        |   |  |
|        |              | /alue                | Unit         |                                                                |                     |                    |            |        |   |  |
|        |              | 0                    |              | der unit                                                       |                     |                    |            |        |   |  |
|        |              | 1                    |              | mand unit                                                      |                     |                    |            |        |   |  |
|        |              | 2                    | 0.000        |                                                                |                     |                    | - )        |        |   |  |
|        |              |                      |              |                                                                |                     | nic gear ration    |            |        |   |  |
|        |              |                      |              |                                                                |                     | s it will clear    |            | data   |   |  |
|        |              |                      |              |                                                                |                     |                    | production |        |   |  |
|        | Label        | Torque               | limit selec  | ction                                                          |                     | Valid m            | node(s)    | P S    | Т |  |
| D-5 04 | Range        | 0~6                  |              | Unit                                                           | _                   | Default            | :          | 0      |   |  |
| Pr5.21 | Byte lengt   | h 16bit              |              | Attribute                                                      | R/W                 | 485 add            | dress      | 0x052B |   |  |
|        | Valid        | Immed                | iate         |                                                                |                     |                    |            |        |   |  |
|        | -            | ·                    |              |                                                                | •                   | ·                  |            | ·      |   |  |
|        |              | Value                |              |                                                                | -1                  | Limit              |            |        |   |  |
|        |              | [0]                  |              |                                                                |                     | que limit Pr0      |            |        |   |  |
|        |              | 1                    |              |                                                                | 2 <sup>na</sup> toi | rque limitPr5      | .22        |        |   |  |
|        | 2            |                      | SEL OFF      |                                                                |                     | Pr0.13             |            |        |   |  |
|        |              | 3~4                  | SEL ON       |                                                                |                     | Pr5.22<br>Reserved |            |        |   |  |
|        |              | 3~4                  |              |                                                                |                     |                    |            |        |   |  |
|        |              | 5                    |              | Pr0.13 →Positive torque limit<br>Pr5.22 →Negative torque limit |                     |                    |            |        |   |  |
|        |              |                      |              |                                                                | -                   | - 0                |            |        |   |  |
|        |              |                      |              |                                                                |                     |                    |            |        |   |  |
|        | Label        | 2 <sup>nd</sup> toro | ue limit     |                                                                |                     |                    | node(s)    | P S    | Т |  |
| Pr5.22 | Range        | 0~500                |              | Unit                                                           | %                   | Default            |            | 300    |   |  |
| F13.22 | Byte lengt   | h 16bit              |              | Attribute                                                      | R/W                 | 485 add            | dress      | 0x052D |   |  |
|        | Valid        | Immed                | iate         |                                                                |                     |                    |            |        |   |  |
|        | Pr5.22 is li | mited by ma          | x. torque    | set in mot                                                     | or parame           | eter.              |            |        |   |  |
|        | Label        | Positiv              | e torque w   | arning thr                                                     | eshold              | Valid m            | node(s)    | P S    | Т |  |
|        | Range        | 0~300                |              | Unit                                                           | %                   | Default            |            | 0      |   |  |
| Pr5.23 | Byte lengt   |                      |              | Attribute                                                      |                     | 485 add            | dress      | 0x052F |   |  |
|        | Valid        | Immed                | iate         |                                                                |                     |                    |            |        |   |  |
|        |              | , which is 9         | 5%. Other    |                                                                |                     | hen Pr5.21 =       |            | •      |   |  |
|        |              |                      |              |                                                                |                     | nit signal will    |            |        |   |  |
|        | Label        |                      | ve torque v  |                                                                |                     | Valid m            | . ,        | P S    | Т |  |
| Pr5.24 | Range        | 0~300                |              | Jnit                                                           | %                   | Default            |            | 0      |   |  |
|        | Byte lengt   |                      |              | Attribute                                                      | R/W                 | 485 add            | dress      | 0x0531 |   |  |
|        | Valid        | Immed                |              |                                                                |                     |                    |            |        |   |  |
|        |              |                      |              |                                                                |                     | hen Pr5.21 =       |            |        |   |  |
|        | if actual to | que nigher           | than thres   | noia, I LC                                                     | torque lin          | nit signal will    | be valid.  |        |   |  |

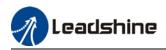

|                  | Label                                                                                                    | RS485 com                                                                                                    | munication mo                                                                                                    | de                                                                                                    | Valid mode(s                                                                                                    | ) P S T                                                                                                    |
|------------------|----------------------------------------------------------------------------------------------------|----------------------------------------------------------------------------------------------------|----------------------------------------------------------------------------------------------------|----------------------------------------------------------------------------------------------------|----------------------------------------------------------------------------------------------------|----------------------------------------------------------------------------------------------------|
| Pr5.29           | Range                                                                                                    | 0~255                                                                                                    | Unit                                                                                                    | —                                                                                                    | Default                                                                                                    | 5                                                                                                    |
| F15.29           | Byte length                                                                                                    | 16bit                                                                                                    | Attribute                                                                                                    | R/W                                                                                                    | 485 address                                                                                                    | 0x053B                                                                                                    |
|                  | Valid                                                                                                    | After restar                                                                                                    | t                                                                                                    |                                                                                                    |                                                                                                    |                                                                                                    |
|                  |                                                                                                    |                                                                                                    |                                                                                                    |                                                                                                    |                                                                                                    |                                                                                                    |
|                  | Value                                                                                                    | Bit                                                                                                    | Checksum                                                                                                    | Stop                                                                                                    |                                                                                                    |                                                                                                    |
|                  | 0                                                                                                    | 8                                                                                                    | Even                                                                                                    | 2                                                                                                    |                                                                                                    |                                                                                                    |
|                  | 1                                                                                                    | 8                                                                                                    | Odd                                                                                                    | 2                                                                                                    |                                                                                                    |                                                                                                    |
|                  | 2                                                                                                    | 8                                                                                                    | Even                                                                                                    | 1                                                                                                    |                                                                                                    |                                                                                                    |
|                  | 3                                                                                                    | 8                                                                                                    | Odd                                                                                                    | 1                                                                                                    |                                                                                                    |                                                                                                    |
|                  | 4                                                                                                    | 8                                                                                                    | Null                                                                                                    | 1                                                                                                    |                                                                                                    |                                                                                                    |
|                  | 【5】                                                                                                    | 8                                                                                                    | Null                                                                                                    | 2                                                                                                    |                                                                                                    |                                                                                                    |
|                  |                                                                                                    | D0405                                                                                                    |                                                                                                    | 1                                                                                                    |                                                                                                    |                                                                                                    |
|                  | Label                                                                                                    |                                                                                                    | munication Bau                                                                                                    | ld rate                                                                                                    | Valid mode(s                                                                                                    |                                                                                                    |
| Pr5.30           | Range                                                                                                    | 0~15                                                                                                    | Unit                                                                                                    |                                                                                                    | Default                                                                                                    | 4                                                                                                    |
|                  | Byte length                                                                                                    | 16bit                                                                                                    | Attribute                                                                                                    | R/W                                                                                                    | 485 address                                                                                                    | 0x053D                                                                                                    |
|                  | Valid                                                                                                    | After restar                                                                                                    | t                                                                                                    |                                                                                                    |                                                                                                    |                                                                                                    |
|                  |                                                                                                    |                                                                                                    |                                                                                                    |                                                                                                    |                                                                                                    |                                                                                                    |
|                  |                                                                                                    |                                                                                                    |                                                                                                    |                                                                                                    |                                                                                                    |                                                                                                    |
|                  | Value                                                                                                    | Ba                                                                                                    | ud rate                                                                                                    | Valu                                                                                                    | 16                                                                                                    | Baud rate                                                                                                    |
|                  | Value<br>0                                                                                                    |                                                                                                    | <b>ud rate</b><br>D0bps                                                                                                    | Valu                                                                                                    |                                                                                                    | Baud rate<br>38400bps                                                                                                    |
|                  | 0                                                                                                    | 240<br>480                                                                                                    | 00bps<br>00bps                                                                                                    | <b>[ [</b> 4]                                                                                                    |                                                                                                    |                                                                                                    |
|                  | 0<br>1<br>2                                                                                                    | 240<br>480<br>960                                                                                                    | DObps<br>DObps<br>DObps                                                                                                    | 【4】                                                                                                    |                                                                                                    | 38400bps                                                                                                    |
|                  | 0<br>1<br>2<br>3                                                                                                    | 240<br>480<br>960<br>192                                                                                                    | D0bps<br>D0bps<br>D0bps<br>200bps                                                                                                    | 5<br>6                                                                                                    | 1                                                                                                    | 38400bps<br>57600bps<br>115200bps                                                                                                    |
|                  | 0<br>1<br>2<br>3                                                                                                    | 240<br>480<br>960<br>192                                                                                                    | D0bps<br>D0bps<br>D0bps<br>200bps                                                                                                    | 5<br>6                                                                                                    |                                                                                                    | 38400bps<br>57600bps<br>115200bps                                                                                                    |
|                  | 0<br>1<br>2<br>3                                                                                                    | 240<br>480<br>960<br>192                                                                                                    | 00bps<br>00bps<br>00bps<br>200bps<br>~38400bps±0.                                                                                                    | 5<br>6                                                                                                    | ]<br>)∼115200bps±2                                                                                                    | 38400bps<br>57600bps<br>115200bps<br>2%                                                                                                    |
| D-5 24           | 0<br>1<br>2<br>3<br>Baud rate tole                                                                                                    | 240<br>480<br>960<br>192<br>erance: 2400                                                                                                    | 00bps<br>00bps<br>00bps<br>200bps<br>~38400bps±0.                                                                                                    | 5<br>6                                                                                                    | 1                                                                                                    | 38400bps<br>57600bps<br>115200bps<br>2%                                                                                                    |
| Pr5.31           | 0<br>1<br>2<br>3<br>Baud rate tole                                                                                                    | 240<br>480<br>960<br>192<br>erance: 2400<br>RS485 axis                                                                                                    | 00bps<br>00bps<br>00bps<br>200bps<br>~38400bps±0.                                                                                                    | 5<br>6                                                                                                    | ]<br>)∼115200bps±2<br>Valid mode(s                                                                                        | 38400bps       57600bps       115200bps       2%       )     P     S     T                                                                   |
| Pr5.31           | 0<br>1<br>2<br>3<br>Baud rate tole<br>Label<br>Range<br>Byte length<br>Valid                                                                                                    | 240<br>480<br>960<br>192<br>erance: 2400<br>RS485 axis<br>0~127<br>16bit<br>After restar                                                                                                 | 00bps<br>00bps<br>00bps<br>200bps<br>~38400bps±0.<br>address<br>Unit<br>Attribute<br>t                                                                                                    |                                                                                                    | )∼115200bps±2<br>Valid mode(s<br>Default<br>485 address                                                                   | 38400bps       57600bps       115200bps       2%       1       0x053F                                                                        |
| Pr5.31           | 0<br>1<br>2<br>3<br>Baud rate tole<br>Label<br>Range<br>Byte length<br>Valid<br>When controll                                                                                               | 240<br>480<br>960<br>192<br>erance: 2400<br>RS485 axis<br>0~127<br>16bit<br>After restar<br>er is connect                                                                                | 00bps<br>00bps<br>00bps<br>200bps<br>~38400bps±0.<br>address<br>Unit<br>Attribute<br>t<br>ed to multiple at                                                                                                    | [4]       5       6       5%, 57600       R/W       xis and cor                                                                                                    | )∼115200bps±2<br>Valid mode(s<br>Default                                                                                  | 38400bps       57600bps       115200bps       2%       1       0x053F                                                                        |
| Pr5.31           | 0<br>1<br>2<br>3<br>Baud rate tole<br>Label<br>Range<br>Byte length<br>Valid<br>When controll<br>Pr5.31 can be                                                                              | 240<br>480<br>960<br>192<br>erance: 2400<br>RS485 axis<br>0~127<br>16bit<br>After restar<br>er is connect<br>used to set                                                                 | 00bps<br>00bps<br>00bps<br>200bps<br>~38400bps±0.<br>address<br>Unit<br>Attribute<br>t<br>ed to multiple at<br>the axis ID/addr                                                                                                    | [4]           5           6           5%, 57600                                                                                                    | )∼115200bps±2<br>Valid mode(s<br>Default<br>485 address                                                                   | 38400bps       57600bps       115200bps       2%       P     S       1       0x053F       dentify the axis,                                  |
| Pr5.31           | 0<br>1<br>2<br>3<br>Baud rate tole<br>Label<br>Range<br>Byte length<br>Valid<br>When controll<br>Pr5.31 can be<br>Please set to                                                             | 240<br>480<br>960<br>192<br>erance: 2400<br>RS485 axis<br>0~127<br>16bit<br>After restar<br>er is connect<br>a max of 31 i                                                               | 00bps<br>00bps<br>00bps<br>200bps<br>200bps<br>38400bps±0.<br>address<br>Unit<br>Attribute<br>t<br>ed to multiple at<br>the axis ID/addr<br>f the communic                                                                                                    | R/W<br>R/W<br>kis and coress.<br>ation is bef                                                                                                    | Valid mode(s<br>Valid mode(s<br>Default<br>485 address<br>Introller needs to i                                            | 38400bps       57600bps       115200bps       2%       )     P       1       0x053F       dentify the axis,       dRS485                     |
| Pr5.31           | 0<br>1<br>2<br>3<br>Baud rate tole<br>Label<br>Range<br>Byte length<br>Valid<br>When controll<br>Pr5.31 can be<br>Please set to<br>Label                                                    | 240480960192erance: 2400RS485 axis0~12716bitAfter restarer is connecte used to seta max of 31 iMax. comm                                                                                 | 00bps<br>00bps<br>00bps<br>200bps<br>~38400bps±0.<br>address<br>Unit<br>Attribute<br>t<br>ed to multiple a<br>the axis ID/addr<br>f the communic<br>and pulse input                                                                                                    | xis and corress.<br>ation is befare                                                                                                    | Valid mode(s<br>Default<br>485 address<br>htroller needs to i<br>ween RS232 and<br>Valid mode(s                           | 38400bps       57600bps       115200bps       2%       P     S       1       0x053F       dentify the axis,       dentify the axis,       P  |
| Pr5.31<br>Pr5.32 | 0<br>1<br>2<br>3<br>Baud rate tole<br>Label<br>Range<br>Byte length<br>Valid<br>When controll<br>Pr5.31 can be<br>Please set to<br>Label<br>Range                                           | 240<br>480<br>960<br>192<br>erance: 2400<br>RS485 axis<br>0~127<br>16bit<br>After restar<br>er is connect<br>a max of 31 i<br>Max. comm<br>0~8000                                        | D0bps         D0bps         D0bps         D0bps         200bps         200bps <th>Image: style="text-align: center;"&gt;Image: style="text-align: center;"&gt;Image: style="text-align: center;"/&gt;Image: style="text-align: center;"/&gt;Image: style="text-align: center;"///Image: style="text-align: style="text-align: center;"////Image: style</th> <th>Valid mode(s<br/>Default<br/>485 address<br/>ntroller needs to i<br/>ween RS232 and<br/>Valid mode(s<br/>Default</th> <th>38400bps       57600bps       115200bps       2%       P     S       1       0x053F       dentify the axis,       d RS485       P       4100</th> | Image: style="text-align: center;">Image: style="text-align: center;">Image: style="text-align: center;"/>Image: style="text-align: center;"/>Image: style="text-align: center;"///Image: style="text-align: style="text-align: center;"////Image: style | Valid mode(s<br>Default<br>485 address<br>ntroller needs to i<br>ween RS232 and<br>Valid mode(s<br>Default                | 38400bps       57600bps       115200bps       2%       P     S       1       0x053F       dentify the axis,       d RS485       P       4100 |
|                  | 0<br>1<br>2<br>3<br>Baud rate tole<br>Label<br>Range<br>Byte length<br>Valid<br>When controll<br>Pr5.31 can be<br>Please set to<br>Label<br>Range<br>Byte length                            | 240<br>480<br>960<br>192<br>erance: 2400<br>RS485 axis<br>0~127<br>16bit<br>After restar<br>er is connect<br>a max of 31 i<br>Max. comm<br>0~8000<br>16bit                               | 00bps<br>00bps<br>00bps<br>200bps<br>~38400bps±0.<br>address<br>Unit<br>Attribute<br>t<br>ed to multiple a<br>the axis ID/addr<br>f the communic<br>and pulse input                                                                                                    | xis and corress.<br>ation is befare                                                                                                    | Valid mode(s<br>Default<br>485 address<br>htroller needs to i<br>ween RS232 and<br>Valid mode(s                           | 38400bps       57600bps       115200bps       2%       P     S       1       0x053F       dentify the axis,       dentify the axis,          |
|                  | 0<br>1<br>2<br>3<br>Baud rate tole<br>Label<br>Range<br>Byte length<br>Valid<br>When controll<br>Pr5.31 can be<br>Please set to<br>Label<br>Range<br>Byte length<br>Valid                   | 240<br>480<br>960<br>192<br>erance: 2400<br>RS485 axis<br>0~127<br>16bit<br>After restar<br>er is connect<br>a max of 31 i<br>Max. comm<br>0~8000<br>16bit<br>Immediate                  | 00bps<br>00bps<br>00bps<br>00bps<br>200bps<br>38400bps±0.<br>address<br>Unit<br>Attribute<br>t<br>ed to multiple a<br>the axis ID/addr<br>f the communic<br>and pulse input<br>Unit<br>Attribute                                                                                                    | R/W                                                                                                    | Valid mode(s<br>Default<br>485 address<br>ntroller needs to i<br>ween RS232 and<br>Valid mode(s<br>Default<br>485 address | 38400bps       57600bps       115200bps       2%       P     S       1       0x053F       dentify the axis,       4100       0x0541          |
|                  | 0<br>1<br>2<br>3<br>Baud rate tole<br>Label<br>Range<br>Byte length<br>Valid<br>When controll<br>Pr5.31 can be<br>Please set to<br>Label<br>Range<br>Byte length<br>Valid<br>Please set the | 240<br>480<br>960<br>192<br>erance: 2400<br>RS485 axis<br>0~127<br>16bit<br>After restar<br>er is connect<br>a max of 31 i<br>Max. comm<br>0~8000<br>16bit<br>Immediate<br>e max. freque | 00bps<br>00bps<br>00bps<br>00bps<br>200bps<br>38400bps±0.<br>address<br>Unit<br>Attribute<br>t<br>ed to multiple a<br>the axis ID/addr<br>f the communic<br>and pulse input<br>Unit<br>Attribute                                                                                                    | R/W<br>kHz<br>kHz<br>r command                                                                                                    | Valid mode(s<br>Default<br>485 address<br>ntroller needs to i<br>ween RS232 and<br>Valid mode(s<br>Default                | 38400bps       57600bps       115200bps       2%       P     S       1       0x053F       dentify the axis,       4100       0x0541          |

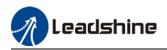

### 3.2.7 [Class 6] Other settings

|        | Label         | Encoder zer  | o position co | mpensation       | Valid mode(s)      | Ρ        | S      | Т    |
|--------|---------------|--------------|---------------|------------------|--------------------|----------|--------|------|
| Pr6.01 | Range         | 0~360        | Unit          | Electrical angel | Default            | 0        |        |      |
|        | Byte length   | 16bit        | Attribute     | R/W              | 485 address        | 0x06     | )3     |      |
|        | Valid         | Power-off    |               |                  |                    |          |        |      |
|        | Zero position | compensation | for encoder   | zero drift to av | void abnormality c | lue to z | ero dr | ift. |

|                                            | Label                                    | JOG trial run | torque comma  | and   | Valid mode(s) |       |    | Т |  |
|--------------------------------------------|------------------------------------------|---------------|---------------|-------|---------------|-------|----|---|--|
| D-0.00                                     | Range                                    | 0~350         | Unit          | %     | Default       | 350   |    |   |  |
| Pr6.03                                     | Byte length                              | 16bit         | Attribute     | R/W   | 485 address   | 0x060 |    |   |  |
|                                            | Valid                                    | Immediate     |               |       |               |       |    |   |  |
|                                            | To set torque for JOG trial run command. |               |               |       |               |       |    |   |  |
|                                            | Label                                    | JOG trial run | velocity comm | nand  | Valid mode(s) | Ρ     | S  | Т |  |
| Pr6.04                                     | Range                                    | 0~10000       | Unit          | r/min | Default       | 30    |    |   |  |
| Pro.04                                     | Byte length                              | 16bit         | Attribute     | R/W   | 485 address   | 0x060 | )9 |   |  |
|                                            | Valid                                    | Immediate     |               |       |               |       |    |   |  |
| To set velocity for JOG trial run command. |                                          |               |               |       |               |       |    |   |  |

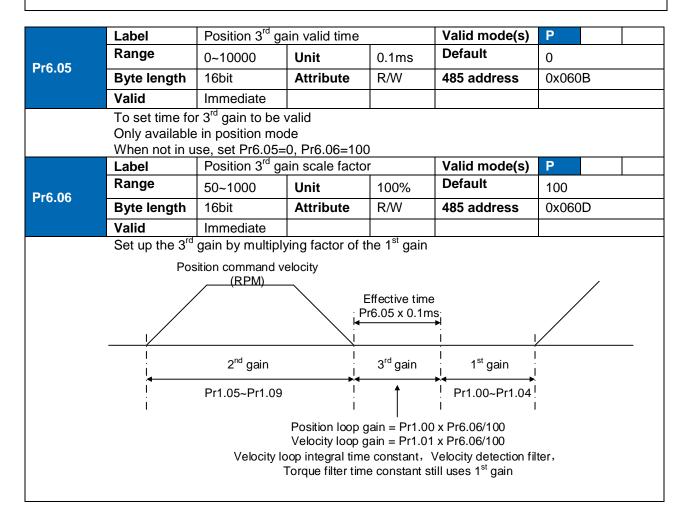

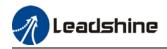

Above diagram is illustrated using Pr1.15 = 7.  $3^{rd}$  gain=  $1^{st}$  gain \* Pr6.06/100 Only effective under position control mode.  $3^{rd}$  gain valid when Pr6.05  $\neq$  0. Set  $3^{rd}$  gain value in Pr6.06. When  $2^{nd}$  gain switches to  $1^{st}$  gain, it will go through  $3^{rd}$ , switching time is set in Pr1.19.

|        |      | Label                                               | Torque comma         | nd additional                                  | value                                       | Valid mode(s) | Ρ      | S      | Т  |
|--------|------|-----------------------------------------------------|----------------------|------------------------------------------------|---------------------------------------------|---------------|--------|--------|----|
| Pr6.07 |      | Range                                               | -100~100             | Unit                                           | %                                           | Default       | 0      |        |    |
| Pr     | 0.07 | Byte length                                         | 16bit                | Attribute                                      | R/W                                         | 485 address   | 0x060F |        |    |
|        |      | Valid                                               | Immediate            |                                                |                                             |               |        |        |    |
|        |      | Applicable for<br>Application: W<br>stop the load a | at that particular p | xis, compens<br>long vertical<br>point with mo | sate consta<br>axis, pick a<br>otor enableo |               | Record | loutpu | ıt |

|        | Label         | Positive direction compensation v | •                |             | Valid mode(s)       | Ρ     | S       | Т  |
|--------|---------------|-----------------------------------|------------------|-------------|---------------------|-------|---------|----|
| Pr6.08 | Range         | -100~100                          | Unit             | %           | Default             | 0     |         |    |
|        | Byte length   | 16bit                             | Attribute        | R/W         | 485 address         | 0x061 | 1       |    |
|        | Valid         | Immediate                         |                  |             |                     |       |         |    |
|        | Label         | Negative direct                   | •                |             | Valid mode(s)       | Ρ     | S       | Т  |
| Pr6.09 | Range         | -100~100                          | Unit             | %           | Default             | 0     |         |    |
|        | Byte length   | 16bit                             | Attribute        | 485 address | 0x061               | 3     |         |    |
|        | Valid         | Immediate                         |                  |             |                     |       |         |    |
|        | To reduce the | effect of mechan                  | nical friction i | n the move  | ment(s) of the axis | Com   | noncati | on |

To reduce the effect of mechanical friction in the movement(s) of the axis. Compensation values can be set according to needs for both rotational directions.

Applications: 1. When motor is at constant speed, d04 will deliver torque values. Torque value in positive direction = T1; Torque value in negative direction = T2

 $Pr6.08/Pr6.09 = T_f = \frac{|T1 - T2|}{2}$ 

Positive/Negative compensation corresponds to actual position feedback. Positive torque compensation value = +( $Pr6.08=+T_f$ ) Negative torque compensation value = -( $Pr6.08=+T_f$ ) Pr6.08 = x, Pr6.09=y; friction compensation value = |x-y|/2

|        | Label                                                     | Current response | se settings |     | Valid mode(s) | Ρ     | S | Т |  |  |
|--------|-----------------------------------------------------------|------------------|-------------|-----|---------------|-------|---|---|--|--|
| D-0.44 | Range                                                     | 50~100           | Unit        | %   | Default       | 100   |   |   |  |  |
| Pr6.11 | Byte length                                               | 16bit            | Attribute   | R/W | 485 address   | 0x061 | 7 |   |  |  |
|        | Valid                                                     | Immediate        |             |     |               |       |   |   |  |  |
|        | To set driver current loop related effective value ratio. |                  |             |     |               |       |   |   |  |  |

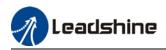

|                                       | Label                                                                                                    | Max. time to sto                                                                                                    | op after disab                                                                                                    | ling                                                                                                | Valid mode(s)                                                                                                    | Ρ                                           | S                                           | Т                 |
|---------------------------------------|----------------------------------------------------------------------------------------------------|----------------------------------------------------------------------------------------------------|----------------------------------------------------------------------------------------------------|----------------------------------------------------------------------------------------------------|----------------------------------------------------------------------------------------------------|---------------------------------------------|---------------------------------------------|-------------------|
| Pr6.14 Range 0~1000 Unit ms Default 5 |                                                                                                    |                                                                                                    |                                                                                                    |                                                                                                    |                                                                                                    |                                             |                                             |                   |
| P10.14                                | Byte length                                                                                                    | 16bit                                                                                                    | Attribute                                                                                                    | R/W                                                                                                 | 485 address                                                                                                    | 0x061                                       | .061D                                       |                   |
|                                       | Valid                                                                                                    | Immediate                                                                                                    |                                                                                                    |                                                                                                    |                                                                                                    |                                             |                                             |                   |
|                                       | After disabling<br>reached, BRK<br>BRK_ON gives<br>whichever com<br>Applications:<br>1. After disabli<br>reached, BRK<br>2. After disabli<br>is not yet reach | axis, if motor sp<br>_ON given and h<br>n time is determi<br>nes first.<br>ng axis, if motor<br>_ON given and h<br>ng axis, if motor<br>hed, BRK_ON gi | eed is still hig<br>olding brake<br>ned by Pr6.1<br>speed is still<br>olding brake<br>speed is alre<br>ven and hold | her than P<br>activated.<br>4 or when n<br>higher than<br>activated.<br>ady lower th<br>ing brake a | ergency stop or no<br>r4.39 but the time<br>notor speed goes<br>n Pr4.39 but the tin<br>han Pr4.39 but the<br>ctivated.<br>e function is activa | set in F<br>below I<br>ne set i<br>e time s | Pr6.14 i<br>Pr4.39,<br>n Pr6.1<br>set in Pr | s<br>4 is<br>6.14 |

|                | Label                                                                               | Trial run distand                                        | се                                                      |        | Valid mode(s) | Ρ      |  |  |  |  |  |
|----------------|-------------------------------------------------------------------------------------|----------------------------------------------------------|---------------------------------------------------------|--------|---------------|--------|--|--|--|--|--|
| Pr6.20         | Range                                                                               | 0~1200                                                   | Unit                                                    | 0.1rev | Default       | 10     |  |  |  |  |  |
| 110.20         | Byte length                                                                         | 16bit                                                    | Attribute                                               | R/W    | 485 address   | 0x0629 |  |  |  |  |  |
|                | Valid                                                                               | Immediate                                                |                                                         |        |               |        |  |  |  |  |  |
|                | JOG (Position                                                                       | JOG (Position control) : Distance travel of each motion. |                                                         |        |               |        |  |  |  |  |  |
|                | Label                                                                               | Trial run waiting                                        | In waiting time                                         |        | Valid mode(s) | Р      |  |  |  |  |  |
| Pr6.21         | Range                                                                               | 0~10000                                                  | Unit                                                    | ms     | Default       | 300    |  |  |  |  |  |
| P10.21         | Byte length                                                                         | 16bit                                                    | Attribute                                               | R/W    | 485 address   | 0x062B |  |  |  |  |  |
|                | Valid                                                                               | Immediate                                                |                                                         |        |               |        |  |  |  |  |  |
|                | JOG (Position                                                                       | control) : Waiting                                       | ontrol) : Waiting time interval after each motion cycle |        |               |        |  |  |  |  |  |
|                | Label                                                                               | No. of trial run of                                      | cycles                                                  |        | Valid mode(s) | Р      |  |  |  |  |  |
| <b>D</b> -0.00 | Range                                                                               | 0~10000                                                  | Unit                                                    | —      | Default       | 5      |  |  |  |  |  |
| Pr6.22         | Byte length                                                                         | 16bit                                                    | Attribute                                               | R/W    | 485 address   | 0x062D |  |  |  |  |  |
|                | Valid                                                                               | Immediate                                                |                                                         |        |               |        |  |  |  |  |  |
|                | · ·                                                                                 | control) : No. of<br>trial run goes int                  |                                                         | cles.  |               |        |  |  |  |  |  |
|                | Label                                                                               | Trial run accele                                         | ration                                                  |        | Valid mode(s) | P S    |  |  |  |  |  |
| Pr6.25         | Range                                                                               | 0~10000                                                  | Unit                                                    | ms     | Default       | 200    |  |  |  |  |  |
| P10.23         | Byte length                                                                         | 16bit                                                    | Attribute                                               | R/W    | 485 address   | 0x0633 |  |  |  |  |  |
|                | Valid                                                                               | Immediate                                                |                                                         |        |               |        |  |  |  |  |  |
|                | To set the acceleration/deceleration time for JOG command between 0 rpm to 1000 rpm |                                                          |                                                         |        |               |        |  |  |  |  |  |

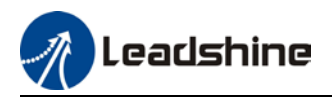

|        | Label                | Shaft lock cur   | rent raising ti   | ime       | Valid mode(s)          | Ρ         | S      |  |  |
|--------|----------------------|------------------|-------------------|-----------|------------------------|-----------|--------|--|--|
| D+C 20 | Range                | 0~32767          | Unit              | %         | Default                | 0         |        |  |  |
| Pr6.28 | Byte length          | 16bit            | Attribute         | R/W       | 485 address            | 0x06      | 0x0639 |  |  |
|        | Valid                | Immediate        |                   |           |                        |           |        |  |  |
|        |                      |                  |                   |           |                        |           |        |  |  |
|        | Label                | Shaft lock dura  | ation time        |           | Valid mode(s)          | Ρ         | S      |  |  |
|        |                      |                  |                   |           |                        |           |        |  |  |
| Pr6 29 | Range                | 0~32767          | Unit              | μs        | Default                | 0         |        |  |  |
| Pr6.29 | Range<br>Byte length | 0~32767<br>16bit | Unit<br>Attribute | μs<br>R/W | Default<br>485 address | 0<br>0x06 | 3B     |  |  |
| Pr6.29 |                      |                  |                   | •         |                        | -         | 3B     |  |  |

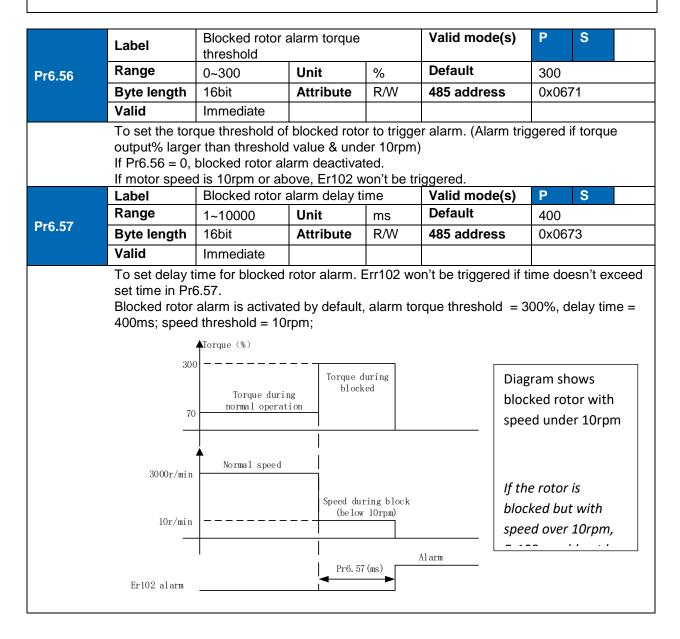

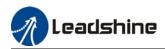

|        | Label                                                                                                    | Absolute multitu | urn data uppe | er limit | Valid mode(s) | Р      | S | Т |  |  |
|--------|----------------------------------------------------------------------------------------------------|------------------|---------------|----------|---------------|--------|---|---|--|--|
| Pr6.63 | Range                                                                                                    | 0~32766          | Unit          | rev      | Default       | 0      |   |   |  |  |
| F10.03 | Byte length                                                                                                    | 16bit            | Attribute     | R/W      | 485 address   | 0x067F |   |   |  |  |
|        | Valid                                                                                                    | After restart    |               |          |               |        |   |   |  |  |
|        | Use Pr0.15 = 2 in rotational mode, Feedback position cycles between 0 and (Pr6.63+1) x encoder resolution.<br>Absolute multiturn data will be set to 0 if reaches upper limit. |                  |               |          |               |        |   |   |  |  |

### 3.2.8 [Class 7] Factory settings

| *Please take precaution when | modifying Class 7 para | meters. Might cause driver errors |
|------------------------------|------------------------|-----------------------------------|
|                              |                        |                                   |

|        | Label       | Motor model                      |                                  | Ŭ           | Valid mode(s) | Ρ     | S  | Т |  |
|--------|-------------|----------------------------------|----------------------------------|-------------|---------------|-------|----|---|--|
|        | Range       | 0x0~0x7FFF                       | Unit                             | _           | Default       | 0x200 | )  |   |  |
| Pr7.15 | Byte length | 16bit                            | Attribute                        | R/W         | 485 address   | 0x071 | F  |   |  |
|        | Valid       | After restart                    |                                  |             |               |       |    |   |  |
|        | Value       |                                  | ĺ                                | Description | <u>ו</u>      |       |    |   |  |
|        | 0x100       | Read from EE                     | PROM                             |             |               |       |    |   |  |
|        | [0x200]     | Read from End                    | coder                            |             |               |       |    |   |  |
|        | When Pr7.15 | = 0x200(2xx):                    |                                  |             |               |       |    |   |  |
|        | Parameter   | Label                            |                                  |             |               |       |    |   |  |
|        | Pr7.00      |                                  | urrent loop gain                 |             |               |       |    |   |  |
|        | Pr7.01      |                                  | Current loop integral time       |             |               |       |    |   |  |
|        | Pr7.05      |                                  | No. of motor pole pairs          |             |               |       |    |   |  |
|        | Pr7.06      | Motor phase resistance           |                                  |             |               |       |    |   |  |
|        | Pr7.07      | Motor D/Q ind                    |                                  |             |               |       |    |   |  |
|        | Pr7.08      | Motor back EN                    |                                  | t           |               |       |    |   |  |
|        | Pr7.09      | Motor torque o                   |                                  |             |               |       |    |   |  |
|        | Pr7.10      | Motor rated ro                   |                                  |             |               |       |    |   |  |
|        | Pr7.11      | Motor max. rot                   | I                                | d           |               |       |    |   |  |
|        | Pr7.12      | Motor rated cu                   |                                  |             |               |       |    |   |  |
|        | Pr7.13      | Motor rotor ine                  |                                  |             |               |       |    |   |  |
|        | Pr7.14      | Driver power r                   | ating                            |             |               |       |    |   |  |
|        | Pr7.16      | Encoder                          |                                  |             |               |       |    |   |  |
|        | Pr7.17      | Motor max. cu                    |                                  | onaction    |               |       |    |   |  |
|        | Pr7.18      |                                  | Encoder index angle compensation |             |               |       |    |   |  |
|        | Label       | Encoder                          |                                  |             |               |       |    |   |  |
| Pr7.16 | Range       | 0x0~0x200 Unit — Default Encoder |                                  |             |               |       |    |   |  |
|        | Byte length | 16bit                            | Attribute                        | R/W         | 485 address   | 0x072 | 21 |   |  |
|        | Valid       | After restart                    |                                  |             |               |       |    |   |  |

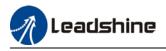

### 3.2.9 [Class 8] PR control parameters

|        | Label        | PR Control                                |                                                    |                 |        |          | Valid mode(s)       |           | PR            |
|--------|--------------|-------------------------------------------|----------------------------------------------------|-----------------|--------|----------|---------------------|-----------|---------------|
| Pr8.00 | Range        | 0 ~ 65535                                 |                                                    | Unit            | /      |          | Default             | 0         |               |
|        | Byte length  | 16bit                                     |                                                    | Attribute       | R/W    | V        | 485 address         | 0X60      | 000           |
|        | It is recomm | ended to modif                            | y PR                                               | R control para  | amet   | ers usi  | ng Motion Studio.   |           |               |
|        | Bit          | 3                                         |                                                    | 2               |        | 1        |                     | 0         |               |
|        | Description  | =1, absolute va                           | lue                                                | =1, homing      |        | =1, so   | oftware position    | =0, C1    | RG rising     |
|        |              | memory                                    |                                                    | upon powe       | r on   | limit v  | valid               | edge      | trigger       |
|        |              | =0, absolute va                           |                                                    | =0, no hom      | -      |          | ftware position     | -         | ouble edges   |
|        |              | with no memor                             | γ                                                  | upon powe       | r on   | limit r  | not valid           | trigge    | r             |
|        |              |                                           |                                                    |                 |        |          | anel or parameters  | s list, p | lease keep in |
|        |              | R control param                           |                                                    |                 |        |          |                     |           |               |
|        |              | e: If Bit 3, 2, 1, 0<br>Pr8.00 is to be s |                                                    |                 | 1 (11  | 111). C  | onversion using d   | ecima     | l system,     |
|        | 1111 = 10,1  | 10.00 13 to be 3                          |                                                    | 710.            |        |          |                     |           |               |
|        | Label        | Path count                                |                                                    |                 |        |          | Valid mode(s)       |           | PR            |
| Pr8.01 | Range        | 16                                        |                                                    | Unit            | /      |          | Default             | 16        |               |
|        | Byte length  | 16bit                                     |                                                    | Attribute       | R      |          | 485 address         | 0X60      | 001           |
|        | 16 paths     |                                           |                                                    |                 | 1      |          |                     |           |               |
|        | Label        | Control Ope                               | eratio                                             | on              |        |          | Valid mode(s)       |           | PR            |
| Pr8.02 | Range        | 0x0 ~ 0xFFI                               |                                                    | Unit            | /      |          | Default             | 0x0       |               |
|        | Byte length  | 16bit                                     |                                                    | Attribute       | R/     | W        | 485 address         | 0X60      | )02           |
|        |              |                                           | ns ar                                              | e divided int   | o Re   | ad/Wri   | te. P refers to pos | itioning  | g motion of N |
|        | path. Please | e refer to the fol                        | lowir                                              | ng table.       |        |          |                     |           |               |
|        | Attrib       |                                           |                                                    | scription       |        |          |                     |           |               |
|        | Write        | 0x01P                                     | · ·                                                | oath positionii | ng     |          |                     |           |               |
|        | Write        | 0x020                                     | Res                                                |                 |        |          |                     |           |               |
|        | Write        | 0x021                                     |                                                    |                 | rently | y positi | on as 0 (Origin)    |           |               |
|        | Write        | 0x040                                     |                                                    | ergency stop    |        | l Deed   |                     | **        |               |
|        | Read<br>Read | 0x000P<br>0x01P,                          | P Positioning completed. Ready to receive new data |                 |        |          |                     |           |               |
|        | Redu         | 0x01P,<br>0x020,                          |                                                    |                 |        |          |                     |           |               |
|        |              | 0x040                                     |                                                    |                 |        |          |                     |           |               |
|        | Read         | 0x10P                                     | Pat                                                | h motion und    | lergoi | ng       |                     |           |               |
|        | Read         | 0x200                                     |                                                    |                 |        | -        | ng for positioning  |           |               |
|        |              | •                                         |                                                    |                 |        |          |                     |           |               |

|        | Label           | Software positiv   | Valid mode(s)       | PR          |                  |        |
|--------|-----------------|--------------------|---------------------|-------------|------------------|--------|
| Pr8.06 | Range           | 0~ 65535           | Unit                | Pulse       | Default          | 0      |
|        | Byte length     | 16bit              | 16bit Attribute R/W |             |                  | 0X6006 |
|        | High bit of sof | tware positive lim | it; (Only val       | id using 48 | 5 communication) |        |

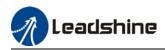

|        | Label           | Software positiv                                                                                                    | e limit (L)    |                   | Valid mode(s)    | PR     |  |  |  |  |
|--------|-----------------|----------------------------------------------------------------------------------------------------|----------------|-------------------|------------------|--------|--|--|--|--|
| Pr8.07 | Range           | -2147483648~<br>2147483647                                                                                                    | Unit           | Pulse             | Default          | 0      |  |  |  |  |
|        | Byte length     | 32bit                                                                                                    | Attribute      | R/W               | 485 address      | 0X6007 |  |  |  |  |
|        | To set softwar  | e positive limit po                                                                                                    | sition (32 bit | base)             |                  |        |  |  |  |  |
|        | •               | nmunication, only                                                                                                    |                |                   |                  |        |  |  |  |  |
|        | •               | it needs to be rea                                                                                                    | •              |                   |                  |        |  |  |  |  |
|        |                 | ware positive limit = 994817, 0x000F2E01(Hexadecimal)<br>= 0x000F, hence Pr8.05 reading = 0x000F, controller = 15,                 |                |                   |                  |        |  |  |  |  |
|        | -               | 16bit = 0x000F, hence Pr8.05 reading = 0x000F, controller = 15.<br>/ of high/low bit data is similar when using 485 communication. |                |                   |                  |        |  |  |  |  |
|        | Label           | Software negativ                                                                                                    |                | <u>g</u> 100 0011 | Valid mode(s)    | PR     |  |  |  |  |
| Pr8.08 | Range           | 0~ 0x65535 <b>l</b>                                                                                                    | Jnit           | Pulse             | Default          | 0      |  |  |  |  |
|        | Byte length     | 16bit A                                                                                                    | Attribute      | R/W               | 485 address      | 0X6008 |  |  |  |  |
|        | High bit of sof | tware negative lin                                                                                                    | nit; (Only va  | lid using 4       | 85 communicatior | n)     |  |  |  |  |
|        | Labal           | 0                                                                                                    |                |                   |                  | DD     |  |  |  |  |
|        | Label           | Software negativ                                                                                                    | ve iimit (L)   |                   | Valid mode(s)    | PR     |  |  |  |  |
| Pr8.09 | Range           | -2147483648~<br>2147483647                                                                                                    | Unit           | Pulse             | Default          | 0      |  |  |  |  |
|        | Byte length     | 32bit                                                                                                    | Attribute      | R/W               | 485 address      | 0X6009 |  |  |  |  |
|        | To set softwar  | e positive limit po                                                                                                    | sition.        |                   |                  |        |  |  |  |  |
|        | Using 485 cor   | nmunication, only                                                                                                    | able to R/W    | low 16 bit        |                  |        |  |  |  |  |
| 1      | R/M high 16 h   | it needs to be rea                                                                                                    | alized through | n Pr8 08          |                  |        |  |  |  |  |

|        | Label                                                                                                   | Homing mode                                                   |                                      |     | Valid mode(s)                      |      | PR                         |  |  |
|--------|----------------------------------------------------------------------------------------------------|---------------------------------------------------------------|--------------------------------------|-----|------------------------------------|------|----------------------------|--|--|
| Pr8.10 | Range                                                                                                   | 0~ 0xFFFF                                                     | Unit                                 | /   | Default                            | 0    |                            |  |  |
|        | Byte length                                                                                             | 16bit                                                         | Attribute                            | R/W | 485 address                        | 0X60 | 00A                        |  |  |
|        | To set homing method in PR mode. It is recommended to modify PR control parameters using Motion Studio. |                                                               |                                      |     |                                    |      |                            |  |  |
|        | Bit                                                                                                    | 8 (Z-signal homing)                                           |                                      |     | 1 (Specific position after homing) |      | 0 (Homing direction)       |  |  |
|        | Description                                                                                             | =1, homing with<br>Z-signal<br>=0, homing<br>without Z-signal | =1 Origin homing<br>=2 Single turn Z |     | =1, Yes<br>=0, No                  |      | =1, Forward<br>=0, Reverse |  |  |
|        | Label                                                                                                   | Zero position H                                               |                                      |     | Valid mode(s)                      |      | PR                         |  |  |
|        |                                                                                                    |                                                               |                                      |     |                                    |      |                            |  |  |

|                                                                 | Labei       |           |           |     |             |        |  |  |
|-----------------------------------------------------------------|-------------|-----------|-----------|-----|-------------|--------|--|--|
| Pr8.11                                                          | Range       | 0 ~ 65535 | Unit      | /   | Default     | 0      |  |  |
|                                                                 | Byte length | 16bit     | Attribute | R/W | 485 address | 0X600B |  |  |
| High bit of zero position; (Only valid using 485 communication) |             |           |           |     |             |        |  |  |

|        | Label          | Zero position (L)          |              |         | Valid mode(s) | PR     |
|--------|----------------|----------------------------|--------------|---------|---------------|--------|
| Pr8.12 | Range          | -2147483648~<br>2147483647 | Unit         | р       | Default       | 0      |
|        | Byte length    | 32bit                      | Attribute    | R/W     | 485 address   | 0X600C |
|        | To set zero po | osition.                   |              |         |               |        |
|        | •              | nmunication, only a        |              |         |               |        |
|        | R/W high 16 b  | it needs to be real        | ized through | Pr8.11. |               |        |

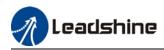

|        | Label                | Home position                         | offset H      |                     | Valid mode(s)            | PR               |
|--------|----------------------|---------------------------------------|---------------|---------------------|--------------------------|------------------|
| Pr8.13 | Range                | 0 ~ 65535                             | Unit          | /                   | Default                  | 0                |
|        | Byte length          | 16bit                                 | Attribute     | R/W                 | 485 address              | 0X600D           |
|        |                      | ne position offse                     | et; (Only val | id using 485        | communication)           |                  |
|        | Label                | Home position                         | offset (L)    |                     | Valid mode(s)            | PR               |
| D-0.44 | Range                | -2147483648~                          |               |                     | Default                  |                  |
| Pr8.14 |                      | 2147483647                            | Unit          | р                   |                          | 0                |
|        | Byte length          | 32bit                                 | Attribute     | e R/W               | 485 address              | 0X600E           |
|        |                      | osition offset.                       |               |                     |                          |                  |
|        |                      | nmunication, on<br>bit needs to be re |               |                     |                          |                  |
|        |                      | High homing v                         |               | gii F10.15.         | Valid mode(s)            | PR               |
| Pr8.15 | Range                | 1 ~ 6000                              | Unit          | rpm                 | Default                  | 200              |
| 110.10 | Byte length          | 16bit                                 | Attribute     | R/W                 | 485 address              | 0X600F           |
|        |                      | ming velocity in                      |               | 1.7, 4.4            | 405 audi 635             | 0/0001           |
|        | Label                |                                       |               |                     | Valid mode(s)            | PR               |
| D-0.40 | Label<br>Range       | Low homing ve                         |               | 10.05               | Default                  |                  |
| Pr8.16 |                      | 1~6000                                | Unit          | rpm                 |                          | 50               |
|        | Byte length          | 16bit                                 | Attribute     | R/W                 | 485 address              | 0X6010           |
|        |                      | ning velocity in                      |               |                     | Valid meda(a)            | PR               |
|        | Label                | Homing accele                         |               |                     | Valid mode(s)<br>Default |                  |
| Pr8.17 | Range                | 1 ~ 32767                             | Unit          | ms/Krpm             |                          | 100              |
|        | Byte length          | 16bit                                 | Attribute     | R/W                 | 485 address              | 0X6011           |
|        |                      | acceleration tin                      | ne in PR mo   | de, time nee        | eded for 0rpm to a       | ccelerate to     |
|        | 1000rpm<br>Label     | Homing decele                         | aration       |                     | Valid mode(s)            | PR               |
| Pr8.18 | Range                | 1 ~ 32767                             | Unit          | ms/Krpm             | Default                  | 100              |
|        | Byte length          | 16bit                                 | Attribute     | R/W                 | 485 address              | 0X6012           |
|        |                      | deceleration tir                      | ne in PR mo   | de, time nee        | eded for 1000rpm         | to decelerate to |
|        | Orpm                 | Γ                                     |               |                     | 1                        |                  |
|        | Label                | Homing torque                         |               |                     | Valid mode(s)            | PR               |
| Pr8.19 | Range                | 0 ~ 65535                             | Unit          | ms                  | Default                  | 100              |
|        | Byte length          | 16bit<br>torque holding               | Attribute     | R/W                 | 485 address              | 0X6013           |
|        |                      |                                       |               |                     |                          | <b>DD</b>        |
| Pr8.20 | Label                | Homing torque                         | Unit          | %                   | Valid mode(s)            | PR               |
| P10.20 | Range<br>Byte length | 0 ~ 65535<br>16bit                    | Attribute     | <sup>≫</sup><br>R/W | Default<br>485 address   | 100<br>0X6014    |
|        | To set homing        |                                       |               |                     |                          |                  |
| L      |                      | ,                                     |               |                     |                          |                  |
|        | Label                | Homing overtra                        | avel alarm ra | inge                | Valid mode(s)            | PR               |
| Pr8.21 | Range                | 0 ~ 65535                             | Unit          | 0.1r                | Default                  | 0                |
|        | Byte length          | 16bit                                 | Attribute     | R/W                 | 485 address              | 0X6015           |
|        | To set homing        | overtravel alarr                      | m threshold.  |                     |                          |                  |
|        |                      |                                       |               |                     |                          |                  |
|        | Label                | Emergency sto                         |               |                     | Valid mode(s)            | PR               |
| Pr8.22 | Range                | 1 ~ 32767                             | Unit          | ms/Krpm             | Default                  | 10               |
|        | Byte length          | 16bit                                 | Attribute     | R/W                 | 485 address              | 0X6016           |
| 1      | To set position      | n limit emergend                      | v stop decel  | eration.            |                          |                  |

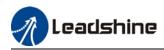

|                                         | Label       | STP emergency stop deceleration |           |         | Valid mode(s) | PR     |  |
|-----------------------------------------|-------------|---------------------------------|-----------|---------|---------------|--------|--|
| Pr8.23                                  | Range       | 1 ~ 32767                       | Unit      | ms/Krpm | Default       | 50     |  |
|                                         | Byte length | 16bit                           | Attribute | R/W     | 485 address   | 0X6017 |  |
| To set STP emergency stop deceleration. |             |                                 |           |         |               |        |  |

|        | Label     |          | I/O co          | mbinatio                                                 | on tr | igger mod  | е                | Valid mode(s)     | PR             |
|--------|-----------|----------|-----------------|----------------------------------------------------------|-------|------------|------------------|-------------------|----------------|
| Pr8.26 | Range     |          | 0~65            | 535                                                      | Ľ     | Jnit       | /                | Default           | 0              |
|        | Byte len  | gth      | 16bit           |                                                          | F     | Attribute  | R/W              | 485 address       | 0X601A         |
|        | Value     | Desc     | ription         |                                                          |       |            |                  |                   |                |
|        | 【0】       | Disal    | ble I/O c       | O combination trigger mode. Uses I/O CTRG signal edge tr |       |            |                  |                   | igger.         |
|        | 1         |          |                 | combination trigger. Valid when HON                      |       |            |                  |                   |                |
|        | 2         |          |                 |                                                          |       |            |                  | not required.     |                |
|        | IO comb   | inatio   | n trigge        | r select                                                 | patł  | n using AD | D0~ADD3          | Trigger mode is a | set in Pr8.26. |
|        | ADD3      | AD       | D2              | ADD1                                                     |       | ADD0       | Path sele        | ection            |                |
|        | OFF       | OF       | F               | OFF                                                      |       | OFF        | Path 0 (N        | Ion-action)       |                |
|        | OFF OF    |          | F               | OFF                                                      |       | ON         | Path1            |                   |                |
|        | OFF OF    |          | F               | ON                                                       |       | OFF        | Path2            |                   |                |
|        | OFF       | OFF OF   |                 |                                                          |       |            |                  |                   |                |
|        | OFF       | ON       | -               |                                                          | OFF   | Path4      |                  |                   |                |
|        | OFF       | ON       | -               |                                                          | ON    | Path5      |                  |                   |                |
|        | OFF       | ON       |                 | ON                                                       |       | OFF        | Path6            |                   |                |
|        | OFF       | ON       |                 | ON                                                       |       | ON         | Path7            |                   |                |
|        | ON        | OF       |                 | OFF                                                      |       | OFF        | Path8            |                   |                |
|        | ON        | OF       |                 | OFF                                                      |       | ON         | Path9            |                   |                |
|        | ON        | OF       |                 | ON                                                       |       | OFF        | Path10           |                   |                |
|        | ON        | OF       |                 | ON                                                       |       | ON         | Path11           |                   |                |
|        | ON        | ON       |                 | OFF                                                      |       | OFF        | Path12           |                   |                |
|        | ON        | ON<br>ON |                 | OFF                                                      |       | ON<br>OFF  | Path13           |                   |                |
|        | ON<br>ON  |          |                 | ON<br>ON                                                 |       | OFF        | Path14<br>Path15 |                   | —              |
|        | Label     |          |                 | mbinatio                                                 | n fi  | _          | Fauito           | Valid mode(s)     | PR             |
| Pr8.27 | Range     |          | 0~65            |                                                          | Ur    |            | ms               | Default           | 5              |
| 110.21 | Byte len  | ath      | 0 ~ 03<br>16bit | 555                                                      |       | tribute    | R/W              | 485 address       | 0X601B         |
|        | To set I/ | <u> </u> |                 | n filter ti                                              |       |            | 1.1.1.1.1        | - +03 auti 635    | 0,0015         |

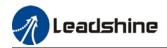

|                  | Label                                                                                                    | S-code cu                                                                                                    | rrent ou                                                                                                    | utput value                                                                                                    |                            | Valid me                              | ode(s)       |                 | PR             |
|------------------|----------------------------------------------------------------------------------------------------|----------------------------------------------------------------------------------------------------|----------------------------------------------------------------------------------------------------|----------------------------------------------------------------------------------------------------|----------------------------|---------------------------------------|--------------|-----------------|----------------|
| Pr8.28           | Range                                                                                                    | 0 ~ 65535                                                                                                    |                                                                                                    | nit                                                                                                    | /                          | Default                               |              | 0               |                |
| F10.20           | Byte length                                                                                                    | 16bit                                                                                                    | At                                                                                                    | tribute                                                                                                    | R/W                        | 485 add                               | ress         | 0X601           | С              |
|                  |                                                                                                    |                                                                                                    |                                                                                                    |                                                                                                    |                            |                                       |              |                 |                |
|                  |                                                                                                    | tus code) is                                                                                                    |                                                                                                    |                                                                                                    | rently oper                | ating PR p                            | ositionii    | ng data.        |                |
|                  | S-code                                                                                                    | th has a S-cc                                                                                                    | de sett                                                                                                    | ing.                                                                                                    | Sx.L                       |                                       |              |                 |                |
|                  | Bit                                                                                                    | 15                                                                                                    |                                                                                                    | 8-14                                                                                                    |                            | 7 0-6                                 |              |                 |                |
|                  | Description                                                                                                    | S-code valid                                                                                                    | when                                                                                                    | S-code up                                                                                                    |                            |                                       |              | upon            |                |
|                  | 2000.1000                                                                                                    | completed.                                                                                                    |                                                                                                    | completio                                                                                                    |                            | activation                            | activat      |                 |                |
|                  |                                                                                                    | 0: Invalid, re                                                                                                    | etain                                                                                                    | •                                                                                                    | 0: Inva                    |                                       |              |                 |                |
|                  |                                                                                                    | previous val                                                                                                    | ue                                                                                                    |                                                                                                    | 1: Vali                    | d                                     |              |                 |                |
|                  |                                                                                                    | 1: Valid                                                                                                    |                                                                                                    |                                                                                                    |                            |                                       |              |                 |                |
|                  | Sequence di                                                                                                    | agram                                                                                                    |                                                                                                    |                                                                                                    |                            |                                       |              |                 |                |
|                  | Trigger                                                                                                    | PR1   Pause<br>     <br>   <br>   <br>   <br> <br>                                                                                                    |                                                                                                    | PR2                                                                                                    | •                          |                                       |              |                 |                |
|                  | Valid v<br>S-code bit<br>SDx                                                                                                    | enabling and constraints of the second second secon | ompletio<br>1 and S2<br>Dit1/9<br>SD1                                                                                                    | S2. H                                                                                                    | ]                          | SD4                                   | SE           | t5/13<br>05     | Bit6/14<br>SD6 |
|                  | Valid upon<br>Valid v<br>Valid v<br>S-code bit<br>SDx<br>Label                                                                                      | enabling and constraints of the second second secon | and S2<br>bit1/9<br>bit1/9<br>g                                                                                                    | n of S1 and<br>S2.H<br>completed<br>bit2/10<br>SD2                                                                                       | bit3/12                    | SD4                                   | SE           | )5              | -              |
| Pr8.29           | Valid upon<br>Valid v<br>Valid v<br>S-code bit<br>SDx<br>Label<br>Range                                                                             | enabling and co<br>S1. L<br>when S1 enabled<br>bit0/8 k<br>SD0 S<br>PR warnin<br>0x0~0x201                                                                                                    | ompletion<br>and S2<br>bit1/9<br>bD1<br>bg<br>F                                                                                                    | n of S1 and<br>S2.H<br>completed<br>bit2/10<br>SD2<br>Unit                                                                               | bit3/1:<br>SD3             | SD4<br>Valid mo<br>Default            | St<br>ode(s) | 0               | SD6<br>PR      |
| Pr8.29           | Valid upon<br>Valid v<br>Valid v<br>S-code bit<br>SDx<br>Label<br>Range<br>Byte length                                                              | enabling and constraints of the second second secon | ompletion<br>and S2<br>bit1/9<br>bD1<br>bg<br>F                                                                                                    | n of S1 and<br>S2.H<br>completed<br>bit2/10<br>SD2                                                                                       | bit3/12                    | SD4                                   | St<br>ode(s) | )5              | SD6<br>PR      |
| Pr8.29           | Valid upon<br>Valid v<br>Valid v<br>S-code bit<br>SDx<br>Label<br>Range<br>Byte length<br>Address                                                   | enabling and co<br>S1. L<br>when S1 enabled<br>bit0/8 k<br>SD0 S<br>PR warnin<br>0x0~0x201<br>16bit<br>Warning                                                                                                    | and S2<br>bit1/9<br>SD1<br>g<br>F 4                                                                                                    | n of S1 and<br>S2. H<br>completed<br>bit2/10<br>SD2<br>Unit<br>Attribute                                                                 | bit3/1:<br>SD3<br>/<br>R/W | SD4<br>Valid mo<br>Default            | St<br>ode(s) | 0               | SD6<br>PR      |
| Pr8.29           | Valid upon<br>Valid v<br>Valid v<br>Valid v<br>Solv<br>Label<br>Range<br>Byte length<br>Address<br>0                                                | enabling and co<br>S1. L<br>when S1 enabled<br>bit0/8 k<br>SD0 S<br>PR warnin<br>0x0~0x201<br>16bit<br>Warning<br>Reset new cor                                                                                                    | and S2<br>bit1/9<br>bD1<br>g<br>F 4<br>mmand                                                                                                    | n of S1 and<br>S2.H<br>completed<br>bit2/10<br>SD2<br>Unit<br>Attribute<br>automatica                                                    | bit3/1:<br>SD3<br>/<br>R/W | SD4<br>Valid mo<br>Default            | St<br>ode(s) | 0               | SD6<br>PR      |
| Pr8.29           | Valid upon<br>Valid v<br>Valid v<br>Valid v<br>Solv<br>Label<br>Range<br>Byte length<br>Address<br>0<br>0x100                                       | enabling and co<br>S1. L<br>when S1 enabled<br>bit0/8 k<br>SD0 S<br>PR warnin<br>0x0~0x201<br>16bit<br>Warning                                                                                                    | i and S2<br>bit1/9<br>5D1<br>g<br>F i<br>mmand<br>error du                                                                                                    | n of S1 and<br>S2. H<br>completed<br>bit2/10<br>SD2<br>Unit<br>Attribute<br>automatica<br>uring homing                                   | bit3/1:<br>SD3<br>/<br>R/W | SD4<br>Valid mo<br>Default            | St<br>ode(s) | 0               | SD6<br>PR      |
| Pr8.29           | Valid upon<br>Valid v<br>Valid v<br>S-code bit<br>SDx<br>Label<br>Range<br>Byte length<br>Address<br>0<br>0x100<br>0x101                            | enabling and co<br>S1. L<br>when S1 enabled<br>bit0/8 k<br>SD0 S<br>PR warnin<br>0x0~0x201<br>16bit<br>Warning<br>Reset new cor<br>Position limit                                                                                                    | i and S2<br>bit1/9<br>5D1<br>g<br>F I<br>mmand<br>error du<br>op. Hom                                                                                                    | n of S1 and<br>S2. H<br>completed<br>bit2/10<br>SD2<br>Unit<br>Attribute<br>automatica<br>uring homin<br>ning not con                    | bit3/1:<br>SD3<br>/<br>R/W | SD4<br>Valid mo<br>Default            | St<br>ode(s) | 0               | SD6<br>PR      |
| Pr8.29           | Valid upon<br>Valid upon<br>Valid v<br>Socode bit<br>SDx<br>Label<br>Range<br>Byte length<br>Address<br>0<br>0x100<br>0x101<br>0x102                | enabling and co<br>S1. L<br>when S1 enabled<br>bit0/8 k<br>SD0 S<br>PR warnin<br>0x0~0x20f<br>16bit<br>Warning<br>Reset new cor<br>Position limit<br>Emergency sto                                                                                                    | i and S2<br>bit1/9<br>5D1<br>g<br>F I<br>g<br>mmand<br>error du<br>op. Hom<br>ravel ala                                                                                                    | n of S1 and<br>S2. H<br>completed<br>bit2/10<br>SD2<br>Unit<br>Attribute<br>automatica<br>uring homing<br>hing not con<br>arm            | bit3/1:<br>SD3<br>/<br>R/W | SD4<br>Valid mo<br>Default            | St<br>ode(s) | 0               | SD6<br>PR      |
| Pr8.29           | Valid upon<br>Valid v<br>Valid v<br>S-code bit<br>SDx<br>Label<br>Range<br>Byte length<br>Address<br>0<br>0x100<br>0x101<br>0x101<br>0x102<br>0x20x | enabling and co<br>S1. L<br>when S1 enabled<br>bit0/8 k<br>SD0 S<br>PR warnin<br>0x0~0x201<br>16bit<br>Warning<br>Reset new cor<br>Position limit<br>Emergency sto<br>Homing overt<br>Position limit                                                                                                    | and S2<br>bit1/9<br>bit1/9<br>bit1/bit1/9<br>bit1/bit1/bit1/bit1/bit1/bit1/bit1/bit1/                                                                                                    | n of S1 and<br>S2. H<br>completed<br>bit2/10<br>SD2<br>Unit<br>Attribute<br>automatica<br>uring homing<br>hing not con<br>arm            | bit3/1:<br>SD3<br>/<br>R/W | SD4<br>Valid me<br>Default<br>485 add | ress         | 0               | SD6<br>PR      |
|                  | Valid upon<br>Valid v<br>Valid v<br>S-code bit<br>SDx<br>Label<br>Range<br>Byte length<br>Address<br>0<br>0x100<br>0x101<br>0x102<br>0x102<br>0x20x | enabling and co<br>S1. L<br>when S1 enabled<br>bit0/8 b<br>SD0 S<br>PR warnin<br>0x0~0x20f<br>16bit<br>Warning<br>Reset new cor<br>Position limit<br>Emergency sto<br>Homing overti<br>Position limit                                                                                                    | i and S2<br>bit1/9<br>5D1<br>g<br>F I<br>g<br>error du<br>op. Hom<br>ravel ala<br>error or                                                                                                    | n of S1 and<br>S2. H<br>completed<br>bit2/10<br>SD2<br>Unit<br>Attribute<br>automatica<br>uring homin<br>ning not con<br>arm<br>n Path N | bit3/1:<br>SD3             | SD4<br>Valid me<br>Default<br>485 add | ress         | 0<br>0<br>0X601 | SD6<br>PR      |
| Pr8.29<br>Pr8.39 | Valid upon<br>Valid v<br>Valid v<br>S-code bit<br>SDx<br>Label<br>Range<br>Byte length<br>Address<br>0<br>0x100<br>0x101<br>0x101<br>0x102<br>0x20x | enabling and co<br>S1. L<br>when S1 enabled<br>bit0/8 k<br>SD0 S<br>PR warnin<br>0x0~0x201<br>16bit<br>Warning<br>Reset new cor<br>Position limit<br>Emergency sto<br>Homing overt<br>Position limit<br>JOG veloc<br>0 ~ 65535                                                                                                    | i and S2<br>bit1/9<br>bit1/9 | n of S1 and<br>S2. H<br>completed<br>bit2/10<br>SD2<br>Unit<br>Attribute<br>automatica<br>uring homing<br>hing not con<br>arm            | bit3/1:<br>SD3<br>/<br>R/W | SD4<br>Valid me<br>Default<br>485 add | ode(s)       | 0               | SD6<br>PR<br>D |

| Set JOG velocity in PR mode.     |             |              |           |         |               |        |  |  |
|----------------------------------|-------------|--------------|-----------|---------|---------------|--------|--|--|
|                                  | Label       | JOG accelera | tion      |         | Valid mode(s) | PR     |  |  |
| Pr8.40                           | Range       | 0 ~ 65535    | Unit      | ms/Krpm | Default       | 100    |  |  |
|                                  | Byte length | 16bit        | Attribute | R       | 485 address   | 0X6028 |  |  |
| Set JOG acceleration in PR mode. |             |              |           |         |               |        |  |  |

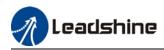

|        | Label        | JOG deceleration |           |         | Valid mode(s) | PR     |
|--------|--------------|------------------|-----------|---------|---------------|--------|
| Pr8.41 | Range        | 0 ~ 65535        | Unit      | ms/Krpm | Default       | 100    |
|        | Byte length  | 16bit            | Attribute | R       | 485 address   | 0X6029 |
|        | Set JOG dece | leration in PR r |           |         |               |        |

|        | Label           | Command posi                          | tion H         |            | Valid mode(s)  | PR     |
|--------|-----------------|---------------------------------------|----------------|------------|----------------|--------|
| Pr8.42 | Range           | 0 ~ 65535                             | Unit           | /          | Default        |        |
|        | Byte length     | 16bit                                 | Attribute      | R          | 485 address    | 0X602A |
|        | High bit of con | nmand position;                       | (Only valid u  | sing 485 c | communication) |        |
|        | Label           | Command posi                          | tion (L)       |            | Valid mode(s)  | PR     |
| Pr8.43 | Range           | -2147483648~<br>2147483647            | Unit           | р          | Default        |        |
|        | Byte length     | 32bit                                 | Attribute      | R          | 485 address    | 0X602B |
|        | R/W high 16 b   | nmunication, onl<br>it needs to be re | alized through |            | T              | DD     |
|        | R/W high 16 b   | it needs to be re                     | alized through | n Pr8.42.  |                |        |
|        | Label           | Motor position                        |                |            | Valid mode(s)  | PR     |
| Pr8.44 | Range           | 0~ 0xFFFF                             | Unit           | /          | Default        |        |
|        | Byte length     | 16bit                                 | Attribute      | R          | 485 address    | 0X602C |
|        | High bit of con | nmand position;                       | (Only valid u  | sing 485 c | communication) |        |
|        | Label           | Motor position                        | (L)            |            | Valid mode(s)  | PR     |
| Pr8.45 | Range           | -2147483648~<br>2147483647            | Unit           | р          | Default        |        |
|        | Byte length     | 32bit                                 | Attribute      | R          | 485 address    | 0X602D |
|        | -               | nmunication, onl<br>it needs to be re | •              |            |                |        |

|                                                                                                    | Label       | Input I/O status |           |   | Valid mode(s) | PR     |  |  |  |
|----------------------------------------------------------------------------------------------------|-------------|------------------|-----------|---|---------------|--------|--|--|--|
| Pr8.46                                                                                                   | Range       | 0 ~ 65535        | Unit      | / | Default       |        |  |  |  |
|                                                                                                    | Byte length | 16bit            | Attribute | R | 485 address   | 0X602E |  |  |  |
| Input I/O status, displays in decimal system. Convert to binary system to determine which bit is valid.  |             |                  |           |   |               |        |  |  |  |
|                                                                                                    | Label       | Output I/O state | JS        |   | Valid mode(s) | PR     |  |  |  |
| Pr8.47                                                                                                   | Range       | 0 ~ 65535        | Unit      | / | Default       |        |  |  |  |
|                                                                                                    | Byte length | 16bit            | Attribute | R | 485 address   | 0X602F |  |  |  |
| Output I/O status, displays in decimal system. Convert to binary system to determine which bit is valid. |             |                  |           |   |               |        |  |  |  |

|        | Label           | Path 0 S-code   |           |   | Valid mode(s) | PR     |
|--------|-----------------|-----------------|-----------|---|---------------|--------|
| Pr8.48 | Range           | 0 ~ 65535       | Unit      | / | Default       | 0      |
|        | Byte length     | 16bit           | Attribute | R | 485 address   | 0X6030 |
|        | Please refer to | Pr8.28 for S-co |           |   |               |        |

| Label Path 1 S-code                        |             |           |           |   | Valid mode(s) | PR     |
|--------------------------------------------|-------------|-----------|-----------|---|---------------|--------|
| Pr8.49                                     | Range       | 0 ~ 65535 | Unit      | / | Default       | 0      |
|                                            | Byte length | 16bit     | Attribute | R | 485 address   | 0X6031 |
| Please refer to Pr8.28 for S-code setting. |             |           |           |   |               |        |

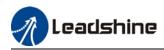

|                                            | Label Path 2 S-code |           |           | Valid mode(s) | PR          |        |
|--------------------------------------------|---------------------|-----------|-----------|---------------|-------------|--------|
| Pr8.50                                     | Range               | 0 ~ 65535 | Unit      | /             | Default     | 0      |
|                                            | Byte length         | 16bit     | Attribute | R             | 485 address | 0X6032 |
| Please refer to Pr8.28 for S-code setting. |                     |           |           |               |             |        |

|                                            | Label Path 3 S-code |           |           |   | Valid mode(s) | PR     |
|--------------------------------------------|---------------------|-----------|-----------|---|---------------|--------|
| Pr8.51                                     | Range               | 0 ~ 65535 | Unit      | / | Default       | 0      |
|                                            | Byte length         | 16bit     | Attribute | R | 485 address   | 0X6033 |
| Please refer to Pr8.28 for S-code setting. |                     |           |           |   |               |        |

|                                            | Label       | Path 4 S-code |           |   | Valid mode(s) | PR     |
|--------------------------------------------|-------------|---------------|-----------|---|---------------|--------|
| Pr8.52                                     | Range       | 0 ~ 65535     | Unit      | / | Default       | 0      |
|                                            | Byte length | 16bit         | Attribute | R | 485 address   | 0X6034 |
| Please refer to Pr8.28 for S-code setting. |             |               |           |   |               |        |

|                                            | Label Path 5 S-code |           |           |   | Valid mode(s) | PR     |
|--------------------------------------------|---------------------|-----------|-----------|---|---------------|--------|
| Pr8.53                                     | Range               | 0 ~ 65535 | Unit      | / | Default       | 0      |
|                                            | Byte length         | 16bit     | Attribute | R | 485 address   | 0X6035 |
| Please refer to Pr8.28 for S-code setting. |                     |           |           |   |               |        |

|        | Label Path 6 S-code |                 |           |   | Valid mode(s) | PR     |
|--------|---------------------|-----------------|-----------|---|---------------|--------|
| Pr8.54 | Range               | 0 ~ 65535       | Unit      | / | Default       | 0      |
|        | Byte length         | 16bit           | Attribute | R | 485 address   | 0X6036 |
|        | Please refer to     | Pr8.28 for S-co |           |   |               |        |

|        | Label                                      | Path 7 S-code |           |   | Valid mode(s) | PR     |  |
|--------|--------------------------------------------|---------------|-----------|---|---------------|--------|--|
| Pr8.55 | Range                                      | 0 ~ 65535     | Unit      | / | Default       | 0      |  |
|        | Byte length                                | 16bit         | Attribute | R | 485 address   | 0X6037 |  |
|        | Please refer to Pr8.28 for S-code setting. |               |           |   |               |        |  |

|                                            | Label       | Path 8 S-code |           |   | Valid mode(s) | PR     |
|--------------------------------------------|-------------|---------------|-----------|---|---------------|--------|
| Pr8.56                                     | Range       | 0 ~ 65535     | Unit      | / | Default       | 0      |
|                                            | Byte length | 16bit         | Attribute | R | 485 address   | 0X6038 |
| Please refer to Pr8.28 for S-code setting. |             |               |           |   |               |        |

|                                            | Label Path 9 S-code |           |           | Valid mode(s) | PR          |        |
|--------------------------------------------|---------------------|-----------|-----------|---------------|-------------|--------|
| Pr8.57                                     | Range               | 0 ~ 65535 | Unit      | /             | Default     | 0      |
|                                            | Byte length         | 16bit     | Attribute | R             | 485 address | 0X6039 |
| Please refer to Pr8.28 for S-code setting. |                     |           |           |               |             |        |

|        | Label                                      | Path 10 S-code |           |   | Valid mode(s) | PR     |  |  |
|--------|--------------------------------------------|----------------|-----------|---|---------------|--------|--|--|
| Pr8.58 | Range                                      | 0 ~ 65535      | Unit      | / | Default       | 0      |  |  |
|        | Byte length                                | 16bit          | Attribute | R | 485 address   | 0X603A |  |  |
|        | Please refer to Pr8.28 for S-code setting. |                |           |   |               |        |  |  |

|        | Label                                      | Path 11 S-code |                   |   | Valid mode(s) | PR     |
|--------|--------------------------------------------|----------------|-------------------|---|---------------|--------|
| Pr8.59 | Range                                      | 0 ~ 65535      | Unit              | / | Default       | 0      |
|        | Byte length                                | 16bit          | 16bit Attribute R |   |               | 0X603B |
|        | Please refer to Pr8.28 for S-code setting. |                |                   |   |               |        |

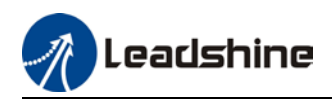

|        | Label           | Path 12 S-code    | )           |   | Valid mode(s) | PR     |
|--------|-----------------|-------------------|-------------|---|---------------|--------|
| Pr8.60 | Range           | 0 ~ 65535         | Unit        | / | Default       | 0      |
|        | Byte length     | 16bit             | Attribute   | R | 485 address   | 0X603C |
|        | Please refer to | o Pr8.28 for S-co | de setting. |   |               |        |

|        | Label           | Path 13 S-code    | 9           |   | Valid mode(s) | PR     |
|--------|-----------------|-------------------|-------------|---|---------------|--------|
| Pr8.61 | Range           | 0 ~ 65535         | Unit        | / | Default       | 0      |
|        | Byte length     | 16bit             | Attribute   | R | 485 address   | 0X603D |
|        | Please refer to | o Pr8.28 for S-co | de setting. |   |               |        |

|        | Label           | Path 14 S-code  | )           |   | Valid mode(s) | PR     |
|--------|-----------------|-----------------|-------------|---|---------------|--------|
| Pr8.62 | Range           | 0 ~ 65535       | Unit        | / | Default       | 0      |
|        | Byte length     | 16bit           | Attribute   | R | 485 address   | 0X603E |
|        | Please refer to | Pr8.28 for S-co | de setting. |   |               |        |

|        | Label           | Path 15 S-code    | )           |   | Valid mode(s) | PR     |
|--------|-----------------|-------------------|-------------|---|---------------|--------|
| Pr8.63 | Range           | 0 ~ 65535         | Unit        | / | Default       | 0      |
|        | Byte length     | 16bit             | Attribute   | R | 485 address   | 0X603F |
|        | Please refer to | o Pr8.28 for S-co | de setting. |   |               |        |

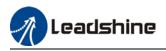

# 3.2.10 [Class 9] PR control path parameters

|            | Label          | PR0 mode         | )     |               |        |          | Valid mod      | <u>e(s)</u>      | PR          |  |
|------------|----------------|------------------|-------|---------------|--------|----------|----------------|------------------|-------------|--|
| Pr9.00     | Range          | 0x0~0xFF         | FF    | Unit          | /      |          | Default        |                  | 0           |  |
|            | Byte length    | 16bit            |       | Attribute     | R      | /W       | 485 addre      | SS               | 0X6200      |  |
|            |                |                  |       |               |        |          | •              |                  |             |  |
| Bit        | 14             | 8-13             | 6-7   |               | 5      |          | 4              | 0-3              |             |  |
| Definition | 0: No          | 0-15:            | 0: ab | solute        | 0: N   | 0        | 0: Can be 0: 1 |                  | ull         |  |
|            | Jump,          | Jump to          | 1: co | rrespond      | ove    | rlap,    | Interrupt      | 1: P             | ositioning  |  |
|            | indicates      | correspond       | comr  | mand          | indi   | cates    | 1: Can't be    | 2: V             | elocity     |  |
|            | with END       | path             | 2: co | rrespond      | with   | n SJ     | Interrupt,     | mot              | ion         |  |
|            | 1: Jump.       |                  | moto  | or            | 10     | verlap,  | indicates      | 3: H             | oming       |  |
|            | Jump to SJ     |                  |       |               | indi   | cated    | using !        | 4: E             | mergency    |  |
|            | or CJ          |                  |       |               | with   | n CJ     |                | stop             | )           |  |
|            |                |                  |       |               |        |          |                | Indi             | cates using |  |
|            |                |                  |       |               |        |          |                | P/V              | /H/S        |  |
|            |                |                  |       |               |        |          |                |                  |             |  |
|            |                | [                |       |               |        |          | [              |                  |             |  |
|            | Label          | PR0 positi       |       |               |        |          | Valid mod      | e(s)             | PR          |  |
| Pr9.01     | Range          | 0~ 0xFFF         |       | Unit          |        | ulse     | Default        |                  | 0           |  |
|            | Byte length    | 16bit            |       | Attribute     |        | /W       | 485 addre      | SS               | 0X6201      |  |
|            | High bit of Pa | ath 0 position   | ; (On | ily valid usi | ng 4   | 85 com   | munication)    |                  |             |  |
|            | Label          | PR0 positi       | on(l) |               |        |          | Valid mod      | o(s)             | PR          |  |
|            | Range          | -21474836        | . ,   |               |        |          | Default        | c(3)             | IR          |  |
| Pr9.02     | Range          | 21474836         |       | Unit          |        | Pulse    | Delault        |                  | 0           |  |
|            | Byte length    | 32bit            |       | Attribute     |        |          | 485 addres     | ss               | 0X6202      |  |
|            | For Path 0 pc  | sition, using    | 485 c | ommunica      | tion,  | only ab  | le to R/W lov  | v 16 b           | oit.        |  |
|            | R/W high 16    |                  |       |               |        |          |                |                  |             |  |
|            | Label          | PR0 veloc        |       |               | •      |          | Valid mod      | e(s)             | PR          |  |
| Pr9.03     | Range          | -10000~          | 10000 | Unit          |        | rpm      | Default        |                  | 60          |  |
|            | Byte length    | 16bit            |       | Attribu       | Ite    | R/W      | 485 addres     | SS               | 0X6203      |  |
|            | To set PR pa   |                  |       | ,             |        |          |                |                  | 0/10200     |  |
|            | Label          | PR0 accel        |       | n time        |        |          | Valid mod      | e(s)             | PR          |  |
| Pr9.04     | Range          | 1 ~ 32767        |       | Jnit          | ms/    | /Krpm    | Default        | -(-)             | 100         |  |
|            | Byte length    | 16bit            |       | Attribute     | R/W    |          | 485 addres     | \$\$             | 0X6204      |  |
|            | To set PR pa   |                  |       |               |        |          |                |                  |             |  |
|            | Label          | PR0 decel        |       |               |        |          | Valid mod      |                  | PR          |  |
| Pr9.05     | Range          | 1~32767          |       | Jnit          | me     | /Krpm    | Default        | ~(3)             | 100         |  |
|            | Byte length    | 1~32767<br>16bit |       | Attribute     | R/W    |          | 485 addres     |                  | 0X6205      |  |
|            | To set PR pa   |                  |       |               |        |          |                |                  |             |  |
|            |                |                  |       |               | ieeu   |          | Valid mod      |                  | PR          |  |
| D=0.00     | Label          | PR0 pause        |       |               |        |          |                | <del>r</del> (5) |             |  |
| Pr9.06     | Range          | 0 ~ 32767        |       | Unit          | m      |          | Default        |                  | 0           |  |
|            | Byte length    | 16bit            |       | Attribute     |        | <u>W</u> | 485 addres     | SS               | 0X6206      |  |
|            | To set pause   |                  |       |               | pletic | on to ne |                |                  |             |  |
|            | Label          | PR0 speci        |       |               |        |          | Valid mod      | e(s)             | PR          |  |
| Pr9.07     | Range          | 0 ~ 65535        |       | Unit          | /      |          | Default        |                  | 0           |  |
|            | Byte length    | 16bit            |       | Attribute     | R      |          | 485 addres     | SS               | 0X6207      |  |
|            | Reserved       |                  |       |               |        |          |                |                  |             |  |

It is more convenient to set Class 9 parameters on Motion Studio

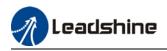

|            | Label          | PR1 mode        | )       |               |      |            | Valid mode   | e(s)     | PR                |  |
|------------|----------------|-----------------|---------|---------------|------|------------|--------------|----------|-------------------|--|
| Pr9.08     | Range          | 0x0~0xFF        | FF      | Unit          | /    | /          | Default      |          | 0                 |  |
|            | Byte length    | 16bit           |         | Attribute     |      | R/W        | 485 addres   | s        | 0X6208            |  |
|            |                |                 |         |               |      |            |              |          |                   |  |
| Bit        | 14             | 8-13            | 6-7     |               | 5    |            | 4            | 0-3      |                   |  |
| Definition | 0: No          | 0-15:           | 0: ab   | solute        | 0:   | No         | lo 0: Can be |          | ull               |  |
|            | Jump,          | Jump to         | 1: co   | rrespond      | ov   | erlap,     | Interrupt    |          | ositioning        |  |
|            |                | correspond      | comi    | mand          |      | dicates    | 1: Can't be  |          | elocity           |  |
|            |                | path            | 2: co   | rrespond      |      | th SJ      | Interrupt,   | mot      |                   |  |
|            | 1: Jump.       |                 | moto    | or            |      | Overlap,   | indicates    |          | oming             |  |
|            | Jump to SJ     |                 |         |               |      | dicated    | using !      |          | mergency          |  |
|            | or CJ          |                 |         |               | wi   | th CJ      |              | stop     |                   |  |
|            |                |                 |         |               |      |            |              |          | cates using       |  |
|            |                |                 |         |               |      |            |              | P/V      | /H/S              |  |
|            | Label          | PR1 positi      | on H    |               |      |            | Valid mode   | 2(S)     | PR                |  |
| Pr9.09     | Range          | 0~ 0xFFFF       |         | Unit          |      | Pulse      | Default      | -(-)     | 0                 |  |
| 110.00     | Byte length    | 16bit           |         | Attribute     |      | R/W        | 485 addres   |          | 0X6209            |  |
|            | High bit of Pa |                 | • (On   |               |      |            |              |          | 0/(0200           |  |
|            | Label          | PR1 positi      | · ·     | ily valia dol | iig  | 100 00111  | Valid mode   | e(s)     | PR                |  |
|            | Range          | -21474836       | . /     |               |      |            | Default      | (-)      |                   |  |
| Pr9.10     | italige        | 214748364       |         | Unit          |      | Pulse      | Donuali      |          | 0                 |  |
|            | Byte length    | 32bit           |         | Attribute     | e    | R/W        | 485 addres   | s        | 0X620A            |  |
|            | For Path pos   | sition, using 4 | 85 co   | mmunicatio    | on,  | only able  | to R/W low   | 16 bit   |                   |  |
|            | R/W high 16    | bit needs to b  | be rea  | lized throug  | gh   | Pr9.09.    |              |          |                   |  |
|            | Label          | PR1 veloc       | city    |               |      |            | Valid mode   | e(s)     | PR                |  |
| Pr9.11     | Range          | -10000 $\sim$   | 10000   | Unit          |      | rpm        | Default      |          | 60                |  |
|            | Byte length    | 16bit           |         | Attribu       | ite  | R/W        | 485 addres   | S        | 0X620B            |  |
|            | To set PR pa   |                 |         |               |      |            | 1            |          |                   |  |
|            | Label          | PR1 accel       |         |               |      |            | Valid mode   | e(s)     | PR                |  |
| Pr9.12     | Range          | 1 ~ 32767       |         | Jnit          |      | s/Krpm     | Default      |          | 100               |  |
|            | Byte length    | 16bit           |         | ttribute      |      | W          | 485 addres   | -        | 0X620C            |  |
|            | To set PR pa   |                 |         |               | eec  | ded for Or |              |          |                   |  |
| D-0.40     | Label          | PR1 decel       |         |               |      | 11.6       | Valid mode   | e(s)     | PR                |  |
| Pr9.13     | Range          | 1~32767         |         | Jnit          |      | s/Krpm     | Default      |          | 100               |  |
|            | Byte length    | 16bit           |         | ttribute      |      | W          | 485 addres   |          | 0X620D            |  |
|            | To set PR pa   |                 |         |               | iee  | ded for 1  |              |          | ate to Urpm<br>PR |  |
| D=0.44     | Label          | PR1 pause       | e ume   |               |      |            | Valid mode   | :(S)     |                   |  |
| Pr9.14     | Range          | 0 ~ 32767       |         | Unit          |      | ms         | Default      |          | 0                 |  |
|            | Byte length    | 16bit           | noth 0  | Attribute     | _    | R/W        | 485 addres   | 5        | 0X620E            |  |
|            | To set pause   | PR1 specia      |         |               | piet |            | Valid mode   | )<br>(c) | PR                |  |
| D=0.4E     | Range          | 0 ~ 65535       | ai pali | Unit          |      | 1          | Default      | (3)      |                   |  |
| Pr9.15     |                |                 |         |               | /    | D          |              | •        | 0                 |  |
|            | Byte length    | 16bit           |         | Attribute     |      | R          | 485 addres   | S        | 0X620F            |  |
|            | Reserved       |                 |         |               |      |            |              |          |                   |  |

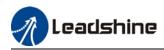

|                                      | Label                                                                                                    | PR2 mode                                                                                                    | e                                                                                                    |                                                                                                    |                                                                                                    | Valid mod                                                                                                    | ie(S)                                                                                            | PR                                                                                                    |  |
|--------------------------------------|----------------------------------------------------------------------------------------------------|----------------------------------------------------------------------------------------------------|----------------------------------------------------------------------------------------------------|----------------------------------------------------------------------------------------------------|----------------------------------------------------------------------------------------------------|----------------------------------------------------------------------------------------------------|--------------------------------------------------------------------------------------------------|----------------------------------------------------------------------------------------------------|--|
| Pr9.16                               | Range                                                                                                    | 0x0~0xFF                                                                                                    | FF                                                                                                    | Unit                                                                                                    | /                                                                                                    | Default                                                                                                    |                                                                                                  | 0                                                                                                    |  |
|                                      | Byte length                                                                                                    | 16bit                                                                                                    |                                                                                                    | Attribute                                                                                                    | R/W                                                                                                    | 485 addre                                                                                                    | SS                                                                                               | 0X6210                                                                                                    |  |
|                                      | , ,                                                                                                    |                                                                                                    |                                                                                                    |                                                                                                    |                                                                                                    | •                                                                                                    |                                                                                                  | •                                                                                                    |  |
| Bit                                  | 14                                                                                                    | 8-13                                                                                                    | 6-7                                                                                                    |                                                                                                    | 5                                                                                                    | 4                                                                                                    | 0-3                                                                                              |                                                                                                    |  |
| Definition                           | 0: No                                                                                                    | 0-15:                                                                                                    | 0: a                                                                                                    | bsolute                                                                                                    | 0: No                                                                                                    | 0: Can be                                                                                                    | 0: n                                                                                             | ull                                                                                                    |  |
|                                      | Jump,                                                                                                    | Jump to                                                                                                    | 1: co                                                                                                    | orrespond                                                                                                    | overlap,                                                                                                    | Interrupt                                                                                                    | 1: P                                                                                             | ositioning                                                                                                    |  |
|                                      | indicates                                                                                                    | correspond                                                                                                    | com                                                                                                    | mand                                                                                                    | indicates                                                                                                    | 1: Can't be                                                                                                    | 2: V                                                                                             | elocity                                                                                                    |  |
|                                      | with END                                                                                                    | path                                                                                                    | 2: co                                                                                                    | orrespond                                                                                                    | with SJ                                                                                                    | Interrupt,                                                                                                    | mot                                                                                              | ion                                                                                                    |  |
|                                      | 1: Jump.                                                                                                    | -                                                                                                    | mot                                                                                                    | or                                                                                                    | 1 Overlap                                                                                                    | indicates                                                                                                    | 3: H                                                                                             | oming                                                                                                    |  |
|                                      | Jump to SJ                                                                                                    |                                                                                                    |                                                                                                    |                                                                                                    | indicated                                                                                                    | using !                                                                                                    | 4: E                                                                                             | mergency                                                                                                    |  |
|                                      | or CJ                                                                                                    |                                                                                                    |                                                                                                    |                                                                                                    | with CJ                                                                                                    |                                                                                                    | stop                                                                                             | )                                                                                                    |  |
|                                      |                                                                                                    |                                                                                                    |                                                                                                    |                                                                                                    |                                                                                                    |                                                                                                    | Indi                                                                                             | cates using                                                                                                    |  |
|                                      |                                                                                                    |                                                                                                    |                                                                                                    |                                                                                                    |                                                                                                    |                                                                                                    | P/V                                                                                              | /H/S                                                                                                    |  |
|                                      |                                                                                                    |                                                                                                    |                                                                                                    |                                                                                                    |                                                                                                    |                                                                                                    |                                                                                                  |                                                                                                    |  |
|                                      |                                                                                                    |                                                                                                    |                                                                                                    |                                                                                                    |                                                                                                    |                                                                                                    |                                                                                                  |                                                                                                    |  |
|                                      | Label                                                                                                    | PR2 posit                                                                                                    |                                                                                                    |                                                                                                    |                                                                                                    | Valid mod                                                                                                    | le(s)                                                                                            | PR                                                                                                    |  |
| Pr9.17                               | Range                                                                                                    | 0~ 0xFFF                                                                                                    | F                                                                                                    | Unit                                                                                                    | Pulse                                                                                                    | Default                                                                                                    |                                                                                                  | 0                                                                                                    |  |
|                                      | Byte length                                                                                                    |                                                                                                    |                                                                                                    | Attribute                                                                                                    | R/W                                                                                                    | 485 addre                                                                                                    | SS                                                                                               | 0X6211                                                                                                    |  |
|                                      | High bit of P                                                                                                    | ath 2 position                                                                                                    | ı; (Oı                                                                                                    | nly valid usi                                                                                                    | ng 485 co                                                                                                    | mmunication)                                                                                                    |                                                                                                  |                                                                                                    |  |
|                                      | Label                                                                                                    | PR2 positi                                                                                                    | ion(L)                                                                                                    |                                                                                                    |                                                                                                    | Valid mod                                                                                                    | o(c)                                                                                             | PR                                                                                                    |  |
|                                      | Label                                                                                                    |                                                                                                    |                                                                                                    |                                                                                                    |                                                                                                    | valiu mou                                                                                                    | e(s)                                                                                             | FN                                                                                                    |  |
|                                      | Danga                                                                                                    |                                                                                                    | . ,                                                                                                    |                                                                                                    |                                                                                                    | Default                                                                                                    |                                                                                                  |                                                                                                    |  |
| Pr9.18                               | Range                                                                                                    | -21474836                                                                                                    | 648~                                                                                                    | Unit                                                                                                    | Pulse                                                                                                    | Default                                                                                                    |                                                                                                  | 0                                                                                                    |  |
| Pr9.18                               |                                                                                                    | -21474836<br>21474836                                                                                                    | 648~                                                                                                    |                                                                                                    |                                                                                                    |                                                                                                    |                                                                                                  | -                                                                                                    |  |
| Pr9.18                               | Byte length                                                                                                    | -21474836<br>21474836<br>32bit                                                                                                    | 648~<br>47                                                                                                    | Attribute                                                                                                    | PR/W                                                                                                    | 485 addre                                                                                                    |                                                                                                  | 0X6212                                                                                                    |  |
| Pr9.18                               | <b>Byte length</b><br>For Path 2 p                                                                                                    | -21474836<br>21474836<br>32bit                                                                                                    | 648~<br>47<br>485 (                                                                                                    | Attribute                                                                                                    | R/W                                                                                                    |                                                                                                    |                                                                                                  | 0X6212                                                                                                    |  |
| Pr9.18                               | <b>Byte length</b><br>For Path 2 p                                                                                                    | -21474836<br>21474836<br>32bit<br>osition, using                                                                                                    | 648~<br>47<br>485 (<br>be rea                                                                                                    | Attribute                                                                                                    | R/W                                                                                                    | 485 addre                                                                                                    | w 16 b                                                                                           | 0X6212                                                                                                    |  |
|                                      | <b>Byte length</b><br>For Path 2 p<br>R/W high 16                                                                                                    | -21474836<br>21474836<br>32bit<br>osition, using<br>bit needs to                                                                                                    | 648~<br>47<br>485 (<br>be rea                                                                                                    | Attribute                                                                                                    | R/W                                                                                                    | 485 addre                                                                                                    | w 16 b                                                                                           | 0X6212<br>it.                                                                                                    |  |
| Pr9.18<br>Pr9.19                     | Byte length<br>For Path 2 p<br>R/W high 16<br>Label<br>Range                                                                                                    | -21474836<br>21474836<br>32bit<br>osition, using<br>bit needs to<br>PR2 veloc<br>-10000~                                                                                                    | 648~<br>47<br>485 (<br>be rea                                                                                                    | Attribute                                                                                                    | e R/W<br>tion, only a<br>gh Pr9.17.                                                                                         | 485 addre<br>able to R/W lov<br>Valid mod<br>Default                                                                                                    | w 16 b<br><b>e(s)</b>                                                                            | 0X6212<br>iit.<br>PR                                                                                                    |  |
|                                      | Byte length<br>For Path 2 p<br>R/W high 16<br>Label<br>Range<br>Byte length                                                                                                    | -21474836<br>21474836<br>32bit<br>osition, using<br>bit needs to<br>PR2 veloc<br>-10000~                                                                                                    | 648~<br>47<br>485 (<br>be rea<br>city<br>10000                                                                                                    | Attribute                                                                                                    | e R/W<br>tion, only a<br>gh Pr9.17.                                                                                         | 485 addre<br>able to R/W lov<br>Valid mod<br>Default                                                                                                    | w 16 b<br><b>e(s)</b>                                                                            | 0X6212<br>iit.<br>PR<br>60                                                                                                    |  |
|                                      | Byte length<br>For Path 2 p<br>R/W high 16<br>Label<br>Range<br>Byte length                                                                                                    | -21474836<br>21474836<br>32bit<br>osition, using<br>bit needs to<br>PR2 veloc<br>-10000~<br>16bit                                                                                                    | 648~<br>47<br>485 (<br>be rea<br>city<br>10000                                                                                                    | Attribute                                                                                                    | e R/W<br>tion, only a<br>gh Pr9.17.                                                                                         | 485 addre<br>able to R/W lov<br>Valid mod<br>Default<br>485 addre                                                                                                    | w 16 b<br>e(s)<br>ss                                                                             | 0X6212<br>iit.<br>PR<br>60<br>0X6213                                                                                                    |  |
|                                      | Byte length<br>For Path 2 p<br>R/W high 16<br>Label<br>Range<br>Byte length                                                                                                    | -21474836<br>21474836<br>32bit<br>osition, using<br>bit needs to<br>PR2 veloc<br>-10000~<br>16bit                                                                                                    | 648~<br>47<br>485 (<br>be rea<br>city<br>1000(                                                                                                    | Attribute<br>communica<br>alized throug<br>Unit<br>Attribu                                                                                                    | e R/W<br>tion, only a<br>gh Pr9.17.                                                                                         | 485 addre<br>able to R/W lov<br>Valid mod<br>Default                                                                                                    | w 16 b<br>e(s)<br>ss                                                                             | 0X6212<br>iit.<br>PR<br>60                                                                                                    |  |
| Pr9.19                               | Byte length<br>For Path 2 p<br>R/W high 16<br>Label<br>Range<br>Byte length<br>To set PR p                                                                                                    | -21474836<br>21474836<br>32bit<br>osition, using<br>bit needs to<br>PR2 veloo<br>-10000~<br>16bit<br>ath 2 velocity.                                                                                                    | 648~<br>47<br>485 (<br>be rea<br>city<br>1000(                                                                                                    | Attribute<br>communica<br>alized throug<br>Unit<br>Attribu                                                                                                    | e R/W<br>tion, only a<br>gh Pr9.17.<br>rpm<br>nte R/W                                                                       | 485 addre<br>able to R/W lov<br>Valid mod<br>Default<br>485 addre<br>Valid mod<br>Default                                                                                                    | v 16 b<br>e(s)<br>ss<br>e(s)                                                                     | 0X6212<br>iit.<br>PR<br>60<br>0X6213                                                                                                    |  |
| Pr9.19                               | Byte length<br>For Path 2 p<br>R/W high 16<br>Label<br>Range<br>Byte length<br>To set PR p<br>Label                                                                                                    | -21474836<br>21474836<br>32bit<br>osition, using<br>bit needs to<br>PR2 veloc<br>-10000~<br>16bit<br>ath 2 velocity.<br>PR2 accel<br>1 ~ 32767                                                                                                    | 648~<br>47<br>485 (<br>be rea<br>city<br>1000(<br>leratic                                                                                                    | Attribute<br>communica<br>alized throug<br>Unit<br>Attribu                                                                                                    | e R/W<br>tion, only a<br>gh Pr9.17.<br>rpm<br>nte R/W                                                                       | 485 addre<br>able to R/W lov<br>Valid mod<br>Default<br>485 addre                                                                                                    | v 16 b<br>e(s)<br>ss<br>e(s)                                                                     | 0X6212<br>iit.<br>PR<br>60<br>0X6213<br>PR                                                                                                |  |
| Pr9.19                               | Byte length<br>For Path 2 p<br>R/W high 16<br>Label<br>Range<br>Byte length<br>To set PR p<br>Label<br>Range<br>Byte length                                                                                                    | -21474836<br>21474836<br>32bit<br>osition, using<br>bit needs to<br>PR2 veloc<br>-10000~<br>16bit<br>ath 2 velocity.<br>PR2 accel<br>1 ~ 32767<br>16bit                                                                                                    | 648~<br>47<br>485 (<br>be rea<br>city<br>1000(<br>leratic                                                                                                    | Attribute                                                                                                    | e R/W<br>tion, only a<br>gh Pr9.17.<br>rpm<br>ite R/W<br>ms/Krpm<br>R/W                                                     | 485 addre<br>able to R/W lov<br>Valid mod<br>Default<br>485 addre<br>Valid mod<br>Default<br>485 addre<br>Drefault                                                                                                    | v 16 b<br>e(s)<br>ss<br>e(s)<br>ss<br>erate to                                                   | 0X6212<br>iit.<br>60<br>0X6213<br>PR<br>100<br>0X6214                                                                                     |  |
| Pr9.19                               | Byte length<br>For Path 2 p<br>R/W high 16<br>Label<br>Range<br>Byte length<br>To set PR p<br>Label<br>Range<br>Byte length                                                                                                    | -21474836<br>21474836<br>32bit<br>osition, using<br>bit needs to<br>PR2 veloc<br>-10000~<br>16bit<br>ath 2 velocity.<br>PR2 accel<br>1 ~ 32767<br>16bit                                                                                                    | 648~<br>47<br>485 (<br>be rea<br>city<br>1000(<br>leratic                                                                                                    | Attribute<br>communica<br>alized throug<br>Unit<br>Attribute<br>ime, time no                                                                                                    | e R/W<br>tion, only a<br>gh Pr9.17.<br>rpm<br>ite R/W<br>ms/Krpm<br>R/W                                                     | 485 addre<br>able to R/W lov<br>Valid mod<br>Default<br>485 addre<br>Valid mod<br>Default<br>485 addre                                                                                                    | v 16 b<br>e(s)<br>ss<br>e(s)<br>ss<br>erate to                                                   | 0X6212<br>iit.<br>60<br>0X6213<br>PR<br>100<br>0X6214                                                                                     |  |
| Pr9.19<br>Pr9.20                     | Byte length<br>For Path 2 p<br>R/W high 16<br>Label<br>Range<br>Byte length<br>To set PR p<br>Label<br>Range<br>Byte length<br>To set PR p                                                                                                    | $\begin{array}{c c} -21474836\\ \hline 21474836\\ \hline 32bit\\ \hline osition, using \\ bit needs to \\ \hline PR2 veloc \\ -10000 \\ \hline 16bit\\ \hline ath 2 velocity. \\ \hline PR2 accel \\ \hline 1 \\ - 32767 \\ \hline 16bit\\ \hline ath 2 accelerate \\ \hline ath 2 accelerate \\ \hline ath 2 acc$                                                                                                    | 648~<br>47<br>485 (<br>be rea<br>city<br>10000<br>leratic<br>ation t<br>leratic                                                                                                    | Attribute<br>communica<br>alized throug<br>Unit<br>Attribute<br>ime, time no                                                                                                    | e R/W<br>tion, only a<br>gh Pr9.17.<br>rpm<br>ite R/W<br>ms/Krpm<br>R/W                                                     | 485 addre<br>able to R/W lov<br>Valid mod<br>Default<br>485 addre<br>Valid mod<br>Default<br>485 addre<br>Drefault                                                                                                    | v 16 b<br>e(s)<br>ss<br>e(s)<br>ss<br>erate to                                                   | 0X6212<br>it.<br>PR<br>60<br>0X6213<br>PR<br>100<br>0X6214<br>0 1000rpm                                                                   |  |
| Pr9.19<br>Pr9.20                     | Byte length<br>For Path 2 p<br>R/W high 16<br>Label<br>Range<br>Byte length<br>To set PR p<br>Label<br>Range<br>Byte length<br>To set PR p<br>Label                                                                                                    | $\begin{array}{c c} -21474836\\ \hline 21474836\\ \hline 32bit\\ \hline osition, using \\ bit needs to \\ \hline PR2 veloc\\ \hline -10000 \\ \hline 16bit\\ \hline ath 2 velocity.\\ \hline PR2 accel\\ \hline 1 ~ 32767\\ \hline 16bit\\ \hline ath 2 accelera\\ \hline PR2 decel\\ \hline 1 ~ 32767\\ \hline \end{array}$                                                                                                    | 648~<br>47<br>485 (<br>be rea<br>city<br>1000(<br>leratic<br>leratic                                                                                                    | Attribute<br>communica<br>alized throug<br>Unit<br>Attribute<br>ime, time no<br>on time                                                                                                    | e R/W<br>tion, only a<br>gh Pr9.17.<br>rpm<br>ite R/W<br>ms/Krpm<br>R/W<br>eeded for                                        | 485 addre         able to R/W low         Valid mod         Default         485 addre         Valid mod         Default         485 addre         Valid mod         Default         Valid mod         Valid mod         Valid mod         Valid mod         Valid mod         Valid mod         Valid mod                                                                                                    | v 16 b<br>e(s)<br>ss<br>e(s)<br>ss<br>erate tr<br>e(s)                                           | 0X6212<br>iit.<br>PR<br>60<br>0X6213<br>PR<br>100<br>0X6214<br>o 1000rpm<br>PR                                                            |  |
|                                      | Byte length<br>For Path 2 p<br>R/W high 16<br>Label<br>Range<br>Byte length<br>To set PR p<br>Label<br>Range<br>Byte length<br>To set PR p<br>Label<br>Range<br>Byte length                                                                                 | $\begin{array}{c c} -21474836\\ \hline 21474836\\ \hline 32bit\\ \hline osition, using \\ bit needs to \\ \hline PR2 veloc\\ \hline -10000 \\ \hline 16bit\\ \hline ath 2 velocity.\\ \hline PR2 accel\\ \hline 1 \\ \sim 32767\\ \hline 16bit\\ \hline ath 2 accelera\\ \hline PR2 decel\\ \hline 1 \\ \sim 32767\\ \hline 16bit\\ \hline \end{array}$                                                                                                    | 648~<br>47<br>485 (<br>be rea<br>city<br>1000(<br>1000()))))<br>1000(<br>1000())))<br>100(1000()))))                                    | Attribute<br>communica<br>alized throug<br>Unit<br>Attribute<br>Jnit<br>Attribute<br>ime, time ne<br>Unit<br>Attribute                                                                                                    | e R/W<br>tion, only a<br>gh Pr9.17.<br>rpm<br>nte R/W<br>ms/Krpm<br>R/W<br>eeded for<br>R/W                                 | 485 addre<br>able to R/W lov<br>Valid mod<br>Default<br>485 addre<br>Valid mod<br>Default<br>485 addre<br>Drpm to accele<br>Valid mod<br>Default                                                                                                    | e(s)<br>e(s)<br>e(s)<br>e(s)<br>erate to<br>e(s)<br>ss                                           | 0X6212<br>it.<br>PR<br>60<br>0X6213<br>PR<br>100<br>0X6214<br>o 1000rpm<br>PR<br>100<br>0X6215                                            |  |
| Pr9.19<br>Pr9.20                     | Byte length<br>For Path 2 p<br>R/W high 16<br>Label<br>Range<br>Byte length<br>To set PR p<br>Label<br>Range<br>Byte length<br>To set PR p<br>Label<br>Range<br>Byte length                                                                                 | $\begin{array}{c c} -21474836\\ \hline 21474836\\ \hline 32bit\\ \hline osition, using \\ bit needs to \\ \hline PR2 veloc\\ \hline -10000 \\ \hline 16bit\\ \hline ath 2 velocity.\\ \hline PR2 accel\\ \hline 1 \\ \sim 32767\\ \hline 16bit\\ \hline ath 2 accelera\\ \hline PR2 decel\\ \hline 1 \\ \sim 32767\\ \hline 16bit\\ \hline \end{array}$                                                                                                    | 648~<br>47<br>485 0<br>be rea<br>city<br>10000<br>leratic<br>leratic<br>leratic                                                                                                    | Attribute<br>communica<br>alized throug<br>Unit<br>Attribute<br>Jnit<br>Attribute<br>ime, time no<br>on time<br>Jnit<br>Attribute<br>time, time r                                                                                                    | e R/W<br>tion, only a<br>gh Pr9.17.<br>rpm<br>nte R/W<br>ms/Krpm<br>R/W<br>eeded for<br>R/W                                 | 485 addre         able to R/W low         ble to R/W low         Default         485 addre         Valid mod         Default         485 addre         Valid mod         Default         485 addre         Valid mod         Default         485 addre         Valid mod         Default         485 addre                                                                                                    | v 16 b<br>e(s)<br>ss<br>e(s)<br>ss<br>erate to<br>e(s)<br>ss<br>eceler                           | 0X6212<br>it.<br>PR<br>60<br>0X6213<br>PR<br>100<br>0X6214<br>o 1000rpm<br>PR<br>100<br>0X6215                                            |  |
| Pr9.19<br>Pr9.20<br>Pr9.21           | Byte length<br>For Path 2 p<br>R/W high 16<br>Label<br>Range<br>Byte length<br>To set PR p<br>Label<br>Range<br>Byte length<br>To set PR p<br>Label<br>Range<br>Byte length<br>To set PR p                                                                  | $\begin{array}{c c} -21474836\\ 21474836\\ 32bit\\ \hline 0 \\ 32bit\\ \hline 0 \\ 0 \\ \hline 0 \\ 0 \\ \hline 0 \\ 1 \\ 0 \\ \hline 0 \\ 0 \\ \hline 0 \\ 0 \\ \hline 0 \\ \hline 0 $ | 648~<br>47<br>485 (<br>be rea<br>city<br>10000<br>leration<br>teration<br>teration<br>ation t<br>leration                                                                                                    | Attribute<br>communica<br>alized throug<br>Unit<br>Attribute<br>Jnit<br>Attribute<br>ime, time no<br>on time<br>Jnit<br>Attribute<br>time, time r                                                                                                    | e R/W<br>tion, only a<br>gh Pr9.17.<br>rpm<br>nte R/W<br>ms/Krpm<br>R/W<br>eeded for<br>R/W                                 | 485 addre         able to R/W low         Valid mod         Default         485 addre         Valid mod         Default         485 addre         Valid mod         Default         485 addre         Valid mod         Default         485 addre         Orpm to accele         Valid mod         Default         485 addre         1000rpm to de                                                                                                    | v 16 b<br>e(s)<br>ss<br>e(s)<br>ss<br>erate to<br>e(s)<br>ss<br>eceler                           | 0X6212<br>it.<br>PR<br>60<br>0X6213<br>PR<br>100<br>0X6214<br>o 1000rpm<br>PR<br>100<br>0X6215<br>ate to 0rpm                             |  |
| Pr9.19<br>Pr9.20<br>Pr9.21           | Byte length<br>For Path 2 p<br>R/W high 16<br>Label<br>Range<br>Byte length<br>To set PR p<br>Label<br>Range<br>Byte length<br>To set PR p<br>Label<br>Range<br>Byte length<br>To set PR p                                                                  | -21474836<br>21474836<br>32bit<br>osition, using<br>bit needs to<br>PR2 veloc<br>-10000 $\sim$<br>16bit<br>ath 2 velocity.<br>PR2 accel<br>1 ~ 32767<br>16bit<br>ath 2 accelera<br>PR2 decel<br>1 ~32767<br>16bit<br>ath 2 decelera<br>PR2 paus<br>0 ~ 32767                                                                                                    | 648~<br>47<br>485 (<br>be rea<br>city<br>10000<br>leration<br>teration<br>teration<br>ation t<br>leration                                                                                                    | Attribute<br>communica<br>alized throug<br>Unit<br>Attribute<br>Jnit<br>Attribute<br>ime, time no<br>on time<br>Jnit<br>Attribute<br>time, time re                                                                                                    | e R/W<br>tion, only a<br>gh Pr9.17.<br>rpm<br>ite R/W<br>ms/Krpm<br>R/W<br>eeded for<br>R/W<br>heeded for                   | 485 addre         able to R/W low         valid mod         Default         485 addre         Valid mod         Default         485 addre         Orpm to accele         Valid mod         Default         485 addre         Orpm to accele         Valid mod         Default         485 addre         1000rpm to de         Valid mod                                                                                                    | e(s)<br>e(s)<br>e(s)<br>erate to<br>e(s)<br>ss<br>eceler<br>e(s)                                 | 0X6212<br>it.<br>PR<br>60<br>0X6213<br>PR<br>100<br>0X6214<br>o 1000rpm<br>PR<br>100<br>0X6215<br>ate to 0rpm<br>PR                       |  |
| Pr9.19<br>Pr9.20<br>Pr9.21           | Byte length<br>For Path 2 p<br>R/W high 16<br>Label<br>Range<br>Byte length<br>To set PR p<br>Label<br>Range<br>Byte length<br>To set PR p<br>Label<br>Range<br>Byte length<br>To set PR p<br>Label<br>Range<br>Byte length                                 | -21474836<br>21474836<br>32bit<br>osition, using<br>bit needs to<br>PR2 veloc<br>-10000 $\sim$<br>16bit<br>ath 2 velocity.<br>PR2 accel<br>1 ~ 32767<br>16bit<br>ath 2 accelera<br>PR2 decel<br>1 ~32767<br>16bit<br>ath 2 decelera<br>PR2 paus<br>0 ~ 32767                                                                                                    | 648~<br>47<br>485 (<br>be rea<br>city<br>1000(<br>1000()))))<br>100(1000())))<br>100(1000())))<br>1 | Attribute Communica Communica Commun | e R/W<br>tion, only a<br>gh Pr9.17.<br>rpm<br>nte R/W<br>ms/Krpm<br>R/W<br>eeded for<br>ms/Krpm<br>R/W<br>needed for<br>R/W | 485 addre         able to R/W low         ble to R/W low         Default         485 addre         Valid mod         Default         485 addre         Valid mod         Default         485 addre         Valid mod         Default         485 addre         Orpm to accele         Valid mod         Default         485 addre         1000rpm to de         Valid mod         Default         485 addre                                                                                                    | e(s)<br>e(s)<br>e(s)<br>erate to<br>e(s)<br>ss<br>eceler<br>e(s)                                 | 0X6212<br>iit.<br>PR<br>60<br>0X6213<br>PR<br>100<br>0X6214<br>o 1000rpm<br>PR<br>100<br>0X6215<br>ate to 0rpm<br>PR<br>0                 |  |
| Pr9.19<br>Pr9.20                     | Byte length<br>For Path 2 p<br>R/W high 16<br>Label<br>Range<br>Byte length<br>To set PR p<br>Label<br>Range<br>Byte length<br>To set PR p<br>Label<br>Range<br>Byte length<br>To set PR p<br>Label<br>Range<br>Byte length                                 | -21474836<br>21474836<br>32bit<br>osition, using<br>bit needs to<br>PR2 veloc<br>-10000 $\sim$<br>16bit<br>ath 2 velocity.<br>PR2 accel<br>1 ~ 32767<br>16bit<br>ath 2 accelera<br>PR2 decel<br>1 ~32767<br>16bit<br>ath 2 decelera<br>PR2 paus<br>0 ~ 32767<br>16bit                                                                                                    | 648~<br>47<br>485 d<br>be rea<br>city<br>10000<br>leratic<br>leratic<br>leratic<br>leratic<br>leratic<br>leratic<br>path 2                                                                                                    | Attribute<br>communicat<br>alized throug<br>Unit<br>Attribute<br>Jnit<br>Attribute<br>Jnit<br>Attribute<br>Jnit<br>Attribute<br>Unit<br>time, time re<br>Unit<br>Attribute<br>2 from comp                                                                                                    | e R/W<br>tion, only a<br>gh Pr9.17.<br>rpm<br>nte R/W<br>ms/Krpm<br>R/W<br>eeded for<br>ms/Krpm<br>R/W<br>needed for<br>R/W | 485 addre         able to R/W low         ble to R/W low         Default         485 addre         Valid mod         Default         485 addre         Valid mod         Default         485 addre         Valid mod         Default         485 addre         Orpm to accele         Valid mod         Default         485 addre         1000rpm to de         Valid mod         Default         485 addre                                                                                                    | v 16 b<br>e(s)<br>ss<br>e(s)<br>ss<br>erate to<br>e(s)<br>ss<br>eceler<br>e(s)<br>ss             | 0X6212<br>iit.<br>PR<br>60<br>0X6213<br>PR<br>100<br>0X6214<br>o 1000rpm<br>PR<br>100<br>0X6215<br>ate to 0rpm<br>PR<br>0                 |  |
| Pr9.19<br>Pr9.20<br>Pr9.21           | Byte length<br>For Path 2 p<br>R/W high 16<br>Label<br>Range<br>Byte length<br>To set PR p<br>Label<br>Range<br>Byte length<br>To set PR p<br>Label<br>Range<br>Byte length<br>To set PR p<br>Label<br>Range<br>Byte length<br>To set PR p                  | -21474836<br>21474836<br>32bit<br>osition, using<br>bit needs to<br>PR2 veloc<br>-10000 $\sim$<br>16bit<br>ath 2 velocity.<br>PR2 accel<br>1 ~ 32767<br>16bit<br>ath 2 accelera<br>PR2 decel<br>1 ~32767<br>16bit<br>ath 2 decelera<br>0 ~ 32767<br>16bit<br>ath 2 decelera                                                                                                    | 648~<br>47<br>485 (<br>be rea<br>city<br>10000<br>leration<br>leration<br>leration<br>teration<br>ation t<br>leration<br>leration<br>leration                                                                                                    | Attribute<br>communicat<br>alized throug<br>Unit<br>Attribute<br>Jnit<br>Attribute<br>Jnit<br>Attribute<br>Jnit<br>Attribute<br>Unit<br>time, time re<br>Unit<br>Attribute<br>2 from comp                                                                                                    | e R/W<br>tion, only a<br>gh Pr9.17.<br>rpm<br>nte R/W<br>ms/Krpm<br>R/W<br>eeded for<br>ms/Krpm<br>R/W<br>needed for<br>R/W | 485 addre         able to R/W low         ble to R/W low         Valid mod         Default         485 addre         Valid mod         Default         485 addre         Valid mod         Default         485 addre         Orpm to accele         Valid mod         Default         485 addre         1000rpm to do         Valid mod         Default         485 addre         1000rpm to do         Valid mod         Default         485 addre         1000rpm to do         Valid mod         Default         485 addre         ext path | v 16 b<br>e(s)<br>ss<br>e(s)<br>ss<br>erate to<br>e(s)<br>ss<br>eceler<br>e(s)<br>ss             | 0X6212<br>it.<br>PR<br>60<br>0X6213<br>PR<br>100<br>0X6214<br>o 1000rpm<br>PR<br>100<br>0X6215<br>ate to 0rpm<br>PR<br>0<br>0X6216        |  |
| Pr9.19<br>Pr9.20<br>Pr9.21<br>Pr9.22 | Byte length<br>For Path 2 p<br>R/W high 16<br>Label<br>Range<br>Byte length<br>To set PR p<br>Label<br>Range<br>Byte length<br>To set PR p<br>Label<br>Range<br>Byte length<br>To set PR p<br>Label<br>Range<br>Byte length<br>To set pause<br>To set pause | $-21474836$ $21474836$ $32bit$ osition, usingbit needs toPR2 veloc $-10000^{\sim}$ 16bitath 2 velocity.PR2 accel $1 \sim 32767$ 16bitath 2 accelerationPR2 decel $1 \sim 32767$ 16bitath 2 decelerationPR2 pause $0 \sim 32767$ 16bite time for PRPR2 speci $0 \sim 65535$                                                                                                    | 648~<br>47<br>485 (<br>be rea<br>city<br>10000<br>leration<br>leration<br>leration<br>teration<br>ation t<br>leration<br>leration<br>leration                                                                                                    | Attribute<br>communica<br>alized throug<br>Unit<br>Attribute<br>Unit<br>Attribute<br>Unit<br>Attribute<br>time, time no<br>on time<br>Unit<br>Attribute<br>time, time ro<br>on time<br>2 from comp<br>ameter                                                                                                    | e R/W<br>tion, only a<br>gh Pr9.17.<br>rpm<br>nte R/W<br>ms/Krpm<br>R/W<br>eeded for<br>ms/Krpm<br>R/W<br>needed for<br>R/W | 485 addre         able to R/W low         Valid mod         Default         485 addre         Valid mod         Default         485 addre         Drpm to accele         Valid mod         Default         485 addre         Drpm to accele         Valid mod         Default         485 addre         1000rpm to de         Valid mod         Default         485 addre         1000rpm to de         Valid mod         Valid mod         Valid mod         Valid mod         Valid mod         Valid mod                                    | e(s)<br>e(s)<br>e(s)<br>e(s)<br>erate to<br>e(s)<br>ss<br>eceler<br>e(s)<br>ss<br>eceler<br>e(s) | 0X6212<br>iit.<br>PR<br>60<br>0X6213<br>PR<br>100<br>0X6214<br>o 1000rpm<br>PR<br>100<br>0X6215<br>ate to 0rpm<br>PR<br>0<br>0X6216<br>PR |  |

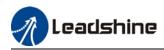

|            | Label          | PR3 mode                 |        |               |      |           | Valid mode    | e(s) | PR               |  |
|------------|----------------|--------------------------|--------|---------------|------|-----------|---------------|------|------------------|--|
| Pr9.24     | Range          | 0x0~0xFF                 | FF     | Unit          | /    | 1         | Default       |      | 0                |  |
|            | Byte length    | 16bit                    |        | Attribute     |      | R/W       | 485 addres    | S    | 0X6218           |  |
|            |                | •                        |        |               |      |           |               |      | ·                |  |
| Bit        | 14             | 8-13                     | 6-7    |               | 5    |           | 4             | 0-3  |                  |  |
| Definition | 0: No          | 0-15:                    | 0: at  | osolute       | 0:   | No        | 0: Can be     | 0: n | ull              |  |
|            |                | lump to                  | 1: cc  | orrespond     |      | erlap,    | Interrupt     |      | ositioning       |  |
|            |                | correspond               |        | mand          |      | dicates   | 1: Can't be   |      | elocity          |  |
|            |                | path                     |        | orrespond     |      | th SJ     | Interrupt,    | mot  |                  |  |
|            | 1: Jump.       |                          | mot    | or            |      | Overlap,  | indicates     |      | oming            |  |
|            | Jump to SJ     |                          |        |               |      | dicated   | using !       |      | mergency         |  |
|            | or CJ          |                          |        |               | wi   | th CJ     |               | stop | o<br>cates using |  |
|            |                |                          |        |               |      |           |               |      | /H/S             |  |
|            |                |                          |        |               |      |           |               | F/V, | 11/3             |  |
|            | Label          | PR3 positi               | on H   |               |      |           | Valid mode    | e(s) | PR               |  |
| Pr9.25     | Range          | 0~ 0xFFFF                |        | Unit          | Т    | Pulse     | Default       | (0)  | 0                |  |
|            | Byte length    | 16bit                    |        | Attribute     |      | R/W       | 485 addres    | s    | 0X6219           |  |
|            | High bit of Pa |                          | ; (Or  | nly valid usi |      |           | munication)   |      |                  |  |
|            | Label          | PR3 positi               | on(L)  |               |      |           | Valid mode    | e(s) | PR               |  |
| Pr9.26     | Range          | -21474836                | 48~    | 11            |      | Dulas     | Default       |      | 0                |  |
| P19.20     | _              | 214748364                | 17     | Unit          |      | Pulse     |               |      | 0                |  |
|            | Byte length    | 32bit                    |        | Attribute     |      | R/W       | 485 addres    |      | 0X621A           |  |
|            | For Path 3 po  |                          |        |               |      |           | le to R/W low | 16 b | it.              |  |
|            | R/W high 16 k  |                          |        | alized throug | gh   | Pr9.25.   |               |      |                  |  |
|            | Label          | PR3 veloc                |        |               |      |           | Valid mode    | e(s) | PR               |  |
| Pr9.27     | Range          | -10000~1                 | 10000  |               |      | rpm       | Default       |      | 60               |  |
|            | Byte length    | 16bit                    |        | Attribu       | te   | R/W       | 485 addres    | S    | 0X621B           |  |
|            | To set PR pat  |                          | oratio | n time        |      |           | Valid mode    | (c)  | PR               |  |
| Pr9.28     | Range          | PR3 accel<br>1 ~ 32767   |        | Jnit          | m    | s/Krpm    | Default       | ;(5) | 100              |  |
| 115.20     | Byte length    | 1~ <u>32707</u><br>16bit |        | Attribute     | R/   |           | 485 addres    | 6    | 0X621C           |  |
|            | To set PR pat  |                          |        |               | ,    |           |               |      |                  |  |
|            | Label          | PR3 decel                |        |               |      |           | Valid mode    |      | PR               |  |
| Pr9.29     | Range          | 1~32767                  |        | Jnit          | m    | s/Krpm    | Default       | (-/  | 100              |  |
|            | Byte length    | 16bit                    |        | Attribute     | R/   |           | 485 addres    | S    | 0X621D           |  |
|            | To set PR pat  | h 0 decelera             |        |               | nee  | ded for 1 |               |      | ate to Orpm      |  |
|            | Label          | PR3 pause                | e time |               |      |           | Valid mode    | e(s) | PR               |  |
| Pr9.30     | Range          | 0 ~ 32767                |        | Unit          | r    | ns        | Default       |      | 0                |  |
|            | Byte length    | 16bit                    |        | Attribute     |      | R/W       | 485 addres    | S    | 0X621E           |  |
|            | To set pause   |                          |        |               | olet | ion to ne |               |      |                  |  |
|            | Label          | PR3 specia               | al par | ameter        |      |           | Valid mode    | e(s) | PR               |  |
| Pr9.31     | Range          | 0 ~ 65535                |        | Unit          | /    |           | Default       |      | 0                |  |
|            | Byte length    | 16bit                    |        | Attribute     | F    | २         | 485 addres    | s    | 0X621F           |  |
|            | Reserved       | 1                        |        |               |      |           | 1             |      |                  |  |

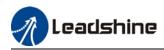

|            | Label                | PR4 mode     |            |               |      |            | Valid mode    | Valid mode(s)    |             |  |
|------------|----------------------|--------------|------------|---------------|------|------------|---------------|------------------|-------------|--|
| Pr9.32     | Range                | 0x0~0xFF     | FF         | Unit          | /    | 1          | Default       |                  | 0           |  |
|            | Byte length          | 16bit        |            | Attribute     |      | R/W        | 485 addres    | S                | 0X6220      |  |
|            |                      |              |            |               |      |            |               |                  |             |  |
| Bit        | 14                   | 8-13         | 6-7        |               | 5    |            | 4             | 0-3              |             |  |
| Definition | 0: No                | D-15:        | 0: at      | osolute       | 0:   | No         | 0: Can be     | 0: n             | ull         |  |
|            | • •                  | lump to      | 1: cc      | orrespond     |      | erlap,     | Interrupt     |                  | ositioning  |  |
|            |                      | correspond   |            | mand          |      | dicates    | 1: Can't be   |                  | elocity     |  |
|            |                      | path         |            | orrespond     |      | th SJ      | Interrupt,    | mot              |             |  |
|            | 1: Jump.             |              | mot        | or            |      | Overlap,   | indicates     |                  | oming       |  |
|            | Jump to SJ           |              |            |               |      | dicated    | using !       |                  | mergency    |  |
|            | or CJ                |              |            |               | wi   | th CJ      |               | stop             |             |  |
|            |                      |              |            |               |      |            |               |                  | cates using |  |
|            |                      |              |            |               |      |            |               | P/V,             | /H/S        |  |
|            | Label                | PR4 positi   | 0n U       |               |      |            | Valid mode    | )<br>(c)         | PR          |  |
| Pr9.33     |                      | 0~ 0xFFFF    | 1          | Unit          | Т    | Pulse      | Default       | <del>,</del> (3) | 0           |  |
| F19.33     | Range<br>Byte length | 16bit        | -          | Attribute     |      | R/W        | 485 addres    |                  | 0<br>0X6221 |  |
|            | High bit of Pa       |              | . (Or      |               |      |            |               | 5                | 070221      |  |
|            |                      | PR4 positi   |            | liy valiu usi | ng   | 403 00111  | Valid mode    | (c)              | PR          |  |
|            | Range                | -21474836    | · /        |               |      |            | Default       | (3)              | FN          |  |
| Pr9.34     | Kange                | 214748364    |            | Unit          |      | Pulse      | Default       |                  | 0           |  |
|            | Byte length          | 32bit        | τ <i>ι</i> | Attribute     | •    | R/W        | 485 addres    | s                | 0X6222      |  |
|            | For Path 4 po        |              | 485 (      |               |      |            |               |                  |             |  |
|            | R/W high 16 l        |              |            |               |      |            |               | 10 0             |             |  |
|            | Label                | PR4 veloc    |            |               | 3    |            | Valid mode    | e(s)             | PR          |  |
| Pr9.35     | Range                | -10000~1     |            | Unit          |      | rpm        | Default       | .,               | 60          |  |
|            | Byte length          | 16bit        |            | Attribu       | Ite  | R/W        | 485 addres    | S                | 0X6223      |  |
|            | To set PR pat        |              |            |               |      |            | 1             |                  |             |  |
|            | Label                | PR0 accel    | eratio     | n time        |      |            | Valid mode    | e(s)             | PR          |  |
| Pr9.36     | Range                | 1 ~ 32767    |            | Jnit          | m    | s/Krpm     | Default       | <u>,</u>         | 100         |  |
|            | Byte length          | 16bit        | 4          | Attribute     | R/   |            | 485 addres    | s                | 0X6224      |  |
|            | To set PR pat        | h 4 accelera | tion ti    | ime, time ne  | eec  | led for Or | pm to acceler | ate te           | o 1000rpm   |  |
|            | Label                | PR4decele    | eratior    | n time        |      |            | Valid mode    | e(s)             | PR          |  |
| Pr9.37     | Range                | 1 ~32767     | ι          | Jnit          | m    | s/Krpm     | Default       |                  | 100         |  |
|            | Byte length          | 16bit        | ļ          | Attribute     | R/   | W          | 485 addres    | s                | 0X6225      |  |
|            | To set PR pat        | h 4 decelera | tion       | time, time r  | nee  | ded for 1  | 000rpm to de  | celer            | ate to Orpm |  |
|            | Label                | PR4 pause    | e time     |               |      |            | Valid mode    | e(s)             | PR          |  |
| Pr9.38     | Range                | 0 ~ 32767    |            | Unit          | _    | ns         | Default       |                  | 0           |  |
|            | Byte length          | 16bit        |            | Attribute     |      | R/W        | 485 addres    | s                | 0X6226      |  |
|            | To set pause         |              |            |               | olet | ion to ne  |               |                  |             |  |
|            | Label                | PR4 specia   | al par     | ameter        |      |            | Valid mode    | e(s)             | PR          |  |
| Pr9.39     | Range                | 0 ~ 65535    |            | Unit          | /    |            | Default       |                  | 0           |  |
|            | Byte length          | 16bit        |            | Attribute     | F    | २          | 485 addres    | s                | 0X6227      |  |
|            | Reserved             | 1            |            |               |      |            | 1             |                  |             |  |

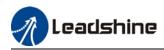

|            | Label                | PR5 mode             | )      |               |      |          | Valid mode            | e(s)             | PR            |  |
|------------|----------------------|----------------------|--------|---------------|------|----------|-----------------------|------------------|---------------|--|
| Pr9.40     | Range                | 0x0~0xFF             | FF     | Unit          | /    |          | Default               |                  | 0             |  |
|            | Byte length          | 16bit                |        | Attribute     | F    | R/W      | 485 addres            | S                | 0X6228        |  |
|            | ý                    |                      |        |               |      |          | 1                     |                  | 1             |  |
| Bit        | 14                   | 8-13                 | 6-7    |               | 5    |          | 4                     | 0-3              |               |  |
| Definition | 0: No                | 0-15:                | 0: al  | osolute       | 0:1  | No       | 0: Can be             | 0: n             | ull           |  |
|            | Jump,                | Jump to              | 1: cc  | orrespond     | ove  | erlap,   | Interrupt             | 1: P             | ositioning    |  |
|            | indicates            | correspond           | com    | mand          | ind  | icates   | 1: Can't be           | 2: V             | elocity       |  |
|            | with END             | path                 | 2: co  | orrespond     | wit  | h SJ     | Interrupt,            | mot              | ion           |  |
|            | 1: Jump.             |                      | mot    | or            | 1 C  | )verlap, | indicates             | 3: H             | oming         |  |
|            | Jump to SJ           |                      |        |               | ind  | icated   | using !               | 4: E             | mergency      |  |
|            | or CJ                |                      |        |               | wit  | h CJ     |                       | stop             |               |  |
|            |                      |                      |        |               |      |          |                       |                  | cates using   |  |
|            |                      |                      |        |               |      |          |                       | P/V,             | /H/S          |  |
|            |                      |                      |        |               |      |          | 1                     |                  |               |  |
|            | Label                | PR5 positi           | 1      |               |      |          | Valid mode            | e(s)             | PR            |  |
| Pr9.41     | Range                | 0~ 0xFFFI            | -      | Unit          |      | Pulse    | Default               |                  | 0             |  |
|            | Byte length          | 16bit                |        | Attribute     |      | R/W      | 485 addres            | S                | 0X6229        |  |
|            |                      | ath 5 position       |        | nly valid usi | ng 4 | 185 com  | ,                     |                  |               |  |
|            | Label                | PR5 positi           | , ,    |               |      |          | Valid mode            | e(s)             | PR            |  |
| Pr9.42     | Range                | -21474836            |        | Unit          |      | Pulse    | Default               |                  | 0             |  |
|            |                      | 214748364            | 47     |               |      |          |                       |                  | <u> </u>      |  |
|            | Byte length          | 32bit                |        | Attribute     |      | R/W      | 485 addres            |                  | 0X622A        |  |
|            |                      |                      |        |               |      |          | le to R/W low         | 16 b             | it.           |  |
|            | R/W high 16          |                      |        | alized throug | gn F | r9.41.   | Valid mode            | (-)              | PR            |  |
| Pr9.43     | Label                | PR5 veloc            |        |               |      |          | Valid mode<br>Default | <del>!</del> (S) |               |  |
| Pr9.43     | Range                | -10000~ <sup>-</sup> | 10000  |               |      | rpm      |                       | -                | 60<br>0¥000D  |  |
|            | Byte length          | 16bit                |        | Attribu       | Ite  | R/W      | 485 addres            | S                | 0X622B        |  |
|            | Label                | th 5 velocity.       |        | n time        |      |          | Valid made            | (a)              | PR            |  |
| Pr9.44     |                      | PR5 accel            |        | Jnit          |      | Krom     | Valid mode<br>Default | *(S)             |               |  |
| F19.44     | Range<br>Byte length | 1 ~ 32767<br>16bit   |        | Attribute     | R/   | /Krpm    | 485 addres            |                  | 100<br>0X622C |  |
|            |                      |                      |        |               |      |          | pm to acceler         |                  |               |  |
|            | Label                | PR5 decel            |        |               | CCU  |          | Valid mode            |                  | PR            |  |
| Pr9.45     | Range                | 1 ~32767             |        | Jnit          | me   | /Krpm    | Default               |                  | 100           |  |
|            | Byte length          | 16bit                |        | Attribute     | R/\  |          | 485 addres            | s                | 0X622D        |  |
|            |                      |                      |        |               |      |          | 000rpm to de          |                  |               |  |
|            | Label                | PR5 pause            |        | -             |      |          | Valid mode            |                  | PR            |  |
| Pr9.46     | Range                | 0 ~ 32767            | 1      | Unit          | n    | าร       | Default               | . /              | 0             |  |
|            | Byte length          | 16bit                |        | Attribute     |      |          | 485 addres            | S                | 0X622E        |  |
|            |                      | time for PR          | path § |               |      |          |                       | -                |               |  |
|            | Label                | PR5 speci            | •      |               |      |          | Valid mode            | e(s)             | PR            |  |
| Pr9.47     | Range                | 0 ~ 65535            |        | Unit          | /    |          | Default               | . /              | 0             |  |
|            |                      |                      |        |               | -    |          | AOE address           |                  |               |  |
|            | Byte length          | 16bit                |        | Attribute     | R    |          | 485 addres            | S                | 0X622F        |  |

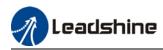

|                                                   | Label                        | PR6 mode                              |        |                |      |             | Valid mode    | e(s)     | PR          |  |
|---------------------------------------------------|------------------------------|---------------------------------------|--------|----------------|------|-------------|---------------|----------|-------------|--|
| Pr9.48                                            | Range                        | 0x0~0xFFI                             | -F     | Unit           |      | 1           | Default       | . ,      | 0           |  |
|                                                   | Byte length                  | 16bit                                 |        | Attribute      |      | R/W         | 485 addres    | s        | 0X6230      |  |
|                                                   | Dyte length                  | TODIC                                 |        | /              |      |             | 100 444100    |          | 0/10200     |  |
| Bit                                               | 14                           | 8-13                                  | 6-7    |                | 5    |             | 4             | 0-3      |             |  |
| Definition                                        | 0: No                        | 0-15:                                 | 0: at  | osolute        | 0:   | No          | 0: Can be     | 0: n     | ull         |  |
|                                                   |                              | Jump to                               |        | prrespond      |      | erlap,      | Interrupt     | 1: P     | ositioning  |  |
|                                                   |                              | correspond                            |        | mand           |      | dicates     | 1: Can't be   |          | elocity     |  |
|                                                   |                              | path                                  | 2: cc  | orrespond      |      | th SJ       | Interrupt,    | mot      |             |  |
|                                                   | 1: Jump.                     |                                       | mot    |                | 1 (  | Overlap,    | indicates     | 3: H     | oming       |  |
|                                                   | Jump to SJ                   |                                       |        |                |      | dicated     | using !       |          | mergency    |  |
|                                                   | or CJ                        |                                       |        |                | wi   | th CJ       | 0             | stop     |             |  |
|                                                   |                              |                                       |        |                |      |             |               |          | cates using |  |
|                                                   |                              |                                       |        |                |      |             |               | P/V      | /H/S        |  |
|                                                   |                              |                                       |        |                |      |             |               | - ( - )  |             |  |
| D=0.40                                            | Label                        | PR6 positi                            |        | 11             | Т.   | Dular       | Valid mode    | e(s)     | PR          |  |
| Pr9.49                                            | Range                        | 0~ 0xFFFF                             | -      | Unit           | _    | Pulse       | Default       |          | 0           |  |
|                                                   | Byte length                  | 16bit                                 | (0)    | Attribute      |      | R/W         | 485 addres    | S        | 0X6231      |  |
|                                                   | High bit of Pa               | · · · · · · · · · · · · · · · · · · · |        | niy valid usli | ng   | 485 comr    | ,             | (-)      | DD          |  |
|                                                   | Label                        | PR6 position                          | · /    |                |      |             | Valid mode    | e(s)     | PR          |  |
| Pr9.50                                            | Range                        | -21474836                             |        | Unit           |      | Pulse       | Default       |          | 0           |  |
|                                                   | Pyto longth                  | 214748364<br>32bit                    | +7     | Attribute R/W  |      | 485 address |               | 0X6232   |             |  |
|                                                   | Byte length<br>For Path 6 pc |                                       | 195 /  |                |      |             |               |          |             |  |
|                                                   | R/W high 16                  |                                       |        |                |      |             |               | 10 0     | 11.         |  |
|                                                   | Label                        | PR6 veloc                             |        |                | gn   | 110.40.     | Valid mode    | e(s)     | PR          |  |
| Pr9.51                                            | Range                        | -10000~1                              |        | Unit           |      | rpm         | Default       | <u> </u> | 60          |  |
|                                                   | Byte length                  | 16bit                                 |        | Attribu        | te   | R/W         | 485 addres    | S        | 0X6233      |  |
|                                                   | To set PR pa                 |                                       |        |                |      |             |               | -        |             |  |
|                                                   | Label                        | PR6 accele                            | eratio | n time         |      |             | Valid mode    | e(s)     | PR          |  |
| Pr9.52                                            | Range                        | 1 ~ 32767                             | ι      | Jnit           | m    | s/Krpm      | Default       |          | 100         |  |
|                                                   | Byte length                  | 16bit                                 | 4      | Attribute      | R/   |             | 485 addres    | s        | 0X6234      |  |
|                                                   | To set PR pa                 | h 6 accelera                          | tion t | ime, time ne   | eec  | led for Or  | pm to acceler | rate te  | o 1000rpm   |  |
|                                                   | Label                        | PR6 decel                             | eratio | on time        |      |             | Valid mode    | e(s)     | PR          |  |
| Pr9.53                                            | Range                        | 1 ~32767                              | ι      | Jnit           | m    | s/Krpm      | Default       |          | 100         |  |
|                                                   | Byte length                  | 16bit                                 | 4      | Attribute      | R/   | W           | 485 addres    | S        | 0X6235      |  |
|                                                   | To set PR pa                 | th 6 decelera                         | tion   | time, time n   | nee  | ded for 10  | 000rpm to de  | celer    | ate to Orpm |  |
|                                                   | Label                        | PR6 pause                             | e time | •              |      |             | Valid mode    | e(s)     | PR          |  |
| Pr9.54                                            | Range                        | 0 ~ 32767                             |        | Unit           | r    | ns          | Default       |          | 0           |  |
|                                                   | Byte length                  | 16bit                                 |        | Attribute      | F    | R/W         | 485 addres    | S        | 0X6236      |  |
|                                                   | To set pause                 | time for PR                           | oath 6 | 6 from comp    | olet | ion to nex  | xt path       |          |             |  |
|                                                   | Label                        | PR6 specia                            |        |                |      |             | Valid mode    | e(s)     | PR          |  |
|                                                   | Range                        | 0 ~ 65535                             |        | Unit           | /    |             | Default       |          | 0           |  |
| Pr9.5 <u>5                                   </u> |                              |                                       |        |                |      |             | 1             |          |             |  |
| Pr9.55                                            | Byte length                  | 16bit                                 |        | Attribute      | F    | २           | 485 addres    | S        | 0X6237      |  |

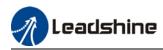

|            | Label         | PR7 mode        | ;       |               |        |                     | Valid mode    | e(s)   | PR          |  |
|------------|---------------|-----------------|---------|---------------|--------|---------------------|---------------|--------|-------------|--|
| Pr9.56     | Range         | 0x0~0xFF        | FF      | Unit          | /      |                     | Default       |        | 0           |  |
|            | Byte length   | 16bit           |         | Attribute     | F      | R/W                 | 485 addres    | SS     | 0X6238      |  |
|            |               |                 |         |               |        |                     |               |        |             |  |
| Bit        | 14            | 8-13            | 6-7     |               | 5      |                     | 4             | 0-3    |             |  |
| Definition | 0: No         | 0-15:           | 0: at   | osolute       | 0:1    | No                  | 0: Can be     | 0: n   | ull         |  |
|            | Jump,         | Jump to         | 1: co   | orrespond     | ove    | erlap,              | Interrupt     | 1: P   | ositioning  |  |
|            | indicates     | correspond      | com     | mand          | ind    | icates              | 1: Can't be   | 2: V   | elocity     |  |
|            | with END      | path            | 2: co   | orrespond     | wit    | h SJ                | Interrupt,    | mot    | tion        |  |
|            | 1: Jump.      |                 | mote    | or            | 1 C    | )verlap,            | indicates     | 3: H   | oming       |  |
|            | Jump to SJ    |                 |         |               | ind    | icated              | using !       | 4: E   | mergency    |  |
|            | or CJ         |                 |         |               | wit    | h CJ                |               | stop   | )           |  |
|            |               |                 |         |               |        |                     |               | Indi   | cates using |  |
|            |               |                 |         |               |        |                     |               | P/V    | /H/S        |  |
|            |               |                 |         |               |        |                     |               |        |             |  |
|            |               |                 |         |               |        |                     | 1             |        |             |  |
|            | Label         | PR7 positi      |         |               |        |                     | Valid mode    | e(s)   | PR          |  |
| Pr9.57     | Range         | 0~ 0xFFFI       | =       | Unit          | F      | Pulse               | Default       |        | 0           |  |
|            | Byte length   | 16bit           |         | Attribute     | F      | R/W                 | 485 addres    | SS     | 0X6239      |  |
|            | High bit of P | ath 7 position  | ; (Or   | nly valid usi | ng 4   | 185 comi            | munication)   |        |             |  |
|            |               |                 | (1)     |               |        |                     |               |        | 22          |  |
|            | Label         | PR7 positi      | . ,     | 1             |        |                     | Valid mode    | e(s)   | PR          |  |
| Pr9.58     | Range         | -21474836       |         | Unit          |        | Pulse               | Default       |        | 0           |  |
|            |               | 214748364       | 47      |               |        |                     |               |        | -           |  |
|            | Byte length   |                 |         | Attribute     |        | R/W                 | 485 addres    |        | 0X623A      |  |
|            |               | osition, using  |         |               |        |                     | le to R/W low | / 16 b | pit.        |  |
|            |               | bit needs to l  |         | alized throu  | gh F   | <sup>2</sup> r9.57. |               |        |             |  |
|            | Label         | PR7 velo        |         |               |        | T                   | Valid mode    | e(s)   | PR          |  |
| Pr9.59     | Range         | -10000~         | 10000   |               |        | rpm                 | Default       |        | 60          |  |
|            | Byte length   |                 |         | Attribu       | ite    | R/W                 | 485 addres    | S      | 0X623B      |  |
|            |               | ath 7 velocity. |         |               |        |                     |               |        |             |  |
|            | Label         | PR7 accel       | eratio  | n time        |        |                     | Valid mode    | e(s)   | PR          |  |
| Pr9.60     | Range         | 1 ~ 32767       | ι       | Jnit          |        | /Krpm               | Default       |        | 100         |  |
|            | Byte length   | 16bit           | A       | Attribute     | R/\    | N                   | 485 addres    | S      | 0X623C      |  |
|            | To set PR pa  | ath 7 accelera  | tion ti | ime, time n   | eed    | ed for Or           |               |        | o 1000rpm   |  |
|            | Label         | PR0 decel       | eratio  | n time        |        |                     | Valid mode    | e(s)   | PR          |  |
| Pr9.61     | Range         | 1 ~32767        | ι       | Jnit          | ms     | /Krpm               | Default       |        | 100         |  |
|            | Byte length   | 16bit           | A       | Attribute     | R/\    | N                   | 485 addres    | s      | 0X623D      |  |
|            | To set PR pa  | ath 0 decelera  | ation 1 | time, time r  | need   | ded for 1           | 000rpm to de  | celer  | ate to 0rpm |  |
|            | Label         | PR7 pause       | e time  |               |        |                     | Valid mode    | e(s)   | PR          |  |
| Pr9.62     | Range         | 0 ~ 32767       |         | Unit          | n      | าร                  | Default       | -      | 0           |  |
|            | Byte length   |                 |         | Attribute     |        | R/W                 | 485 addres    | s      | 0X623E      |  |
|            |               | e time for PR   | path 7  |               |        |                     |               | -      |             |  |
|            | Label         | PR7 speci       |         |               |        |                     | Valid mode    | e(s)   | PR          |  |
| Pr9.63     | Range         | 0 ~ 65535       |         | Unit          | 1      |                     | Default       | (-)    | 0           |  |
| 19.05      | Byte length   |                 |         | Attribute     | /<br>R | •                   | 485 addres    |        | 0<br>0X623F |  |
|            |               | TODIL           |         | AUUDULE       |        |                     | 405 addres    | 5      | 070235      |  |
|            | Reserved      |                 |         |               |        |                     |               |        |             |  |

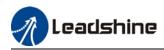

|            | Label                | •                |                | Valid mode(s)                              |           | PR             |                          |            |               |  |
|------------|----------------------|------------------|----------------|--------------------------------------------|-----------|----------------|--------------------------|------------|---------------|--|
| Pr9.64     | Range                | 0x0~0xFFFF       |                | Unit /                                     |           |                | Default                  |            | 0             |  |
|            | Byte length          | 16bit            |                | Attribute                                  | R/W       |                | 485 address              |            | 0X6240        |  |
|            |                      |                  |                |                                            |           |                |                          |            | •             |  |
| Bit        | 14                   | 8-13             | 6-7            |                                            | 5         |                | 4                        | 0-3        |               |  |
| Definition | 0: No                | 0-15: 0: a       |                | osolute                                    | 0: N      | 10             | 0: Can be 0: r           |            | ull           |  |
|            | Jump,                | Jump to          | orrespond      | ove                                        | rlap,     | Interrupt 1: F |                          | ositioning |               |  |
|            | indicates            | correspond       | com            | mand                                       | indicates |                |                          |            | elocity       |  |
|            | with END             | path             | 2: co          | orrespond                                  | wit       | h SJ           | Interrupt, mo            |            | tion          |  |
|            | 1: Jump.             |                  | mote           | or                                         | 10        | verlap,        | indicates 3: H           |            | oming         |  |
|            | Jump to SJ           |                  |                |                                            | ind       | icated         | using ! 4: E             |            | mergency      |  |
|            | or CJ                |                  |                |                                            | with CJ   |                |                          | stop       | )             |  |
|            |                      |                  |                |                                            |           |                |                          | Indi       | cates using   |  |
|            |                      |                  |                |                                            |           |                |                          | P/V        | /H/S          |  |
|            |                      |                  |                |                                            |           |                |                          |            |               |  |
|            | · · ·                |                  |                |                                            |           |                |                          | •          |               |  |
|            | Label                |                  | PR8 position H |                                            |           |                | Valid mode(s)            |            | PR            |  |
| Pr9.65     | Range0~ 0xFFFF       |                  | -              | Unit                                       |           | ulse           | Default                  |            | 0             |  |
|            | Byte length 16bit    |                  |                | Attribute                                  |           | ./W            | 485 addres               | SS         | 0X6241        |  |
|            | High bit of Pa       | ath 0 position   | ; (Or          | nly valid usi                              | ng 4      | 85 com         | munication)              |            |               |  |
|            | Label                | PR8 positi       | on(L)          |                                            |           |                | Valid mode               | e(s)       | PR            |  |
| Pr9.66     | Range                | -2147483648~     |                |                                            |           |                | Default                  |            |               |  |
|            | litalige             | 214748364        |                | Unit Puls                                  |           | Pulse          | 'ulse                    |            | 0             |  |
|            | Byte length          |                  |                | Attribute R/W                              |           |                | 485 address              |            | 0X6242        |  |
|            |                      | osition, using   | 485 c          |                                            |           |                |                          |            |               |  |
|            |                      | bit needs to b   |                |                                            |           |                |                          |            |               |  |
|            | Label                | PR8 veloc        |                |                                            |           |                | Valid mode               | e(s)       | PR            |  |
| Pr9.67     | Range                | -10000~1000      |                | Unit                                       |           | rpm            | Default                  | -(-)       | 60            |  |
|            | Byte length          | 16bit            |                | Attribu                                    | Ito       | R/W            | 485 address              |            | 0X6243        |  |
|            |                      | th 8 velocity.   |                |                                            | ne        |                | 405 addres               | 55         | 0/0243        |  |
|            | Label                | PR8 accel        | oratio         | n timo                                     |           |                | Valid mode               | a(e)       | PR            |  |
| Pr9.68     | Range                |                  |                | Unit ms/Krpm                               |           |                | Default                  |            | 100           |  |
| 113.00     | Byte length          |                  |                | Attribute R/W                              |           |                | 485 address              |            | 0X6244        |  |
|            |                      | th 8 accelera    |                |                                            |           |                | 1                        |            |               |  |
|            |                      |                  |                |                                            | eeue      |                |                          |            |               |  |
| Pr9.69     | Label                | PR8 deceleration |                |                                            |           |                | Valid mode(s)<br>Default |            | PR            |  |
| F19.09     | Range<br>Byte length |                  |                | Unit ms/Krpm                               |           |                | 485 address              |            | 100<br>0X6245 |  |
|            | Byte length          | 16bit            |                | Attribute   R/W<br>time, time needed for 1 |           |                |                          |            |               |  |
|            |                      |                  |                |                                            | ieed      |                |                          |            | PR            |  |
| Pr9.70     | Label                | PR8 pause time   |                |                                            |           | -              | Valid mode(s)            |            |               |  |
|            | Range                | 0 ~ 32767        |                | Unit                                       | ms        |                | Default                  |            | 0             |  |
|            | Byte length          | 16bit            |                | Attribute                                  |           | /W             | 485 addres               | SS         | 0X6246        |  |
|            |                      | time for PR      |                |                                            | pletio    | on to ne       |                          |            |               |  |
|            | Label                | PR8 special pa   |                |                                            |           |                | Valid mode(s)            |            | PR            |  |
| Pr9.71     | Range                | 0 ~ 65535        |                | Unit                                       | /         |                | Default                  |            | 0             |  |
|            | Byte length          | 16bit            |                | Attribute                                  | R         |                | 485 addres               | s          | 0X6247        |  |
|            | Reserved             |                  |                |                                            |           |                |                          |            |               |  |

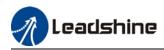

|            | Label         | Valid mode(s)           |                    | PR                |              |           |                         |        |             |  |
|------------|---------------|-------------------------|--------------------|-------------------|--------------|-----------|-------------------------|--------|-------------|--|
| Pr9.72     | Range         | 0x0~0xFF                | FF                 | Unit              | /<br>R/W     |           | Default                 |        | 0           |  |
|            | Byte length   | 16bit                   |                    | Attribute         |              |           | 485 addres              | SS     | 0X6248      |  |
|            |               | •                       |                    |                   |              |           | •                       |        | •           |  |
| Bit        | 14            | 8-13                    | 6-7                |                   | 5            |           | 4                       | 0-3    |             |  |
| Definition | 0: No         | 0-15: 0                 |                    | ): absolute       |              | lo        | 0: Can be 0: r          |        | ull         |  |
|            | Jump,         | Jump to                 | orrespond          | overlap,          |              | Interrupt | Interrupt 1: Positionin |        |             |  |
|            | indicates     | correspond              | com                | mand              | indi         | cates     | 1: Can't be 2: V        |        | elocity     |  |
|            | with END      | path                    | 2: cc              | orrespond         | with SJ      |           | Interrupt, motion       |        | ion         |  |
|            | 1: Jump.      |                         | mot                | or                | 1 Overlap,   |           | indicates 3: Ho         |        | oming       |  |
|            | Jump to SJ    |                         |                    |                   | indicated    |           | using ! 4: E            |        | mergency    |  |
|            | or CJ         |                         |                    |                   | with CJ      |           | sto                     |        | )           |  |
|            |               |                         |                    |                   |              |           |                         | Indi   | cates using |  |
|            |               |                         |                    |                   |              |           |                         | P/V    | /H/S        |  |
|            |               |                         |                    |                   |              |           |                         |        |             |  |
|            |               |                         |                    |                   |              |           |                         | -(-)   | DD          |  |
| Pr9.73     | Label         | 0~ 0xFFF                | PR9 position H     |                   |              |           | Valid mode(s)           |        | PR          |  |
| F19.73     | <u> </u>      |                         | -                  | Unit<br>Attribute | Pulse<br>R/W |           | Default                 |        | 0           |  |
|            | Byte length   | 16bit<br>ath 9 position | (0)                |                   |              |           | 485 address             |        | 0X6249      |  |
|            | High bit of P | ath 9 position          | ; (Or              | ily valid usi     | ng 4         | 85 COM    | munication)             |        |             |  |
|            | Label         | PR9 positi              | on(L)              |                   |              |           | Valid mode              | e(s)   | PR          |  |
| Pr9.74     | Range         | -21474836               | . ,                |                   |              |           | Default                 |        | _           |  |
|            | litange       | 21474836                |                    | Unit              | Pulse        |           | Donaun                  |        | 0           |  |
|            | Byte length   |                         |                    | Attribute R/W     |              |           | 485 address             |        | 0X624A      |  |
|            |               | osition, using          | 485 0              |                   |              |           |                         |        |             |  |
|            |               | bit needs to I          |                    |                   |              |           |                         |        |             |  |
|            | Label         | PR0 velo                |                    |                   | 0            |           | Valid mode              | e(s)   | PR          |  |
| Pr9.75     | Range -10000  |                         | ~10000 <b>Unit</b> |                   | rpm          |           | Default                 |        | 60          |  |
|            | Byte length   |                         |                    | Attribu           | ite R/W      |           | 485 address             |        | 0X624B      |  |
|            |               | ath 0 velocity.         |                    |                   |              |           | •                       |        |             |  |
|            | Label         | PR9 accel               |                    | n time            |              |           | Valid mode              | e(s)   | PR          |  |
| Pr9.76     | Range         | 1 ~ 32767               |                    | Unit ms/Krpm      |              |           | Default                 |        | 100         |  |
|            | Byte length   |                         |                    | Attribute R/W     |              |           | 485 address             |        | 0X624C      |  |
|            |               | ath 9 accelera          | tion t             | ime, time n       | eede         | d for Or  | pm to accele            | rate t | o 1000rpm   |  |
|            | Label         | PR9 decel               |                    |                   |              |           | Valid mode              |        | PR          |  |
| Pr9.77     | Range         | 1~32767                 |                    | Unit ms/Krpm      |              |           | Default                 |        | 100         |  |
|            | Byte length   |                         |                    | Attribute R/W     |              |           | 485 address             |        | 0X624D      |  |
|            |               | ath 9 decelera          | tion               | time, time r      | need         | ed for 1  |                         |        | ate to 0rpm |  |
|            | Label         | PR9 pause tim           |                    |                   |              |           | Valid mode(s)           |        | PR          |  |
| Pr9.78     | Range         | 0 ~ 32767               |                    | Unit              | ms           |           | Default                 |        | 0           |  |
|            | Byte length   | 16bit                   |                    | Attribute         | R/W          |           | 485 address             |        | 0X624E      |  |
|            |               | e time for PR           | path §             |                   |              |           |                         |        |             |  |
|            | Label         | PR9 speci               |                    |                   |              |           | Valid mode              | e(s)   | PR          |  |
| Pr9.79     | Range         | 0 ~ 65535               |                    | Unit              | /            |           | Default                 |        | 0           |  |
|            | Byte length   |                         |                    | Attribute         | R            |           | 485 addres              | s      | 0X624F      |  |
|            | Reserved      |                         |                    |                   | <u> </u>     |           |                         | -      | -           |  |

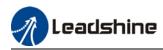

|               | Label          | Valid mode(s)       |        | PR            |            |            |                  |         |             |  |
|---------------|----------------|---------------------|--------|---------------|------------|------------|------------------|---------|-------------|--|
| Pr9.80        | Range          | 0x0~0xFF            | FF     | Unit          | /<br>R/W   |            | Default          |         | 0           |  |
|               | Byte length    | 16bit               |        | Attribute     |            |            | 485 addres       | SS      | 0X6250      |  |
|               |                |                     |        |               |            |            |                  |         |             |  |
| Bit           | 14             | 8-13                | 6-7    |               | 5          |            | 4                | 0-3     |             |  |
| Definition    | 0: No          | 0-15:               | 0: ab  | osolute       | 0: N       | ١o         | 0: Can be        | 0: n    | ull         |  |
|               | Jump,          | Jump to             | 1: co  | orrespond     | overlap,   |            | Interrupt 1: P   |         | Positioning |  |
|               | indicates      | correspond          | com    | mand          | indicates  |            | 1: Can't be 2: V |         | elocity     |  |
|               | with END       | path                | 2: co  | orrespond     | with SJ    |            | Interrupt, mot   |         | ion         |  |
|               | 1: Jump.       |                     | moto   | or            | 1 Overlap, |            | indicates 3: H   |         | oming       |  |
|               | Jump to SJ     |                     |        |               | indicated  |            | using! 4: E      |         | mergency    |  |
|               | or CJ          |                     |        |               | wit        | h CJ       |                  | stop    | )           |  |
|               |                |                     |        |               |            |            |                  | Indi    | cates using |  |
|               |                |                     |        |               |            |            |                  | P/V     | /H/S        |  |
|               |                |                     |        |               |            |            |                  |         |             |  |
|               |                |                     |        |               |            |            |                  | - ( - ) | DD          |  |
| <b>D-0.04</b> | Label PR10 pc  |                     |        |               | <u> </u>   |            | Valid mode(s)    |         | PR          |  |
| Pr9.81        |                | Range 0~ 0xFFFF     |        | Unit          |            | ulse       | Default          |         | 0           |  |
|               | Byte length    | 16bit               | ()     | Attribute     |            | 2/W        | 485 addres       | SS      | 0X6251      |  |
|               | High bit of Pa | ath10 positior      | n; (O  | nly valid us  | ing 4      | 485 com    | imunication)     |         |             |  |
|               | Label          | PR10 posi           | tion(I | )             |            |            | Valid mode       | e(s)    | PR          |  |
| Pr9.82        | Range          | -21474836           |        |               |            |            | Default          |         |             |  |
|               | Range          | 214748364           |        | Unit          | Pulse      |            | Deradit          |         | 0           |  |
|               | Byte length    | 32bit               |        | Attribute     |            | R/W        | 485 address      |         | 0X6252      |  |
|               |                | position, using     | a 485  |               |            |            |                  |         |             |  |
|               |                | bit needs to l      |        |               |            |            |                  |         |             |  |
|               | Label          | PR10 velo           |        |               |            | Valid mode | e(s)             | PR      |             |  |
| Pr9.83        | Range          | Range -10000 $\sim$ |        | Unit          | rpm        |            | Default          |         | 60          |  |
|               | Byte length    | 16bit               |        | Attribu       |            | R/W        | 485 address      |         | 0X6253      |  |
|               |                | ath 10 velocity     | /.     |               |            |            |                  | -       |             |  |
|               | Label          | PR10 acce           |        | on time       |            |            | Valid mode       | e(s)    | PR          |  |
| Pr9.84        | Range          |                     |        | Unit ms/Krpm  |            |            | Default          |         | 100         |  |
|               | Byte length    | 16bit               |        | Attribute R/W |            |            | 485 address      |         | 0X6254      |  |
|               |                | ath 10 acceler      |        |               |            |            |                  | -       |             |  |
|               | Label          | PR10 dece           |        |               |            |            | Valid mode       |         | PR          |  |
| Pr9.85        | Range          | 1~32767             |        | Unit ms/Krpm  |            |            | Default          |         | 100         |  |
|               | Byte length    |                     |        | Attribute     |            | V          | 485 address      |         | 0X6255      |  |
|               |                | ath 10 deceler      |        |               |            |            |                  |         |             |  |
|               | Label          | PR10 paus           |        |               |            |            | Valid mode       |         | PR          |  |
| Pr9.86        | Range          | 0 ~ 32767           |        | Unit          | ms         |            | Default          |         | 0           |  |
|               | Byte length    | 16bit               |        | Attribute     | R/W        |            | 485 address      |         | 0X6256      |  |
|               |                | time for PR         | nath 1 |               |            |            |                  |         | 0//0200     |  |
|               | Label          | PR10 spec           |        |               | טוקיי      |            | Valid mode       | a(s)    | PR          |  |
| Pr9.87        | Range          | 0 ~ 65535           |        | Unit          | 1          |            | Default          |         | 0           |  |
|               |                | 0~00000             |        | Unit          | /<br>R     |            | 485 address      |         | -           |  |
| Pr9.87        | Byte length    | 16bit               |        | Attribute     | D          |            | 195 addres       |         | 0X6257      |  |

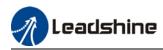

|            | Label                                          | le             |         | Valid mod                     | e(s)       | PR         |                          |      |             |  |
|------------|------------------------------------------------|----------------|---------|-------------------------------|------------|------------|--------------------------|------|-------------|--|
| Pr9.88     | Range                                          | 0x0~0xFFFF     |         | Unit                          | /          | Default    |                          |      | 0           |  |
|            | Byte length                                    | 16bit          |         | Attribute                     | R/W        |            | 485 address              |      | 0X6258      |  |
|            |                                                |                |         |                               |            |            | 1                        |      | I           |  |
| Bit        | 14                                             | 8-13           | 6-7     |                               | 5          |            | 4                        | 0-3  |             |  |
| Definition | 0: No                                          | 0-15: 0: a     |         | absolute                      |            | No         | 0: Can be 0: r           |      | ull         |  |
|            | Jump,                                          | Jump to        | 1: co   | rrespond                      | overlap,   |            | Interrupt 1: Po          |      | ositioning  |  |
|            | indicates                                      | correspond     | comi    | mand                          | indicates  |            | 1: Can't be 2: \         |      | /elocity    |  |
|            | with END                                       | path           | 2: co   | rrespond                      | with SJ    |            | Interrupt, mot           |      | ion         |  |
|            | 1: Jump.                                       |                | moto    | or                            | 1 Overlap, |            | indicates 3: H           |      | oming       |  |
|            | Jump to SJ                                     |                |         |                               |            | icated     | using ! 4: E             |      | mergency    |  |
|            | or CJ                                          |                |         |                               | with CJ    |            |                          | stop | )           |  |
|            |                                                |                |         |                               |            |            |                          | Indi | cates using |  |
|            |                                                |                |         |                               |            |            |                          | P/V  | /H/S        |  |
|            |                                                |                |         |                               |            |            |                          |      |             |  |
|            |                                                |                |         |                               |            |            |                          |      |             |  |
| D-0.00     | Label                                          | PR11 posi      |         |                               | 1          |            | Valid mod                | e(s) | PR          |  |
| Pr9.89     | Range0~ 0xFFFF                                 |                |         | Unit                          |            | Pulse      | Default                  |      | 0           |  |
|            | Byte length 16bit                              |                |         | Attribute                     |            | R/W        | 485 addres               | SS   | 0X6259      |  |
|            | High bit of Pa                                 | ath 11 positio | n; (O   | only valid us                 | sing       | 485 con    | nmunication)             |      |             |  |
|            | Label                                          | PR11 posi      | tion/L  | )                             |            |            | Valid mode               | 2(s) | PR          |  |
| Pr9.90     | Range                                          | -2147483648~   |         |                               |            |            | Default                  |      |             |  |
|            | Range                                          | 214748364      |         | Unit                          | Pulse      |            | Donuali                  |      | 0           |  |
|            | Byte length                                    |                |         | Attribute R                   |            | R/W        | 485 address              |      | 0X625A      |  |
|            | For Path 11                                    |                | n 485   |                               |            |            |                          |      |             |  |
|            | R/W high 16                                    |                |         |                               |            |            |                          |      |             |  |
|            | Label                                          | PR11 velo      |         |                               | 10.00.     | Valid mode | e(s)                     | PR   |             |  |
| Pr9.91     | Range                                          | -10000~1000    |         | Unit                          |            | rpm        | Default                  |      | 60          |  |
| 110.01     | Byte length                                    | 16bit          |         | Attribu                       |            | R/W        | 485 address              |      | 0X625B      |  |
|            |                                                | th 11 velocity | ,       | Attribu                       |            | 1\/ VV     | 405 audres               | 13   | 070230      |  |
|            | Label                                          | PR11 acce      |         | on timo                       |            |            | Valid mode               | a(e) | PR          |  |
| Pr9.92     |                                                | 1 ~ 32767      |         |                               |            |            | Default                  |      | 100         |  |
| F19.92     | Range<br>Byte length                           |                |         | Unit ms/Krpm<br>Attribute R/W |            |            | 485 address              |      | 0X625C      |  |
|            |                                                |                |         |                               |            |            | 1                        |      |             |  |
|            | To set PR pa                                   |                |         |                               | nee        |            |                          |      |             |  |
| Dr0 02     | Label                                          | PR11 decelerat |         |                               |            |            | Valid mode(s)<br>Default |      | PR          |  |
| Pr9.93     | Range<br>Byte length                           |                |         |                               |            |            |                          |      | 100         |  |
|            | Byte length16bitTo set PR path 11 deceleration |                |         | Attribute R/W                 |            |            | 485 addres               |      | 0X625D      |  |
|            |                                                |                |         |                               | nee        |            |                          |      |             |  |
| Pr9.94     | Label                                          | PR11 pause tin |         |                               |            |            | Valid mode(s)            |      | PR          |  |
|            | Range                                          |                |         | Unit                          |            | IS         | Default                  |      | 0           |  |
|            | Byte length                                    | 16bit          |         | Attribute                     |            | 2/W        | 485 addres               | S    | 0X625E      |  |
|            | To set pause                                   |                |         |                               | nple       | tion to n  |                          |      |             |  |
|            | Label                                          | PR11 spec      | cial pa |                               |            |            | Valid mode(s)            |      | PR          |  |
| Pr9.95     | Range                                          | 0 ~ 65535      |         | Unit                          | /          |            | Default                  |      | 0           |  |
|            | Byte length                                    | 16bit          |         | Attribute                     | R          | 1          | 485 addres               | S    | 0X625F      |  |
|            | Reserved                                       |                |         |                               |            |            |                          |      |             |  |

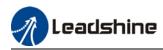

|            | Label          | PR12 mod                         | le      |               |           |           | Valid mod      | e(s)         | PR          |  |
|------------|----------------|----------------------------------|---------|---------------|-----------|-----------|----------------|--------------|-------------|--|
| Pr9.96     | Range          | 0x0~0xFF                         | FF      | Unit          | /         |           | Default        |              | 0           |  |
|            | Byte length    | 16bit                            |         | Attribute     | R         | /W        | 485 addres     | SS           | 0X6260      |  |
|            | , ,            | •                                |         |               |           |           | 1              |              | •           |  |
| Bit        | 14             | 8-13                             | 6-7     |               | 5         |           | 4              | 0-3          |             |  |
| Definition | 0: No          | 0-15:                            | 0: ab   | solute        | 0: N      | 10        | 0: Can be 0: r |              | ull         |  |
|            | Jump,          | Jump to                          | 1: co   | rrespond      | ove       | rlap,     | Interrupt      | 1: P         | ositioning  |  |
|            | indicates      | correspond                       | com     | mand          | indicates |           | 1: Can't be    | 2: V         | elocity     |  |
|            | with END       | path                             | 2: co   | rrespond      | wit       | h SJ      | Interrupt,     | mot          | ion         |  |
|            | 1: Jump.       |                                  | moto    | or            | 10        | verlap,   | indicates      | 3: H         | oming       |  |
|            | Jump to SJ     |                                  |         |               | ind       | icated    | using !        | 4: E         | mergency    |  |
|            | or CJ          |                                  |         |               | wit       | h CJ      |                | stop         | )           |  |
|            |                |                                  |         |               |           |           |                | Indi         | cates using |  |
|            |                |                                  |         |               |           |           |                | P/V          | /H/S        |  |
|            |                |                                  |         |               |           |           |                |              |             |  |
|            |                |                                  |         |               |           |           | 1              |              |             |  |
|            | Label          | PR12 posi                        |         |               |           |           | Valid mod      | e(s)         | PR          |  |
| Pr9.97     | Range          | 0~ 0xFFFI                        | -       | Unit          |           | ulse      | Default        |              | 0           |  |
|            | Byte length    |                                  |         | Attribute     |           | W         | 485 addres     | SS           | 0X6261      |  |
|            | High bit of Pa | ath 12 positio                   | n; (O   | only valid us | sing      | 485 con   | nmunication)   |              |             |  |
|            | Label          | DD12 posi                        | tion/L  | <u> </u>      |           |           | Valid mode     | $\gamma(c)$  | PR          |  |
|            |                | PR12 posi<br>-21474836           |         | )             |           |           | Default        | =(5)         | ΓN          |  |
| Pr9.98     | Range          | 21474836                         | -       | Unit          |           | Pulse     | Default        |              | 0           |  |
|            | Dute length    |                                  | +/      | Attribute     | -         | R/W       | 485 addres     |              | 0X6262      |  |
|            | Byte length    | 32bit                            | ~ 405   |               |           |           |                |              |             |  |
|            |                | position, usin<br>bit needs to l |         |               |           |           |                | wio          | DII.        |  |
|            |                |                                  |         |               | уп г      | 19.97.    | Valid mode     | <b>a</b> (a) | PR          |  |
| D=0.00     | Label          | PR12 velo                        |         | L lucit       |           |           | Default        | =(5)         |             |  |
| Pr9.99     | Range          | -10000~ <sup>-</sup>             | 10000   |               |           | rpm       |                |              | 60          |  |
|            | Byte length    | 16bit                            |         | Attribu       | Ite       | R/W       | 485 addres     | SS           | 0X6263      |  |
|            |                | ath 12 velocity                  |         |               |           |           |                |              | 22          |  |
|            | Label          | PR12 acce                        | 1       |               |           |           | Valid mode     | e(s)         | PR          |  |
| Pr9.100    | Range          | 1 ~ 32767                        |         | Jnit          |           | /Krpm     | Default        |              | 100         |  |
|            | Byte length    | 16bit                            |         | Attribute     | R/V       |           | 485 addres     |              | 0X6264      |  |
|            |                | ath 12 acceler                   |         |               | need      | ded for C |                |              |             |  |
|            | Label          | PR12 dece                        |         |               |           |           | Valid mode     | e(s)         | PR          |  |
| Pr9.101    | Range          | 1~32767                          |         | Jnit          |           | /Krpm     | Default        |              | 100         |  |
|            | Byte length    | 16bit                            |         | Attribute     | R/V       |           | 485 addres     |              | 0X6265      |  |
|            |                | ath 12 decele                    |         |               | nee       | ded for   |                |              |             |  |
|            | Label          | PR12 paus                        | se tim  |               |           |           | Valid mode     | e(s)         | PR          |  |
| Pr9.102    | Range          | 0 ~ 32767                        |         | Unit          | m         |           | Default        |              | 0           |  |
|            | Byte length    | 16bit                            |         | Attribute     |           | /W        | 485 addres     | s            | 0X6266      |  |
|            | To set pause   | time for PR                      | path 1  | 2 from con    | nplet     | tion to n |                |              |             |  |
|            | Label          | PR12 spec                        | cial pa | rameter       |           |           | Valid mode     | e(s)         | PR          |  |
| Pr9.103    | Range          | 0 ~ 65535                        |         | Unit          | /         |           | Default        |              | 0           |  |
|            | Byte length    | 16bit                            |         | Attribute     | R         |           | 485 addres     | s            | 0X6267      |  |
|            | Reserved       | 1                                |         |               | -         |           | I              |              |             |  |

\_\_\_\_\_

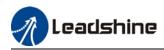

|            | Label          | PR13 mod                   | le     |               |            |           | Valid mod     | e(s)  | PR          |  |
|------------|----------------|----------------------------|--------|---------------|------------|-----------|---------------|-------|-------------|--|
| Pr9.104    | Range          | 0x0~0xFF                   | FF     | Unit          | /          |           | Default       |       | 0           |  |
|            | Byte length    | 16bit                      |        | Attribute     | R          | /W        | 485 addres    | SS    | 0X6268      |  |
|            | , ,            | •                          |        |               |            |           | •             |       | •           |  |
| Bit        | 14             | 8-13                       | 6-7    |               | 5          |           | 4             | 0-3   |             |  |
| Definition | 0: No          | 0-15:                      | 0: at  | absolute      |            | 10        | 0: Can be     | 0: n  | ull         |  |
|            | Jump,          | Jump to                    | 1: co  | correspond    |            | rlap,     | Interrupt     | 1: P  | ositioning  |  |
|            | indicates      | correspond                 | com    | mmand         |            | icates    | 1: Can't be   | 2: V  | elocity     |  |
|            | with END       | path                       | 2: co  | orrespond     | wit        | h SJ      | Interrupt,    | mot   | ion         |  |
|            | 1: Jump.       |                            | mote   | or            | 10         | verlap,   | indicates     | 3: H  | oming       |  |
|            | Jump to SJ     |                            |        |               | ind        | icated    | using !       | 4: E  | mergency    |  |
|            | or CJ          |                            |        |               | wit        | h CJ      |               | stop  | )           |  |
|            |                |                            |        |               |            |           |               | Indi  | cates using |  |
|            |                |                            |        |               |            |           |               | P/V   | /H/S        |  |
|            |                |                            |        |               |            |           |               |       |             |  |
|            | 1 -1 -1        |                            | C 1    | 1             |            |           | Vallal mead   | - (-) | DD          |  |
| D-0.405    | Label          | PR13 posi                  |        |               |            |           | Valid mod     | e(s)  | PR          |  |
| Pr9.105    | Range          | 0~ 0xFFF                   | -      | Unit          |            | ulse      | Default       |       | 0           |  |
|            | Byte length    | 16bit                      |        | Attribute     |            | W 405     | 485 addres    | 55    | 0X6269      |  |
|            | High bit of Pa | ath 13 positio             | n; (C  | only valid us | sing       | 485 COF   | nmunication)  |       |             |  |
|            | Label          | PR13 posi                  | tion(I | )             |            |           | Valid mode    | e(s)  | PR          |  |
|            | Range          | -21474836                  |        |               |            |           | Default       | -(-)  |             |  |
| Pr9.106    | - in go        | 214748364                  |        | Unit          |            | Pulse     |               |       | 0           |  |
|            | Byte length    | 32bit                      |        | Attribute     | e          | R/W       | 485 addres    | s     | 0X626A      |  |
|            |                | position, usin             | g 485  | communic      | atior      | n, only a | ble to R/W lo | w 16  | bit.        |  |
|            |                | bit needs to l             |        |               |            |           |               |       |             |  |
|            | Label          | PR13 velo                  |        |               | 0          |           | Valid mode    | e(s)  | PR          |  |
| Pr9.107    | Range          | -10000~ʻ                   | 10000  | Unit          |            | rpm       | Default       |       | 60          |  |
|            | Byte length    | 16bit                      |        | Attribu       | ite        | R/W       | 485 addres    | s     | 0X626B      |  |
|            |                | ath 13 velocity            | /.     |               |            |           | •             |       |             |  |
|            | Label          | PR13 acce                  |        | on time       |            |           | Valid mode    | e(s)  | PR          |  |
| Pr9.108    | Range          | 1 ~ 32767                  |        | Jnit          | ms         | /Krpm     | Default       | . /   | 100         |  |
|            | Byte length    | 16bit                      |        | Attribute     | R/\        |           | 485 addres    | s     | 0X626C      |  |
|            |                | ath 13 acceler             | ation  | time, time i  | need       | ded for ( | )rpm to accel | erate | to 1000rpm  |  |
|            | Label          | PR13 dece                  |        |               |            |           | Valid mode    |       | PR          |  |
| Pr9.109    | Range          | 1~32767                    |        | Jnit          | ms         | /Krpm     | Default       | . /   | 100         |  |
|            | Byte length    | 16bit                      |        | Attribute     | R/V        |           | 485 addres    | s     | 0X626D      |  |
|            |                |                            |        |               |            |           | 1000rpm to d  |       |             |  |
|            | Label          | PR13 paus                  |        |               | -          |           | Valid mode    |       | PR          |  |
| Pr9.110    | Range          | 0 ~ 32767                  |        | Unit          | m          | IS        | Default       | . /   | 0           |  |
|            | Byte length    | 16bit                      |        | Attribute     |            | /W        | 485 addres    | s     | 0X626E      |  |
|            |                | set pause time for PR path |        |               |            |           |               | -     |             |  |
|            | Label          | PR13 spec                  |        |               |            |           | Valid mode    | e(s)  | PR          |  |
| Pr9.111    | Range          | 0 ~ 65535                  |        | Unit          | 1          |           | Default       |       | 0           |  |
|            | Byte length    | 16bit                      |        | Attribute     | R          |           | 485 addres    | s     | 0X626F      |  |
|            | Reserved       |                            |        |               | ` <b>`</b> |           |               | -     |             |  |

\_\_\_\_\_

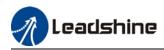

|            | Label         | PR14 mod        | le      |               |           |         | Valid mod     | e(s)    | PR          |  |
|------------|---------------|-----------------|---------|---------------|-----------|---------|---------------|---------|-------------|--|
| Pr9.112    | Range         | 0x0~0xFF        | FF      | Unit          | /         |         | Default       |         | 0           |  |
|            | Byte length   | 16bit           |         | Attribute     | R         | /W      | 485 addres    | SS      | 0X6270      |  |
|            |               | •               |         |               |           |         |               |         | •           |  |
| Bit        | 14            | 8-13            | 6-7     |               | 5         |         | 4             | 0-3     |             |  |
| Definition | 0: No         | 0-15:           | 0: at   | absolute      |           | lo      | 0: Can be     | 0: n    | ull         |  |
|            | Jump,         | Jump to         | 1: cc   | orrespond     | ove       | rlap,   | Interrupt     | 1: P    | ositioning  |  |
|            | indicates     | correspond      | com     | mand          | indicates |         | 1: Can't be   | 2: V    | elocity     |  |
|            | with END      | path            | 2: cc   | orrespond     | with      | ר SJ    | Interrupt,    | mot     | ion         |  |
|            | 1: Jump.      |                 | mot     | or            | 10        | verlap, | indicates     | 3: H    | oming       |  |
|            | Jump to SJ    |                 |         |               | indi      | cated   | using !       | 4: E    | mergency    |  |
|            | or CJ         |                 |         |               | with      | n CJ    |               | stop    | )           |  |
|            |               |                 |         |               |           |         |               | Indi    | cates using |  |
|            |               |                 |         |               |           |         |               | P/V     | /H/S        |  |
|            |               |                 |         |               |           |         |               |         |             |  |
|            |               |                 | <u></u> |               |           |         | Maltal maral  | - ( - ) | DD          |  |
| D-0 440    | Label         | PR14 posi       |         |               |           |         | Valid mod     | e(s)    | PR          |  |
| Pr9.113    | Range         | 0~ 0xFFF        | -       | Unit          |           | ulse    | Default       |         | 0           |  |
|            | Byte length   |                 |         | Attribute     |           | /W      | 485 addres    | 55      | 0X6271      |  |
|            | High bit of P | ath 14 positio  | n; (C   | only valid us | sing      | 485 COr | nmunication)  |         |             |  |
|            | Label         | PR14 posi       | tion(I  | )             |           |         | Valid mode    | e(s)    | PR          |  |
|            | Range         | -21474836       |         |               |           |         | Default       | (5)     |             |  |
| Pr9.114    | Range         | 21474836        |         | Unit          |           | Pulse   | Derudit       |         | 0           |  |
|            | Byte length   |                 |         | Attribute     | e I       | R/W     | 485 addres    | S       | 0X6272      |  |
|            |               | position, usin  | a 485   |               |           |         |               |         |             |  |
|            |               | bit needs to I  |         |               |           |         |               |         |             |  |
|            | Label         | PR14 velo       |         |               | 3         |         | Valid mode    | e(s)    | PR          |  |
| Pr9.115    | Range         | -10000~         |         | Unit          |           | rpm     | Default       | . /     | 60          |  |
|            | Byte length   |                 |         | Attribu       | ite       | R/W     | 485 addres    | S       | 0X6273      |  |
|            |               | ath 14 velocity | /.      |               |           | -       |               |         |             |  |
|            | Label         | PR14 acce       |         | on time       |           |         | Valid mode    | e(s)    | PR          |  |
| Pr9.116    | Range         | 1 ~ 32767       |         | Jnit          | ms/       | /Krpm   | Default       | . /     | 100         |  |
|            | Byte length   |                 | ŀ       | Attribute     | R/V       |         | 485 addres    | S       | 0X6274      |  |
|            |               | ath 14 acceler  |         |               |           |         | )rpm to accel | erate   |             |  |
|            | Label         | PR14 dece       |         |               |           |         | Valid mode    |         | PR          |  |
| Pr9.117    | Range         | 1 ~32767        |         | Jnit          | ms/       | /Krpm   | Default       | . /     | 100         |  |
|            | Byte length   |                 |         | Attribute     | R/V       |         | 485 addres    | S       | 0X6275      |  |
|            |               | ath 14 decele   |         |               | nee       | ded for |               |         |             |  |
|            | Label         | PR14 paus       |         |               |           |         | Valid mode    |         | PR          |  |
| Pr9.118    | Range         | 0 ~ 32767       |         | Unit          | m         | s       | Default       | -       | 0           |  |
|            | Byte length   | 16bit           |         | Attribute     |           | W       | 485 addres    | S       | 0X6276      |  |
|            |               | time for PR     |         |               |           |         |               |         |             |  |
|            | Label         | PR14 spec       |         |               |           |         | Valid mode    | e(s)    | PR          |  |
| Pr9.119    | Range         | 0 ~ 65535       |         | Unit          | /         |         | Default       |         | 0           |  |
|            | Byte length   |                 |         | Attribute     | R         |         | 485 addres    | S       | 0X6277      |  |
|            |               |                 |         |               |           |         |               | -       |             |  |

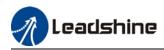

|            | Label         | PR15 mod        | le            |               |           |           | Valid mod     | e(s)             | PR          |  |
|------------|---------------|-----------------|---------------|---------------|-----------|-----------|---------------|------------------|-------------|--|
| Pr9.120    | Range         | 0x0~0xFF        | FF            | Unit          | /         |           | Default       |                  | 0           |  |
|            | Byte length   | 16bit           |               | Attribute     | R         | /W        | 485 addres    | SS               | 0X6278      |  |
|            |               |                 |               |               |           |           |               |                  | I           |  |
| Bit        | 14            | 8-13            | 6-7           |               | 5         |           | 4             | 0-3              |             |  |
| Definition | 0: No         | 0-15:           | 0: at         | absolute      |           | lo        | 0: Can be     | 0: n             | ull         |  |
|            | Jump,         | Jump to         | 1: cc         | orrespond     | overlap,  |           | Interrupt     | 1: P             | ositioning  |  |
|            | indicates     | correspond      | com           | mand          | indicates |           | 1: Can't be   | 2: V             | elocity     |  |
|            | with END      | path            | 2: correspond |               | with      | n SJ      | Interrupt,    | mot              | ion         |  |
|            | 1: Jump.      |                 | mot           | or            | 10        | verlap,   | indicates     | 3: H             | oming       |  |
|            | Jump to SJ    |                 |               |               | indi      | cated     | using !       | 4: E             | mergency    |  |
|            | or CJ         |                 |               |               | with      | h CJ      |               | stop             | )           |  |
|            |               |                 |               |               |           |           |               | Indi             | cates using |  |
|            |               |                 |               |               |           |           |               | P/V              | /H/S        |  |
|            |               |                 |               |               |           |           |               |                  |             |  |
|            |               | DD45            | <u></u>       |               |           |           |               | - ( - )          | DD          |  |
| D-0.404    | Label         | PR15 posi       |               |               |           |           | Valid mod     | e(s)             | PR          |  |
| Pr9.121    | Range         | 0~ 0xFFF        | -             | Unit          |           | ulse      | Default       |                  | 0           |  |
|            | Byte length   |                 |               | Attribute     |           | /W        | 485 addres    | 55               | 0X6279      |  |
|            | High bit of P | ath 15 positio  | n; (C         | only valid us | sing      | 485 COr   | nmunication)  |                  |             |  |
|            | Label         | PR15 posi       | tion(I        | )             |           |           | Valid mode    | e(s)             | PR          |  |
|            | Range         | -21474836       |               | ·             |           |           | Default       | -(-)             |             |  |
| Pr9.122    | Juliange      | 214748364       |               | Unit          |           | Pulse     |               |                  | 0           |  |
|            | Byte length   | 32bit           |               | Attribute     | e         | R/W       | 485 addres    | S                | 0X627A      |  |
|            |               | position, using | g 485         | communic      | atior     | n, only a | ble to R/W lo | w 16             | bit.        |  |
|            |               | bit needs to l  |               |               |           |           |               |                  |             |  |
|            | Label         | PR15 velo       |               |               | •         |           | Valid mode    | e(s)             | PR          |  |
| Pr9.123    | Range         | -10000~ʻ        | 10000         | ) Unit        |           | rpm       | Default       |                  | 60          |  |
|            | Byte length   |                 |               | Attribu       | ite       | R/W       | 485 addres    | s                | 0X627B      |  |
|            |               | ath 15 velocity | /.            |               |           |           | 4             |                  |             |  |
|            | Label         | PR15 acce       |               | on time       |           |           | Valid mode    | e(s)             | PR          |  |
| Pr9.124    | Range         | 1 ~ 32767       |               | Jnit          | ms/       | /Krpm     | Default       | . /              | 100         |  |
|            | Byte length   | 16bit           |               | Attribute     | R/V       |           | 485 addres    | S                | 0X627C      |  |
|            |               | ath 15 acceler  | ation         | time, time i  | need      | ded for ( | )rpm to accel | erate            | to 1000rpm  |  |
|            | Label         | PR15 dece       |               |               |           |           | Valid mode    |                  | PR          |  |
| Pr9.125    | Range         | 1 ~32767        |               | Jnit          | ms/       | /Krpm     | Default       | . /              | 100         |  |
|            | Byte length   | 16bit           |               | Attribute     | R/V       |           | 485 addres    | s                | 0X627D      |  |
|            |               | ath 15 deceler  |               |               |           |           |               |                  |             |  |
|            | Label         | PR15 paus       |               |               |           |           | Valid mode    |                  | PR          |  |
| Pr9.126    | Range         | 0 ~ 32767       |               | Unit          | m         | S         | Default       | . /              | 0           |  |
|            | Byte length   | 16bit           |               | Attribute     |           | Ŵ         | 485 addres    | S                | 0X627E      |  |
|            |               | time for PR     |               |               |           |           | -             |                  |             |  |
|            | Label         | PR15 spec       |               |               | 1.24      |           | Valid mode    | e(s)             | PR          |  |
| Pr9.127    | Range         | 0 ~ 65535       | <u> </u>      | Unit          | 1         |           | Default       |                  | 0           |  |
| 113.121    | -             |                 |               |               | /         |           |               | 5 address 0X627F |             |  |
|            | Byte length   | 16bit           |               | Attribute     | R         |           | 485 addros    | S                | 08627       |  |

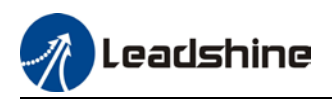

# 3.2.11 [Class B] Status Parameters

|        | Label        | Software versi            | ion 1 (DSP)   |            | Valid mode(s) | Ρ      | S  | Т |  |
|--------|--------------|---------------------------|---------------|------------|---------------|--------|----|---|--|
| PrB.00 | Range        | /                         | Unit          | /          | Default       | /      |    |   |  |
|        | Byte length  | 16bit                     | Attribute     | R          | 485 address   | 0x0B00 |    |   |  |
|        | Show DSP so  | ftware version i          | nfo.          |            |               |        |    |   |  |
|        | Label        | Software version 2 (CPLD) |               |            | Valid mode(s) | Р      | S  | Т |  |
| PrB.01 | Range        | /                         | Unit          | /          | Default       | /      |    |   |  |
|        | Byte length  | 16bit                     | Attribute     | R          | 485 address   | 0x0B01 |    |   |  |
|        | Show softwar | e version info.           |               |            |               |        |    |   |  |
|        | Label        | Software versi            | ion 3 (Others | <b>S</b> ) | Valid mode(s) | Р      | S  | Т |  |
| PrB.02 | Range        | /                         | Unit          | /          | Default       | /      |    |   |  |
|        | Byte length  | 16bit                     | Attribute     | R          | 485 address   | 0x0B   | )2 |   |  |
|        | Show softwar |                           |               |            |               |        |    |   |  |

|        | Label        | Current alarm |           |   | Valid mode(s) | Ρ     | S  | Т |
|--------|--------------|---------------|-----------|---|---------------|-------|----|---|
| PrB.03 | Range        | /             | Unit      | / | Default       | /     |    |   |
|        | Byte length  | 16bit         | Attribute | R | 485 address   | 0x0B0 | 03 |   |
|        | Show current | alarm         |           |   |               |       |    |   |

|                                  | Label       | Motor not rotating cause |           |   | Valid mode(s) | Р     | S  | Т |
|----------------------------------|-------------|--------------------------|-----------|---|---------------|-------|----|---|
| PrB.04                           | Range       | /                        | Unit      | / | Default       | /     |    |   |
|                                  | Byte length | 16bit                    | Attribute | R | 485 address   | 0x0B0 | )4 |   |
| Show cause of motor not rotating |             |                          |           |   |               |       |    |   |

|        | Label       | Driver operat | tion status      |        | Valid mode(s) | Ρ     | S  | Т |
|--------|-------------|---------------|------------------|--------|---------------|-------|----|---|
| PrB.05 | Range       | /             | Unit             | /      | Default       | /     |    |   |
|        | Byte length | 16bit         | Attribute        | R      | 485 address   | 0x0B0 | )5 |   |
|        | Bit         | Status        | Description      |        |               |       |    |   |
|        | 0           | RDY           | Servo is read    | dy     |               |       |    |   |
|        | 1           | RUN           | Servo is running |        |               |       |    |   |
|        | 2           | ERR           | Driver error     |        |               |       |    |   |
|        | 3           | HOME_OK       | Homing com       | pleted |               |       |    |   |
|        | 4           | INP           | In position      |        |               |       |    |   |
|        | 5           | AT-SPEED      | Velocity read    | hed    |               |       |    |   |
|        | 6~15        |               | Reserved         |        |               |       |    |   |

|        | Label          | Motor speed ( | Before filter) | Valid mode(s) | Ρ           | S     | Т  |  |
|--------|----------------|---------------|----------------|---------------|-------------|-------|----|--|
| PrB.06 | Range          | /             | Unit           | rpm           | Default     | /     |    |  |
|        | Byte length    | 16bit         | Attribute      | R             | 485 address | 0x0B0 | 06 |  |
|        | Motor actual s | speed         |                |               |             |       |    |  |

|                                                        | Label       | Motor torque |           |   | Valid mode(s) | Р      | S | Т |  |
|--------------------------------------------------------|-------------|--------------|-----------|---|---------------|--------|---|---|--|
| PrB.07                                                 | Range       | /            | Unit      | % | Default       | /      |   |   |  |
|                                                        | Byte length | 16bit        | Attribute | R | 485 address   | 0x0B07 |   |   |  |
| The percentage of motor actual torque and rated torque |             |              |           |   |               |        |   |   |  |

|        | Label           | Motor current |           |       | Valid mode(s) | Ρ     | S  | Т |
|--------|-----------------|---------------|-----------|-------|---------------|-------|----|---|
| PrB.08 | Range           | /             | Unit      | 0.01A | Default       | /     |    |   |
|        | Byte length     | 16bit         | Attribute | R     | 485 address   | 0x0B0 | 08 |   |
|        | Motor actual of | current       |           |       |               |       |    |   |

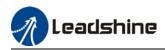

|                                                | Label       | Motor speed (A | After filter) | Valid mode(s) | Р           | S     | Т  |  |
|------------------------------------------------|-------------|----------------|---------------|---------------|-------------|-------|----|--|
| PrB.09                                         | Range       | /              | Unit          | rpm           | Default     | /     |    |  |
|                                                | Byte length | 16bit          | Attribute     | R             | 485 address | 0x0B0 | )9 |  |
| Motor speed after motor actual speed filtering |             |                |               |               |             |       |    |  |

|        | Label         | DC bus voltage | e         |   | Valid mode(s) | Ρ    | S  | Т |
|--------|---------------|----------------|-----------|---|---------------|------|----|---|
| PrB.10 | Range         | /              | Unit      | V | Default       | /    |    |   |
|        | Byte length   | 16bit          | Attribute | R | 485 address   | 0x0B | DA |   |
|        | Driver DC bus | actual voltage |           |   |               |      |    |   |

|                           | Label       | Driver temperature |           |    | Valid mode(s) | Р      | S | Т |
|---------------------------|-------------|--------------------|-----------|----|---------------|--------|---|---|
| PrB.11                    | Range       | /                  | Unit      | °C | Default       | /      |   |   |
|                           | Byte length | 16bit              | Attribute | R  | 485 address   | 0x0B0B |   |   |
| Actual driver temperature |             |                    |           |    |               |        |   |   |

|        | Label         | External analo | ig 1      |       | Valid mode(s) | Р     | S | Т |
|--------|---------------|----------------|-----------|-------|---------------|-------|---|---|
| PrB.12 | Range         | /              | Unit      | 0.01V | Default       | /     |   |   |
|        | Byte length   | 16bit          | Attribute | R     | 485 address   | 0x0B0 | C |   |
|        | Driver analog | input 1        |           |       |               |       |   |   |

|        | Label         | External analo | g 2       |       | Valid mode(s) | Р     | S  | Т |
|--------|---------------|----------------|-----------|-------|---------------|-------|----|---|
| PrB.13 | Range         | /              | Unit      | 0.01V | Default       | /     |    |   |
|        | Byte length   | 16bit          | Attribute | R     | 485 address   | 0x0B0 | DD |   |
|        | Driver analog | input 2        |           |       |               |       |    |   |

|        | Label         | External analog 3 |           |       | Valid mode(s) | Ρ     | S  | Т |
|--------|---------------|-------------------|-----------|-------|---------------|-------|----|---|
| PrB.14 | Range         | /                 | Unit      | 0.01V | Default       | /     |    |   |
|        | Byte length   | 16bit             | Attribute | R     | 485 address   | 0x0B0 | )E |   |
|        | Driver analog | input 3           |           |       |               |       |    |   |

|        | Label         | Motor overload | Motor overload rate |   |             | Р     | S | Т |
|--------|---------------|----------------|---------------------|---|-------------|-------|---|---|
| PrB.15 | Range         | /              | Unit                | % | Default     | /     |   |   |
|        | Byte length   | 16bit          | Attribute           | R | 485 address | 0x0B0 |   |   |
|        | Motor overloa | d rate         |                     |   |             |       |   |   |

|        | Label         | Vent overload | rate      |   | Valid mode(s) | Ρ                 | S  | Т |
|--------|---------------|---------------|-----------|---|---------------|-------------------|----|---|
| PrB.16 | Range         | /             | Unit      | % | Default       | /                 |    |   |
|        | Byte length   | 16bit         | Attribute | R | 485 address   | 0x0B <sup>2</sup> | 10 |   |
|        | Vent overload | l rate        |           |   |               |                   |    |   |

|        | Label                                                                                                    | Physical I/O in     | put status       |                   | Valid mode(s) | Ρ     | S | Т |  |  |
|--------|----------------------------------------------------------------------------------------------------|---------------------|------------------|-------------------|---------------|-------|---|---|--|--|
| PrB.17 | Range                                                                                                    | /                   | Unit             | /                 | Default       | /     |   |   |  |  |
|        | Byte length                                                                                                    | 16bit               | 6bit Attribute R |                   |               | 0x0B0 |   |   |  |  |
|        | Driver physica                                                                                                    | al I/O input bit0 o | corresponds t    | to DI2 and so on; |               |       |   |   |  |  |
|        | Driver physical I/O input bit0 corresponds to DI1, bit1 to DI2 and so on;<br>Bitn=1, DIn+1 high level signal input; Bitn=0, DIn+1 low level signal input |                     |                  |                   |               |       |   |   |  |  |

|        | Label          | Cause of moto                                                            | or not rotating   |             | Valid mode(s)    | P S T  |  |  |
|--------|----------------|--------------------------------------------------------------------------|-------------------|-------------|------------------|--------|--|--|
| PrB.18 | Range          | /                                                                        | Unit /            |             | Default          | 1      |  |  |
|        | Byte length    | 16bit                                                                    | 16bit Attribute R |             |                  | 0x0B04 |  |  |
|        | Driver physica | al I/O output bit0                                                       | corresponds       | to DO1, bit | t1 to DO2 and so | on;    |  |  |
|        | Bitn=1, DOn+   | high level signal output; Bitn=0 indicates DOn+1 low level signal output |                   |             |                  |        |  |  |

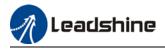

|        | Label         | Command posi        | tion (Comma                                             | nd unit)   | Valid mode(s)      | P         |  |  |
|--------|---------------|---------------------|---------------------------------------------------------|------------|--------------------|-----------|--|--|
| PrB.20 | Range         | /                   | Unit                                                    | Р          | Default            | /         |  |  |
| 110.20 | Byte length   | 32bit               | Attribute                                               | R          | 485 address        | H: 0x0B14 |  |  |
|        |               |                     |                                                         |            |                    | L: 0x0B15 |  |  |
|        |               |                     | command pulse count. Driver command unit: 10000 pulses, |            |                    |           |  |  |
|        | unit: 8388608 | pulses/rev. If driv | ver receives                                            | 8388608 pi | ulses, 10000P will | be shown. |  |  |

|        | Label       | Motor position (                       | Command u                                                 | nit) | Valid mode(s) | P         |
|--------|-------------|----------------------------------------|-----------------------------------------------------------|------|---------------|-----------|
| PrB.21 | Range       | /                                      | Unit         P           2bit         Attribute         R |      | Default       | /         |
| 110.21 | Byte length | 32bit                                  |                                                           |      | 485 address   | H: 0x0B16 |
|        |             |                                        |                                                           |      |               | L: 0x0B17 |
|        | •           | feedback. Driver<br>driver receives 83 | ler unit: 8388608                                         |      |               |           |

|                                                   | Label       | Position deviati | on (Comman         | nd unit) | Valid mode(s) | Ρ     |      |  |
|---------------------------------------------------|-------------|------------------|--------------------|----------|---------------|-------|------|--|
| PrB.22                                            | Range       | /                | Unit               | Р        | Default       | /     |      |  |
| 110.22                                            | Byte length | 32bit            | 2bit Attribute R 4 |          | 485 address   | H: 0> |      |  |
|                                                   |             |                  |                    |          |               | L: 0x | 0B19 |  |
| Shows position deviation. Please refer to PrB.20. |             |                  |                    |          |               |       |      |  |

|        | Label          | Command posi                                   | tion (Encode                                                      | r unit)    | Valid mode(s)     | P                 |  |  |
|--------|----------------|------------------------------------------------|-------------------------------------------------------------------|------------|-------------------|-------------------|--|--|
| PrB.23 | Range          | Command position (Encoder u/Unit32bitAttribute |                                                                   | Р          | Default           | /                 |  |  |
| 118.20 | Byte length    | 32bit                                          | Attribute                                                         | R          | 485 address       | H: 0x0B1A         |  |  |
|        |                |                                                |                                                                   |            |                   | L: 0x0B1B         |  |  |
|        | Driver receive | s command puls                                 | ommand pulse count. Driver command unit: 10000 pulses/rev, Encode |            |                   |                   |  |  |
|        | unit: 8388608  | pulses/rev. If driv                            | ver receives                                                      | 10000 puls | es, 8388608 pulse | es will be shown. |  |  |

|        | Label<br>Range<br>Byte length<br>Driver receives | Motor position (Encoder unit) |        |     | Valid mode(s)         | Р         |  |
|--------|--------------------------------------------------|-------------------------------|--------|-----|-----------------------|-----------|--|
| PrB.24 | Range                                            | /                             | Unit P |     | Default               | /         |  |
| 110.24 | Byte length                                      | 32bit Attribute R             |        | R   | 485 address H: 0x0B10 |           |  |
|        |                                                  |                               |        |     |                       | L: 0x0B1D |  |
|        | Driver receive                                   | motor encoder feedback pulses |        | ses |                       |           |  |

|        | Label<br>Range<br>Byte length<br>Shows position | Position deviation (Encoder unit) |                   |       | Valid mode(s) | Р         |
|--------|-------------------------------------------------|-----------------------------------|-------------------|-------|---------------|-----------|
| PrB.25 | Range                                           | / Unit P                          |                   | Р     | Default       | /         |
| 110.25 | Byte length                                     | 32bit                             | 32bit Attribute R |       | 485 address   | H: 0x0B1E |
|        |                                                 |                                   |                   |       |               | L: 0x0B1F |
|        | Shows positio                                   | n deviation. Plea                 | se refer to P     | В.23. |               |           |

|        | Label          | Rotational enco<br>(Command unit | •                    | feedback     | Valid mode(s) | Р         |      |  |
|--------|----------------|----------------------------------|----------------------|--------------|---------------|-----------|------|--|
| PrB.26 | Range          | /                                | Unit                 | Р            | Default       | /         |      |  |
|        | Byte length    | 32bit                            | 32bit Attribute R 48 |              |               | H: 0x0B20 |      |  |
|        |                |                                  |                      |              |               | L: 0x     | )B21 |  |
|        | Motor positior | under rotary mo                  | de. Please re        | efer to PrB. | 21            |           |      |  |

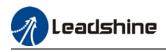

# **Chapter 4 Control Mode**

Control modes for ELD2-RS series DC servo drives can be divided into 3 categories: Position control mode, Velocity control mode and Torque control mode. RS models also come with a hybrid control mode which is a combination of any 2 modes which are above.

- Position control mode determines position through pulse count. External input pulse frequency determines rotational speed, mainly through motion controller, control card (5V pulse), PLC (24V pulse). Due to the ability of position control mode to control velocity and position tightly, it is usually use in positioning devices. It is the most widely used control mode for servo drives.
- Velocity control mode controls rotational speed through digital I/O or communication command settings. Mainly use in application where speed stability is required.
- Torque control mode is used in applications where forced applied on production material is restricted, mainly winding or scrolling devices. For example, coil winding machines or optical fiber cable production. Torque settings change according to the coil winding diameter as to maintain stable force output throughout the process.

|          | Label    |                 | Control N         | Node Settings        |                                                                                              | Valid mode(s)                            | Ρ       | S                    | Т    |  |  |
|----------|----------|-----------------|-------------------|----------------------|----------------------------------------------------------------------------------------------|------------------------------------------|---------|----------------------|------|--|--|
| Pr0.01 * | Range    |                 | 0~10              | Unit                 |                                                                                              | Default                                  | 0       |                      |      |  |  |
|          | Byte len | gth             | 16bit             | Attribute            | R/W                                                                                          | 485 address                              | 0x00    | 03                   |      |  |  |
|          | Valid    |                 | After res         | tart                 |                                                                                              |                                          |         |                      |      |  |  |
|          |          |                 |                   |                      | 1                                                                                            |                                          |         |                      |      |  |  |
|          | Value    |                 | Description       |                      |                                                                                              |                                          |         |                      |      |  |  |
|          | Value    | 1 <sup>st</sup> | mode              | 2 <sup>nd</sup> mode |                                                                                              | n 3, 4, 5, 6 comb                        |         |                      |      |  |  |
|          | 【0】      | 1 Ve            |                   | _                    |                                                                                              | 1 <sup>st</sup> and 2 <sup>nd</sup> mode |         |                      |      |  |  |
|          | 1        |                 |                   |                      |                                                                                              | ingly with contro                        | l mode  | e switch             | ning |  |  |
|          | 2 To     |                 | orque             | _                    | input (C-MODE).                                                                              |                                          |         |                      |      |  |  |
|          | 3 Pos    |                 | osition           | Velocity             | C-MODE: Invalid, select 1 <sup>st</sup> mode.<br>C-MODE: Valid, select 2 <sup>st</sup> mode. |                                          |         |                      |      |  |  |
|          | 4        | Po              | osition           | Torque               |                                                                                              | ease allow some time in between mo       |         |                      |      |  |  |
|          | 5        | Ve              | elocity           | Torque               |                                                                                              | ng commands.                             | e in be | lween                | mode |  |  |
|          |          |                 |                   | Position<br>Pr0.22=1 | ♦Pleas                                                                                       | se set $Pr0.01 = 6$<br>from PR mod, the  |         |                      |      |  |  |
|          |          |                 | internal<br>nmand | Velocity<br>Pr0.22=1 | using F                                                                                      |                                          |         |                      |      |  |  |
|          |          | C               | ontrol            | Torque<br>Pr0.22=2   | C-MOL                                                                                        | DE is defaulted t                        | o Norr  | nally O <sub>l</sub> | pen  |  |  |
|          | 7~10     | Re              | served            |                      |                                                                                              |                                          |         |                      |      |  |  |

### To set control mode

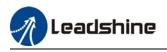

# 4.1 Position control

Position control determines rotational speed by frequency of external input pulse and angle of rotation through pulse count using 5V pulse from motion controller, control card or 24V pulse (Please add  $2k\Omega$  resistor) for PLC. Applies where precise positioning is required.

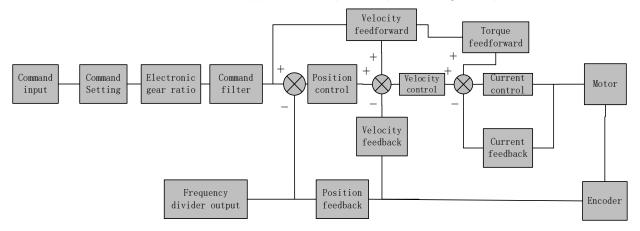

Set Pr0.01 = 0 to activate position control mode.

Please set related servo parameters according with the following diagram.

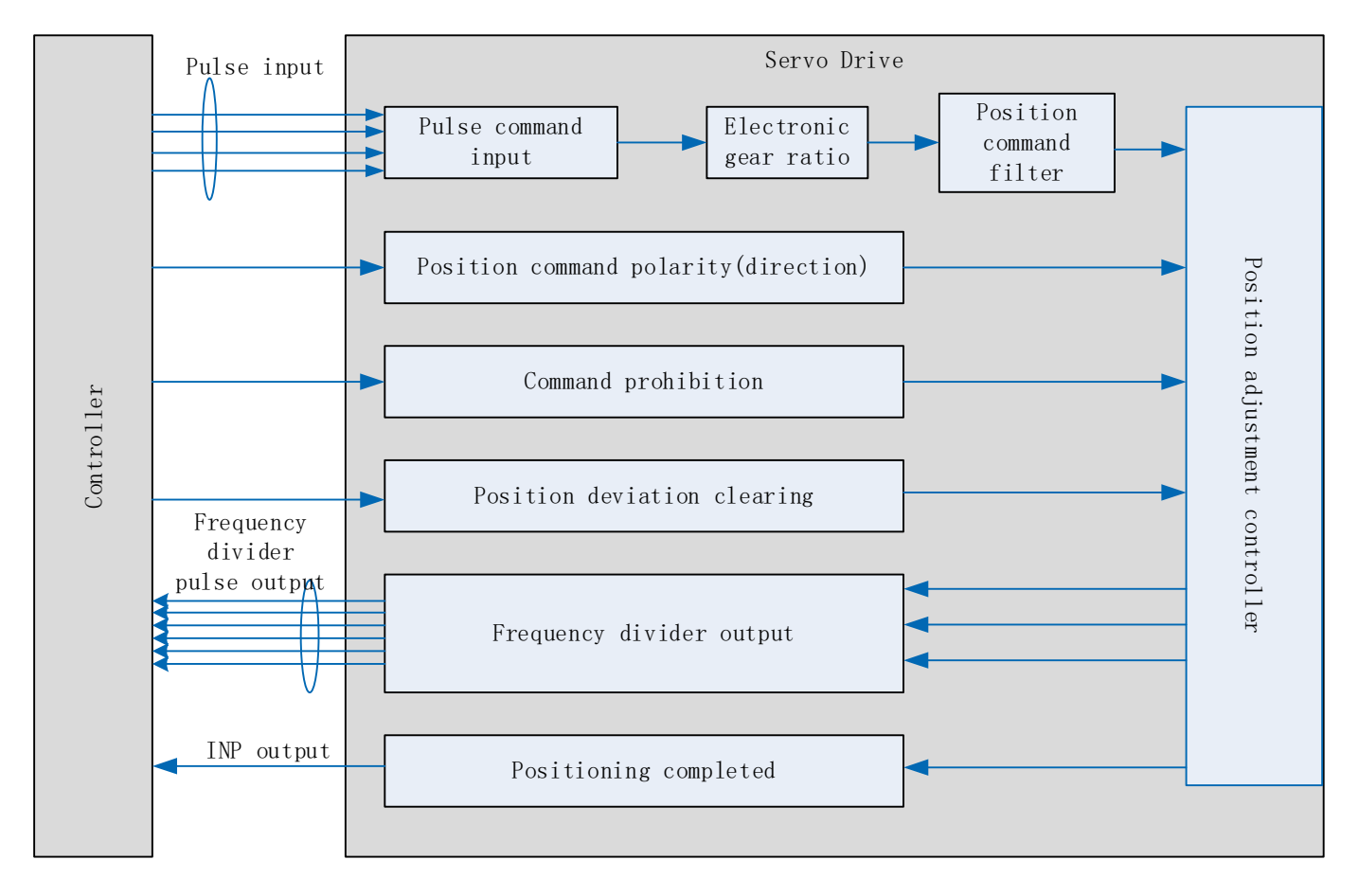

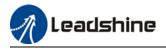

## 4.1.1 Pulse input and direction settings

Position command (pulse) input method:

- 1. A and B phase pulse
- 2. Positive/Negative direction pulse
- 3. Pulse count + symbol

Set pulse mode, rotational direction and max. pulse input frequency according to actual need

| CN1 Pin | Label | Definition              | Description                                 |
|---------|-------|-------------------------|---------------------------------------------|
| 1/15    | DI1+  | Bulas command input     | Low speed pulse direction command input:    |
| 2/16    | DI1-  | Pulse command input     | PUL+ / PUL-: 5V differential input (500KHz) |
| 3/17    | DI2+  | Direction command input | DIR+/DIR-: 5V differential input (500KHz)   |
| 4/18    | DI2-  | Direction command input |                                             |

|        | Label         | Command p<br>inversion | ulse polarity |           | Valid mode(s)      | Ρ      |         |  |
|--------|---------------|------------------------|---------------|-----------|--------------------|--------|---------|--|
| Pr0.06 | Range         | 0~1                    | Unit          | —         | Default            | 0      |         |  |
|        | Byte length   | 16bit                  | Attribute     | R/W       | 485 address 0x000D |        |         |  |
|        | Valid         | After restart          |               |           |                    |        |         |  |
|        | Pr0.06 and Pr | 0.07 set comm          | nand pulse ir | nput inve | rsion and mode cor | respon | dingly. |  |

|                                              | Label                                                  | Com   | mand p                                             | ulse input m          | ode    | Valid mode(s | 5)             | Ρ      |        |   |
|----------------------------------------------|--------------------------------------------------------|-------|----------------------------------------------------|-----------------------|--------|--------------|----------------|--------|--------|---|
| Pr0.07                                       | Range                                                  | 0~3   |                                                    | Unit                  |        | Default      |                | 3      |        |   |
| F10.07                                       | Byte length                                            | 16bi  | t                                                  | Attribute             | R/W    | 485 address  |                | 0x000F |        |   |
|                                              | Valid                                                  | After | r restart                                          |                       |        |              |                |        |        |   |
| Command p                                    | oulse input                                            |       |                                                    |                       |        |              |                |        |        | _ |
| Command<br>Polarity<br>inversion<br>(Pr0.06) | Command<br>pulse<br>input mode<br>settings<br>(Pr0.07) |       | Comma<br>Mode                                      | and Pulse             | Positi | ve signal    | Ne             | gative | signal |   |
|                                              | 0<br>or<br>2                                           |       | 90°phas<br>differen<br>2 phase<br>( Phase<br>B)    | се                    | A<br>B |              |                |        | <br>   |   |
| [0]                                          | 1                                                      |       | CW pulse<br>sequence<br>+<br>CCW pulse<br>sequence |                       | F      |              |                | t2 t2  |        |   |
|                                              | 【3】                                                    |       | Pulse se                                           | equence<br>nal symbol |        | "H" t6 t6    | ↓<br>4 t5<br>" |        |        |   |

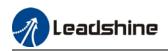

|   | 0<br>or<br>2 | 90°phase<br>difference<br>2 phase pulse<br>(Phase A+Phase<br>B) | $ \begin{array}{c} \begin{array}{c} t \\ t \\ \end{array} \\ \end{array} \\ \begin{array}{c} t \\ t \\ \end{array} \\ \end{array} \\ \begin{array}{c} t \\ t \\ \end{array} \\ \begin{array}{c} t \\ t \\ \end{array} \\ \end{array} \\ \begin{array}{c} t \\ t \\ \end{array} \\ \begin{array}{c} t \\ t \\ t \\ \end{array} \\ \begin{array}{c} t \\ t \\ t \\ \end{array} \\ \begin{array}{c} t \\ t \\ t \\ t \\ t \end{array} \\ \begin{array}{c} t \\ t \\ t \\ t \\ t \\ t \\ t \\ t \\ t \\ t $ |  |
|---|--------------|-----------------------------------------------------------------|----------------------------------------------------------------------------------------------------|--|
| 1 | 1            | CW pulse<br>sequence<br>+<br>CCW pulse<br>sequence              | 13<br>t2 t2<br>t2 t2                                                                                                    |  |
|   | □3           | Pulse sequence<br>+<br>Directional symbol                       | 14 15<br>16 16 16                                                                                                    |  |

### 4.1.2 Electronic Gear Ratio

To realize correspondent motor rotational angle to arbitrarily set input command input by multiplying pulse command input from controller and coefficient of frequency divider/multiplier. Motor might not reach target velocity due to insufficient pulse output from controller. This function can be used to solve this issue by increasing pulse command frequency.

- 1. When Pr0.08 = 0, Pr0.09 and Pr0.10 will be valid. Other than that, Pr0.08 set value will be valid.
- 2. ELD2-RS series supports 2 independent sets of electronic gear ratio. The 2 sets can be switch by delivering a command frequency divider/multiplier input DIV1. Both sets of electronic gear ratio is set up using Pr0.08, Pr0.09 and Pr0.10; Pr5.00, Pr5.01 and Pr5.02.

|            | Label                                                                                                    | 1st command revolution         |                |               | Valid mode(s) | Р                 | S   | Т |
|------------|----------------------------------------------------------------------------------------------------|--------------------------------|----------------|---------------|---------------|-------------------|-----|---|
| Pr0.08     | Range                                                                                                    | 0-67100864                     | Unit           | PULSE         | Default       | 10000             |     |   |
|            | Byte length                                                                                                    | 32bit                          | Attribute      | R/W           | 485 address   | H: 0x0<br>L: 0x00 |     |   |
|            | Valid     After restart       http://will affected if value set is too low. Err1b1 might occur if value < 500. |                                |                |               |               |                   |     |   |
| (1) Pr0.08 | valid when $\neq$ 0: Motor revolution = input pulse count valid when = 0: Pr0.09 and Pr0.10 valid.             |                                |                |               |               |                   |     |   |
|            | Label                                                                                                    | 1st command<br>divider/multipl |                | Valid mode(s) | Р             |                   |     |   |
| Pr0.09     | Range                                                                                                    | 1~214748364                    | 7 Unit         | —             | Default       | 1                 |     |   |
| F10.05     | Byte length                                                                                                    | 32bit                          | Attrib<br>ute  | R/W           | 485 address   | H: 0x0<br>L: 0x00 | -   |   |
|            | Valid                                                                                                    | After restart                  |                |               |               |                   |     |   |
|            | Valid when Pro                                                                                                 | 0.08 = 0, please               | e refer to des | cription in   | Pr0.10.       |                   |     |   |
|            | Label         1st command frequency           divider/multiplier denominator                                   |                                | tor            | Valid mode(s) | Р             |                   |     |   |
| Pr0.10     | Range                                                                                                    | 1~214748364                    | 7 Unit         | —             | Default       | 1                 |     |   |
|            | Byte length                                                                                                    | 32bit                          | Attrib         | R/W           | 485 address   | H: 0x0            |     |   |
|            |                                                                                                    |                                | ute            |               |               | L: 0x00           | 015 |   |
|            | Valid                                                                                                    | After restart                  |                |               |               |                   |     |   |

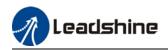

1. Settings: (1)Driver command pulse input count : X (2)Encoder pulse count after frequency divider/multiplier: Y (3)Encoder pulse count per revolution: Z (4)Motor revolution: W 2. Calculation: (1) X, Y Y = X \* Pr0.09 / Pr0.10 Please keep the value of Pr0.09 and Pr0.10 to be smaller than  $2^{24}$  (16777216). (2) Z Motor with 17-bit motor:  $Z = 2^{17} = 131072$ (3) Y, Z, W W = Y / Z Performance cannot be guaranteed if frequency divider/multiplier ratio is set to extreme values. Err1b1 might occur if W < 500.

### 4.1.3 Position command filter

Position command filter is to filter position command after electronic gear ratio frequency dividing/multiplying. Including position command smoothing filter and position command FIR filter.

Position command filter should be added for the following cases:

- 1. Position command pulse from controller has not yet to undergo acceleration/deceleration (with steep acceleration/deceleration).
- 2. Low command pulse frequency
- 3. Electronic gear ratio = 10 times or above

Position command filter can smoothen position command and motor rotation will be more stable

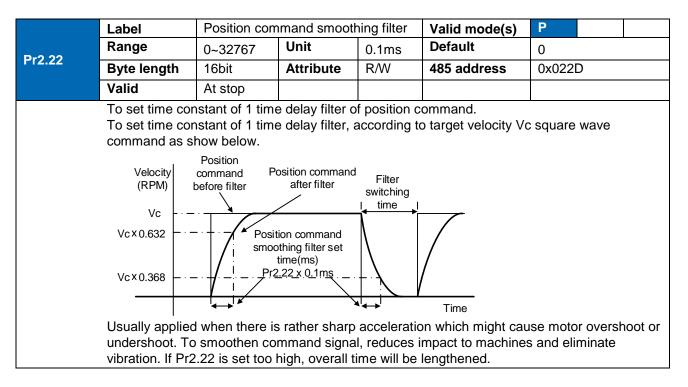

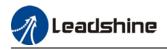

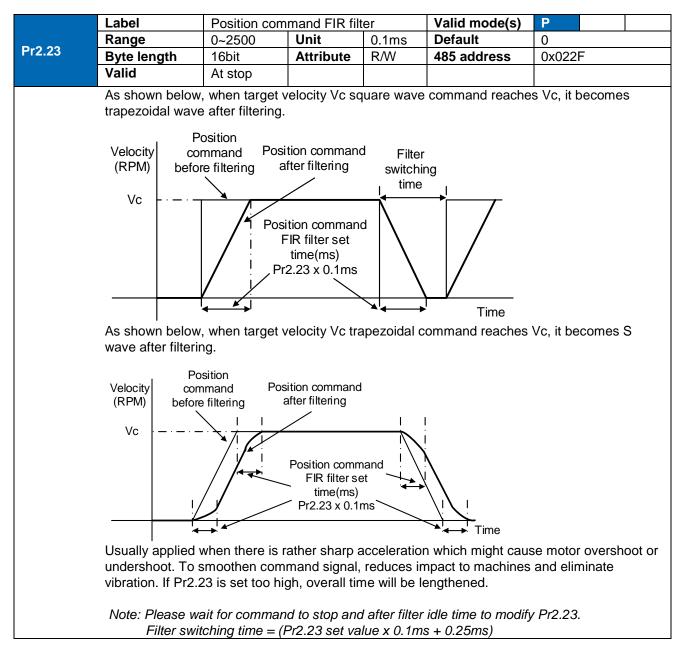

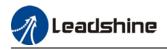

# 4.1.4 Encoder feedback output

Motor position feedback of A, B phase to master device (controller) in pulse

|        | Label       |       | Encoder outprevolution                                  | out pulse cou                                   | int per    | Va            | alid mode(s)        | Ρ        | S      | Т    |
|--------|-------------|-------|---------------------------------------------------------|-------------------------------------------------|------------|---------------|---------------------|----------|--------|------|
| Pr0.11 | Range       |       | 1~32767                                                 | Unit                                            | P/r        | De            | efault              | 2500     |        |      |
|        | Byte leng   | th    | 16bit                                                   | Attribute                                       | R/W        | 48            | 5 address           | 0x001    | 7      |      |
|        | Valid       |       | After restart                                           |                                                 |            |               |                     |          |        |      |
|        | If Pr0.11 = | = 100 | 0, encoder dif                                          | ferential outp                                  | out signal | per           | revolution $= 40$   | 000 pul  | ses    |      |
|        | Label       |       | Pulse output logic inversior                            |                                                 | on         | Valid mode(s) |                     | Ρ        | S      | Т    |
| D=0.42 | Range       |       | 0~1                                                     | Unit                                            |            | Default       |                     | 0        |        |      |
| Pr0.12 | Byte length |       | 16bit Attribute                                         |                                                 | R/W        | 485 address   |                     | 0x0019   |        |      |
|        | Valid       |       | After restart                                           |                                                 |            |               |                     |          |        |      |
|        | To set pha  | ase B | B logic and output source from encoder pulse output. To |                                                 |            |               |                     | o invers | e B-Ph | nase |
|        | pulse logic | c and | I change the r                                          | change the relation between Phase A and Phase B |            |               |                     |          |        |      |
|        | Pulse out   | put l | ogic inversio                                           | on                                              |            |               |                     |          |        |      |
|        | Pr0.12      | Pha   | ase B logic                                             | CCW direc                                       | tion       |               | <b>CW direction</b> |          |        |      |
|        | [0]         | Not   | inverted                                                | A-phase                                         |            |               | A-phase             |          |        |      |
|        | [0] Not     |       | Inverted                                                | B-phase                                         |            | _             | B-phase             |          |        |      |
|        | [4]         |       |                                                         | A-phase                                         |            |               | A-phase             |          |        |      |
|        | [1]         | INVe  | erted                                                   | B-phase                                         |            | _             | B-phase             |          |        |      |

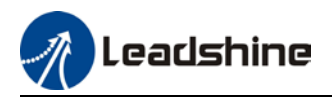

# 4.1.5 Positioning completed INP signal output

INP signal output will be valid when position deviation is within the range when positioning is completed. Set unit in Pr5.20.

|        | Label            | Positioning c                                                                                | omplete r                    | ange    |                           | Valid mode(s)                                                | Ρ                                         |  |  |  |  |
|--------|------------------|----------------------------------------------------------------------------------------------|------------------------------|---------|---------------------------|--------------------------------------------------------------|-------------------------------------------|--|--|--|--|
| Pr4.31 | Range            | 0~ U<br>10000                                                                                | Init                         | Pr5     | .21 set unit              | Default                                                      | 20                                        |  |  |  |  |
| 114.01 | Byte length      | 16bit A                                                                                      | ttribute                     | R/W     | 1                         | 485 address                                                  | 0x043F                                    |  |  |  |  |
|        | Valid            | Immediate                                                                                    |                              |         |                           |                                                              |                                           |  |  |  |  |
|        | signal will be v | alid once posit                                                                              | ion is con                   | nplete  | within the r              | pleted output sigr<br>ange of deviation<br>nand unit (pulse) | set.                                      |  |  |  |  |
|        | Label            | Positioning complete ou                                                                      |                              | utput   | setting                   | Valid mode(s)                                                | Ρ                                         |  |  |  |  |
|        | Range            | 0~4                                                                                          | Unit                         |         | _                         | Default                                                      | 1                                         |  |  |  |  |
| Pr4.32 | Byte length      | 16bit                                                                                        | Attrib                       | ute     | R/W                       | 485 address                                                  | 0x0441                                    |  |  |  |  |
|        | Valid            | Immediate                                                                                    |                              |         |                           |                                                              |                                           |  |  |  |  |
|        | To set condition | ons for INP1 ou                                                                              | tput signa                   | al to b | e valid                   |                                                              |                                           |  |  |  |  |
|        | Value            | Positioning                                                                                  | Positioning completed signal |         |                           |                                                              |                                           |  |  |  |  |
|        | 0                |                                                                                              |                              |         | on is smaller than Pr4.31 |                                                              |                                           |  |  |  |  |
|        | 1                | Signal valid when there is no position command and position deviation is smaller than Pr4.31 |                              |         |                           |                                                              |                                           |  |  |  |  |
|        | 2                |                                                                                              |                              |         |                           | ommand, zero-sp<br>ositional deviation                       |                                           |  |  |  |  |
|        | 3                |                                                                                              |                              |         |                           | ommand and pos<br><i>r</i> ithin the time set                | ition deviation is<br>in Pr4.33 otherwise |  |  |  |  |
|        | 4                | in Pr4.33.                                                                                   | when ther                    |         |                           |                                                              | er the delay time set                     |  |  |  |  |
|        | Label            | INP positionin                                                                               | ig delay ti                  | me      |                           | Valid mode(s)                                                | P                                         |  |  |  |  |
|        | Range            | 0~15000                                                                                      | Unit                         |         | 1ms                       | Default                                                      | 0                                         |  |  |  |  |
| Pr4.33 | Byte length      | 16bit                                                                                        | Attrib                       | ute     | R/W                       | 485 address                                                  | 0x0443                                    |  |  |  |  |
|        | Valid            | Immediate                                                                                    |                              |         |                           |                                                              |                                           |  |  |  |  |
|        | Valid when Pr    |                                                                                              | •                            |         |                           |                                                              |                                           |  |  |  |  |
|        | Set value        | Positioning                                                                                  |                              |         |                           |                                                              |                                           |  |  |  |  |
|        | 0                |                                                                                              |                              |         |                           | xt position comma                                            |                                           |  |  |  |  |
|        | 1-15000          | OFF within the time set: ON after time set. Switch OFF after receiving pext                  |                              |         |                           |                                                              |                                           |  |  |  |  |

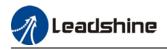

# 4.2 Velocity control mode

Velocity mode precisely controls motor rotational speed/direction using analog velocity command or internal related parameters. There are 4 types of velocity control modes for ELD2-RS series DC Servo Drives: Analog control, internal velocity 4 speeds, internal velocity 8 speeds and analog + internal velocity control.

Set Pr0.01 = 1 to activate velocity control mode.

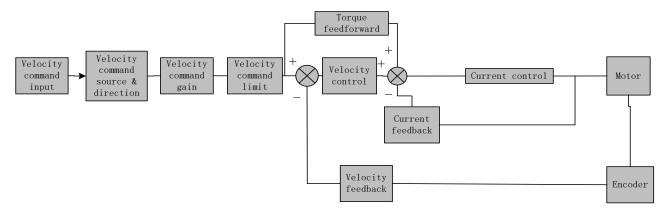

Please set related servo parameters according with the following diagram.

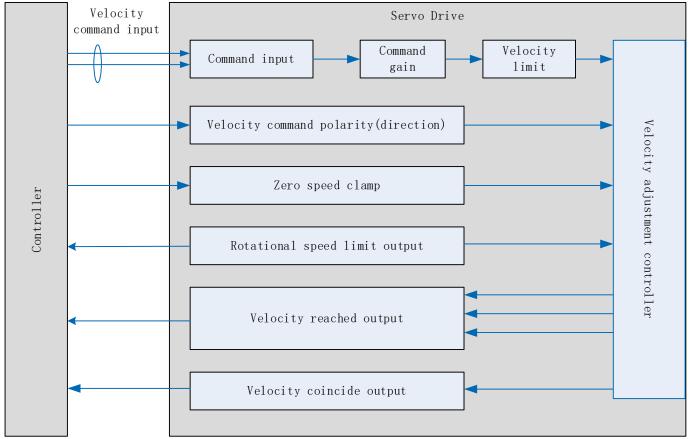

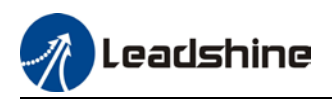

# 4.2.1 Velocity command input control

Set velocity control mode in Pr3.00

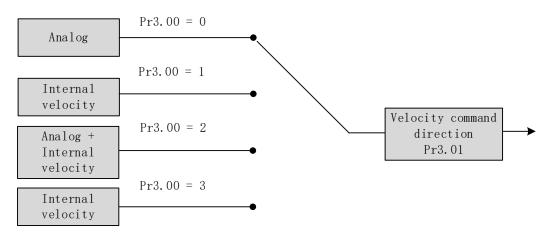

|        | Label          | Velocity inter  | nal/external s                                                                                                  | switching                           | Valid mode(s)          |        | S |  |  |  |
|--------|----------------|-----------------|----------------------------------------------------------------------------------------------------|-------------------------------------|------------------------|--------|---|--|--|--|
|        | Range          | 0~3             | Unit                                                                                                    | _                                   | Default                | 1      |   |  |  |  |
| Pr3.00 | Byte length    | 16bit           | Attribute                                                                                                    | R/W                                 | 485 address            | 0x0301 |   |  |  |  |
|        | Valid          | Immediate       |                                                                                                    |                                     |                        |        |   |  |  |  |
|        | Connect to the | right DI to con | trol internal c                                                                                                 | command v                           | elocity settings.      | •      |   |  |  |  |
|        | Value          |                 | Velocity settings                                                                                               |                                     |                        |        |   |  |  |  |
|        | 0              | Analog - Vel    | ocity comma                                                                                                    | nd (SPR)                            |                        |        |   |  |  |  |
|        | 【1】            |                 |                                                                                                    |                                     | ed (Pr3.04 $\sim$ Pr3. |        |   |  |  |  |
|        | 2              | velocity comr   | nternal velocity settings 1 <sup>st</sup> – 3 <sup>rd</sup> speed(Pr3.04~P3.06)、Analog<br>velocity command(SPR) |                                     |                        |        |   |  |  |  |
|        | 3              | Internal veloc  | ity settings 1                                                                                                  | <sup>st</sup> – 8 <sup>th</sup> spe | ed (Pr3.00 $\sim$ Pr3. | .11)   |   |  |  |  |

### Velocity command direction settings

Switch velocity command direction using I/O. Assign VC-SIGN to corresponding DI terminal, velocity command direction will be in accordance to DI signal.

| Label  |              | Velocity comma<br>direction select                  |               | l                             | Val | id mode(s)             |        | S |  |
|--------|--------------|-----------------------------------------------------|---------------|-------------------------------|-----|------------------------|--------|---|--|
| Pr3.01 | Range        | 0~1                                                 | Unit          | _                             | Def | ault                   | 0      |   |  |
|        | Byte length  | 16bit                                               | Attribute     | R/W 485 a                     |     | address                | 0x0303 |   |  |
|        | Valid        | Immediate                                           |               |                               |     |                        |        |   |  |
|        | To set posit | ive/negative directio                               | n of velocity | comman                        | d   |                        |        |   |  |
|        | Value        | Velocity settings<br>(Analog or intern<br>velocity) | al sign sel   | y comma<br>ection (\<br>IGN□) |     | Velocity co<br>directi |        |   |  |
|        | 【0】          | +                                                   | No            | effect                        |     | Positi                 | ve     |   |  |
|        |              | _                                                   | No            | effect                        |     | Negat                  | ive    |   |  |
|        | 1            | No effect                                           |               | OFF                           |     | Positi                 | ve     |   |  |
|        |              | No effect                                           |               | □ON                           |     | Negative               |        |   |  |

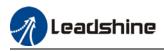

#### Velocity command input inversion

| 5                                                                                                    | Label                                |                 | mand input ir | version        | Valid mode(s)                                                                                      | S                     |  |  |  |  |  |
|----------------------------------------------------------------------------------------------------|--------------------------------------|-----------------|---------------|----------------|----------------------------------------------------------------------------------------------------|-----------------------|--|--|--|--|--|
| Pr3.03                                                                                                    | Range                                | 0~1             | Unit          | —              | Default                                                                                            | 0                     |  |  |  |  |  |
| P13.03                                                                                                    | Byte length                          | 16bit           | Attribute     | R/W            | 485 address                                                                                        | 0x0307                |  |  |  |  |  |
|                                                                                                    | Valid                                | Immediate       |               |                |                                                                                                    |                       |  |  |  |  |  |
| To set voltage polarity of analog velocity command.<br>Only valid when Pr3.01 = 0. When Pr3.01 = 1, rotational direction is only related to VC-SIGN. |                                      |                 |               |                |                                                                                                    |                       |  |  |  |  |  |
|                                                                                                    | Value                                |                 |               | Motor rota     | ational direction                                                                                  |                       |  |  |  |  |  |
|                                                                                                    | [0]                                  | Not<br>inversed |               | sitive voltage |                                                                                                    |                       |  |  |  |  |  |
|                                                                                                    | 1                                    | Inversed        |               | -              | $  \rightarrow  $ Positive directly $  \rightarrow  $ Negative directly directly $  \rightarrow  $ |                       |  |  |  |  |  |
|                                                                                                    | If there is an exact abnormal motion | •               | sensor with   | different p    | olarity from Pr3.03,                                                                               | , motor might undergo |  |  |  |  |  |

#### Set Analog-Velocity command (SPR) voltage polarity

### Velocity command input gain

Set Analog-Velocity command (SPR) voltage to motor velocity command switching gain

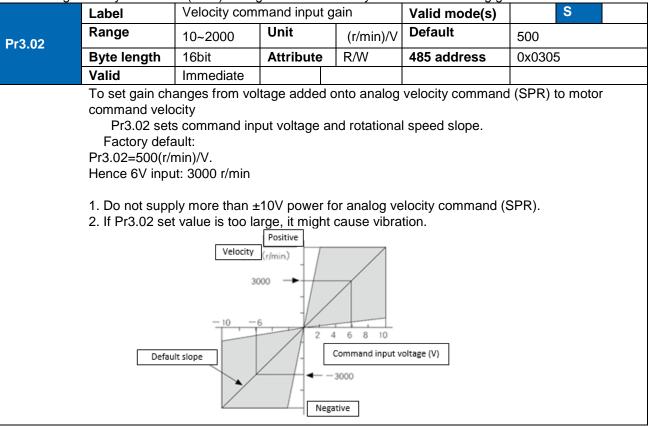

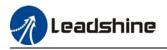

# 4.2.2 Velocity command acceleration/deceleration

Acceleration/Deceleration is added onto velocity command input to control velocity. This function is valid when entering step-like velocity command or internal velocity settings is used to realize motor soft start. Use Sigmoid acceleration/deceleration to reduce vibration and impact due to changes in velocity.

|        | Label                                                                                                    | Acceleration ti          | me settings  |                  | Valid mode(s) | S      |  |  |  |  |
|--------|----------------------------------------------------------------------------------------------------|--------------------------|--------------|------------------|---------------|--------|--|--|--|--|
| Pr3.12 | Range                                                                                                    | 0~10000                  | Unit         | ms/<br>(1000rpm) | Default       | 100    |  |  |  |  |
|        | Byte length                                                                                                    | 16bit                    | Attribute    | R/W              | 485 address   | 0x0319 |  |  |  |  |
|        | Valid                                                                                                    | Immediate                |              |                  |               |        |  |  |  |  |
|        | Label                                                                                                    | Deceleration t           | ime settings |                  | Valid mode(s) | S      |  |  |  |  |
| Pr3.13 | Range                                                                                                    | 0~10000                  | Unit         | ms/<br>(1000rpm) | Default       | 100    |  |  |  |  |
|        | Byte length                                                                                                    | 16bit                    | Attribute    | R/W              | 485 address   | 0x031B |  |  |  |  |
|        | Valid                                                                                                    | Immediate                |              |                  |               |        |  |  |  |  |
|        | Set max acceleration/deceleration for velocity command.<br>If target velocity = x [rpm], max acceleration = a [unit: rpm/ms], acceleration time = t [ms]<br>Pr3.12 = 1000/a<br>Pr3.13 = 1000/a<br>a = x/t<br>Velocity Initial acceleration<br>For extermple: If motion is to achieve 1500rpm in 30s: aett 500/30=50rpm/ms<br>Pr3.12 = 1000/a= 28, Hence when Pr3.12 = 20, motor can achieve 1500rpm in 30s.<br>1000 Velocity Initial velocity command time setting added<br>(rpm) 1000 (r/min) Pr3.12(ms) Time |                          |              |                  |               |        |  |  |  |  |
|        | Usually used when there is rapid acceleration or trapezoidal wave velocity command due to many different internal speed segments under velocity control mode which causes instable while motor in motion.<br>Under velocity control mode, 6083 and 6084 is limited by Pr3.12 and Pr3.13 correspondingly.                                                                                                    |                          |              |                  |               |        |  |  |  |  |
|        | Label                                                                                                    | Sigmoid acce<br>settings |              | eleration        | Valid mode(s) | S      |  |  |  |  |
| Pr3.14 | Range                                                                                                    | 0~1000                   | Unit         | ms               | Default       | 0      |  |  |  |  |
|        | Byte length                                                                                                    | 16bit                    | Attribute    | e R/W            | 485 address   | 0x031D |  |  |  |  |
|        | Valid                                                                                                    | After restart            |              |                  |               |        |  |  |  |  |

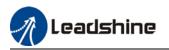

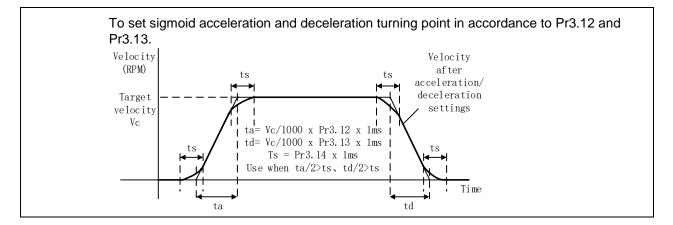

### 4.2.3 Velocity reached signal AT-SPEED output

Velocity reached signal AT-SPEED output will be valid when motor velocity reached set speed in Pr4.36. This output function can be assigned through I/O configurations, please refer to Pr4.10. When velocity matches set conditions, assigned I/O terminal will be ON, signal will be valid.

|                                               | Label                                                                    | Arrival velocity |               |                | Valid mode(s) | S      |  |  |  |  |
|-----------------------------------------------|--------------------------------------------------------------------------|------------------|---------------|----------------|---------------|--------|--|--|--|--|
| D=4.00                                        | Range                                                                    | 10~2000          | Unit          | r/min          | Default       | 1000   |  |  |  |  |
| Pr4.36                                        | Byte length                                                              | 16bit            | Attribute     | R/W            | 485 address   | 0x0449 |  |  |  |  |
|                                               | Valid                                                                    | Immediate        |               |                |               |        |  |  |  |  |
|                                               | When motor veloc<br>Detection using 10                                   | -                | peed output s | gnal is valid. |               |        |  |  |  |  |
| Velocity<br>[//min]<br>Pr4.36+10<br>Pr4.36-10 |                                                                          |                  |               |                |               |        |  |  |  |  |
|                                               | -(Pr4.36-10)<br>-(Pr4.36+10)<br>Arrival velocity<br>output<br>(AT-SPEED) | OFF ON           | OFF           | ON             |               |        |  |  |  |  |

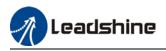

### 4.2.4 Velocity coincidence V-COIN signal output

V-COIN signal output will be valid when velocity command (before acceleration/deceleration) coincides with motor velocity. Velocity is considered to be coincided if the difference between velocity command before acceleration/deceleration from servo drive and motor velocity is within the value set in Pr4.35. This output function can be assigned through I/O configurations, please refer to Pr4.10. When velocity matches set conditions, assigned I/O terminal will be ON, signal will be valid.

|        | Label         | Velocity coincide                        | ence range      |                                                                   | Valid mode(s)                         | S              |
|--------|---------------|------------------------------------------|-----------------|-------------------------------------------------------------------|---------------------------------------|----------------|
| DIAGE  | Range         | 10~2000                                  | Unit            | r/min                                                             | Default                               | 50             |
| Pr4.35 | Byte length   | 16bit                                    | Attribute       | R/W                                                               | 485 address                           | 0x0447         |
|        | Valid         | Immediate                                |                 |                                                                   |                                       |                |
|        |               | e between velocity<br>-COIN) output sigr |                 | motor actua                                                       | I speed is below Pr                   | 4.35, Velocity |
|        | concidence (v |                                          | iai valiu.      |                                                                   |                                       |                |
|        | Due to 10R    | PM hysteresis:                           |                 |                                                                   |                                       |                |
|        | •             | incidence output O                       |                 |                                                                   | ,                                     |                |
|        | Velocity co   | incidence output O                       | N -> OFF timin  | g (Pr4.35 +1                                                      | 0) r/min                              |                |
|        |               | Pr4.35 ·<br>Velocity<br>coincidence      | Velocity accele | mmand after<br>ation time<br>js added<br>Motor<br>speed<br>Pr4.35 | Pr4.35<br>Velocity coinciden<br>range |                |
|        |               | range .                                  |                 | Velocity coincidence rang                                         | ge                                    |                |
|        |               | Velocity<br>coincidence                  | ON              | ON                                                                |                                       |                |

### In Position signal in PV mode is in synchronization with V-COIN signal.

### 4.2.5 Zero Speed Clamp

Forced set velocity command to 0 using zero speed clamp to avoid servo axis from crawling at low velocity.

This input function can be assigned through I/O configurations, please refer to Pr4.00.

|        | Label     |               | Zero speed c              | amp function s   | election    | Valid mode(s)         | S                      |  |  |
|--------|-----------|---------------|---------------------------|------------------|-------------|-----------------------|------------------------|--|--|
| Pr3.15 | Range     |               | 0~3                       | Unit             | _           | Default               | 0                      |  |  |
| 113.13 | Byte leng | th            | 16bit                     | Attribute        | R/W         | 485 address           | 0x031F                 |  |  |
|        | Valid     |               | Immediate                 |                  |             |                       |                        |  |  |
|        |           |               |                           |                  |             |                       |                        |  |  |
|        | Value     |               | Zero speed clamp function |                  |             |                       |                        |  |  |
|        | 0         | Inva          | lid: zero speed           | clamp deactiva   | ted         |                       |                        |  |  |
|        | 1         | Velo<br>valid | •                         | is forced to 0 w | hen the zer | o speed clamp (ZEF    | ROSPD) input signal is |  |  |
|        | 2         | Velo          | city command i            | is forced to 0 w | hen actual  | velocity is lower tha | an Pr3.16.             |  |  |
|        | 3         | Inclu         | Ides conditions           | from 1 and 2     |             |                       |                        |  |  |
|        | Label     |               | Zero speed cl             | amp level        |             | Valid mode(s)         | S                      |  |  |
| Pr3.16 | Range     |               | 10~2000                   | Unit             | r/min       | Default               | 30                     |  |  |
|        | Byte leng | th            | 16bit                     | Attribut         | e R/W       | 485 address           | 0x0321                 |  |  |

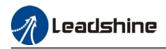

| Valid                                                                                                  | Immediate      |  |  |  |  |  |  |  |
|----------------------------------------------------------------------------------------------------|----------------|--|--|--|--|--|--|--|
| Valid when Pr3.15 = 2/3, velocity command is forced to 0 when actual velocity is lower than Pr3.16 and |                |  |  |  |  |  |  |  |
| after static time                                                                                      | set in Pr3.23. |  |  |  |  |  |  |  |

# 4.3 Torque control

Torque control mode is to the size of motor asserted torque through external analogue input or directly from set value internally. This control mode is applicable where torque is the main control and limiting factor.

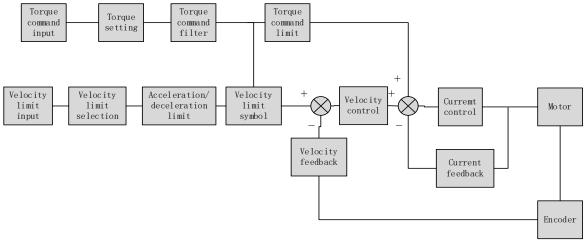

Using Motion Studio, set Pr0.01 = 2 to activate torque control mode. Please set related servo parameters according with the following diagram.

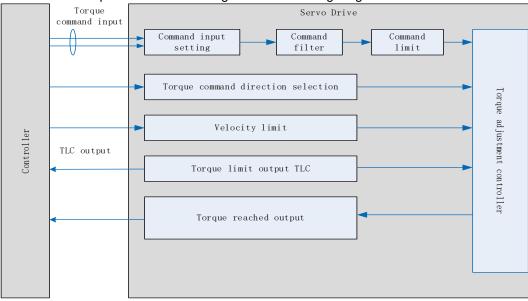

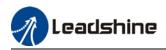

## 4.3.1 Torque command input control

### Torque control mode settings

Torque control mode includes 3 control modes as shown below. Set torque control mode in Pr3.17.

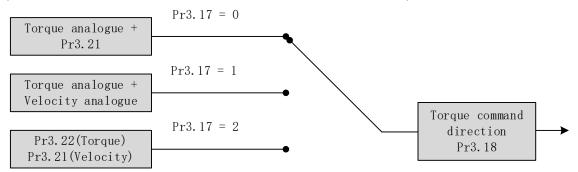

|        | Label       | Torque intern | al/external swi      | itching | Valid mode(s) |                      | т |  |
|--------|-------------|---------------|----------------------|---------|---------------|----------------------|---|--|
| D 0 47 | Range       | 0~2           | Unit                 |         | Default       | 0                    |   |  |
| Pr3.17 | Byte length | 16bit         | Attribute            | R/W     | 485 address   | 0x0323               |   |  |
|        | Valid       | Immediate     |                      |         |               |                      |   |  |
|        |             | •             | •                    |         | •             |                      |   |  |
|        | Value       | Torque        | command inp          | ut      | Velocity lin  |                      |   |  |
|        | [0]         | Analo         | og input 3(AI 3)     | )       | Pr3.21 se     | Pr3.21 set value     |   |  |
|        | 1           | Analo         | Analog input 3(AI 3) |         |               | Analog input 1(AI 1) |   |  |
|        | 2           | Pr3           | .22 set value        |         | Pr3.21 se     | t value              |   |  |

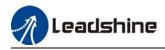

### Torque command direction settings

To switch velocity command direction through DI. Assign TC-SIGN signal to corresponding DI terminal and determine velocity command direction through digital input signal.

|        | Label       | Torque command of                                                                                | direction selection                                                                                                    | ction   | Valid mode(s) |        | Т |  |
|--------|-------------|--------------------------------------------------------------------------------------------------|----------------------------------------------------------------------------------------------------|---------|---------------|--------|---|--|
| Pr3.18 | Range       | 0~1                                                                                              | Unit                                                                                                    |         | Default       | 0      |   |  |
| P13.10 | Byte length | 16bit                                                                                            | Attribute                                                                                                    | R/W     | 485 address   | 0x0325 |   |  |
|        | Valid       | Immediate                                                                                        |                                                                                                    |         |               |        |   |  |
|        |             |                                                                                                  |                                                                                                    |         |               |        |   |  |
|        | Value       |                                                                                                  | Direction s                                                                                                    | ettings |               |        |   |  |
|        |             | Forque command inp                                                                               | C-SIGN ON/OFF has no effect on torque direction<br>rque command input 「Positive」→Positive direction、<br>Negative」→Negative direction |         |               |        |   |  |
|        | 1           | Use TC-SIGN ON/OFF status for torque direction<br>OFF: Positive direction ON: Negative direction |                                                                                                    |         |               |        |   |  |

| Torque co    | ommand | input | inversion |
|--------------|--------|-------|-----------|
| <b>T</b> (4) | 14     | 1 14  |           |

|                                                                                                    | orque command                                             | l input inversio                                                                                             | -                                                                                                    |                                                                                                    |                                                                                                    |                                                                                                    |                                                                                                    |  |
|----------------------------------------------------------------------------------------------------|-----------------------------------------------------------|----------------------------------------------------------------------------------------------------|----------------------------------------------------------------------------------------------------|----------------------------------------------------------------------------------------------------|----------------------------------------------------------------------------------------------------|----------------------------------------------------------------------------------------------------|----------------------------------------------------------------------------------------------------|--|
| ange                                                                                                    |                                                           |                                                                                                    | n                                                                                                    | Valid mode(s)                                                                                                    |                                                                                                    | Т                                                                                                    |                                                                                                    |  |
|                                                                                                    | ~1                                                        | Unit                                                                                                    | _                                                                                                    | Default                                                                                                    | 0                                                                                                    |                                                                                                    |                                                                                                    |  |
| yte length 1                                                                                                    | 6bit                                                      | Attribute                                                                                                    | R/W                                                                                                    | 485 address                                                                                                    | 0x0329                                                                                                    |                                                                                                    |                                                                                                    |  |
| alid Ir                                                                                                    | nmediate                                                  |                                                                                                    |                                                                                                    |                                                                                                    |                                                                                                    |                                                                                                    |                                                                                                    |  |
| To set voltage polarity of analog torque command.<br>Only valid when Pr3.18 = 0.<br>Value Motor torque direction |                                                           |                                                                                                    |                                                                                                    |                                                                                                    |                                                                                                    |                                                                                                    |                                                                                                    |  |
| [0]                                                                                                    | Not inversed                                              | 5                                                                                                    |                                                                                                    |                                                                                                    |                                                                                                    |                                                                                                    |                                                                                                    |  |
| 1                                                                                                    | Inversed                                                  | $\begin{bmatrix} Positive \ voltage \  \to \\ Positive \ direction \  \end{bmatrix}$                         |                                                                                                    |                                                                                                    |                                                                                                    |                                                                                                    |                                                                                                    |  |
| a                                                                                                    | ilid Ir<br>set voltage pola<br>nly valid when Pr<br>Value | lid Immediate<br>set voltage polarity of analog to<br>hy valid when Pr3.18 = 0.<br>Value<br>【0】 Not inversed | Iiid     Immediate       o set voltage polarity of analog torque command<br>hy valid when Pr3.18 = 0.       Value       Immediate       Immediate       Value       Immediate       Immediate | Iiid     Immediate       o set voltage polarity of analog torque command.       hly valid when Pr3.18 = 0.       Value     Motor torq       【0】     Not inversed     「Positive voltage」→       [0]     Not inversed     「Positive voltage」→       1     Inversed     「Positive voltage」→ | Inid     Immediate       o set voltage polarity of analog torque command.       by valid when Pr3.18 = 0.       Value     Motor torque direction       【0】     Not inversed     「Positive voltage」 → 「Positive direction」       1     Inversed     「Positive voltage」 → 「Positive direction」 | Immediate     Immediate       o set voltage polarity of analog torque command.       hly valid when Pr3.18 = 0.       Value     Motor torque direction       【0】     Not inversed     「Positive voltage」 → 「Positive direction」       「Negative voltage」 → 「Negative direction」 | Inid     Immediate       o set voltage polarity of analog torque command.       hly valid when Pr3.18 = 0.       Value       Motor torque direction       【0】       Not inversed       「Positive voltage」→「Positive direction」       1     Inversed |  |

### Torque command input gain

To set voltage added on to switching gain of motor torque command from analog torque command(TRQR)

|        | Label                                                | Torque comma | and input gair | 1         | Valid mode(s) | Т        |
|--------|------------------------------------------------------|--------------|----------------|-----------|---------------|----------|
| D-2 40 | Range                                                | 10~100       | Unit           | 0.1V/100% | Default       | 30       |
| Pr3.19 | Byte length                                          | 16bit        | Attribute      | R/W       | 485 address   | 0x0327   |
|        | Valid                                                | Immediate    |                |           |               |          |
|        | (%)<br>·Unit: (0.1V//<br>·Set input volta<br>torque. |              | rated output   |           | -21           | Positive |

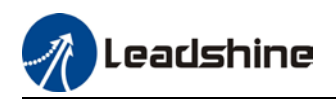

### 4.3.2 Torque velocity limit

|               | Label             | Velocity limit in tor | que mode     |             | Valid mode(s)   |        | Т |
|---------------|-------------------|-----------------------|--------------|-------------|-----------------|--------|---|
| D-0.04        | Range             | 0~10000               | Unit         | r/min       | Default         | 0      |   |
| Pr3.21        | Byte length       | 16bit                 | Attribute    | R/W         | 485 address     | 0x032  | 3 |
|               | Valid             | Immediate             |              |             |                 |        |   |
|               | To set velocity l | imit in torque contro | I mode. Only | valid when  | Pr3.17 = 0 / 2. |        |   |
|               | Label             | Torque command        | k l          |             | Valid mode(s)   |        | Т |
| <b>D</b> 0 00 | Range             | 0~300 <b>U</b>        | nit          | %           | Default         | 0      |   |
| Pr3.22        | Byte length       | 16bit A               | ttribute F   | R/W         | 485 address     | 0x032D |   |
|               | Valid             | Immediate             |              |             |                 |        |   |
|               | To set torque lin | nit in torque control | mode. Only v | alid when P | r3.17 = 2.      |        |   |
|               | Please refer to   | Pr3.17.               |              |             |                 |        |   |

To set velocity limit in torque mode for safety reasons.

## 4.3.3 Torque limit (TL-SEL)

This input function can be assigned through I/O configurations, please refer to Pr4.00. To set torque limiting method.

|        | Label            | Torque limit sele            | ction           |                        | Valid mode(s)         | Р      | S   | Т |
|--------|------------------|------------------------------|-----------------|------------------------|-----------------------|--------|-----|---|
| D-5 04 | Range            | 0~6                          | Unit            | _                      | Default               | 0      |     |   |
| Pr5.21 | Byte length      | 16bit                        | Attribute       | R/W                    | 485 address           | 0x052B |     |   |
|        | Valid            | Immediate                    |                 |                        |                       |        |     |   |
|        |                  |                              |                 |                        |                       |        |     |   |
|        |                  | Value                        |                 |                        | Limit                 |        |     |   |
|        | [0]              |                              |                 | 1 <sup>st</sup> tore   | que limit Pr0.13      |        |     |   |
|        | 1                |                              |                 | 2 <sup>nd</sup> tor    | que limitPr5.22       |        |     |   |
|        | 2                | TL-SEL OFF                   |                 |                        | Pr0.13                |        |     |   |
|        | 2                | TL-SEL ON                    |                 | Pr5.22                 |                       |        |     |   |
|        | 3~4              |                              | Reserved        |                        |                       |        |     |   |
|        | 5                |                              |                 | $Pr0.13 \rightarrow I$ | Positive torque limit |        |     |   |
|        | 5                |                              |                 | Pr5.22 →N              | legative torque limit |        |     |   |
|        |                  |                              |                 |                        |                       |        |     |   |
|        | Label            | 2 <sup>nd</sup> torque limit |                 |                        | Valid mode(s)         | Ρ      | S   | Т |
|        | Range            | 0~500                        | Unit            | %                      | Default               | 300    |     |   |
| Pr5.22 | Byte length      | 16bit                        | Attribute       | R/W                    | 485 address           | 0x05   | 52D |   |
|        | Valid            | Immediate                    |                 |                        |                       |        |     |   |
|        | Pr5.22 is limite | d by max. torque se          | et in motor par | ameter.                | I                     |        |     |   |

|        | Label                                                                                                    | 1 <sup>st</sup> torque limit |           |     | Valid mode(s) | Р     | S  | т |
|--------|----------------------------------------------------------------------------------------------------|------------------------------|-----------|-----|---------------|-------|----|---|
| Pr0.13 | Range                                                                                                    | 0~500                        | Unit      | %   | Default       | 350   |    |   |
|        | Byte length                                                                                                    | 16bit                        | Attribute | R/W | 485 address   | 0x001 | 3  |   |
|        | Valid                                                                                                    | Immediate                    |           |     |               |       |    |   |
|        | 1 <sup>st</sup> torque limit is set according to ratio percentage of motor rated current. Do not exceed max driver output current.<br>Please refer to Pr5.21 on how to set torque limit. |                              |           |     |               |       | er |   |

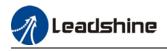

# 4.4 Hybrid Control Mode

Hybrid control mode is for servo drive to be able to switch between different modes during operation. Hybrid control mode consists of the 3 listed below:

- Position-velocity mode
- Position-torque mode
- Velocity-torque mode

Set Pr0.01 to select the hybrid control mode needed through Motion Studio or servo drive front panel.

|        | Label     | Control M            | ode Settings         |        | Valid mode(s)                                                                                                 | Р        | S    | Т |  |  |
|--------|-----------|----------------------|----------------------|--------|----------------------------------------------------------------------------------------------------|----------|------|---|--|--|
| D-0.04 | Range     | 0~10                 | Unit                 | —      | Default                                                                                                    | 0        |      |   |  |  |
| Pr0.01 | Byte leng | th 16bit             | Attribute            | R/W    | 485 address                                                                                                   | 0x0003   |      |   |  |  |
|        | Valid     | After resta          | art                  |        |                                                                                                    |          |      |   |  |  |
|        |           |                      |                      | -      |                                                                                                    |          |      |   |  |  |
|        | Value     | Descri               |                      |        |                                                                                                    |          |      |   |  |  |
|        | Value     | 1 <sup>st</sup> mode | 2 <sup>nd</sup> mode |        | n 3, 4, 5, 6 combination hybrid mode, 1 <sup>st</sup> and de can be chosen accordingly with control           |          |      |   |  |  |
|        | 【0】       | Position             | —                    |        |                                                                                                    |          |      |   |  |  |
|        | 1         | Velocity             | —                    |        | switching input (C-MODE).                                                                                     |          |      |   |  |  |
|        | 2         | Torque               | —                    |        | C-MODE: Invalid, select 1 <sup>st</sup> mode.                                                                 |          |      |   |  |  |
|        | 3         | Position             | Velocity             |        | C-MODE: Valid, select 2 <sup>st</sup> mode.                                                                   |          |      |   |  |  |
|        | 4         | Position             | Torque               |        | lease allow some time in between mode switching<br>ommands.<br>Please set Pr0.01 = 6 to switch to other modes |          |      |   |  |  |
|        | 5         | Velocity             | Torque               |        |                                                                                                    |          |      |   |  |  |
|        |           |                      | Position<br>Pr0.22=1 |        | from PR mod, then set $2^{nd}$ mode using Pr0.22.                                                             |          |      |   |  |  |
|        | 6         | PR internal command  | Velocity<br>Pr0.22=1 | C-MODI | E is defaulted to No                                                                                          | rmally C | )pen |   |  |  |
|        |           | control              | Torque<br>Pr0.22=2   |        |                                                                                                    |          |      |   |  |  |
|        | 7~10      | Reserved             |                      |        |                                                                                                    |          |      |   |  |  |

When Pr0.01 = 3/4/5, please set assign C-MODE mode switching signal to one of the DI terminal and make sure the logic is valid.

| Signal | Set value | Label                    | Description |         |               |               |  |
|--------|-----------|--------------------------|-------------|---------|---------------|---------------|--|
|        |           |                          | Pr0.01      | C-MODE  | Control mode  |               |  |
|        |           |                          | 0           | Invalid | Position mode |               |  |
|        | 0x5       | 0x5 Control<br>switching | 3           | Valid   | Velocity mode |               |  |
| C-MODE |           |                          | mode        |         | Invalid       | Position mode |  |
|        |           |                          |             | 4       | Valid         | Torque mode   |  |
|        |           |                          |             | Invalid | Velocity mode |               |  |
|        |           |                          | 5           | Valid   | Torque mode   |               |  |

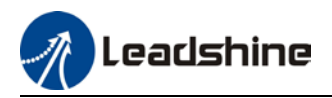

# **Chapter 5 Application Case**

# 5.1 Gain Adjustment

In order for servo driver to execute commands from master device without delay and to optimize machine performance, gain adjustment has to be done yet.

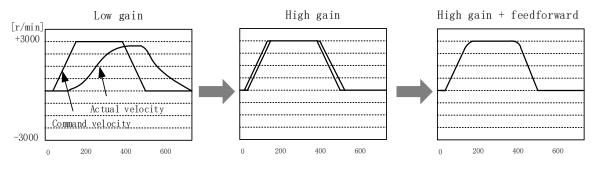

Velocity loop integral time constant: 31ms

Velocity loop integral time constant: 31ms

Position loop gain: 320 (0.1/s) Position loop gain: 900 (0.1/s) Position loop gain: 900 (0.1/s) Velocity loop gain: 180 (0.1Hz) Velocity loop gain: 500 (0.1Hz) Velocity loop gain: 500 (0.1Hz) Velocity loop integral time constant: 31ms

Servo driver gain adjustment is done in combination with a few other parameters (Inertia ratio, Position loop gain, Velocity loop gain and Filters settings). These parameters will have an effect on each other so it always advisable to tune each parameter according in order to achieve optimal machine performance. Please refer to the steps below

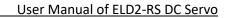

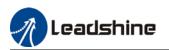

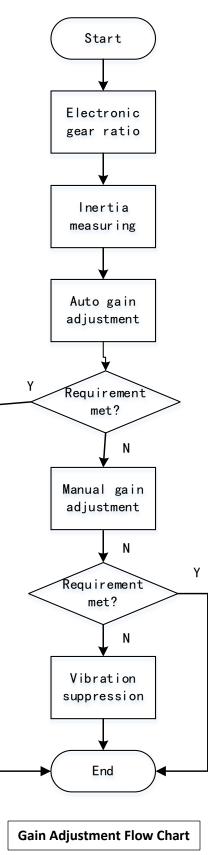

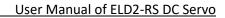

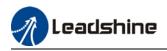

| Steps                           | Functions                      | Explanation                                                                                                    |
|---------------------------------|--------------------------------|----------------------------------------------------------------------------------------------------|
| Inertia ratio<br>identification | Online                         | Motor moves with command from controller, servo driver will automatically calculate load-inertia ratio                                                                                                    |
| Auto gain<br>adjustment         | Auto gain<br>adjustment        | <ul> <li>Real time determining of mechanical load, gain value is set accordingly.</li> <li>1. One-click tuning (Can be realized using Motion Studio. Auto tuning of gain and inertia according to actual data)</li> <li>2. Real time auto adjustment (Set by selecting mechanical stiffness level, related gain parameters will be automatically adjusted accordingly)</li> </ul> |
|                                 | Basic gain                     | On top of auto gain adjustment, manually adjust related parameters so that machine can have better responsiveness and following                                                                                                    |
|                                 | Basic steps                    | <ol> <li>Gain related parameters tuning under position mode</li> <li>Gain related parameters tuning under velocity mode</li> <li>Gain related parameters tuning under torque mode</li> </ol>                                                                                                    |
| Manual gain                     | Gain switching                 | Gain switching through internal data or external signal. Lower vibration at stop, shorten tuning time, improve command following.                                                                                                    |
| adjustment                      | Model following control        | Improve responsiveness, shorten positioning time (Only available in position mode)                                                                                                    |
|                                 | Command pulse filter           | Set filter for position, velocity and torque command pulse.                                                                                                    |
|                                 | Gain<br>feedforward            | Enable feedforward function to improve following behavior                                                                                                    |
|                                 | Friction compensation          | Reduce the effect of mechanical friction                                                                                                    |
|                                 | 3 <sup>rd</sup> gain switching | Base on usual gain switching function. Can be set to switch gain at stopping and reduce positioning time.                                                                                                    |
| Vibration                       | Mechanical                     | Using notch filtering function to suppress mechanical                                                                                                    |
| suppression                     | resonance                      | resonance.                                                                                                    |
|                                 | End vibration suppression      | To suppress low frequency vibration of mechanical end                                                                                                    |

# 5.2 Inertia ratio identification function

Inertia ratio = Total mechanical load rotational inertia / Motor rotational inertia

Inertia ratio is an important parameter. Setting a suitable value can help with the precise tuning of the servo system. Inertia ratio can be set manually and also be determined automatically through servo driver

### To make sure accurate inertia ratio identification:

- 1. Max rotational velocity at 400rpm
- 2. Acceleration/deceleration time above 100ms
- 3. Stable load torque without large variation.

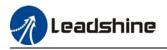

#### Online inertia determination

Enable motor using controller. Let motor run at above 400rpm, make sure there are acceleration, constant velocity and deceleration phase during the whole run. Cycle through 2-3 times to calculate load-inertia ratio. Result can be found on the front panel d16 or through Motion Studio system monitoring page. Enter the calculated value into Pr0.04 and save.

#### Inertia measuring using Motion Studio

- 1. Start Motion Studio and maneuver to inertia ratio identification page under performance tuning. Set trial run velocity Pr6.04 and acc-/deceleration time Pr6.25, click on 'Upload' to upload parameters to servo driver.
- 2. Tick "Prohibit external enabling" and click on "servo on".
- 3. Click and hold "CCW" to start the motor. Current position will show motor cycles of revolution. Click on POS 1 to save current position as starting point. Click and hold "CW" to start the motor again. Click on POS 2 to save current position as ending point.
- 4. Set the waiting time between each cycle in Pr6.21 and no. of cycles in Pr6.22. Click on 'Run' and motor will run according to the parameters set.

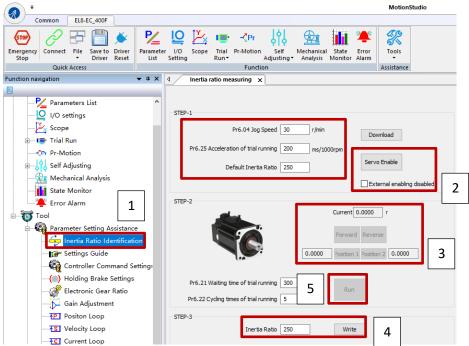

5. After the calculation is done, inertia ratio will be calculated automatically and click on 'write' to enter the calculated value into Pr0.04.

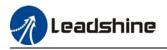

6. Click on "Parameter List" to enter parameters management to check or modify Pr0.04. Then, click on "Save" to save parameters to driver.

| Parameter I/O Scope Tri-<br>List Setting                                                                                                    |         | Self Mechanical State Erro<br>Adjusting Analysis Monitor Alarr |            |     |       |      |        |              |              |
|----------------------------------------------------------------------------------------------------|---------|----------------------------------------------------------------|------------|-----|-------|------|--------|--------------|--------------|
|                                                                                                    | Functio | on .                                                           | Assistance |     |       |      |        |              |              |
| Parameter List 🗙                                                                                                    |         |                                                                |            |     |       |      |        |              |              |
| Image: Comparison         Image: Comparison         Image: Comparison | Save    | Compare Restore                                                |            |     |       |      |        |              |              |
| All Parameters                                                                                                    | Number  | Label                                                          | AxisA      | Min | Max   | Defa | Unit   | Enable Mode  | Remarks      |
| Pr0.Basic Settings                                                                                                    | PA0.00  | Model-following bandwi                                         | 1          | 0   | 5000  | 1    | 0.1Hz  | Immediately  | Null         |
| Pr1.Gain Adjustment<br>Pr2.Vibration Suppres                                                                                                    | PA0.02  | Real time Auto Gain Adj                                        | 0x1        | 0x0 | 0xFFF | 0x1  |        | Immediately  | Null         |
| Pr3.Velocity/Torque C                                                                                                    |         | Poal time auto stiffnoss                                       | 70         | 50  | 91    | 70   |        | Immodiately  | Null         |
| Pr4.I/O Monitoring Se                                                                                                    |         | Inertia ratio                                                  | 250        | 0   | 20000 | 250  | %      | Immediately  | Null         |
| Pr5.Extended Settings                                                                                                    | PA0.06  | Command polarity inver                                         | 0          | 0   | 1     | 0    |        | Poweroff Res | Null         |
| Pr6.Special Settings                                                                                                    | PA0.07  | Probe signal polarity set                                      | 3          | 0   | 3     | 3    |        | Poweroff Res | Null         |
| Pr7.Factory Settings                                                                                                    | PA0.08  | Command pulse counts                                           | 0          | 0   | 67108 | 0    |        | Poweroff Res | Null         |
|                                                                                                    | PA0.09  | 1st command frequency                                          | 1          | 1   | 21474 | 1    |        | Poweroff Res | Null         |
|                                                                                                    | PA0.10  | Command frequency m                                            | 1          | 1   | 21474 | 1    |        | Poweroff Res | Null         |
|                                                                                                    | PA0.11  | Encoder pulse output pe                                        | 2500       | 1   | 32767 | 2500 | P/rev  | Poweroff Res | Null         |
|                                                                                                    | PA0.12  | Pulse output logic invers                                      | 0          | 0   | 1     | 0    |        | Poweroff Res | Null         |
|                                                                                                    | PA0.13  | 1st Torque Limit                                               | 350        | 0   | 500   | 350  | %      | Immediately  | Null         |
|                                                                                                    | PA0.14  | Excessive Position Devia                                       | 30         | 0   | 310   | 30   | 0.1rev | Immediately  | Encoder unit |
|                                                                                                    | PA0.15  | Absolute Encoder settings                                      | 0          | 0   | 32767 | 0    |        | Poweroff Res | Null         |
|                                                                                                    | PA0.16  | Regenerative resistance                                        | 100        | 25  | 500   | 100  | Ohm    | Immediately  | Null         |
|                                                                                                    | PA0.17  | Regenerative resistor po                                       | 50         | 20  | 5000  | 50   | W      | Immediately  | Null         |
|                                                                                                    | PA0.19  | Friction compensation s                                        | 0          | 0   | 1000  | 0    |        | Immediately  | Null         |

Please take note:

- 1. Trial run velocity and distance should be optimal to prevent any axis from bumping into objects.
- 2. It is recommended to move only in 1 direction for vertically mounted axis. Take precaution before moving the axis.
- 3. For applications with higher frictional drag, please set a minimal travel distance.

| ge<br>Tength<br>J<br>D.04=( loa | 0~20000<br>16bit<br>Immediate                       | Unit<br>Attribute                                   | %<br>R/W                                                                    | Default<br>485 address                                                                     | 250<br>0x000                                                    | 9                                                                                                    |                                                                                                    |
|---------------------------------|-----------------------------------------------------|-----------------------------------------------------|-----------------------------------------------------------------------------|--------------------------------------------------------------------------------------------|-----------------------------------------------------------------|----------------------------------------------------------------------------------------------------|----------------------------------------------------------------------------------------------------|
| 1                               |                                                     | Attribute                                           | R/W                                                                         | 485 address                                                                                | 0x000                                                           | 9                                                                                                    |                                                                                                    |
| -                               | Immediate                                           |                                                     |                                                                             |                                                                                            |                                                                 |                                                                                                    |                                                                                                    |
|                                 |                                                     |                                                     |                                                                             |                                                                                            |                                                                 |                                                                                                    |                                                                                                    |
| city loop<br>ater than          | responsivene<br>actual value, v<br>ith high inertia | ess and gain<br>velocity loop<br>a, Pr0.04 car      | setting<br>gain set                                                         | ttings will be high                                                                        | tent. If i<br>ner and v                                         | nertia r<br>vice vers                                                                                                    | atio is<br>sa.                                                                                                    |
| 1                               | ter than<br>motor w                                 | ter than actual value, w<br>motor with high inertia | ter than actual value, velocity loop<br>motor with high inertia, Pr0.04 car | ter than actual value, velocity loop gain se<br>motor with high inertia, Pr0.04 can be lef | ter than actual value, velocity loop gain settings will be high | ter than actual value, velocity loop gain settings will be higher and v<br>motor with high inertia, Pr0.04 can be left unfilled but optimal set | city loop responsiveness and gain settings will be consistent. If inertia r<br>ter than actual value, velocity loop gain settings will be higher and vice vers<br>motor with high inertia, Pr0.04 can be left unfilled but optimal setting of<br>t improve system performance. |

### Common issues

| Error                | Cause                           | Solution                                                                                    |
|----------------------|---------------------------------|---------------------------------------------------------------------------------------------|
|                      | Loose load connection           | Check for mechanical failure                                                                |
| Inertia<br>measuring | Measuring distance is too short | Increase measuring distance                                                                 |
| failure              | Belt load                       | Please pre-set an inertia ratio when<br>using a belt to prevent jolt due to<br>low inertia. |

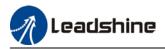

# 5.3 Auto gain adjustment

This function will measure real time mechanical properties and set gain values in accordance to mechanical stiffness. Can be used in any control mode

|              | Conditions to implement                                                                                                    |
|--------------|----------------------------------------------------------------------------------------------------|
| Control mode | Please refer to Pr0.02 for detailed explanations. Auto gain adjustment is different for each control mode.                                                                                                    |
| Other        | <ul> <li>Servo driver needs to be enabled</li> <li>Set up input signals such as deviation counter clearing and command<br/>input; Torque limit and other motion control parameters to enable motor<br/>to move normally without obstacles.</li> </ul> |

• Under certain conditions, external factors might affect automatic gain adjustment functions. If the conditions as listed exist or unfavorable, please disable the automatic gain adjustment function.

|              | Affecting conditions                                                                   |
|--------------|----------------------------------------------------------------------------------------|
| Load inertia | <ul> <li>If inertia is less than 3 times or over 20 times of rotor inertia.</li> </ul> |
| Loau mentia  | Changes in load inertia                                                                |
| Lood         | Very low mechanical stiffness                                                          |
| Load         | <ul> <li>If gear backlash is a non-linear property</li> </ul>                          |
|              | Velocity less than 100r/min or continuously in low velocity mode                       |
|              | <ul> <li>Acc-/deceleration to 2000r/min within 1s.</li> </ul>                          |
| Motion       | Acc-/deceleration torque lower than eccentric load, frictional torque.                 |
|              | · Velocity < 100r/min, acc-/deceleration to 2000r/min within 1s but not                |
|              | longer than 50ms                                                                       |

### To enable automatic gain adjustment:

- 1. Disable the servo driver.
- 2. Set Pr0.02 = 0x01/0x11 or 0x02/0x12. Then, set Pr0.03

3. Servo enabled. Run motion as normal to start measuring load properties. Related parameters will be automatically set.

4. Increase motor responsiveness by increasing Pr0.03. Please check if there is any vibration before setting Pr0.03 to max. value.

5. Save the parameters.

### Please take note:

- Please stop the motor before modifying any parameter. Pr0.02 only takes effect after saving modified parameter values into EEPROM and restarting the driver.

- After enabling the servo driver for the first time or when increasing Pr0.03, mechanical noise or vibration might occur for the first run, it is normal. If it persists, please set Pr0.03 to lower value. Parameters that change in accordance to real time gain adjustment

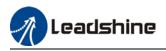

There are 2 types of auto gain adjustment methods:

• **Standard mode** (Pr0.02 = 0x\_1): Basic mode, prioritizing on stability, gain switching is disabled. Actual gain auto adjustment as accordance to Pr0.03.

| Gain related parameters that change as shown below. |                                    |           |                       |                                                                |  |  |  |
|-----------------------------------------------------|------------------------------------|-----------|-----------------------|----------------------------------------------------------------|--|--|--|
| Parameter                                           | Label                              |           | Remark                | narks                                                          |  |  |  |
| Pr1.00                                              | 1 <sup>st</sup> position loop gain |           |                       |                                                                |  |  |  |
| Pr1.01                                              | 1 <sup>st</sup> velocity loop gain |           |                       |                                                                |  |  |  |
| Pr1.02                                              | 1 <sup>st</sup> velocity integ     | gral time |                       | When stiffness setting is valid, parameters will be updated to |  |  |  |
|                                                     | constant                           | -         |                       |                                                                |  |  |  |
| Pr1.03                                              | 1 <sup>st</sup> velocity detection | filter    | match stiffness value |                                                                |  |  |  |
| Pr1.04                                              | 1 <sup>st</sup> torque filter      |           |                       |                                                                |  |  |  |
| Gain related that                                   | at doesn't change                  |           |                       |                                                                |  |  |  |
| Parameter                                           | Label                              | Reference | value                 | Remarks                                                        |  |  |  |
| Pr1.10                                              | Velocity feedforward               | 300 (0.   | 1%)                   | Doesn't change                                                 |  |  |  |
|                                                     | gain constant                      |           |                       | according to changes                                           |  |  |  |
|                                                     |                                    |           |                       | in stiffness                                                   |  |  |  |

• **Positioning mode** (Pr0.02=0x2): Prioritizing positioning. Usually applies on horizontal axis without variable load, ball screws with lower friction, gain switching enabled. Stiffness level of 2<sup>nd</sup> position loop gain is 1 level higher than 1<sup>st</sup> position.

| No. | Parameters | Label                                     | Remarks                          |
|-----|------------|-------------------------------------------|----------------------------------|
| 1   | Pr1.00     | 1 <sup>st</sup> position loop gain        |                                  |
| 2   | Pr1.01     | 1 <sup>st</sup> velocity loop gain        |                                  |
| 3   | Pr1.02     | 1 <sup>st</sup> velocity integral time    |                                  |
|     |            | constant                                  |                                  |
| 4   | Pr1.03     | 1 <sup>st</sup> velocity detection filter |                                  |
| 5   | Pr1.04     | 1 <sup>st</sup> torque filter             | When stiffness setting is valid, |
| 6   | Pr1.05     | 2 <sup>nd</sup> position loop gain        | parameters will be updated to    |
| 7   | Pr1.06     | 2 <sup>nd</sup> velocity loop gain        | match stiffness value            |
| 8   | Pr1.07     | 2 <sup>nd</sup> velocity integral time    |                                  |
|     |            | constant                                  |                                  |
| 9   | Pr1.08     | 2 <sup>nd</sup> velocity detection        |                                  |
|     |            | filter                                    |                                  |
| 10  | Pr1.09     | 2 <sup>nd</sup> torque filter             |                                  |

If auto gain adjustment is valid, the parameters listed above can't be manually modified. Only when Pr0.02 = 0x00 or 0x10, can the gain related parameters be modified manually.

### Gain related parameters that don't change with the real time gain adjustment

| Parameter | Label                                     | Reference value |
|-----------|-------------------------------------------|-----------------|
| Pr1.10    | Velocity feedforward gain constant        | 1000ms          |
| Pr1.11    | Velocity feedforward filter time constant | 30%             |
| Pr1.12    | Torque feedforward gain                   | 0.50ms          |
| Pr1.13    | Torque feedforward filter time constant   | 0               |
| Pr1.15    | Position control gain switching mode      | 0               |
| Pr1.17    | Position control switching level          | 10              |
| Pr1.18    | Position control switching hysteresis     | 50              |
| Pr1.19    | Position gain switching time              | 33              |

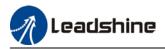

### Types of mechanical load

Please select mechanical load according to load-inertia ratio and mechanical structures:

| Load types                       | Description                                                                                                    |
|----------------------------------|----------------------------------------------------------------------------------------------------|
| <b>0x00</b> _ : Rigid structure  | When load is <b>rigid</b> with relatively <b>low inertia</b> . Gain adjustments prioritize <b>system responsiveness</b> . Structures including high precision reducer, lead screws, mechanical gears, etc. |
| <b>0x01</b> _ : High inertia     | <b>High load inertia</b> (10 times or above). Gain adjustments prioritize <b>operation stability and responsiveness</b> . Recommended mechanical stiffness level <b>not more than 15</b> .                 |
| <b>0x02</b> : Flexible structure | When load is <b>flexible</b> with relatively <b>high inertia</b> . Gain adjustments prioritize <b>operation stability</b> . Structures including long transportation belt or chain.                        |

Structures with high inertia can have better performance if inertia ratio is set accurately.

|              | Label                     | Label<br>Range           |                                 | Real time Auto Gain Adjusting                                                                                                    |                        |                                                                                       | Р                 | S                  | Т             |
|--------------|---------------------------|--------------------------|---------------------------------|----------------------------------------------------------------------------------------------------|------------------------|---------------------------------------------------------------------------------------|-------------------|--------------------|---------------|
| Pr0.02       | Range                     |                          |                                 | Unit                                                                                                    | —                      | Default                                                                               | 0x1               |                    |               |
| F10.02       | Byte leng                 | th                       | 16bit                           | Attribute                                                                                                    | R/W                    | 485 address                                                                           | 0x000             | )5                 |               |
|              | Valid                     |                          | Immediate                       |                                                                                                    |                        |                                                                                       |                   |                    |               |
| Data<br>bits | Category                  | ory Settings Application |                                 |                                                                                                    |                        |                                                                                       |                   |                    |               |
|              | cha<br>1 v<br>po          |                          | cteristics or s<br>n good gener | etting requirem rality when ther                                                                                                    | ents. Gen<br>e is no s | an be selected acc<br>erally, it is recomm<br>pecial requirement<br>2 cannot meet the | ended t<br>, mode | o select<br>2 when | mode<br>rapid |
|              | Motion<br>setting<br>mode | 0:1                      | Manual                          | anual Pr0.03 invalid. Gain value must be adjusted manually and accordingly.                                                                                                    |                        |                                                                                       |                   |                    |               |
| 0x00_        |                           | 1:S                      | tandard                         | Pr0.03 valid. Quick gain adjusting can be achieved by changing<br>Pr0.03 stiffness value. Gain switching is not used in this mode,<br>suitable for applications with requirements for stability.                                                                           |                        |                                                                                       |                   |                    |               |
|              |                           | 2:Pc                     | ositioning                      | Pr0.03 valid. Quick gain adjusting can be achieved by changing<br>Pr0.03 stiffness value. This mode is suitable for applications<br>requiring quick positioning. Not recommended for load mounted<br>vertical to ground, or please compensate for the load using<br>Pr6.07 |                        |                                                                                       |                   |                    |               |

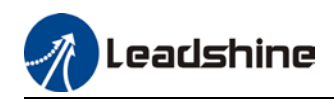

0X020

|            | Load type<br>setting                  | Used<br>struct           |                                                                                                    | e load type, choose acco                                                                                                    | ording to load-inertia ratio and mechanical |  |  |  |
|------------|---------------------------------------|--------------------------|----------------------------------------------------------------------------------------------------|----------------------------------------------------------------------------------------------------|---------------------------------------------|--|--|--|
|            |                                       |                          | O: Rigid<br>structureThis mode prioritizes system responsiveness. Use this mode<br>when there is a relatively rigid structure with low load inertia.<br>Typical application including directly connected high-precision<br>gearbox, lead screw, gears, etc. |                                                                                                    |                                             |  |  |  |
| 0x0_0      |                                       | 1:High inertia           |                                                                                                    | For applications with higher load inertia (10 times or above),<br>gain settings take into account both machine stability and<br>responsiveness. Not recommended to set stiffness above 15 for<br>high load inertia. |                                             |  |  |  |
|            |                                       | 2: Flexible<br>structure |                                                                                                    | This mode prioritizes system stability. Use this mode when there<br>is low rigidity structure with high load inertia. Typical<br>applications included belts and chains.                                            |                                             |  |  |  |
| 0x_00      | reserved                              |                          |                                                                                                    |                                                                                                    |                                             |  |  |  |
| The settin | e type combina                        | ation is                 | a hexadecim                                                                                                    | al standard, as follows:                                                                                                    | ,                                           |  |  |  |
|            | g type combina                        |                          |                                                                                                    | plication type                                                                                                    |                                             |  |  |  |
|            | 0X000                                 |                          |                                                                                                    | tructure + Manual                                                                                                    |                                             |  |  |  |
|            | · · · · · · · · · · · · · · · · · · · |                          | ructure +Standard                                                                                                    |                                                                                                    |                                             |  |  |  |
|            | 0X002 Rigid stru                      |                          | ucture +Positioning                                                                                                    |                                                                                                    |                                             |  |  |  |
|            | 0X010                                 |                          | 0                                                                                                    | nertia + Manual                                                                                                    |                                             |  |  |  |
|            | 0X011 High                            |                          | •                                                                                                    | nertia + Standard                                                                                                    |                                             |  |  |  |
|            | 0X012                                 |                          |                                                                                                    | ertia + Positioning                                                                                                    |                                             |  |  |  |

|        | 0X021       |                     | structure +Stanc    | lard   |               |      |    |   |
|--------|-------------|---------------------|---------------------|--------|---------------|------|----|---|
|        | 0X022       |                     | ructure +Positic    | oning  |               |      |    |   |
|        |             |                     |                     |        |               |      |    |   |
|        | Label       | Real time a         | auto stiffness adj  | usting | Valid mode(s) | Р    | S  | Т |
| Pr0.03 | Range       | 0~31 <b>Unit</b> –  |                     |        | Default       | 11   |    |   |
|        | Byte length | 16bit Attribute R/W |                     |        | 485 address   | 0x00 | 77 |   |
|        | Valid       | Immediate           |                     |        |               |      |    |   |
|        |             | Low                 | Iechanical stiffnes | s—→ I  | High          |      |    |   |

Servo gain → High Low —

Flexible structure + Manual

 $Low \longrightarrow Responsiveness \longrightarrow High$ 

Lower values ensure better system responsiveness and mechanical stiffness but machine vibration might occur, please set accordingly. Recommend to set to around 15 with motor with high inertia.

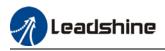

### Gain parameters settings table

|           |                                  | 1                                | <sup>st</sup> gain                                    |                              | 2 <sup>nd</sup> gain                |                                  |                                                       |                              |  |
|-----------|----------------------------------|----------------------------------|-------------------------------------------------------|------------------------------|-------------------------------------|----------------------------------|-------------------------------------------------------|------------------------------|--|
| SS        | Pr1.00                           | Pr1.01                           | Pr1.02                                                | Pr1.04                       | Pr1.05                              | Pr1.06                           | Pr1.07                                                | Pr1.09                       |  |
| Stiffness | Position<br>loop gain<br>(0.1/s) | Velocity<br>loop<br>gain<br>(Hz) | Velocity loop<br>integral time<br>constant<br>(0.1ms) | Torque<br>filter<br>(0.01ms) | Position<br>loop<br>gain<br>(0.1/s) | Velocity<br>loop<br>gain<br>(Hz) | Velocity loop<br>integral time<br>constant<br>(0.1ms) | Torque<br>filter<br>(0.01ms) |  |
| 81        | 20                               | 15                               | 3700                                                  | 1500                         | 25                                  | 15                               | 10000                                                 | 1500                         |  |
| 80        | 25                               | 20                               | 2800                                                  | 1100                         | 30                                  | 20                               | 10000                                                 | 1100                         |  |
| 79        | 30                               | 25                               | 2200                                                  | 900                          | 40                                  | 25                               | 10000                                                 | 900                          |  |
| 78        | 40                               | 30                               | 1900                                                  | 800                          | 45                                  | 30                               | 10000                                                 | 800                          |  |
| 77        | 45                               | 35                               | 1600                                                  | 600                          | 55                                  | 35                               | 10000                                                 | 600                          |  |
| 76        | 55                               | 45                               | 1200                                                  | 500                          | 70                                  | 45                               | 10000                                                 | 500                          |  |
| 75        | 75                               | 60                               | 900                                                   | 400                          | 95                                  | 60                               | 10000                                                 | 400                          |  |
| 74        | 95                               | 75                               | 700                                                   | 300                          | 120                                 | 75                               | 10000                                                 | 300                          |  |
| 73        | 115                              | 90                               | 600                                                   | 300                          | 140                                 | 90                               | 10000                                                 | 300                          |  |
| 72        | 140                              | 110                              | 500                                                   | 200                          | 175                                 | 110                              | 10000                                                 | 200                          |  |
| 71        | 175                              | 140                              | 400                                                   | 200                          | 220                                 | 140                              | 10000                                                 | 200                          |  |
| 70        | 320                              | 180                              | 310                                                   | 126                          | 380                                 | 180                              | 10000                                                 | 126                          |  |
| 69        | 390                              | 220                              | 250                                                   | 103                          | 460                                 | 220                              | 10000                                                 | 103                          |  |
| 68        | 480                              | 270                              | 210                                                   | 84                           | 570                                 | 270                              | 10000                                                 | 84                           |  |
| 67        | 630                              | 350                              | 160                                                   | 65                           | 730                                 | 350                              | 10000                                                 | 65                           |  |
| 66        | 720                              | 400                              | 140                                                   | 57                           | 840                                 | 400                              | 10000                                                 | 57                           |  |
| 65        | 900                              | 500                              | 120                                                   | 45                           | 1050                                | 500                              | 10000                                                 | 45                           |  |
| 64        | 1080                             | 600                              | 110                                                   | 38                           | 1260                                | 600                              | 10000                                                 | 38                           |  |
| 63        | 1350                             | 750                              | 90                                                    | 30                           | 1570                                | 750                              | 10000                                                 | 30                           |  |
| 62        | 1620                             | 900                              | 80                                                    | 25                           | 1880                                | 900                              | 10000                                                 | 25                           |  |
| 61        | 2060                             | 1150                             | 70                                                    | 20                           | 2410                                | 1150                             | 10000                                                 | 20                           |  |
| 60        | 2510                             | 1400                             | 60                                                    | 16                           | 2930                                | 1400                             | 10000                                                 | 16                           |  |
| 59        | 3050                             | 1700                             | 50                                                    | 13                           | 3560                                | 1700                             | 10000                                                 | 13                           |  |
| 58        | 3770                             | 2100                             | 40                                                    | 11                           | 4400                                | 2100                             | 10000                                                 | 11                           |  |
| 57        | 4490                             | 2500                             | 40                                                    | 9                            | 5240                                | 2500                             | 10000                                                 | 9                            |  |
| 56        | 5000                             | 2800                             | 35                                                    | 8                            | 5900                                | 2800                             | 10000                                                 | 8                            |  |
| 55        | 5600                             | 3100                             | 30                                                    | 7                            | 6500                                | 3100                             | 10000                                                 | 7                            |  |
| 54        | 6100                             | 3400                             | 30                                                    | 7                            | 7100                                | 3400                             | 10000                                                 | 7                            |  |
| 53        | 6600                             | 3700                             | 25                                                    | 6                            | 7700                                | 3700                             | 10000                                                 | 6                            |  |
| 52        | 7200                             | 4000                             | 25                                                    | 6                            | 8400                                | 4000                             | 10000                                                 | 6                            |  |
| 51        | 8100                             | 4500                             | 20                                                    | 5                            | 9400                                | 4500                             | 10000                                                 | 5                            |  |
| 50        | 9000                             | 5000                             | 20                                                    | 5                            | 10500                               | 5000                             | 10000                                                 | 5                            |  |

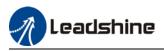

## 5.4 Manual gain adjustment

Due to limitation of load conditions, automatic gain adjustment might not achieve expected performance. Control can be improved through manual gain adjustment

The servo system is made up of 3 control loops. From outer to inner: position loop, velocity loop, current loop as shown in the diagram below.

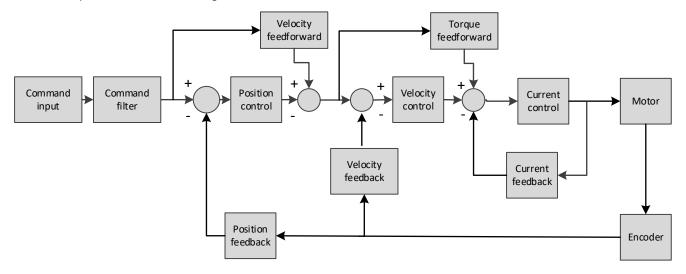

Inner control loop demands higher responsiveness. In order to avoid system instability, please tune in accordance to this principle. Current loop gain usually satisfies the responsiveness demand without tuning. When gain adjustment is done under position control mode, in order to keep the system stabile, position and velocity loop gain have to be increased at the same time to make sure the responsiveness of the position loop is lower than velocity loop.

| ps to tuning (Position and velocity control) |           |                       |                                                                                                    |  |  |  |  |
|----------------------------------------------|-----------|-----------------------|----------------------------------------------------------------------------------------------------|--|--|--|--|
| Step                                         | Parameter | Label                 | Tuning method                                                                                                    |  |  |  |  |
|                                              |           |                       | Determine if velocity loop is able to follow the changes in velocity command at highest frequency. If Pr0.04 is set correctly, velocity loop highest following frequency = Pr1.01                                                       |  |  |  |  |
|                                              |           |                       | Increase Pr1.01                                                                                                    |  |  |  |  |
| 1                                            | Pr1.01    | Velocity<br>loop gain |                                                                                                    |  |  |  |  |
|                                              |           |                       | Increase Pr1.01 provided there is no noise or vibration to reduce positioning time, better velocity stability and following. Reduce Pr1.01 if there is mechanical noise. Set up vibration suppression if there is mechanical vibration. |  |  |  |  |

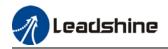

| Step | Parameter | Label                                             | Tuning method                                                                                                    |
|------|-----------|---------------------------------------------------|----------------------------------------------------------------------------------------------------|
|      |           |                                                   | To eliminate velocity loop deviation                                                                                                    |
| 2    | Pr1.02    | Velocity loop<br>integral time<br>constant        | Actual<br>velocity<br>CommandReduce Pr1. 02Velocity loop integral time constant (ms) = 4000 /<br>(2*π*Velocity loop gain(Hz))Reduce Pr1.02 to reduce positioning time. Mechanical<br>vibration might occur if set value is too low; Velocity loop<br>deviation can't be zeroed if set value is too high.Reduce Pr1.02 to increase systemic stiffness, reduce<br>deviation, provided that there is no resonance or noise in<br>                                                                                                    |
| 3    | Pr1.00    | Position loop<br>gain                             | Determine if position loop is able to follow the changes in<br>position command at highest frequency. Position loop<br>highest following frequency = Pr1.00<br>Increase Pr1.00 Position<br>Actual<br>Position<br>Increase Pr1.01 Position<br>Actual<br>Position<br>Increase Pr1.00 to reduce position following deviation,<br>reduce positioning time provided that there is no<br>resonance or noise in the system. If Pr1.00 is set too high,<br>it might cause trembling in the mechanical system or<br>positioning overshoot                                                                                       |
| 4    | Pr1.04    | 1 <sup>st</sup> torque<br>filter time<br>constant | Eliminate high frequency noise, suppress mechanical resonance.<br>Increase Pr1. 04 $$ Velocity velocity command<br>System response improves with lower set value but there is mechanical limitations; High frequency resonance suppression improves with higher set value but it might cause reduction in response bandwidth and phase margin, resulting in system turbulence.<br>Torque filtering frequency is 4 times higher than velocity loop max following frequency:<br>1000000/( $2\pi \times Pr1.04 \ge Pr1.01 \le 4$<br>For example, when Pr1.01=180 (0.1 Hz), Pr1.04 should satisfy: Pr1.01 \le 221 (0.01ms) |

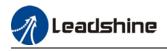

- 1. If vibration occurs with increasing Pr1.01, please modify Pr1.04 to suppress vibration.
- 2. If the parameters are set too high, it might cause current loop response to reduce.
- 3. To suppress vibration at stop, increase Pr1.01 and decrease Pr1.04.
- 4. Decrease Pr1.04 if motor vibrates too much at rest.
- 5. Pr1.04 cannot be set to overly high value as it might cause control system instability because the torque loop response is much higher than velocity loop.

For servo gain, if any one of the parameters is changed, please modify other gain related parameters accordingly. Make sure to the change at around 5% and follow the rules as below.

- 1) Increase responsiveness
  - a) Reduce torque command filter time
  - b) Increase velocity loop gain
  - c) Decrease velocity loop integral time
  - d) Increase position loop gain
- 2) Decrease responsiveness, prevent vibration and over shoot
  - a) Reduce position loop gain
  - b) Increase velocity loop integral time
  - c) Reduce velocity loop gain
  - d) Increase torque filter time

### 5.4.1 Parameters adjustment under different control modes

Under different control mode, parameters adjustment has to be adjusted in this order: "Inertia measuring" -> "Auto gain adjustment"->" Manual gain adjustments"

| Posit  | ion con  | trol mode       |                                                 |
|--------|----------|-----------------|-------------------------------------------------|
| Set lo | ad-inert | ia ratio Pr0.04 | after inertia determination.                    |
|        | No.      | Parameter       | Label                                           |
|        | 1        | Pr1.00          | 1 <sup>st</sup> position loop gain              |
|        | 2        | Pr1.01          | 1 <sup>st</sup> velocity loop gain              |
|        | 3        | Pr1.02          | 1 <sup>st</sup> velocity integral time constant |
|        | 4        | Pr1.03          | 1 <sup>st</sup> velocity detection filter       |
|        | 5        | Pr1.04          | 1 <sup>st</sup> torque filter time constant     |
|        | 6        | Pr1.05          | 2 <sup>nd</sup> position loop gain              |
|        | 7        | Pr1.06          | 2 <sup>nd</sup> velocity loop gain              |
|        | 8        | Pr1.07          | 2 <sup>nd</sup> velocity integral time constant |
|        | 9        | Pr1.08          | 2 <sup>nd</sup> velocity detection filter       |
|        | 10       | Pr1.09          | 2 <sup>nd</sup> torque filter time constant     |
|        | 11       | Pr1.10          | Velocity feedforward gain constant              |
|        | 12       | Pr1.11          | Velocity feedforward filter time constant       |
|        | 13       | Pr1.12          | Torque feedforward gain                         |
|        | 14       | Pr1.13          | Torque feedforward filter time constant         |
|        | 15       | Pr1.15          | Position control gain switching mode            |
|        | 16       | Pr1.17          | Position control switching level                |
|        | 17       | Pr1.18          | Position control switching hysteresis           |
|        | 18       | Pr1.19          | Position gain switching time                    |

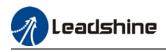

| No. | Parameter | Label                                           |
|-----|-----------|-------------------------------------------------|
| 1   | Pr1.00    | 1 <sup>st</sup> position loop gain              |
| 2   | Pr1.01    | 1 <sup>st</sup> velocity loop gain              |
| 3   | Pr1.02    | 1 <sup>st</sup> velocity integral time constant |
| 4   | Pr1.03    | 1 <sup>st</sup> velocity detection filter       |
| 5   | Pr1.04    | 1 <sup>st</sup> torque filter time constant     |
| 6   | Pr1.05    | 2 <sup>nd</sup> position loop gain              |
| 7   | Pr1.06    | 2 <sup>nd</sup> velocity loop gain              |
| 8   | Pr1.07    | 2 <sup>nd</sup> velocity integral time constant |
| 9   | Pr1.08    | 2 <sup>nd</sup> velocity detection filter       |
| 10  | Pr1.09    | 2 <sup>nd</sup> torque filter time constant     |

#### 1<sup>st</sup> and 2<sup>nd</sup> gain initial values are obtained by automatic gain adjustment

#### Manually adjusted gain parameters

| No. | Parameter | Label                                           |
|-----|-----------|-------------------------------------------------|
| 1   | Pr1.00    | 1 <sup>st</sup> position loop gain              |
| 2   | Pr1.01    | 1 <sup>st</sup> velocity loop gain              |
| 3   | Pr1.02    | 1 <sup>st</sup> velocity integral time constant |
| 4   | Pr1.04    | 1 <sup>st</sup> torque filter time constant     |
| 5   | Pr1.10    | Velocity feedforward gain constant              |
| 6   | Pr1.11    | Velocity feedforward filter time constant       |

#### Velocity control mode

Velocity control mode parameters adjustment is pretty similar to position control mode. Except for position loop gain Pr1.00 and Pr1.05, velocity feedforward gain (Pr1.10)

#### Torque control mode

Parameters adjustment for torque control mode has to be differentiate into 2 conditions:

- 1. When actual velocity reaches velocity limit, adjustment will be as per velocity control mode. Motor will switch from torque control to velocity limit as velocity control.
- 2. When actual velocity doesn't reach velocity limit yet, Except for position loop gain, velocity loop gain and feedforward gain, parameter adjustments as per velocity control mode.

If there is no velocity limit and control is through torque command, please deactivate torque and notch filter, set velocity limit to max. value and increase velocity loop gain to as high as possible.

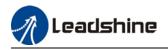

### 5.4.2 Gain switching

Gain switching function can be triggered internally in servo driver. Only valid under position or velocity control mode. Following effects can be realized by gain switching:

- 1. Switch to lower gain when motor stops to suppress vibration
- 2. Switch to higher gain when motor is moving at a low velocity to shorten positioning time
- 3. Switch to higher gain when motor is moving at a high velocity to improve command following behavior.

Diagram below shows gain switching when motor stops.

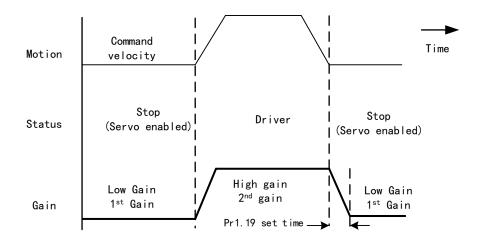

1<sup>st</sup> gain (Pr1.00-Pr1.04) and 2<sup>nd</sup> gain (Pr1.05-Pr1.09) switching can be realized through manual and positioning mode. Switching condition is set through Pr1.15. Gain switching is invalid under standard mode.

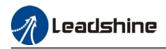

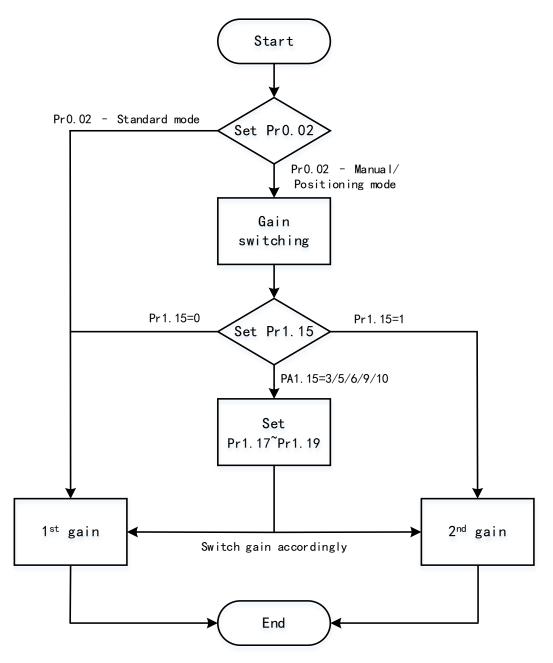

| Relat | Related parameters on gain switching |           |                                       |                                                                            |   |  |  |  |  |  |
|-------|--------------------------------------|-----------|---------------------------------------|----------------------------------------------------------------------------|---|--|--|--|--|--|
|       | No.                                  | Parameter | Label                                 | Remarks                                                                    |   |  |  |  |  |  |
|       | 1                                    | Pr1.15    | Position control gain                 | In position control, set Pr1.15= $3$ , $5$ , $6$ , $9$ , 10.               |   |  |  |  |  |  |
|       |                                      |           | switching mode                        | In velocity control, set Pr1.15=3、5、9                                      | 1 |  |  |  |  |  |
|       | 2                                    | Pr1.17    | Position control level switching      |                                                                            |   |  |  |  |  |  |
|       | 3                                    | Pr1.18    | Position control hysteresis switching | If Pr1.17 <pr1.18, driver="" pr1.17<br="" set="" will="">=Pr1.18</pr1.18,> |   |  |  |  |  |  |
|       | 4                                    | Pr1.19    | Position gain time switching          | As shown below                                                             |   |  |  |  |  |  |

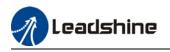

|        | Label                                                        | Position contro                           | l gain switchi        | ng mode                                                                                                    | Valid mode(s)                                                                                                  | Ρ                 |         |  |
|--------|--------------------------------------------------------------|-------------------------------------------|-----------------------|----------------------------------------------------------------------------------------------------|----------------------------------------------------------------------------------------------------|-------------------|---------|--|
| D-4.45 | Range                                                        | 0~10                                      | Unit                  | Ļ                                                                                                    | Default                                                                                                    | 0                 |         |  |
| Pr1.15 | Byte length                                                  | n 16bit                                   | Attribute             | R/W                                                                                                    | 485 address                                                                                                    | 0x011F            |         |  |
|        | Valid                                                        | Immediate                                 |                       |                                                                                                    |                                                                                                    |                   |         |  |
|        | In position                                                  | control, set the con                      | ditions for ga        | in switching                                                                                                    | to be valid.                                                                                                   |                   |         |  |
|        | Value                                                        | Condition                                 | Gain switch           | ning conditi                                                                                                    | on                                                                                                    |                   |         |  |
|        | [0]                                                          | $1^{st}$ gain fixed                       | Fixed on us           | ing 1 <sup>st</sup> gain(                                                                                                    | Pr1.00-Pr1.04)                                                                                                 |                   |         |  |
|        | 1                                                            | 2 <sup>nd</sup> gain fixed                |                       |                                                                                                    | (Pr1.05-Pr1.09)                                                                                                |                   |         |  |
|        | 2                                                            | Gain switching<br>input valid             |                       | hing input                                                                                                    | (GAIN) invalid: 1<br>(GAIN) valid: 2 <sup>nd</sup>                                                             | •                 |         |  |
|        | 3                                                            | High command<br>torque                    | value lar<br>Switch t | ger than (le<br>to 1 <sup>st</sup> gain<br>haller than (<br>vel                                                                                                    | when set torque<br>vel + hysteresis)[%<br>when set torque<br>level + hysteresis)[<br>eration Constant<br>speed | ]<br>command abso |         |  |
|        | 4-9                                                          | Reserved                                  | Reserved              |                                                                                                    |                                                                                                    |                   |         |  |
|        | 4-9Reserved10Pending position<br>command<br>+actual velocity |                                           |                       | Valid for position control.<br>Switch to 2 <sup>nd</sup> gain if position command ≠ 0<br>Switch to 1 <sup>st</sup> gain if positional command = 0<br>throughout the duration of delay time and absolute<br>value of actual velocity remains smaller than (level -<br>hysteresis) (r/min)<br>Position<br>Command<br>Velocity<br>Feedback<br>Velocity<br>Feedback |                                                                                                    |                   |         |  |
|        |                                                              | 'level' and 'hyster<br>level and Pr1.18 H |                       | •                                                                                                    |                                                                                                    | Position contro   | ol gain |  |
|        | Label                                                        | Position contr                            |                       |                                                                                                    | Valid mode(s)                                                                                                  | Р                 |         |  |
| Pr1.17 | Range                                                        | 0~20000                                   | Unit                  | Mode<br>dependent                                                                                                    | Default                                                                                                    | 50                |         |  |
|        | Byte leng                                                    | th 16bit                                  | Attribute             | R/W                                                                                                    | 485 address                                                                                                    | 0x0123            |         |  |
|        | Valid                                                        | Immediate                                 |                       | ,                                                                                                    |                                                                                                    |                   |         |  |
|        |                                                              | I                                         | 1                     |                                                                                                    | 1                                                                                                    | 1                 |         |  |

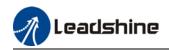

|        | Set threshold value for gain switching to occur.<br>Unit is mode dependent.                                                                                                    |                                      |                |                   |               |        |  |  |  |
|--------|----------------------------------------------------------------------------------------------------|--------------------------------------|----------------|-------------------|---------------|--------|--|--|--|
|        | Switching                                                                                                    |                                      |                | Unit              |               |        |  |  |  |
|        | Position                                                                                                    |                                      | Encoder p      | ulse count        |               |        |  |  |  |
|        | Velocity                                                                                                    |                                      | RPM            |                   |               |        |  |  |  |
|        | Torque                                                                                                    |                                      | %              |                   |               |        |  |  |  |
|        | Please set                                                                                                    | level ≥ hyster                       | esis           |                   |               |        |  |  |  |
|        | Label                                                                                                    | Hysteresis at po                     | psition contro | ol switching      | Valid mode(s) | Ρ      |  |  |  |
| Pr1.18 | Range                                                                                                    | 0~20000                              | Unit           | Mode<br>dependent | Default       | 33     |  |  |  |
| F11.10 | Byte<br>length                                                                                                    | 16bit                                | Attribute      | R/W               | 485 address   | 0x0125 |  |  |  |
|        | Valid                                                                                                    | Immediate                            |                |                   |               |        |  |  |  |
|        | Label                                                                                                    | steresis, drive v<br>Position contro |                |                   | Valid mode(s) | Р      |  |  |  |
|        | Label                                                                                                    | Position contro                      | l switching ti | me                | Valid mode(s) | Р      |  |  |  |
|        | Range                                                                                                    | 0~10000                              | Unit           | 0.1ms             | Default       | 33     |  |  |  |
| Pr1.19 | Byte<br>length                                                                                                    | 16bit                                | Attribute      | R/W               | 485 address   | 0x0127 |  |  |  |
|        | Valid                                                                                                    | Immediate                            |                |                   |               |        |  |  |  |
|        | During position control, if 1 <sup>st</sup> and 2 <sup>nd</sup> gain difference is too large, to ease torque<br>changes and vibration due to rapid changes in position loop gain, set suitable Pr1.19<br>value<br>For example: 1st (pr1.00) <-> 2nd (Pr1.05)<br>2nd (Pr1.05)<br>1st (Pr1.00) |                                      |                |                   |               |        |  |  |  |
|        | Res                                                                                                    | ult of 1st                           |                | (Pr1.19)<br>2nd   |               |        |  |  |  |

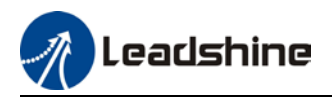

## 5.5 3<sup>rd</sup> gain switching

Besides switching between 1<sup>st</sup> and 2<sup>nd</sup> gain, a 3<sup>rd</sup> gain switching is added to set gain at the moment of stopping to reduce positioning time.

Only available under position mode and Pr6.05  $\neq$  0, set Pr6.06 for 3<sup>rd</sup> gain value. When 2<sup>nd</sup> gain switches to 1<sup>st</sup> gain, it has to go through 3<sup>rd</sup> gain, switching time is set in Pr1.19.

Diagram below shows when Pr1.15 = 7.

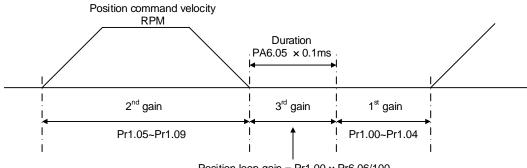

Position loop gain =  $Pr1.00 \times Pr6.06/100$ Velocity loop gain =  $Pr1.01 \times Pr6.06/100$ Velocity loop integral time constant, velocity detection filter, torque filter time

constant will still be applied in 1<sup>st</sup> gain

|        | Label                      | Position 3 <sup>rd</sup> ga    | Valid mode(s)   | Р                       |                                  |          |
|--------|----------------------------|--------------------------------|-----------------|-------------------------|----------------------------------|----------|
| Pr6.05 | Range                      | 0~10000                        | Unit            | 0.1ms                   | Default                          | 0        |
|        | Byte length                | 16bit                          | Attribute       | R/W                     | 485 address                      | 0x060B   |
|        | Valid                      | Immediate                      |                 |                         |                                  |          |
|        | To set time fo             | r 3 <sup>rd</sup> gain to be v | alid            |                         | ·                                | ·        |
|        | Only available             | in position mod                | le              |                         |                                  |          |
|        |                            | use, set Pr6.05=0              |                 |                         |                                  |          |
|        | Label                      | Position 3 <sup>rd</sup> ga    | in scale factor |                         | Valid mode(s)                    | Ρ        |
| Pr6.06 | Range                      | 50~1000                        | Unit            | 100%                    | Default                          | 100      |
| Pro.06 | Byte length                | 16bit                          | Attribute       | R/W                     | 485 address                      | 0x060D   |
|        | Valid                      | Immediate                      |                 |                         |                                  |          |
|        | Set up the 3 <sup>rd</sup> | gain by multiply               | ing factor of t | he 1 <sup>st</sup> gain |                                  |          |
|        | Po                         | sition command v               | elocity         |                         |                                  |          |
|        |                            | (RPM)                          | $\overline{}$   |                         |                                  | /        |
|        | /                          |                                | $\mathbf{i}$    | Effective tim           |                                  |          |
|        |                            |                                |                 | Pr6.05 x 0.1r           | ns<br>→                          |          |
|        | !/                         |                                |                 |                         | <u> </u>                         | <u>v</u> |
|        |                            | 2 <sup>nd</sup> gain           |                 | 3 <sup>rd</sup> gain    | l 1 <sup>st</sup> gain           | <br>     |
|        |                            | Pr1.05~Pr1.09                  |                 | <b>↑</b>                | Pr1.00~Pr1.04                    | *<br>    |
|        |                            |                                |                 |                         | 0 x Pr6.06/100<br>1 x Pr6.06/100 | lter,    |

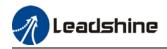

Above diagram is illustrated using Pr1.15 = 7.  $3^{rd}$  gain=  $1^{st}$  gain \* Pr6.06/100 Only effective under position control mode.  $3^{rd}$  gain valid when Pr6.05  $\neq$  0. Set  $3^{rd}$  gain value in Pr6.06. When  $2^{nd}$  gain switches to  $1^{st}$  gain, it will go through  $3^{rd}$ , switching time is set in Pr1.19.

## 5.6 Model following control

Model following control is a type of closed loop control system. First, an ideal model is constructed and acts as a reference for actual model in a closed loop control. Model following control can be treated as a control mode with 2 flexibilities: Model reference can be used to improve command responsiveness and closed loop control used to increase responsiveness of the system towards interference. They don't affect each other.

Model following control can be used in position loop control to increase responsiveness to commands, reduce positioning time and following error. This function is only available in position control mode.

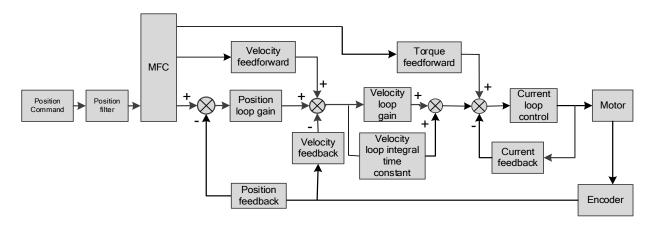

#### To adjust model following control

- Automatic adjustment Set model following bandwidth Pr0.00 = 1 for automatic adjustment. Now, Pr0.00 = Pr1.01, model following bandwidth is adjusted automatically according to different velocity loop gain.
- 3. Manual adjustment

Please used manual adjustment if

- Automatic adjustment is not satisfactory.
- Responsiveness needs further improvement in comparison with automatic adjustment.
- There is a need to set servo gain or model following control parameters manually.

| Step | Steps to manually adjust |                                                                            |   |  |  |  |  |  |
|------|--------------------------|----------------------------------------------------------------------------|---|--|--|--|--|--|
|      | Step                     | Content                                                                    |   |  |  |  |  |  |
|      | 1                        | 1 Set up vibration suppression.                                            |   |  |  |  |  |  |
|      | 2                        | Set up the right inertia ratio.                                            |   |  |  |  |  |  |
|      | 3                        | Manually adjust gain.                                                      |   |  |  |  |  |  |
|      | 4                        | Increase Pr0.00 provided that there is no overshoot and vibration. Usually | ] |  |  |  |  |  |
|      |                          | $Pr0.00 \ge Pr1.01$ is recommended.                                        |   |  |  |  |  |  |

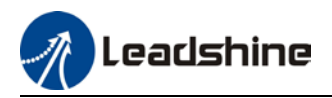

Model following bandwidth determines the responsiveness of the servo system. Increase the value set will increase responsiveness and reduce positioning time. Overshoot can be prevented if it is set at a lower value but responsiveness will be lowered. Model following bandwidth shouldn't be too large for mechanical structure with lower stiffness, excessive position deviation alarm might occur under high velocity.

## 5.7 Feedforward gain

In position control, velocity feedforward is calculated by comparing the velocity control command calculated internally and velocity command calculated from position feedback. Comparing to control only using feedbacks, this will reduce position deviation and increase responsiveness. Besides, by comparing the torque needed during motion from velocity control command in comparison with velocity feedback, torque feedback can be calculated to improve system responsiveness.

## 5.7.1 Velocity feedforward

Velocity feedforward can be used in position control mode. When the function is enabled, it can increase velocity responsiveness, reduce position deviation during constant velocity.

|        | Label                                                                                                    | •                | forward gain   |              | Valid mode(s)    | P                      |  |  |
|--------|----------------------------------------------------------------------------------------------------|------------------|----------------|--------------|------------------|------------------------|--|--|
| Pr1.10 | Range                                                                                                    | 0~1000           | Unit           | 0.10%        | Default          | 300                    |  |  |
|        | Byte length                                                                                                    | 16bit            | Attribute      | R/W          | 485 address      | 0x0115                 |  |  |
|        | Valid                                                                                                    | Immediate        |                |              |                  |                        |  |  |
|        | Used for decre                                                                                                    | easing followir  | ng error caus  | ed by low    | responsiveness o | f velocity loop. Might |  |  |
|        | cause overshoo                                                                                                    | ot or increase i | n noise if set | value is too | high.            |                        |  |  |
|        | Label                                                                                                    | Velocity fee     | d forward fi   | lter time    | Valid mode(s)    | Р                      |  |  |
|        | Label                                                                                                    | constant         |                |              | .,               |                        |  |  |
| Pr1.11 | Range                                                                                                    | 0~6400           | Unit           | 0.01ms       | Default          | 50                     |  |  |
|        | Byte length                                                                                                    | 16bit            | Attribute      | R/W          | 485 address      | 0x0117                 |  |  |
|        | Valid                                                                                                    | Immediate        |                |              |                  |                        |  |  |
|        | Set velocity feed forward low pass filter to eliminate high or abnormal frequencies in velocity<br>feed forward command. Often used when position command with low resolution or high<br>electronic gear ration to smoothen velocity feed forward.<br>Position deviation under constant velocity can be lowered with higher velocity feed forward<br>gain. Please to refer to the equation below.<br>Reduce Pr1.11 value to suppress velocity overshoot during deceleration; Increase Pr1.11 value<br>to suppress noise or vibration due to long driver control cycle or position command uneven<br>pulse frequency. <b><application></application></b><br>Set Pr1.11 = 50 (0.5ms) , improve feedforward effect by gradually increase Pr1.10. The<br>equation below can be used to determine the position deviation due to velocity feedforward<br>gain under constant velocity.Set velocity[ $\frac{Vint}{s}$ ]<br>Position deviation[Uint]= $x \frac{100 - Velocity feed foward gain [%]}{100}$ |                  |                |              |                  |                        |  |  |

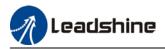

#### Velocity feedforward application

Set Pr1.11 to around 50 (0.5ms), then tune Pr1.10 from 0 to bigger values until the velocity feedforward achieves better performance. Under constant velocity, the position deviation in a motion will decrease as the velocity feedforward gain increase.

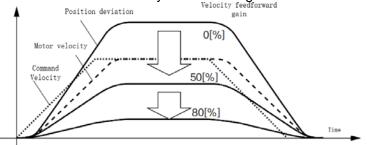

#### Steps to tuning:

- 1. Increase Pr1.10 to increase responsiveness but velocity overshoot might occur during acc-/deceleration.
- 2. By reducing Pr1.11, velocity feedforward would be more effective and vice versa. Pr1.10 and Pr1.11 need to be tuned to a balance.
- 3. If mechanical noise exists under normal working conditions, please increase Pr1.11 or use position command filter (1 time delay/ FIR smoothing filter)

### 5.7.2 Torque feedforward

Position control mode: Torque feedforward can increase the responsiveness of torque command, decrease position deviation during constant acc-/deceleration.

Velocity control mode: Torque feedforward can increase the responsiveness of torque command, decrease velocity deviation during constant velocity.

|        | Label                                                                                                    | Torque feed forward gain                 |           |        | Valid mode(s)        | Ρ     | S |  |  |  |
|--------|----------------------------------------------------------------------------------------------------|------------------------------------------|-----------|--------|----------------------|-------|---|--|--|--|
| Pr1.12 | Range                                                                                                    | 0~1000                                   | Unit      | 0.1%   | Default              | 0     |   |  |  |  |
|        | Byte length                                                                                                    | 16bit                                    | Attribute | R/W    | 485 address          | 0x011 | 9 |  |  |  |
|        | Valid                                                                                                    | Immediate                                |           |        |                      |       |   |  |  |  |
|        | Before using torque feed forward, please set correct inertia ratio Pr0.04. By increasing torque feed forward gain, position deviation on constant acceleration/deceleration can be reduced to                                                                                                    |                                          |           |        |                      |       |   |  |  |  |
|        | -                                                                                                    | •                                        |           |        | ed profile, position |       |   |  |  |  |
|        |                                                                                                    |                                          | •         | •      | turbation torque v   |       |   |  |  |  |
|        | position deviat                                                                                                    |                                          |           |        | ·                    |       | • |  |  |  |
|        |                                                                                                    | -                                        |           |        | Γ                    |       |   |  |  |  |
|        | Label                                                                                                    | Torque feed forward filter time constant |           |        | Valid mode(s)        | Ρ     | S |  |  |  |
| Pr1.13 | Range                                                                                                    | 0~6400                                   | Unit      | 0.01ms | Default              | 0     |   |  |  |  |
|        | Byte length                                                                                                    | 16bit                                    | Attribute | R/W    | 485 address          | 0x011 | В |  |  |  |
|        | Valid                                                                                                    | Immediate                                |           |        |                      |       |   |  |  |  |
|        | <ul> <li>Low pass filter to eliminate abnormal or high frequencies in torque feed forward command.<br/>Usually used when encoder has lower resolution or precision.<br/>Noise reduces if torque feed forward filter time constant is set higher but position deviation will increase at acceleration varied points.</li> <li><application> <ul> <li>Set Pr1.13 = 50ms, please increase torque forward gain gradually to enable torque feedforward.</li> <li>By increasing Pr1.13, noise will reduce but position deviation will become larger.</li> </ul> </application></li> </ul> |                                          |           |        |                      |       |   |  |  |  |

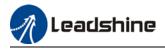

#### Torque feedforward application

Set Pr1.13 to around 50 (0.5ms), then tune Pr1.10 from 0 to bigger values until torque feedforward achieves better performance. Under constant acc-/deceleration, the position deviation in a motion will decrease as the velocity feedforward gain increase.

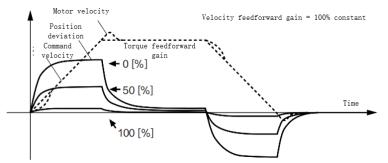

#### Steps to tuning:

- 3. Increase Pr1.12 to increase responsiveness but velocity overshoot might occur during acc-/deceleration.
- 4. By reducing Pr1.13, torque feedforward would be more effective and vice versa. Pr1.12 and Pr1.13 need to be tuned to a balance and reduce noise.

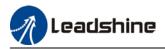

## **5.8 Friction compensation function**

This function is to compensation for changes in load to reduce the effect of friction in motion. The compensation value is directional.

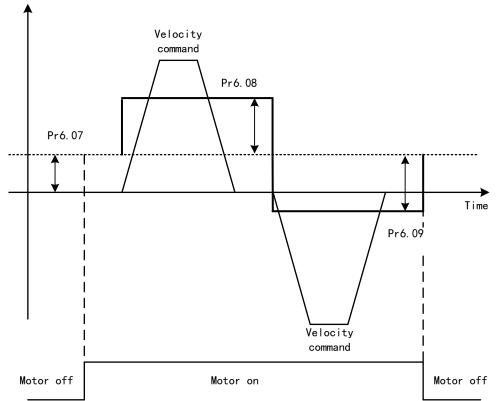

Vertically loaded axis: A constant eccentric load torque is applied on the motor. By adjusting Pr6.07, positioning deviation due to different motional direction can be reduced.

Belt-driven axis: Due to large radial load with dynamic frictional torque. Positioning time delay and deviation can be reduced by adjusting Pr6.08 and Pr6.09.

|        | Label                                                                                                    | Torque comman              | d additional v    | value      | Valid mode(s) | Р     | S  | Т |  |  |  |
|--------|----------------------------------------------------------------------------------------------------|----------------------------|-------------------|------------|---------------|-------|----|---|--|--|--|
| D-C 07 | Range                                                                                                    | -100~100                   | Unit              | %          | Default       | 0     |    |   |  |  |  |
| Pr6.07 | Byte length                                                                                                    | 16bit                      | Attribute         | R/W        | 485 address   | 0x060 | F  |   |  |  |  |
|        | Valid                                                                                                    | Immediate                  |                   |            |               |       |    |   |  |  |  |
|        | To set torque forward feed additional value of vertical axis.<br>Applicable for loaded vertical axis, compensate constant torque.<br>Application: When load move along vertical axis, pick any point from the whole motion and<br>stop the load at that particular point with motor enabled but not rotating. Record output<br>torque value from d04, use that value as torque command additional value (compensation<br>value) |                            |                   |            |               |       |    |   |  |  |  |
|        | Label                                                                                                    | Positive directio<br>value | n torque con      | npensation | Valid mode(s) | Р     | S  | Т |  |  |  |
| Pr6.08 | Range                                                                                                    | -100~100                   | Unit              | %          | Default       | 0     |    |   |  |  |  |
|        | Byte length                                                                                                    | 16bit                      | Attribute         | R/W        | 485 address   | 0x061 | .1 |   |  |  |  |
|        | Valid                                                                                                    | Immediate                  |                   |            |               |       |    |   |  |  |  |
| Pr6.09 | Label                                                                                                    | Negative<br>compensation v | direction<br>alue | torque     | Valid mode(s) | Р     | S  | Т |  |  |  |

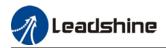

| Range                                                  | -100~100                                                            | Unit             | %                    | Default               | 0                   |  |  |  |  |  |  |  |
|--------------------------------------------------------|---------------------------------------------------------------------|------------------|----------------------|-----------------------|---------------------|--|--|--|--|--|--|--|
| Byte length                                            | 16bit                                                               | Attribute        | R/W                  | 485 address           | 0x0613              |  |  |  |  |  |  |  |
| Valid                                                  | Immediate                                                           |                  |                      |                       |                     |  |  |  |  |  |  |  |
| To reduce the                                          | effect of mechani                                                   | ical friction in | the move             | ement(s) of the axis. | Compensation values |  |  |  |  |  |  |  |
| can be set acco                                        | ording to needs fo                                                  | or both rotati   | onal direc           | tions.                |                     |  |  |  |  |  |  |  |
|                                                        |                                                                     |                  |                      |                       |                     |  |  |  |  |  |  |  |
| Applications:                                          |                                                                     |                  |                      |                       |                     |  |  |  |  |  |  |  |
| 1. When moto                                           | 1. When motor is at constant speed, d04 will deliver torque values. |                  |                      |                       |                     |  |  |  |  |  |  |  |
| Torque value ir                                        | n positive directio                                                 | on = T1;         |                      |                       |                     |  |  |  |  |  |  |  |
| Torque value ir                                        | n negative direction                                                | on = T2          |                      |                       |                     |  |  |  |  |  |  |  |
| Pr6.08/Pr6.09                                          | $= T_f = \frac{ T1 - T2 }{2}$                                       |                  |                      |                       |                     |  |  |  |  |  |  |  |
|                                                        |                                                                     |                  |                      |                       |                     |  |  |  |  |  |  |  |
| Positive/Negat                                         | ive compensation                                                    | n corresponds    | s to actual          | position feedback.    |                     |  |  |  |  |  |  |  |
| Positive torque compensation value = $+(Pr6.08 + T_f)$ |                                                                     |                  |                      |                       |                     |  |  |  |  |  |  |  |
| Negative torqu                                         | e compensation                                                      | value = -(Pr6.   | 08=+T <sub>f</sub> ) |                       |                     |  |  |  |  |  |  |  |
| Pr6.08 =x, Pr6.                                        | 09=y; friction con                                                  | npensation va    | alue =  x-y          | //2                   |                     |  |  |  |  |  |  |  |

## **5.9 Safety Functions**

## 5.9.1 Max. motor rotational speed limitation

Motor rotational speed limits can be set on Pr3.24. If command speed is 1500r/min, but Pr3.24 is set to 1000r/min, motor rotational speed will only go up to 1000r/min.

Motor overspeed threshold value can be set in Pr5.13, if the rotational speed is exceeded during operation, Er1A0 might occur.

|        | Label             | Maximum moto     | Maximum motor rotational speed |               |                    | Ρ       | S | Т |  |
|--------|-------------------|------------------|--------------------------------|---------------|--------------------|---------|---|---|--|
| Pr3.24 | Range             | 0~10000          | Unit                           | r/min         | Default            | 0       |   |   |  |
| 113.24 | Byte length       | 16bit            | Attribute                      | R/W           | 485 address        | 0x0331  |   |   |  |
|        | Valid             | Immediate        |                                |               |                    |         |   |   |  |
|        | To set maximum    | motor rotational | speed but no                   | t higher that | an motor rated spe | d speed |   |   |  |
|        | If Pr3.24 = 0, ma | ximum motor rot  | tational speed                 | = max. spe    | ed in motor param  | eter.   |   |   |  |

|        | Label          | Overspeed leve   | Overspeed level settings           |              |             | Ρ     | S | Т |  |
|--------|----------------|------------------|------------------------------------|--------------|-------------|-------|---|---|--|
| D-E 12 | Range          | 0~10000          | Unit                               | r/min        | Default     | 0     | 0 |   |  |
| Pr5.13 | Byte length    | 16bit            | Attribute                          | R/W          | 485 address | 0x051 |   |   |  |
|        | Valid          | Immediate        |                                    |              |             |       |   |   |  |
|        | If motor speed | exceeds Pr5.13,  | exceeds Pr5.13, Er1A0 might occur. |              |             |       |   |   |  |
|        | When Pr5.13 =  | 0, overspeed lev | el = max. mot                      | or speed x 1 | 2           |       |   |   |  |

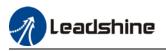

### 5.9.2 Max. duration for motor to stop after disabling

Set max time duration for motor to stop after disabling. If the time taken for motor to stop exceeds the duration set in Pr6.14 and motor speed is still higher than Pr4.39, holding brake will be activated. If motor doesn't have holding brake, dynamic braking will be activated to force stop the motor.

|        | Label                                                                                                    | Max. time to sto                                                                                                    | op after disabl                                                                                                    | ing                                                                                                | Valid mode(s)                                                                                                    | Ρ                                       | S                                          | Т                                        |
|--------|----------------------------------------------------------------------------------------------------|----------------------------------------------------------------------------------------------------|----------------------------------------------------------------------------------------------------|----------------------------------------------------------------------------------------------------|----------------------------------------------------------------------------------------------------|-----------------------------------------|--------------------------------------------|------------------------------------------|
| D-C 14 | Range                                                                                                    | 0~1000                                                                                                    | Unit                                                                                                    | ms                                                                                                 | Default                                                                                                    | 500                                     |                                            |                                          |
| Pr6.14 | Byte length                                                                                                    | 16bit                                                                                                    | Attribute                                                                                                    | R/W                                                                                                | 485 address                                                                                                    | 0x061                                   |                                            |                                          |
|        | Valid                                                                                                    | Immediate                                                                                                    |                                                                                                    |                                                                                                    |                                                                                                    |                                         |                                            |                                          |
|        | After disabling<br>reached, BRK_<br>BRK_ON given<br>comes first.<br>Applications:<br>1. After disabl<br>reached, BRK_<br>2. After disabli<br>not yet reached | axis, if motor s<br>ON given and hole<br>time is determine<br>ing axis, if motor<br>ON given and hole<br>ng axis, if motor<br>d, BRK_ON given<br>e will be provide | speed is still<br>ding brake act<br>ed by Pr6.14 c<br>speed is stil<br>ding brake act<br>speed is alrea<br>and holding b | higher than<br>ivated.<br>or when mot<br>l higher tha<br>ivated.<br>ady lower that<br>rake activat | gency stop or norn<br>Pr4.39 but the t<br>tor speed goes belo<br>an Pr4.39 but the<br>nan Pr4.39 but the<br>ed.<br>f the function is | time se<br>ow Pr4.<br>time se<br>time s | t in Pr<br>39, whi<br>et in Pr<br>et in Pr | 6.14 is<br>ichever<br>6.14 is<br>6.14 is |

### 5.9.3 External brake deactivation output signal BRK-OFF

Please refer to Pr4.11 to set up the I/O output function parameters. When enabled and timing conditions are fulfilled, the set I/O output will deliver ON signal.

|        | Label                                                                                                    | Holding brake o  | deactivation d  | elay time    | Valid mode(s)     | Ρ     | S  | Т |  |  |  |  |
|--------|----------------------------------------------------------------------------------------------------|------------------|-----------------|--------------|-------------------|-------|----|---|--|--|--|--|
| Pr4.37 | Range                                                                                                    | 0~3000           | Unit            | 1ms          | Default           | 150   |    |   |  |  |  |  |
| P14.57 | Byte length                                                                                                    | 16bit            | Attribute       | R/W          | 485 address       | 0x044 | 1B |   |  |  |  |  |
|        | Valid                                                                                                    | Immediate        |                 |              |                   |       |    |   |  |  |  |  |
|        | To set delay time for holding brake to be activated after motor power off to prevent axis from                                                                                                    |                  |                 |              |                   |       |    |   |  |  |  |  |
|        | sliding.                                                                                                    |                  |                 |              |                   |       |    |   |  |  |  |  |
|        | When Pr5.06 = 0, SRV-ON signal is off, holding brake is activated (delay time is determined by                                                                                                    |                  |                 |              |                   |       |    |   |  |  |  |  |
|        | Pr4.39 or Pr6.14                                                                                                    | 4). Motor powere | ed-off once de  | lay time set | in Pr4.37 is due. |       |    |   |  |  |  |  |
|        | Label                                                                                                    | Holding brake a  | activation dela | y time       | Valid mode(s)     | Ρ     | S  | Т |  |  |  |  |
| D-4 20 | Range                                                                                                    | 0~3000           | Unit            | 1ms          | Default           | 0     |    |   |  |  |  |  |
| Pr4.38 | Byte length                                                                                                    | 16bit            | Attribute       | R/W          | 485 address       | 0x044 | 1D |   |  |  |  |  |
|        | Valid                                                                                                    | Immediate        |                 |              |                   |       |    |   |  |  |  |  |
|        | To set delay time for holding brake to be released after motor power on.<br>Motor will remain at current position and input command is masked to allow<br>holding brake to be fully released before motor is set in motion. |                  |                 |              |                   |       |    |   |  |  |  |  |

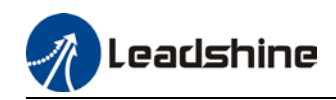

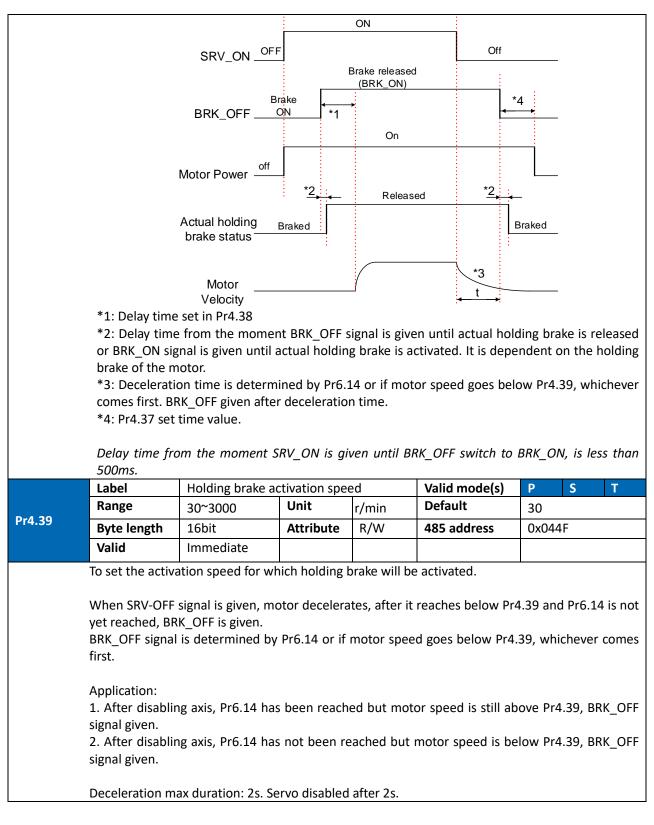

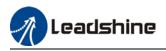

## 5.9.4 Servo stopping mode

|        | Label          | Servo-off mode                                              |             |             | Valid mode(s)      | Ρ    | S  | Т |  |
|--------|----------------|-------------------------------------------------------------|-------------|-------------|--------------------|------|----|---|--|
|        | Range          | 0~1                                                         | Unit        |             | Default            | 0    | 0  |   |  |
| Pr5.06 | Byte length    | 16bit                                                       | Attribute   | R/W         | 485 address        | 0x05 | 0D |   |  |
|        | Valid          | Immediate                                                   |             |             |                    |      |    |   |  |
|        | To set servo d | driver disable mo                                           | de and stat | us.         |                    |      |    |   |  |
|        | Set value      |                                                             | Exp         | olanatior   | n                  |      |    |   |  |
|        | 0              | Driver disables after velocity reaching value set in Pr4.39 |             |             |                    |      |    |   |  |
|        | 1              | Driver disables                                             | immediate   | ly, axis ii | n free stopping mo | de   |    |   |  |

## 5.9.5 Emergency stop function

Emergency stop is used when an alarm occurs or a servo prohibition signal is received when servo driver is enabled.

|        | Label           | Emergency stop                                                  | function                                                                        |                                                                                | Valid mode(s)     | Ρ    | S   | Т |  |  |
|--------|-----------------|-----------------------------------------------------------------|---------------------------------------------------------------------------------|--------------------------------------------------------------------------------|-------------------|------|-----|---|--|--|
|        | Range           | 0~1                                                             | Unit                                                                            | _                                                                              | Default           | 0    |     |   |  |  |
| Pr4.43 | Byte length     | 16bit                                                           | Attribute                                                                       | R/W                                                                            | 485 address       | 0x04 | 57  |   |  |  |
|        | Valid           | Immediate                                                       |                                                                                 |                                                                                |                   |      |     |   |  |  |
|        |                 | 1                                                               |                                                                                 |                                                                                |                   |      |     |   |  |  |
|        | Value           |                                                                 |                                                                                 | Descript                                                                       | ion.              |      |     |   |  |  |
|        | [0]             | Emergency stop<br>occurs.                                       | Emergency stop is valid, servo driver will be forced to STOP and Err570 occurs. |                                                                                |                   |      |     |   |  |  |
|        | 1               |                                                                 | -                                                                               | id, servo driver will not be forced to STOP. Servo can<br>9 signal is cleared. |                   |      |     |   |  |  |
|        | Label           | Driver prohibitio                                               | n input setti                                                                   | ngs                                                                            | Valid mode(s)     | Р    | S   | Т |  |  |
| D-5 04 | Range           | 0/1/2                                                           | Unit                                                                            | —                                                                              | Default           | 0    |     |   |  |  |
| Pr5.04 | Byte length     | 16bit                                                           | Attribute                                                                       | R/W                                                                            | 485 address       | 0x0  | 509 |   |  |  |
|        | Valid           | Immediate                                                       |                                                                                 |                                                                                |                   |      |     |   |  |  |
|        | To set driver p | rohibition input (P                                             | OT/NOT)                                                                         |                                                                                |                   |      |     |   |  |  |
|        | Value           | Description           POT → Positive direction drive prohibited |                                                                                 |                                                                                |                   |      |     |   |  |  |
|        | 0               |                                                                 |                                                                                 |                                                                                |                   |      |     |   |  |  |
|        |                 | NOT $ ightarrow$ Negative direction drive prohibited            |                                                                                 |                                                                                |                   |      |     |   |  |  |
|        | 1               | POT and NOT inv                                                 | valid                                                                           |                                                                                |                   |      |     |   |  |  |
|        | 2               | Any single sided                                                | input from P                                                                    | OT or NOT                                                                      | might cause Er260 |      |     |   |  |  |

#### Method 2: Using RS485 address through master device to activate this function.

| Pr5.11 | Label                                                      | Servo braking torque setting |                             |     | Valid mode(s) | Ρ     | S | Т |  |
|--------|------------------------------------------------------------|------------------------------|-----------------------------|-----|---------------|-------|---|---|--|
|        | Range                                                      | 0~500                        | Unit                        | %   | Default       | 0     | 0 |   |  |
| P15.11 | Byte length                                                | 16bit                        | Attribute                   | R/W | 485 address   | 0x051 |   |   |  |
|        | Valid                                                      | Immediate                    |                             |     |               |       |   |   |  |
|        | To set torque li                                           | mit for servo bra            | nit for servo braking mode. |     |               |       |   |   |  |
|        | If Pr5.11 = 0, use torque limit as under normal situation. |                              |                             |     |               |       |   |   |  |

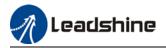

Please note that if Pr5.11 set value is too low, emergency stop will take longer.

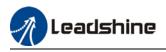

## **5.10 Vibration Suppression**

### 5.10.1 Mechanical resonance suppression

Mechanical system has certain resonance frequencies. When servo gain is increased, resonance might occur at around mechanical resonant frequencies, preventing gain value from increasing. In such situation, notch filter can be used to suppress resonance to set higher gains or lower vibration.

#### To suppress mechanical resonance:

- Torque command filter time constant Set filter time constant to reduce gain at around resonant frequencies Torque command filter blocked frequencies (Hz) fc=1/[2πxPr1.04(0.01ms)x0.00001)]
- Notch filter Notch filter suppress mechanical resonance by reducing gain at certain frequencies. When notch filter is correctly set, resonance can be suppressed and servo gain can be increased.

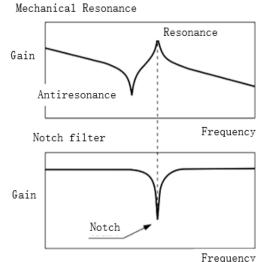

Notch filter bandwidth

Center frequency of the notch filter, frequency bandwidth with reduction of -3dB. Notch filter depth

The ratio between input and output of center frequency. When depth = 0, center frequency output is totally off and when depth = 100, Hence when notch filter depth is set at lower value, the depth is higher and better at suppressing mechanical resonance but it might cause system instability.

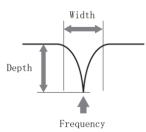

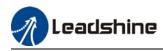

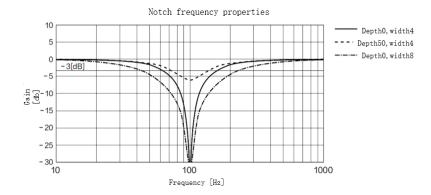

If the analytic result from mechanical properties analysis tool doesn't show any obvious peak but vibration did occur, it might not be due to mechanical resonance, it may be that servo gain has reached its limit. This kind of vibration can't be suppressed by using notch filter, only by reducing gain and torque command filter time.

#### To use notch filter

#### Automatic notch filter

- 1. Set Pr2.00 = 1 for auto notch filter adjustment
- If Pr0.03 stiffness increases, 3<sup>rd</sup> group of notch filter (Pr2.07/Pr2.08/Pr2.09) updates automatically when driver is enabled. Pr2.00 = 0, auto adjustments stop.
   If resonance is suppressed, it means self-adjusting notch filter is working. If resonance

It resonance is suppressed, it means self-adjusting notch filter is working. If resonance occurs when mechanical stiffness increases, please use manual notch filter, set filter frequency to actual resonant frequency.

#### Manual notch filter

There are 2 ways to use manual notch filter.

1. After enabling self-adjusting notch filter, set the values from  $3^{rd}$  group of filters to  $1^{st}$  group of notch filter (Pr2.01/Pr2.02/Pr2.03), see if resonance is suppressed. If there is other resonance, set Pr2.00 = 1, then set the values from  $3^{rd}$  group of filters to  $2^{nd}$  group of notch filter (Pr2.04/Pr2.05/Pr2.06)

2. Get resonant frequency, notch filter bandwidth and depth and set it into the corresponding parameters through Motion Studio.

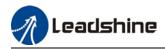

|        | Label                |        | Adaptive filte                                  | ring mode   | settings                                                      | Valid mode(s)                                       | P S                                |  |  |  |
|--------|----------------------|--------|-------------------------------------------------|-------------|---------------------------------------------------------------|-----------------------------------------------------|------------------------------------|--|--|--|
| D-2.00 | Range                |        | 0~4                                             | Unit        | _                                                             | Default                                             | 0                                  |  |  |  |
| Pr2.00 | Byte lengt           | h      | 16bit                                           | Attribute   | R/W                                                           | 485 address                                         | 0x0201                             |  |  |  |
|        | Valid                |        | Immediate                                       |             |                                                               |                                                     |                                    |  |  |  |
|        |                      |        |                                                 | L           |                                                               |                                                     |                                    |  |  |  |
|        | Value                |        |                                                 |             | Descri                                                        | ntion                                               |                                    |  |  |  |
|        | Value                | ∆dar   | ptive filter: inv                               | alid        |                                                               | ters related to 3 <sup>rd</sup> notch filter remain |                                    |  |  |  |
|        | 0                    | 7.00   |                                                 |             | unchanged                                                     |                                                     |                                    |  |  |  |
|        |                      | Ada    | ptive filter: 1 fi                              | lter valid  | 1 adaptive filter becomes valid. 3 <sup>rd</sup> notch filter |                                                     |                                    |  |  |  |
|        | 1                    | for o  | once.                                           |             |                                                               |                                                     | accordingly. Pr2.00                |  |  |  |
|        |                      |        |                                                 |             |                                                               | tomatically to 0 one                                |                                    |  |  |  |
|        |                      |        |                                                 | 1 filter    |                                                               |                                                     | alid. 3 <sup>rd</sup> notch filter |  |  |  |
|        | 2                    | rema   | ains valid                                      |             | related para                                                  | imeters will keep up                                | odating accordingly.               |  |  |  |
|        | 3-4                  | Rese   | erved                                           |             | _                                                             |                                                     |                                    |  |  |  |
|        | Label                |        | 1 <sup>st</sup> notch freq                      | uencv       |                                                               | Valid mode(s)                                       | P S T                              |  |  |  |
|        | Range                |        | 50~4000                                         | Unit        | Hz                                                            | Default                                             | 4000                               |  |  |  |
| Pr2.01 | Byte length          |        | 16bit                                           | Attribute   |                                                               | 485 address                                         | 0x0203                             |  |  |  |
|        | Valid                |        | Immediate                                       | Attribute   |                                                               | 405 4441635                                         | 0,0205                             |  |  |  |
|        |                      |        | ncy of 1 <sup>st</sup> torqu                    | e comman    | d notch filte                                                 | r.                                                  |                                    |  |  |  |
|        |                      |        | ) to deactivate                                 |             |                                                               |                                                     |                                    |  |  |  |
|        | Label                |        | 1 <sup>st</sup> notch widt                      | h           |                                                               | Valid mode(s)                                       | P S T                              |  |  |  |
|        | Range                |        | 0~20                                            | Unit        | _                                                             | Default                                             | 4                                  |  |  |  |
| Pr2.02 | Byte length          |        | 16bit                                           | Attribute   | R/W                                                           | 485 address                                         | 0x0205                             |  |  |  |
|        | Valid                |        | Immediate                                       |             |                                                               |                                                     |                                    |  |  |  |
|        |                      |        | th for 1 <sup>st</sup> reson                    |             |                                                               |                                                     |                                    |  |  |  |
|        |                      |        |                                                 |             |                                                               |                                                     | nce is under control, in           |  |  |  |
|        |                      |        |                                                 |             |                                                               |                                                     | improve current loop               |  |  |  |
|        |                      | ss whi | ich allows high                                 |             | ical stiffness                                                |                                                     |                                    |  |  |  |
|        | Label                |        | 1 <sup>st</sup> notch dept<br>0~99              | n<br>Unit   |                                                               | Valid mode(s)<br>Default                            | P S T<br>0                         |  |  |  |
| Pr2.03 | Range<br>Byte length |        | 16bit                                           | Attribute   | <br>R/W                                                       | 485 address                                         | 0<br>0x0207                        |  |  |  |
|        | Valid                |        | Immediate                                       | Allibule    |                                                               | 405 autress                                         | 0,0207                             |  |  |  |
|        |                      | th for | <sup>1</sup> 1 <sup>st</sup> resonant n         | otch filter |                                                               |                                                     |                                    |  |  |  |
|        |                      |        |                                                 |             | ctory defaul                                                  | t settings. If resona                               | nce is under control, in           |  |  |  |
|        |                      |        | •                                               |             | •                                                             | -                                                   | improve current loop               |  |  |  |
|        |                      |        | ich allows high                                 |             |                                                               |                                                     |                                    |  |  |  |
|        | Label                |        | 2 <sup>nd</sup> notch freq                      |             |                                                               | Valid mode(s)                                       | P S T                              |  |  |  |
| D-2 04 | Range                |        | 50~4000                                         | Unit        | Hz                                                            | Default                                             | 4000                               |  |  |  |
| Pr2.04 | Byte length          |        | 16bit                                           | Attribute   | R/W                                                           | 485 address                                         | 0x0209                             |  |  |  |
|        | Valid                |        | Immediate                                       |             |                                                               |                                                     |                                    |  |  |  |
|        |                      |        | cy of 2 <sup>nd</sup> torque<br>to deactivate r |             | notch filter                                                  |                                                     |                                    |  |  |  |
|        | Label                |        | 2 <sup>nd</sup> notch widt                      |             |                                                               | Valid mode(s)                                       | P S T                              |  |  |  |
|        |                      |        | 0~20                                            | Unit        |                                                               | Default                                             | 4 S                                |  |  |  |
| Pr2.05 | Range<br>Byte length |        | 16bit                                           |             | R/W                                                           | 485 address                                         | 4<br>0x020B                        |  |  |  |
|        |                      |        |                                                 | Attribute   | r/ vv                                                         | 405 audress                                         | UXUZUD                             |  |  |  |
|        | Valid                |        | Immediate                                       |             |                                                               |                                                     |                                    |  |  |  |

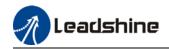

|        | Set notch bandwic<br>Under normal circ<br>combination with                                        | umstances, plean<br>Pr2.04 and    | ase use facto<br>Pr2.06, Pr2 | ory default<br>2.05 can | be reduced to i                          |               |                |  |  |  |  |  |
|--------|---------------------------------------------------------------------------------------------------|-----------------------------------|------------------------------|-------------------------|------------------------------------------|---------------|----------------|--|--|--|--|--|
|        | responsiveness wh                                                                                 |                                   |                              | al stiffness :          |                                          |               | ~ <del>-</del> |  |  |  |  |  |
|        | Label<br>Range                                                                                    | 2 <sup>nd</sup> notch dep<br>0~99 | tn<br>Unit                   |                         | Valid mode(s)<br>Default                 | <u>Р</u><br>О | S T            |  |  |  |  |  |
| Pr2.06 | Byte length                                                                                       | 16bit                             | Attribute                    | R/W                     | 485 address                              | 0x020D        |                |  |  |  |  |  |
|        | Valid                                                                                             |                                   |                              |                         |                                          |               |                |  |  |  |  |  |
|        | Set notch depth fo                                                                                |                                   | otch filter.                 |                         |                                          |               |                |  |  |  |  |  |
|        | When Pr2.06 valu                                                                                  |                                   |                              | ecomes sh               | allow, phase lag r                       | educes. Ur    | nder normal    |  |  |  |  |  |
|        | circumstances, please use factory default settings. If resonance is under control, in combination |                                   |                              |                         |                                          |               |                |  |  |  |  |  |
|        | with Pr2.04 and Pr2.05, Pr2.06 can be reduced to improve current loop responsiveness which        |                                   |                              |                         |                                          |               |                |  |  |  |  |  |
|        | allows higher mechanical stiffness settings.                                                      |                                   |                              |                         |                                          |               |                |  |  |  |  |  |
|        | Label3 <sup>rd</sup> notch frequencyValid mode(s)PST                                              |                                   |                              |                         |                                          |               |                |  |  |  |  |  |
| Pr2.07 | Range                                                                                             | 50~4000                           | Unit                         | Hz                      | Default                                  | 4000          |                |  |  |  |  |  |
| F12.07 | Byte length                                                                                       | 16bit                             | Attribute                    | R/W                     | 485 address                              | 0x020F        |                |  |  |  |  |  |
|        | Valid                                                                                             | Immediate                         |                              |                         |                                          |               |                |  |  |  |  |  |
|        | Set center frequen<br>Set Pr2.07 to 4000                                                          | • •                               |                              | otch filter.            |                                          |               |                |  |  |  |  |  |
|        | Label                                                                                             | 3 <sup>rd</sup> notch widt        |                              |                         | Valid mode(s)                            | P             | S T            |  |  |  |  |  |
| D-2.00 | Range                                                                                             | 0~20                              | Unit                         | —                       | Default                                  | 4             |                |  |  |  |  |  |
| Pr2.08 | Byte length                                                                                       | 16bit                             | Attribute                    | R/W                     | 485 address                              | 0x0211        |                |  |  |  |  |  |
|        | Valid                                                                                             | Immediate                         |                              |                         |                                          |               |                |  |  |  |  |  |
|        | Set notch depth fo                                                                                | or 3 <sup>rd</sup> resonant n     | otch filter.                 |                         |                                          |               |                |  |  |  |  |  |
|        | When Pr2.06 valu                                                                                  | -                                 | •                            |                         |                                          |               |                |  |  |  |  |  |
|        | circumstances, ple                                                                                |                                   |                              | -                       |                                          |               |                |  |  |  |  |  |
|        | with Pr2.04 and F                                                                                 |                                   |                              | ced to imp              | rove current loop                        | responsive    | eness which    |  |  |  |  |  |
|        | allows higher mec                                                                                 |                                   |                              |                         |                                          |               |                |  |  |  |  |  |
|        | Label                                                                                             | 3 <sup>rd</sup> notch dept        |                              |                         | Valid mode(s)                            | Р             | S T            |  |  |  |  |  |
| Pr2.09 | Range                                                                                             | 0~99                              | Unit                         | -                       | Default                                  | 0             |                |  |  |  |  |  |
|        | Byte length                                                                                       | 16bit                             | Attribute                    | R/W                     | 485 address                              | 0x0213        |                |  |  |  |  |  |
|        | Valid                                                                                             | Immediate                         | l. <i>C</i> ili              |                         |                                          |               |                |  |  |  |  |  |
|        | Set notch depth fo                                                                                |                                   |                              | ocomos sh               | allow phase lat t                        | oducco Ur     | dar namel      |  |  |  |  |  |
|        |                                                                                                   | -                                 | •                            |                         | allow, phase lag r<br>conance is under c |               |                |  |  |  |  |  |
|        | -                                                                                                 |                                   | •                            | -                       | rove current loop                        |               |                |  |  |  |  |  |
|        | allows higher med                                                                                 |                                   |                              |                         |                                          | responsive    | LICOS WIIICII  |  |  |  |  |  |
|        |                                                                                                   |                                   | s settings.                  |                         |                                          |               |                |  |  |  |  |  |

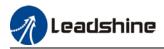

### 5.10.2 End vibration suppression

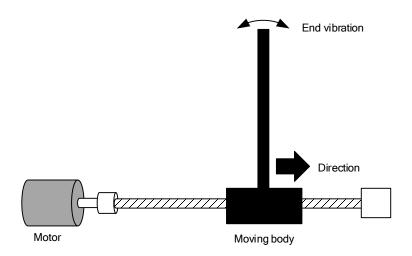

If the mechanical has an end that is long and heavy, it might cause end vibration at emergency stop and affect the positioning. Usually happens on long armed axis with loose end. The frequency is usually within 100Hz which is lower than mechanical resonant frequencies. It is called low-frequency resonance which can be prevented by applying low frequency suppression function.

#### To apply low frequency suppression

- 1. Trace current/ position deviation waveform when motion stops.
- 2. Measure the vibration cycle T1 of current waveform.
- 3. Convert T1 into low frequency resonance by F1 = 1/T1
- 4. Write F1 into Pr2.14
- 5. If some other low frequency resonance occurs, please repeat step 1-3 and write F2 into Pr2.16.

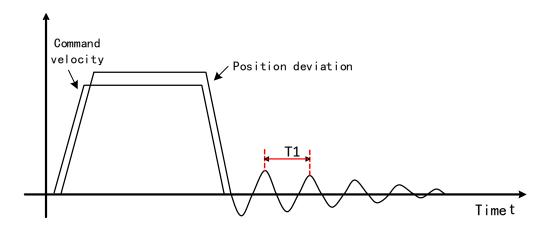

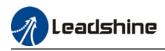

#### The result of suppressing low frequency resonance

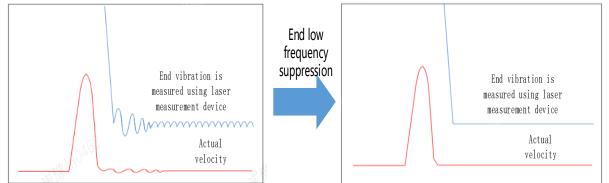

|        | Label                                                                                         | 1 <sup>st</sup> damping fr | equency         |              | Valid mode(s)         | Р         |          |      |  |
|--------|-----------------------------------------------------------------------------------------------|----------------------------|-----------------|--------------|-----------------------|-----------|----------|------|--|
| Pr2.14 | Range                                                                                         | 0/10~2000                  | Unit            | 0.1Hz        | Default               | 0         |          |      |  |
| P12.14 | Byte length                                                                                   | 16bit                      | Attribute       | R/W          | 485 address           | 0x021D    |          |      |  |
|        | Valid                                                                                         | Immediate                  |                 |              |                       |           |          |      |  |
|        | Set Pr2.16 to 0 to c                                                                          | leactivate this p          | arameter.       |              |                       |           |          |      |  |
|        | To suppress wobble at load end. Often used when wobble of flexible structure due to high      |                            |                 |              |                       |           |          |      |  |
|        | deceleration upon stopping. Especially effective for wobble with frequencies under 100Hz. Set |                            |                 |              |                       |           |          |      |  |
|        | Pr2.15 to wobble frequency (wobble frequency can be determined using tracing function of      |                            |                 |              |                       |           |          |      |  |
|        | Motion Studio)                                                                                |                            |                 |              |                       |           |          |      |  |
|        | Label                                                                                         | 2 <sup>nd</sup> damping f  | requency        |              | Valid mode(s)         | Ρ         |          |      |  |
| Pr2.16 | Range                                                                                         | 0/10~2000                  | Unit            | 0.1Hz        | Default               | 0         |          |      |  |
| F12.10 | Byte length                                                                                   | 16bit                      | Attribute       | R/W          | 485 address           | 0x0221    |          |      |  |
|        | Valid                                                                                         | Immediate                  |                 |              |                       |           |          |      |  |
|        | Set Pr2.16 to 0 t                                                                             | o deactivate thi           | s parameter.    |              |                       |           |          |      |  |
|        | To suppress wo                                                                                | bble at load e             | nd. Often use   | ed when wo   | obble of flexible str | ructure c | lue to h | nigh |  |
|        | deceleration up                                                                               | on stopping. Es            | pecially effect | tive for wol | ble with frequencie   | es under  | 100Hz.   | Set  |  |
|        | Pr2.16 to wobb                                                                                | le frequency (             | wobble freque   | ency can be  | e determined using    | tracing   | functior | ۱ of |  |
|        | Motion Studio)                                                                                |                            |                 |              |                       |           |          |      |  |

## 5.11 Multiturn absolute encoder

Multiturn absolute encoder records the position and the revolution counts of the motor. When driver is powered-off, multiturn absolute encoder will backed up the data using battery and after powering on, the data will be used to calculated absolute mechanical position and there is no need for a mechanical homing process. Use widely in robotic arms and CNC machines.

If it is the first time using the encoder, please home the mechanical axis and initialize the absolute position of the encoder to zero. Set up a homing point and only home when there is an alarm. Please stop the axis before reading any position data to prevent inaccuracy.

### 5.11.1 Parameters setting

|        | Label       | Absolute encoder settings |           |     | Valid mode(s)      | Р | S | Т |
|--------|-------------|---------------------------|-----------|-----|--------------------|---|---|---|
| Pr0.15 | Range       | 0~15                      | Unit      |     | Default            | 0 |   |   |
|        | Byte length | 16bit                     | Attribute | R/W | 485 address 0x001F |   |   |   |

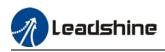

|       | Valid                           | After restart                                                                                                    |                         |                                     |                                               |
|-------|---------------------------------|----------------------------------------------------------------------------------------------------|-------------------------|-------------------------------------|-----------------------------------------------|
| Value | Mode                            |                                                                                                    | Dese                    | cription                            |                                               |
| 【0】   | Incremental                     | Doesn't retain position da                                                                                           | ata on po               | wer off. Unlimited                  | travel distance.                              |
| 1     | Multiturn<br>absolute<br>linear | Retrain position data or distance and no multiturn                                                                   |                         |                                     | ons with fixed travel                         |
| 2     | Multiturn<br>absolute<br>rotary | Retrain position data on (Pr6.63+1). Unlimited trav                                                                  |                         |                                     | dback in between 0-                           |
| 3     | Single turn absolute            | Used when travel distan<br>overflow will trigger alarn                                                               |                         | nin 1 revolution o                  | of the encoder. Data                          |
| 5     | Multi turn                      | Clear multiturn alarm a<br>switch to multiturn mode<br>please solve according to                                     | e once ala              |                                     |                                               |
| 9     | Multi turn<br>absolute          | Clear multiturn position,<br>absolute function. Will su<br>remains at 9 after 3s, ple<br>axis before setting to 9 at | witch to n<br>ease solv | nultiturn mode or<br>according to E | nce alarm cleared, if<br>r153. Please disable |

## 5.11.2 Read absolute position

1、Steps:

1) First, select a motor with multiturn absolute encoder, install battery and confirm whether the driver version supports the specific motor;

2) Set Pr0.15 = 1. If it is the first time of installation, Err153 will occur because battery is newly installed and position data is invalid. Please home the axis and initialize the absolute position of the encoder to zero.

3) When absolute homing point is set and there is no fault with the battery, the alarm will be cleared

4) Finally, the user can read the absolute position. Position won't be lost even if the driver is powered off.

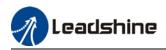

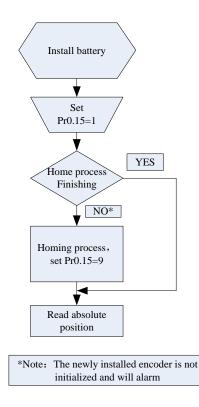

#### 2、Read absolute position

When the rotor turns in clockwise direction, the revolution count will be negative; turns in counter clockwise direction, the count will be positive. No. of revolutions will be from -32767 to +32767. If the count number reaches +32767 in counter clockwise direction, the count will revert back to -32768, -32767 and vice versa for clockwise direction.

As for position data, it depends on the precision of the encoder. For 17 bit = 0-131071, 23 bit = 0-8388607

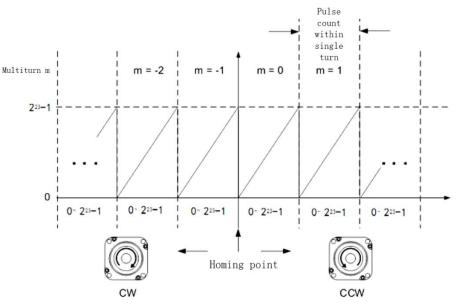

#### 3、Clear multiturn position

Before clearing multiturn position, axis needs to be homed. After clearing multiturn position, revolution count = 0 but absolute position remains unchanged and Err153 alarm will be cleared.

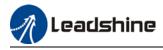

Please make sure the homing point is within the range of 1 revolution of the rotor. Installation and setup of the homing point can be set with the use of auxiliary function D21 on the front panel. By setting Pr0.15 to 9, multiturn position will be cleared.

Please take notice of motor position during power on. Range of motion of a motor depends on the position of the motor during power on (23-bit absolute encoder as example).

### 5.11.3 Absolute Encoder Related Alarm

The alarm can determine if absolute value encoder is valid. If battery power is low, not a motor with absolute encoder, encoder error etc. occurs, user can find out about the error from alarm output or on the front panel. Controller will stop any operation until alarm is cleared.

#### Alarm output:

Err153 will be shown on front panel or by I/O ALM signal and from controller.

#### Err153 might occur,

(1) If absolute encoder is used for the first time and due to installation of new batteries Axis needs to be homed and multiturn data needs to be cleared.

(2) If battery voltage is lower than 3.2v. Replace battery and restart the motor.

(3) If battery voltage is lower than 2.5v or battery power was cut off. Replacing the battery won't clear the alarm. Axis needs to be homed and multiturn data needs to be cleared.

4、Alarm processing flow chart

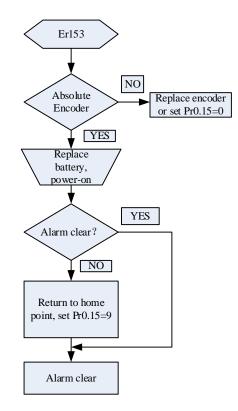

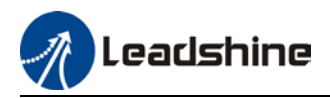

## 5.12 Regenerative resistor settings

When motor torque is acting the opposite direction of the rotational direction (i.e. Deceleration, vertical drop axis), energy will flow back into the drive. This will caused the capacitors inside the drive to increase in voltage which might cause over capacity. Regenerative resistor is required here to prevent over capacity of the capacitors.

Regenerative energy can be reduced by reducing rotational inertia, increasing deceleration time, decrease load torque or reduce max. rotational velocity.

|                                                                                                    | Label                                                                     |         | Regenerati           | ve resistance         |     |     | Valid mode(s) | Ρ     | S  | Т |
|----------------------------------------------------------------------------------------------------|---------------------------------------------------------------------------|---------|----------------------|-----------------------|-----|-----|---------------|-------|----|---|
| Pr0.16                                                                                                    | Range                                                                     | е       | 25~500               | Unit                  | Ohm | 1   | Default       | 100   |    |   |
| P10.10                                                                                                    | Byte I                                                                    | ength   | 16bit                | Attribute             | R/W |     | 485 address   | 0x002 | !1 |   |
|                                                                                                    | Valid                                                                     |         | Immediate            |                       |     |     |               |       |    |   |
| To set resistance value of regenerative resistor<br>Pr0.16 and Pr0.17set value determine alarm threshold of Er120.<br>If set value > actual regenerative resistance, Er120 occurrence might be delayed.                                           |                                                                           |         |                      |                       |     |     |               |       |    |   |
|                                                                                                    | Label                                                                     |         | Regenerati<br>rating | ve resistor po        | wer |     | Valid mode(s) | Р     | S  | Т |
| Pr0.17                                                                                                    | Range                                                                     | e       | 20~5000              | Unit                  | W   |     | Default       | 50    |    |   |
|                                                                                                    | Byte I                                                                    | ength   | 16bit                | Attribute             | R/W |     | 485 address   | 0x002 | 3  |   |
|                                                                                                    |                                                                           |         | Immediate            |                       |     |     |               |       |    |   |
|                                                                                                    | To set power rating of regenerative resistor. Please refer to table below |         |                      |                       |     |     |               |       |    |   |
|                                                                                                    | Drives                                                                    |         |                      | Resistance ( $\Omega$ | )   | Pov | ver rating(W) |       |    |   |
|                                                                                                    |                                                                           | ELD2-RS | 57005B               | 6B 10                 |     |     | 30            |       |    |   |
|                                                                                                    |                                                                           | ELD2-RS | 57010B               | 10                    |     |     | 50            |       |    |   |
|                                                                                                    |                                                                           | ELD2-RS | 57015B               | 10                    |     | 50  |               |       |    |   |
|                                                                                                    |                                                                           | ELD2-RS | 57020B               | 10                    |     | 100 |               |       |    |   |
|                                                                                                    |                                                                           | ELD2-RS | 57030B               | 10                    |     |     | 100/150       |       |    |   |
|                                                                                                    |                                                                           | ELD2-RS | 57040B               | 10                    |     |     | 150/200       |       |    |   |
|                                                                                                    |                                                                           | ELD2-RS | 57060B               | 10                    |     |     | 150/200       | ]     |    |   |
| Pr0.16 and Pr0.17 determines the threshold value of Er120. Please set accordingly or it might trigger false alarm or damage to servo drive.<br>Note: If external regenerative resistor is used, please set according to its labeled power rating. |                                                                           |         |                      |                       |     |     |               |       |    |   |

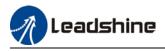

# **Chapter 6 Modbus communication**

## 6.1 Communication connection

- RS232 tuning port Connect to PC tuning software (CN7)
- RS485 communication Connect to other drives or master device (CN5)

#### RS485 network of multiple servo drives

If there is a need to connect multiple ELD2-RS series servo drives together, it is recommended to connect the drivers in series and no longer than 3 meters of CABLE-TX\*M\*-LD2 cable between each nodes (drivers) as shown below.

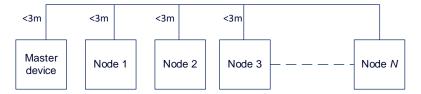

- > Keep the connection cable between each node as short as possible. Not longer than 3m.
- Install a terminal resistor each end. Recommended resistance: 120 Ohm.
- > Please use shielded twisted pair connection cables.
- > Connect to reference ground of the driver.
- > Connect shielded foil of the cables to Protective Earth PE terminal.
- > Please separate them from power cable or any cable with strong interference.

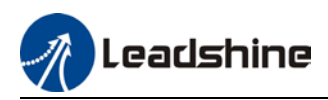

# 6.2 Modbus RS485 communication parameters and ports

### **Communication parameters**

|        | Label                                                                     | RS485                         | comm               | nunication mod  | le            |               | Valid mode(s)      | )  | Ρ        | S       | Т  |
|--------|---------------------------------------------------------------------------|-------------------------------|--------------------|-----------------|---------------|---------------|--------------------|----|----------|---------|----|
| Pr5.29 | Range                                                                     | 0~255                         |                    | Unit            | _             | -             | Default            |    | 5        |         |    |
| Pf5.29 | Byte length                                                               | 16bit                         |                    | Attribute       | R             | W             | 485 address        |    | 0x05     | 3B      |    |
|        | Valid                                                                     | After res                     | start              |                 |               |               |                    |    |          |         |    |
|        |                                                                           |                               |                    |                 |               |               |                    |    |          |         |    |
|        | Value                                                                     | Bit                           |                    | Checksum        |               | Stop          |                    |    |          |         |    |
|        | 0                                                                         | 8                             |                    | Even            | 2             |               |                    |    |          |         |    |
|        | 1                                                                         | 8                             |                    | Odd             | 2             |               |                    |    |          |         |    |
|        | 2                                                                         | 8                             |                    | Even            | 1             |               |                    |    |          |         |    |
|        | 3                                                                         | 8                             |                    | Odd             | 1             |               |                    |    |          |         |    |
|        | 4                                                                         | 8                             |                    | Null            | 1             |               |                    |    |          |         |    |
|        | 【5】                                                                       | 8                             |                    | Null            | 2             |               |                    |    |          |         |    |
|        |                                                                           | 1                             |                    |                 |               |               |                    |    | _        | _       |    |
|        | Label                                                                     | RS485 communication Baud rate |                    |                 | Valid mode(s) | )             | Ρ                  | S  | Т        |         |    |
| Pr5.30 | Range 0~15                                                                |                               | Unit               | _               | -             | Default       |                    | 4  |          |         |    |
| F13.30 | Byte length                                                               | 16bit                         |                    | Attribute       | R             | W             | 485 address        |    | 0x05     | 3D      |    |
|        | Valid                                                                     | After res                     | start              |                 |               |               |                    |    |          |         |    |
|        |                                                                           |                               |                    |                 |               |               |                    |    |          |         |    |
|        | Value                                                                     |                               | Baud               | d rate          |               | Value         | •                  | В  | aud r    | ate     |    |
|        | 0                                                                         |                               | 2400               | bps             |               | 【4】           |                    | 38 | 38400bps |         |    |
|        | 1                                                                         |                               | 4800               | bps             |               | 5             |                    | 5  | 57600bps |         |    |
|        | 2                                                                         |                               | 9600               |                 |               | 6             |                    | 1  | 15200    | bps     |    |
|        | 3                                                                         |                               |                    | 0bps            |               |               |                    |    |          |         |    |
|        | Baud rate tole                                                            | rance: 24                     | 100~:              | 38400bps±0.5    | %, 5          | $57600\sim$   | 115200bps±2%       | •  |          |         |    |
|        | Label                                                                     | RS485                         | RS485 axis address |                 |               | Valid mode(s) | )                  | Ρ  | S        | Т       |    |
| Pr5.31 | Range                                                                     | 0~127                         |                    | Unit            |               | -             | Default            |    | 1        |         |    |
| F13.31 | Byte length                                                               | 16bit                         |                    | Attribute       | R             | /W            | 485 address        |    | 0x05     | 3F      |    |
|        | Valid                                                                     | After res                     |                    |                 |               |               |                    |    |          |         |    |
|        | Pr5.31 can be                                                             | used to                       | set th             | e axis ID/addre | ess.          |               | roller needs to id |    | -        | ne axis | 5, |
| l      | Please set to a max of 31 if the communication is between RS232 and RS485 |                               |                    |                 |               |               |                    |    |          |         |    |

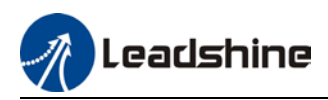

Switch SW to modify Baud rate and terminal resistor. Please refer to the table below.

| Di | agram | Fun                 | ction           | Pr6.33 | SW4                     | SW4 Baud rate |     | SW2              | Terminal<br>resistor | SW3 |
|----|-------|---------------------|-----------------|--------|-------------------------|---------------|-----|------------------|----------------------|-----|
| -  |       | Motor<br>direction  |                 |        | Pr5.30<br>Default: 9600 | OFF           | OFF | Disconnect<br>ed | OFF                  |     |
|    |       | difection           | CW              |        | ON                      | 19200         | ON  | OFF              | eu                   |     |
|    |       | Modbus              |                 |        | OFF                     | 38400         | OFF | ON               | Connected            |     |
|    |       | high bit<br>address | 16+Spin<br>dial | 8      | ON                      | 57600         | ON  | ON               | Connected            | ON  |

#### ID spin dial

|       | Diagram | Bit | Modbus address         | Bit | Modbus address |
|-------|---------|-----|------------------------|-----|----------------|
|       |         | 0   | Pr5.31<br>Default : 16 | 8   | 8              |
|       |         |     | 1                      | 9   | 9              |
|       | 345     | 2   | 2                      | A   | 10             |
| RCS-1 | 189     | 3   | 3                      | В   | 11             |
| RCS-2 | 800     | 4   | 4                      | С   | 12             |
|       |         | 5   | 5                      | D   | 13             |
|       |         | 6   | 6                      | Е   | 14             |
|       |         | 7   | 7                      | F   | 15             |

#### **Communication Port**

To be connected to other drives or master device (controller) - CN5

| Port | Diagram                                                | Pin    | Signal | Label                         |
|------|--------------------------------------------------------|--------|--------|-------------------------------|
|      |                                                        | 1      | RS485+ | Modbus Data positive terminal |
| 0.15 | $ \begin{array}{c ccccccccccccccccccccccccccccccccccc$ | 3      | RS485- | Modbus Data negative terminal |
| CN5  |                                                        | 5      | GND    | Power supply ground           |
|      |                                                        | Others | NC     | 10 pins are not applicable    |

Note:

- Molex 55959-1030 Connector Header (Driver side)
- Molex 51353-1000 10-pin rectangle connector 1pcs for each axis (Provided)
- Molex 56134-9000 female terminal reel 10pcs for each axis (Provided)

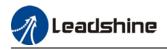

## 6.3 Modbus Protocol

ELD2-RS series servo drives contain 16-bit including function code 0x03, 0x06 and 0x10.

- 0x03: Read data function code
- 0x06: Write single data function code
- 0x10: Write multiple data function code

## 6.3.1 Read Data 0x03

Read Data function code 0x03 can be used to read 1 - 100 16-bit data. For example, from servo drive to slave as 1 and reading 2 data. (H: High 8-bit, L: Low 8-bit)

| No. | Request | frame data (Master           | r->Slave) | Reply frame data (Slave->Master) |               |         |  |
|-----|---------|------------------------------|-----------|----------------------------------|---------------|---------|--|
| 1   | ID      | Slave                        | 0x01      | ID                               | Slave         | 0x01    |  |
| 2   | FC      | Function code                | 0x03      | FC                               | Function code | 0x03    |  |
| 3   | ADDR    | Starting address             | Н         | NUM                              | Data count    | 0x00(H) |  |
| 4   | ADDK    | Starting address             | L         |                                  | (byte)        | 0x04(L) |  |
| 5   | NILIM   | NUM Data count 0x00(H) DATA1 |           | Data 1                           | Н             |         |  |
| 6   | NUM     | (word)                       | 0x02(L)   | DATAT                            | Data 1        | L       |  |
| 7   | CRC     | Checksum                     | L         | DATA2                            | Data 2        | Н       |  |
| 8   | CRC     | Checksum                     | Н         | DATAZ                            | Dala 2        | L       |  |
| 9   |         |                              |           | CRC                              | Checksum      | L       |  |
| 10  |         |                              |           | CRC                              | CHECKSUIII    | Н       |  |

Request frame and reply frame should have the same set of data as shown below.

| Transmit | 01 03 00 04 00 02 85 CA    |
|----------|----------------------------|
| Receive  | 01 03 04 00 00 00 02 7B F2 |

Send Frame: Request Frame. Master device writes a 2-Word (16 bit) data (0x0004) into slave servo drive with ID no. 1. Before frame transmission, 6 byte CRC checksum is 0xCA85

Receive Frame: Reply frame. Master device reads 4 byte (8bit) data from slave servo drive with ID no.1 successfully. Before receiving frame, 7 byte CRC checksum is 0xF27B.

## 6.3.2 Write single data 0x06

Function code 0x06 is to write single 16-bit data into servo drive. For example, from servo drive to slave station 1 and write 1 data. (H: High 8-bit, L: Low 8-bit).

| No. | Request | frame data (Maste | er->Slave) |  | Reply frame data (Slave->Master) |               |      |  |
|-----|---------|-------------------|------------|--|----------------------------------|---------------|------|--|
| 1   | ID      | Slave             | 0x01       |  | ID                               | Slave         | 0x01 |  |
| 2   | FC      | Function code     | 0x06       |  | FC                               | Function code | 0x06 |  |
| 3   | ADDR    | Address           | Н          |  | ADDR                             | Address       | Н    |  |
| 4   | ADDR    | Address           | L          |  | ADDK                             | Auuress       | L    |  |
| 5   | DATA    | Data              | Н          |  |                                  | Data          | Н    |  |
| 6   | DATA    | Dala              | L          |  | DATA                             | Dala          | L    |  |
| 7   | CBC     | Checksum          | L          |  | CRC                              | Checksum      | L    |  |
| 8   | - CRC   |                   | Н          |  | CRC                              | CHECKSUIII    | Н    |  |

Communication data is as shown below (Transmit and receive data should be the same):

| Transmit | 01 06 00 04 00 02 49 CA |
|----------|-------------------------|
| Receive  | 01 06 00 04 00 02 49 CA |

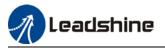

**Send Frame:** Request Frame. Master device writes a 1 Word (16 bit) data (0x0002) into slave servo drive with ID no. 1 (Address 0x0004). 6-byte CRC value is 0xCA49 before frame sending.

**Receive Frame:** Reply frame. Master device writes data into slave servo drive with ID no. 1 and get same data frame back.

## 6.3.3 Write multiple data 0x10

Function code 0x10 is to write multiple 16-bit data into servo drive. For example, from servo drive to slave as 1 and reading 2 data. (H: High 8-bit, L: Low 8-bit).

| No. | Request frame data (Master->Slave) |                      |          |            | Reply frame data (Slave->Master) |               |      |
|-----|------------------------------------|----------------------|----------|------------|----------------------------------|---------------|------|
| 1   | ID                                 | Slave                | 0x01     |            | ID                               | Slave         | 0x01 |
| 2   | FC                                 | Function code        | 0x03     |            | FC                               | Function code | 0x03 |
| 3   | ADDR                               | Otoritin a calabraca | Н        |            | ADDR                             | Address       | Н    |
| 4   | ADDR                               | Starting address     | L        |            |                                  |               | L    |
| 5   | NUM1                               | Data count 0x00(H)   |          | Data count | Н                                |               |      |
| 6   |                                    | (word)               | 0x02(L)  |            | NUM                              | (word)        | L    |
| 7   | NUM2                               | Data count           | 0x04     |            | CRC                              | Ohaaliaura    | L    |
| 7   | NUWZ                               | (Byte)               | (2*NUM1) |            | CRC                              | Checksum      | Н    |
| 8   | DATA1                              | Data 1               | Н        |            |                                  |               |      |
| 9   |                                    | Dala I               | L        |            |                                  |               |      |
| 10  | DATA2                              | Data 2               | Н        |            |                                  |               |      |
| 11  | DATAZ                              | Daid Z               | L        |            |                                  |               |      |
| 12  | CRC                                | Checksum             | L        |            |                                  |               |      |
| 13  | CRC                                | CheckSum             | Н        | H          |                                  |               |      |

Servo parameters are 32-bit with high 16-bit at the front and low 16-bit at the back. 2 continuous communication addresses will be distributed starting with even number (High 16-bit uses even number address, low 16-bit uses odd number address. Word byte frame word is also with high 8-bit at the front and low 8-bit at the back.

32-bit data written from starting address 0x0000 (Servo driver with axis address 01):

| Receive 01 10 00 04 00 02 00 09 | Send    | 01 10 00 00 00 02 04 01 00 00 00 F3 A0 |
|---------------------------------|---------|----------------------------------------|
|                                 | Receive | 01 10 00 04 00 02 00 09                |

**Send Frame:** Request Frame. Master device writes a 2 Word (16 bit), 4 bytes data (0x0000 0000) into slave servo drive with ID no. 1 (Address 0x0000). 11-byte CRC value is 0xAFF3 before frame sending.

**Receive Frame:** Reply frame. Master device writes a 2 Word value into slave servo drive with ID no. 1 (Address 0x0000). 6-byte CRC value is 0xC841 before frame sending.

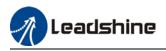

## 6.3.4 Reply error

When driver receives request frame data format with error, driver will feedback error reply data frame to master device.

| No. | Error reply frame data (Slave->Master) |               |                       |
|-----|----------------------------------------|---------------|-----------------------|
| 1   | ID                                     | Slave ID      | 0~31                  |
| 2   | FC                                     | Function code | (0x03/0x06/0x10)+0x80 |
| 3   | Error code                             | Address       | 0x01/0x02/0x03        |
| 4   | CRC                                    | Checksum      | L                     |
| 5   | CRC                                    | Checksum      | Н                     |

Error code table:

| Error code | Description                              |
|------------|------------------------------------------|
| 0x01       | Function code error                      |
| 0x02       | Address error                            |
| 0x03       | Data error, i.e. written data over limit |
| 0x08       | CRC checksum error                       |

Communication data:

**Receive frame:** Slave servo drive's reply frame. Request frame data CRC from master device, servo drive will not respond to current request.

[Send]01 11 00 04 00 02 04 01 00 00 00 F3 A0 [Receive]01 91 01 4C 56

**Receive frame:** Slave servo drive's reply frame. Request frame data function from master device error or slave station does not support this function, unable to respond to current request.

#### [Send]01 11 00 04 00 02 04 01 00 00 00 A2 65 [Receive]01 91 01 8C 50

### 6.3.5 Auxiliary function parameters

Auxiliary functions are activated by sending control word. Done status can be monitored using status word. Status reset to initialization after reading status word.

#### **Control Word:**

| Registry Address | Label        | Operation |
|------------------|--------------|-----------|
| 0x1801           | Control word | Write     |

| Control Word | Auxiliary Function                                        |  |
|--------------|-----------------------------------------------------------|--|
| 0x1111       | Reset current alarm                                       |  |
| 0x1122       | Reset history alarm                                       |  |
| 0x2211       | Save all parameter to EEPROM                              |  |
| 0x2222       | Parameter initialization (not including motor parameters) |  |

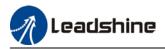

| 0x2233 | Reset all parameters to factory default |
|--------|-----------------------------------------|
| 0X4001 | JOG left (once every 100ms)*            |
| 0X4002 | JOG right (once every 100ms)*           |

Note: Continuous JOG motion is only possible if signal is triggered with interval time under 100ms. Step motion if interval time >100ms.

Parameter saving status word:

| Registry Address | Label       | Operation |
|------------------|-------------|-----------|
| 0x1901           | Status word | Read      |

| Status word | Description        |
|-------------|--------------------|
| 0x5555      | Successfully saved |
| 0xAAAA      | Failed to save     |

## 6.3.6 Alarm info parameters

| Registry Address | Label         | Operation |
|------------------|---------------|-----------|
| 0x2203           | Current Alarm | Read      |

| Servo Alarm: Addr. 0x2203                                 |                              |                                                           |                                                     |  |  |
|-----------------------------------------------------------|------------------------------|-----------------------------------------------------------|-----------------------------------------------------|--|--|
| Effective bit[11:0]value(Hex)<br>High 4-bit[15:12] masked | Alarm                        | Effective bit[11:0]value(Hex)<br>High 4-bit[15:12] masked | Alarm                                               |  |  |
| 0x000                                                     | Normal                       | 0x190                                                     | Excessive motor vibration                           |  |  |
| 0x0E1/ 0x0E0                                              | Overcurrent                  | 0x150                                                     | Encoder disconnected                                |  |  |
| 0x100                                                     | Overload                     | 0x151/0x170                                               | Encoder data error                                  |  |  |
| 0x180                                                     | Excessive position deviation | 0x152                                                     | Encoder HALL signal error                           |  |  |
| 0x1A0                                                     | Overspeed                    | 0x240                                                     | Parameter saving error                              |  |  |
| 0x1A1                                                     | Motor out of control         | 0x570                                                     | Emergency stop                                      |  |  |
| 0x0D0                                                     | Undervoltage                 | 0x120                                                     | Regenerative energy<br>overload                     |  |  |
| 0x0C0                                                     | Overvoltage                  | 0x153                                                     | Encoder battery error                               |  |  |
| 0x171/0x172                                               | Encoder parameter<br>error   | 0x210/0x211/0x212                                         | Input configuration error<br>(Repeated/wrong input) |  |  |
| Others                                                    | Please refer to Chap. 9      |                                                           |                                                     |  |  |

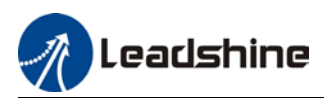

# 6.4 Frequently occurred issues and solutions with RS485 communication.

#### **Terminal resistor**

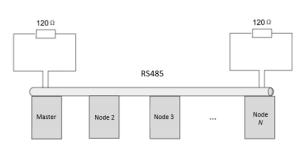

Terminal resistor is to be connected at the start and end of the device network. Recommended resistance of the terminal resistor: 120 Ohm. Measure the resistance within the network using a multimeter and refer to the table below.

| Measured resistance (Ohm) Normal: 60 Ohm | Description                                           |
|------------------------------------------|-------------------------------------------------------|
| 0                                        | Short circuit                                         |
| Much lower than 60                       | Might be other resistor within the network; incorrect |
|                                          | terminal resistor is used                             |
| Much higher than 60                      | Might be due to damaged/faulty node communication     |
| _                                        | port                                                  |

#### Incorrect wiring connection

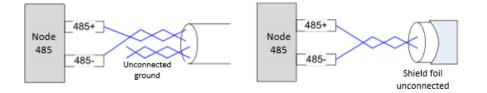

Please make sure RS485 communication connection is normal using a multimeter. Then, make sure the reference ground is corrected connected. If there is not no reference ground, please leave it unconnected. Same goes for cable shield foil.

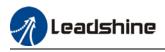

Signal interference

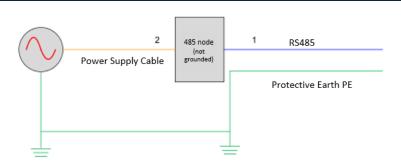

**External interference**: Magnetic ring can be intertwined within cable 1 and 2 to prevent external interference.

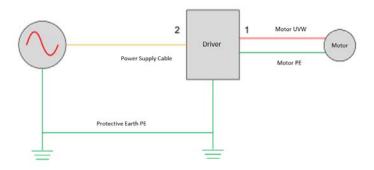

**Driver interference:** If interference occurs within the driver, please intertwine magnetic rings on cable 1 and 2. Please loop UVW cables around the magnetic ring for at least 3 rounds. Do not loop PE wire into the magnetic ring.

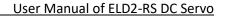

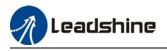

#### Step-by-step problem solving

1: Verify if communication parameters setting are correct (ID not repeated, uniform Baud rate and data format);

- 2: If terminal resistor used is correct;
- 3: If wiring connection is correct;
- 4: Verify grounding and PE connection;
- 5: Communication cables should be separated from power cables.

Servo drives are devices of good anti-interference. However, during installation, interference still might occur due to wiring and grounding issues. Please refer to the table below if such problems persist.

| Steps | Solutions                                                                                                    |  |  |  |  |  |
|-------|----------------------------------------------------------------------------------------------------|--|--|--|--|--|
| 1     | Use shielded wire cable for I/O signals, connect shield foil to PE.                                                                                         |  |  |  |  |  |
| 2     | Connect motor PE to PE terminals on drivers, connect driver PE to PE                                                                                        |  |  |  |  |  |
|       | terminals of electrical network.                                                                                                    |  |  |  |  |  |
| 3     | Ground master device and servo drives together.                                                                                                    |  |  |  |  |  |
| 4     | Loop UVW motor power cable around magnetic ring for 2-3 times.                                                                                              |  |  |  |  |  |
| 5     | Loop signal cable around magnetic ring for 1-2 times.                                                                                                    |  |  |  |  |  |
| 6     | Use shielded cable for power cables. Connect shield foil to ground.                                                                                         |  |  |  |  |  |
| 7     | Connect a capacitance filter onto DI input. Max capacitance: 0.1 µF                                                                                         |  |  |  |  |  |
|       | $\begin{array}{c} \text{COM}^+ \\ 0.01  \mu  \text{F} \\ \text{DI} \end{array} \\ \end{array} \\ \begin{array}{c} \text{Driver} \end{array} \\ \end{array}$ |  |  |  |  |  |

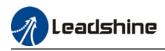

# Chapter 7 PR mode

PR function is a control module in servo drive that controls single axis motion using PRocedure program. Main single axis motion control functions included homing, path, position limit and emergency stop. Using PR functions can save the resources on the main controller.

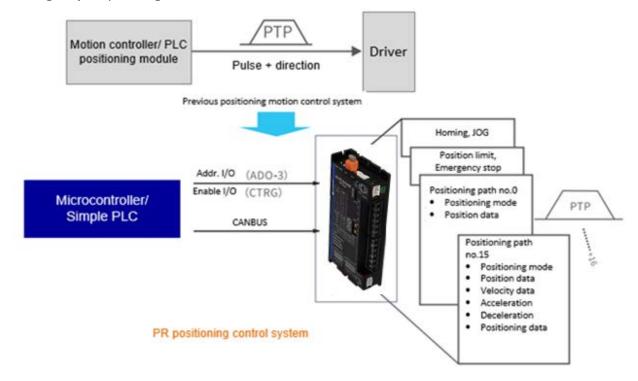

Please set Pr0.01 = 6 when using PR functions. All position unit: 10000 Pulse/r

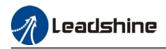

# 7.1 PR functions introduction

| Function             | Description                                                                                                    |  |  |  |  |  |
|----------------------|----------------------------------------------------------------------------------------------------|--|--|--|--|--|
| Homing               | <ul> <li>Driver seeks origin signal through homing to determine zero point of the mechanical motion coordination system</li> <li>1. Homing mode configurable. Can be chosen between position limit signal homing, origin signal homing and manually set home;</li> <li>2. Homing direction configurable;</li> <li>3. Specific position can be set after homing completed;</li> <li>4. Homing velocity, acceleration and deceleration configurable.</li> <li>5. High homing velocity to locate origin and low homing velocity to look for Z-signal</li> </ul>            |  |  |  |  |  |
| JOG                  | <ul> <li>Forward/Reverse JOG through I/O control. Used for tuning.</li> <li>1. JOG direction: forward JOG, reverse JOG</li> <li>2. JOG velocity and acceleration configurable</li> </ul>                                                                                                    |  |  |  |  |  |
| Position limit       | <ul> <li>Prevent mechanical damage by limiting the range of motion</li> <li>1. Positive/Negative position limit input through I/O</li> <li>2. Software position limit</li> <li>3. Position limit deceleration configurable</li> </ul>                                                                                                    |  |  |  |  |  |
| Emergency stop       | Emergency stop input signal through I/O. To stop any operating motion                                                                                                    |  |  |  |  |  |
| Path motion          | <ul> <li>Select path ID through IO (ADD0-3), then trigger path motion through enable IO (CTRG); or directly through I/O combination mode; path motion can be controlled directly through 485 communication as well</li> <li>1. Path motion includes positioning, velocity and homing modes.</li> <li>2. I/O trigger includes rising edge, double edges trigger</li> <li>3. Supports continuous positioning;</li> <li>4. Max. 16 paths;</li> <li>5. Configurable position, velocity and acceleration/deceleration;</li> <li>6. Pause time/ timer configurable</li> </ul> |  |  |  |  |  |
| 485<br>communication | PR parameter R/W through 485 communication. Control PR functions such as homing, JOG, path motion, emergency stop, etc.                                                                                                    |  |  |  |  |  |

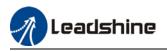

# 7.2 Control parameters

All PR motion related parameters including trigger, status output, limits, emergency stop, JOG, homing, etc.

| Param<br>eter | Label                        | Description                                                                                                    | 485 Addr. |
|---------------|------------------------------|----------------------------------------------------------------------------------------------------|-----------|
| Pr8.00        | PR Control                   | PR control functions<br>Bit 0: =0, CTRG rising edge trigger<br>=1, double edges trigger;<br>Bit 1: =1, software position limit valid,<br>=0, software position limit not valid;<br>Bit 2: =1, homing upon power on ,<br>=0, no homing upon power on<br>Bit 3: =1, absolute value memory,<br>=0, absolute value with no memory,                                                                                                    | 0X6000    |
| Pr8.01        | Path count                   | 16 paths                                                                                                    | 0X6001    |
| Pr8.02        | Control Operation            |                                                                                                    | 0X6002    |
| Pr8.06        | Software positive limit H    | High 16-bit of software positive limit                                                                                                    | 0X6006    |
| Pr8.07        | Software positive limit<br>L | Software positive limit (Only able to read low 16-bit using 485 communication)                                                                                                    | 0X6007    |
| Pr8.08        | Software negative limit<br>H | High 16-bit of software negative limit                                                                                                    | 0X6008    |
| Pr8.09        | Software negative limit L    | Software negative limit (Only able to read low 16-bit using 485 communication)                                                                                                    | 0X6009    |
| Pr8.10        | Homing mode                  | Homing method in PR mode<br>Bit 0: Homing direction<br>=0: Reverse;<br>=1: Forward<br>Bit 1: Specific position after homing<br>=0: No;<br>=1: Yes<br>Bit2~7: Homing mode<br>=0: Position limit homing<br>=1: Origin homing<br>=2: Single turn Z homing<br>=3: Torque homing<br>=8: Immediate homing<br>Bit 8: =1: Homing with Z-signal<br>= 0: Homing without Z-signal<br>Single turn Z homing is homing method within 1<br>revolution, has nothing to do with Bit 8 Z-signal. | 0X600A    |
| Pr8.11        | Zero position H              | High 16-bit of zero position                                                                                                    | 0X600B    |
| Pr8.12        | Zero position L              | Zero position (Only able to read low 16-bit using 485 communication)                                                                                                    | 0X600C    |
| Pr8.13        | Home position offset H       | High 16-bit of home position offset                                                                                                    | 0X600D    |
| Pr8.14        | Home position offset L       | Home position offset (Only able to read low 16-bit using 485 communication)                                                                                                    | 0X600E    |

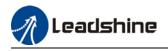

| Pr8.15      | High homing velocity                    | Set high homing velocity                                                                                                    | 0X600F      |
|-------------|-----------------------------------------|----------------------------------------------------------------------------------------------------|-------------|
| Pr8.16      | Low homing velocity                     | Set low homing velocity                                                                                                    | 0X6010      |
| Pr8.17      | Homing acceleration                     | Set homing acceleration                                                                                                    | 0X6011      |
| Pr8.18      | Homing deceleration                     | Set homing deceleration                                                                                                    | 0X6012      |
| Pr8.19      | Homing torque holding<br>time           | Set homing torque holding time                                                                                                    | 0X6013      |
| Pr8.20      | Homing torque                           | Set homing torque value                                                                                                    | 0X6014      |
| Pr8.21      | Homing overtravel alarm<br>range        | Set homing overtravel alarm threshold, set to 0 to deactivate the alarm                                                                                                    | 0X6015      |
| Pr8.22      | Emergency stop at limit<br>deceleration | Set position limit emergency stop deceleration                                                                                                    | 0X6016      |
| Pr8.23      | STP emergency stop<br>deceleration      | Set STP emergency stop deceleration                                                                                                    | 0X6017      |
| Pr8.26      | I/O combination trigger<br>mode         | <ol> <li>Disable I/O combination trigger mode. Uses I/O<br/>CTRG signal edge trigger.</li> <li>Enable I/O combination trigger. Valid when<br/>HOME-OK signal is valid.</li> <li>Enable I/O combination trigger. HOME-OK signal<br/>not required.</li> </ol> | 0X601A      |
| Pr8.27      | I/O combination filter                  | Set I/O combination filter time                                                                                                    | 0X601B      |
| Pr8.28      | S-code current output<br>value          | Display S-code output                                                                                                    | 0X601C      |
| Pr8.29      | PR warning                              | <ul> <li>=0: Reset new command automatically;</li> <li>=0x100; Position limit error during homing</li> <li>=0x101; Emergency stop. Homing not completed;</li> <li>=0x20x; Position limit error on Path N</li> </ul>                                         | 0X601D      |
| Pr8.39      | JOG velocity                            | Set JOG velocity                                                                                                    | 0X6027      |
| Pr8.40      | JOG acceleration                        | Set JOG acceleration                                                                                                    | 0X6028      |
| Pr8.41      | JOG deceleration                        | Set JOG deceleration                                                                                                    | 0X6029      |
| Pr8.42      | Command position H                      | High 16- bit of command position                                                                                                    | 0X602A      |
| Pr8.43      | Command position L                      | Command position (Only able to read low 16-bit using 485 communication)                                                                                                    | 0X602B      |
| Pr8.44      | Motor position H                        | High 16- bit of motor position                                                                                                    | 0X602C      |
| Pr8.45      | Motor position L                        | Motor position (Only able to read low 16-bit using 485 communication)                                                                                                    | 0X602D      |
| Pr8.46      | Input                                   | Input status                                                                                                    | 0X602E      |
| Pr8.47      | Output                                  | Output status                                                                                                    | 0X602F      |
| Pr8.48<br>- | S-code setting                          | Path <i>N</i> S-code output settings                                                                                                    | 0x6030<br>~ |
| Pr8.63      |                                         |                                                                                                    | 0x603F      |

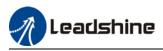

# 7.3 PR Motion

## 7.3.1 Homing

Homing is divided into 5 methods according to home signal: Single turn Z-phase homing, position limit homing, origin homing, torque homing, manually set home. Position limit homing, origin homing and torque homing can be with or without Z-signal. Homing can be triggered upon power on or using I/O after servo enabled.

Homing sequence diagram

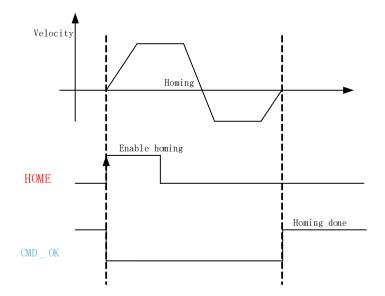

- 1. **HOME**: Homing trigger signal. When HOME is valid, homing will be done according to set homing method.
- 2. **CMD\_OK**: Command completed signal. Invalid when command is being carried out, valid when command is done.
- 3. Please refer to Pr8.10 to set homing methods and other homing mode related settings. It is recommended to use Motion Studio to modify the control parameters in PR mode.

|        | Label                                                                                                   | Homing mode                                                  |                        |                              | Valid mode(s)                            | PR                         |  |
|--------|----------------------------------------------------------------------------------------------------|--------------------------------------------------------------|------------------------|------------------------------|------------------------------------------|----------------------------|--|
| Pr8.10 | Range                                                                                                   | 0~ 0xFFFF                                                    | Unit                   | /                            | Default                                  | 0                          |  |
|        | Byte length                                                                                             | 16bit                                                        | Attribute              | R/W                          | 485 address                              | 0X600A                     |  |
|        | To set homing method in PR mode. It is recommended to modify PR control parameters using Motion Studio. |                                                              |                        |                              |                                          |                            |  |
|        | Bit                                                                                                    | 8 (Z-signal homing)                                          | 2-7 (Hor<br>mode)      | ning                         | 1 (Specific<br>position after<br>homing) | 0 (Homing direction)       |  |
|        | Description                                                                                             | =1, homing witl<br>Z-signal<br>=0, homing<br>without Z-signa | =1 Origin<br>=2 Single | homing<br>turn Z<br>e homing | =1, Yes<br>=0, No                        | =1, Forward<br>=0, Reverse |  |

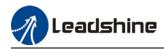

#### Position limit, origin and torque homing with Z-signal

#### 1. Negative limit homing

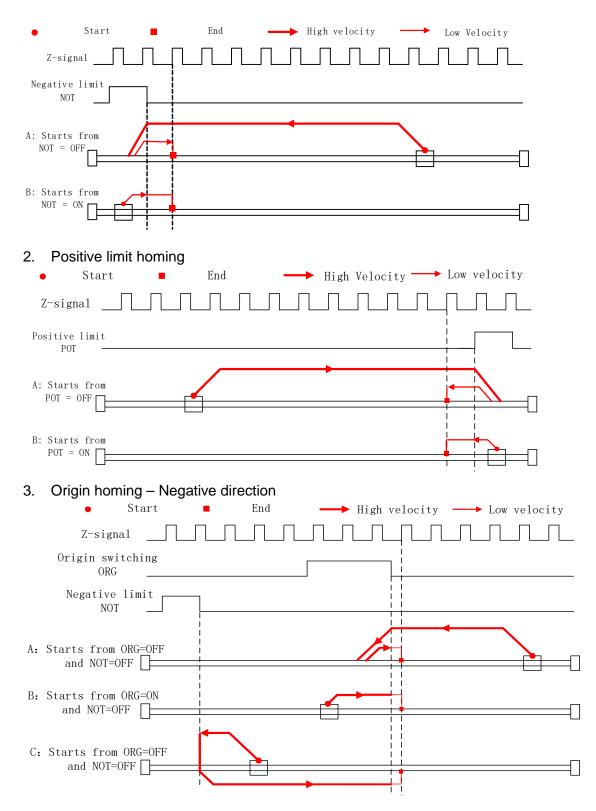

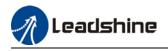

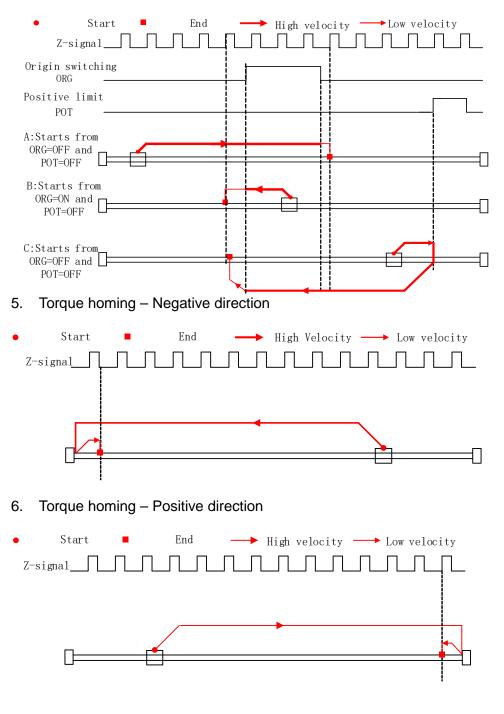

#### 4. Origin homing - Positive direction

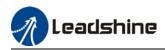

#### Position limit, origin, torque and manual set home (Homing with single condition)

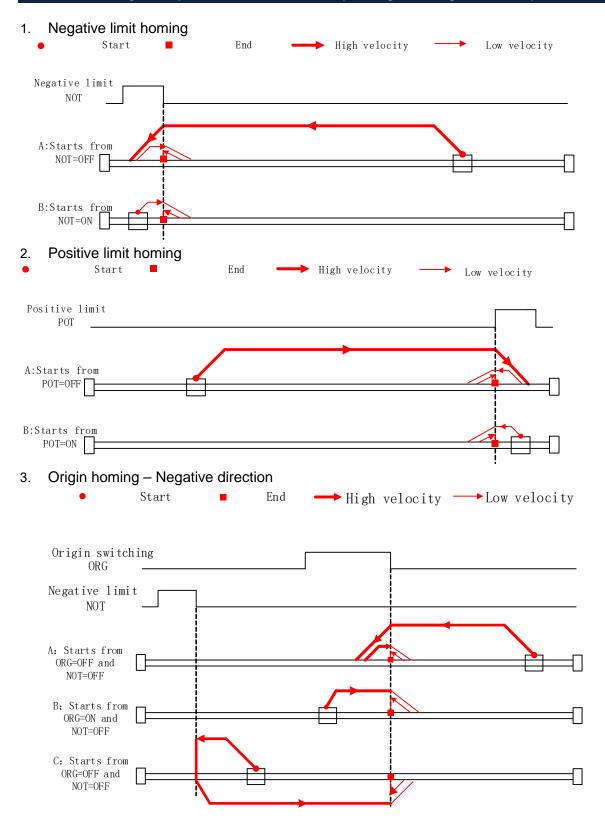

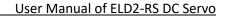

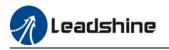

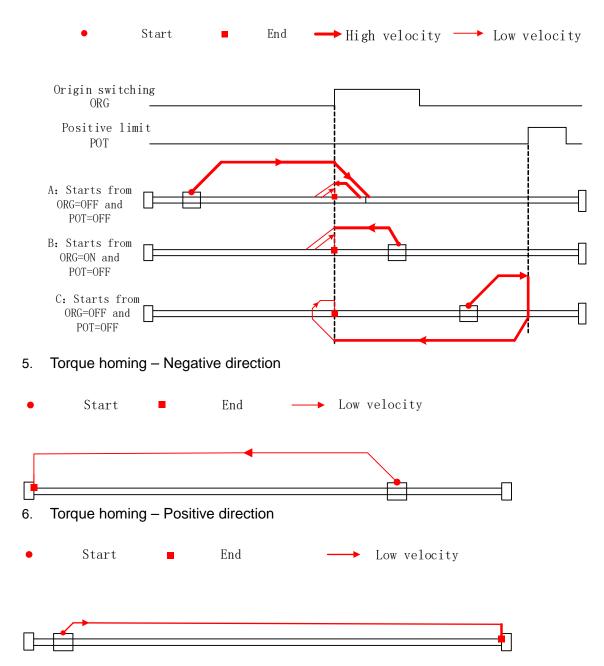

### 4. Origin homing - Positive direction

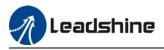

# 7.3.2 Position limit and emergency stop

For safety concerns, PR mode is designed to trigger emergency stop when position limit or emergency stop signal is valid. Please refer to the sequence diagram below.

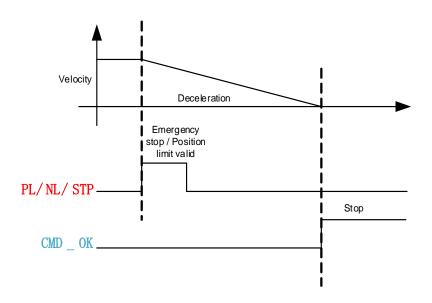

# 7.3.3 JOG

JOG is used to make tuning more convenient. Please refer to the sequence diagram below for motion profile during JOG

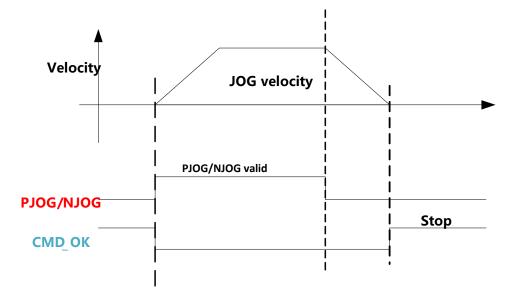

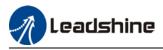

# 7.3.4 Path motion

Path motion: Segmented, continuous, interrupted. Path positioning: Position, velocity, homing.

PR path is to a total of 16 paths. Every path can be set with motion type, positioning mode, velocity, acceleration, deceleration and pause time independently.

| Parameter           | Label                | Description                                                                                                    | 485 addr. |
|---------------------|----------------------|----------------------------------------------------------------------------------------------------|-----------|
| Pr9.00              | PR mode              | Attribute of PR path is determined by its mode.         Bit 0-3: type : 0: null         1: Positioning         2: Velocity         3: Homing         4: Emergency stop         Indicates using P/V/H/S         Bit 4:       0: Can be Interrupted         1: Can't be Interrupted, indicates         1: Can't be Interrupted, indicates         1: Coverlap, indicates with SJ         1: Overlap, indicated with CJ         Bit 6-7:       0: absolute         1: relative command         2: relative motor         Corresponding to ABS/INC/REL         Bit8-13:       0-15: Jump to corresponding path         Indicates using SJ0x or CJ0x         Bit 14:       UMP:         0: No Jump, indicates with END         1: Jump. Jump to SJ or CJ | 0X6200    |
| Pr9.01              | PR position H        | High 16-bit of PR path position                                                                                                    | 0X6201    |
| Pr9.02              | PR position L        | PR position (Only able to read low 16-bit using 485 communication)                                                                                                    | 0X6202    |
| Pr9.03              | Velocity             | Velocity, rpm                                                                                                    | 0X6203    |
| Pr9.04              | Acceleration time    | Unit ms/1000rpm                                                                                                    | 0X6204    |
| Pr9.05              | Deceleration<br>time | Unit ms/1000rpm                                                                                                    | 0X6205    |
| Pr9.06              | Pause time           | Pause time after command completed                                                                                                    | 0X6206    |
| Pr9.07              | Special parameter    | Mapped to Pr8.02                                                                                                    | 0X6207    |
| Pr9.08 ~<br>Pr9.127 |                      | 8 parameters for each path. Please refer to Class 9 parameter in Chapter 3                                                                                                    |           |

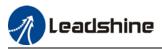

Path motion

#### Segmented trigger

CTRG rising edge/double edges trigger (Pr8.00) a segmented motion. Please refer to the sequence diagram below with rising edge trigger of path 5.

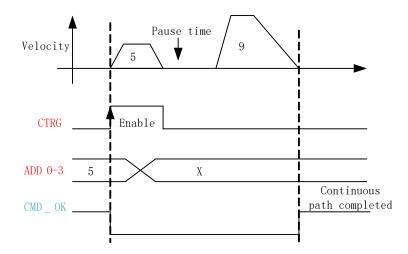

#### Multi-path interrupted motion

In multi-path motion, path motion that is triggered later will interrupt path motion that has already started. Please refer to the sequence diagram below

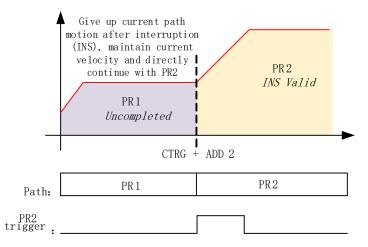

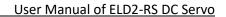

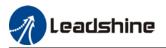

#### Non-overlap continuous motion

Path motion continues by another, no trigger needed for the next one to start.

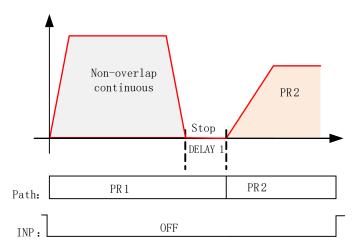

#### **Overlapping continuous motion**

Path motion starts immediate after the previous path motion is completed without deceleration or trigger in between.

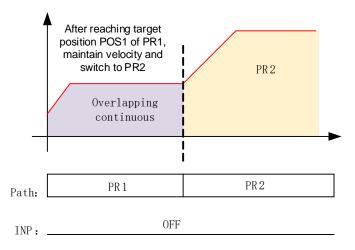

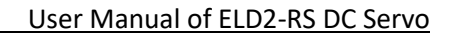

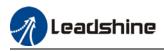

# 7.4 PR Control

# 7.4.1 PR module in Motion Studio

Using Pr-Motion function in Motion Studio, PR parameters can be set including trigger settings, software position limit, JOG, homing, emergency stop, etc. Manual triggering of homing, path motion or emergency stop can also be triggered on this interface.

| Control Parameters Path Parameters Manual Parameter List Or                                                                                                    | line Path Loop      |                                                                       |          |                                   |                                                     |
|----------------------------------------------------------------------------------------------------|---------------------|-----------------------------------------------------------------------|----------|-----------------------------------|-----------------------------------------------------|
| Control Config<br>CTRG(Pr8.0)<br>Rising edge trigger<br>Absolute data memory<br>Rising/falling edge<br>trigger<br>Software Limit Position(Pr8.0,Pr8.6-Pr8.<br>Software Positive Limit Position(Pluse)<br>Software Negative Limit Position(Pluse) |                     | tion(Pr8.10)<br>(Negative)<br>(Pr8.10)<br>(Pr8.11-Pr8.12)<br>(Pr8.17) | (Pr8.10) | specified location after<br>ulse) | (Pr8.13-Pr8.14)<br>(Pr8.15)<br>(Pr8.16)<br>(Pr8.18) |
|                                                                                                    | E-stop Config(Pr8.) | 22-Pr8.23)                                                            |          |                                   |                                                     |
|                                                                                                    | 0                   |                                                                       |          | 0                                 |                                                     |

Most of PR control related parameters can be set on this page.

| Control Param | eters Path Parameters Manu | al Parameter List       | Online Path Loop |                                                         |                                                                                                    |                                              |                                                                                                |                                                                                   |
|---------------|----------------------------|-------------------------|------------------|---------------------------------------------------------|----------------------------------------------------------------------------------------------------|----------------------------------------------|------------------------------------------------------------------------------------------------|-----------------------------------------------------------------------------------|
| Path ID       | Positioning Mode           | Position(P)             | Velocity()       | Acceleration()                                          | Deceleration()                                                                                        | Pause Time(ms)                               | S-Code                                                                                         |                                                                                   |
|               |                            |                         |                  |                                                         |                                                                                                    |                                              |                                                                                                |                                                                                   |
|               |                            |                         |                  |                                                         |                                                                                                    |                                              |                                                                                                |                                                                                   |
|               |                            |                         |                  |                                                         |                                                                                                    |                                              |                                                                                                |                                                                                   |
|               |                            |                         |                  |                                                         |                                                                                                    |                                              |                                                                                                |                                                                                   |
|               |                            |                         |                  |                                                         |                                                                                                    |                                              |                                                                                                |                                                                                   |
|               |                            |                         |                  |                                                         |                                                                                                    |                                              |                                                                                                |                                                                                   |
|               |                            |                         |                  |                                                         |                                                                                                    |                                              |                                                                                                |                                                                                   |
|               |                            |                         |                  |                                                         |                                                                                                    |                                              |                                                                                                |                                                                                   |
|               |                            |                         |                  |                                                         |                                                                                                    |                                              |                                                                                                |                                                                                   |
|               |                            | Symbol da<br>positionin | g mode:          | terrupt function<br>(_: interrupt) +<br>: No Interrupt) | Position type<br>(P: Position mode<br>(V: Velocity mode<br>(HOME: Homing mod<br>(CAP: Relative refere | ) + (ABS: ab<br>) (INC: Re<br>de) (REL: Rela | lute/relative<br>solute command)<br>lative command)<br>tive to the motor)<br>lative reference) | Jump Function<br>+ (SJ: Positioning Jump)<br>(CJ: Continuous jump)<br>(END: Stop) |

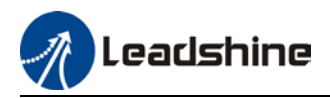

# All class 9 parameters for 0-15 paths can be found here once connected to a servo drive that supports PR mode.

| Position(P) | ation<br>Pr9.02<br>0 | Velocity() 0           | Acceleration() | Pr9.04                    | Pr9.05<br>eceleration() 0 | Pr9.06<br>Pause Time(ms) 0 |
|-------------|----------------------|------------------------|----------------|---------------------------|---------------------------|----------------------------|
|             |                      |                        | Posi           | Pr<br>tioning Mode Pos: 1 | 9.00                      | t                          |
| oming       |                      |                        |                |                           |                           |                            |
|             | Pr8.46               |                        | Pr8.43         |                           |                           |                            |
| Input       | 0x0000               | Command                | 0              | Refresh                   | Homing                    | Emergency Stop             |
|             | Pr8.47               |                        | Pr8.45         |                           | Manual Homing             | Energency stop             |
| Output      | 0x0000               | Motor Position (Pulse) | 0              | Auto Refresh              |                           |                            |
| rigger Pr-M | ode                  |                        |                |                           |                           |                            |
| 0           |                      | 1 2                    | 3              | 4                         | 5 6                       | 7                          |
| 8           |                      | 9 10                   | 11             | 12                        | 13 14                     | 15                         |

Manual control of servo drive in PR mode can be done in this page.

Control Parameters | Path Parameters | Manual Parameter List | Online Path Loop |

| Number | Label | Value | Min | Max | Default | Unit | Remarks |
|--------|-------|-------|-----|-----|---------|------|---------|
|        |       |       |     |     |         |      |         |
|        |       |       |     |     |         |      |         |
|        |       |       |     |     |         |      |         |
|        |       |       |     |     |         |      |         |
|        |       |       |     |     |         |      |         |
|        |       |       |     |     |         |      |         |
|        |       |       |     |     |         |      |         |
|        |       |       |     |     |         |      |         |

All PR mode and control parameters can be found on this list for convenience of tuning

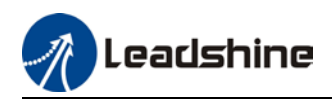

| oop triggering          | Pr8.43 |                       |              |                       |         |                |
|-------------------------|--------|-----------------------|--------------|-----------------------|---------|----------------|
| Command<br>position (P) | 0      | Current path          |              | Outer loop 1<br>count | Run     |                |
|                         | Pr8.45 |                       |              |                       |         | Emergency stop |
| Motor<br>position (P)   | 0      | Current loop<br>count |              |                       | Suspend |                |
| ath                     |        | Path loop count       | Interval(ms) | Jump interval(ms)     |         |                |
|                         |        | 1                     | 100          | 100                   |         |                |
|                         |        | 1                     | 100          | 100                   |         |                |
|                         |        |                       |              |                       |         |                |
|                         |        |                       |              |                       |         |                |

# 7.4.2 Physical I/O

Path motion, feedback status, etc can be triggered through I/O in PR mode. Please refer to the table below for I/O assignments in PR mode.

| Inpu                    | t      |       |     | Output            |         |     |     |  |
|-------------------------|--------|-------|-----|-------------------|---------|-----|-----|--|
| Label                   | Signal | Value |     | Label             | Signal  | Va  | lue |  |
|                         |        | NO    | NC  |                   |         | NO  | NC  |  |
| Command trigger         | CTRG   | 20h   | A0h | Command completed | CMD_OK  | 20h | A0h |  |
| Homing                  | HOME   | 21h   | A1h | Path completed    | PR_OK   | 21h | A1h |  |
| Forced emergency stop   | STP    | 22h   | A2h | Homing completed  | HOME_OK | 22h | A2h |  |
| Positive JOG            | PJOG   | 23h   | A3h | S-code 0          | SD0     | 23h | A3h |  |
| Negative JOG            | NJOG   | 24h   | A4h | S-code 1          | SD1     | 24h | A4h |  |
| Positive position limit | PL     | 25h   | A5h | S-code 2          | SD2     | 25h | A5h |  |
| Negative position limit | NL     | 26h   | A6h | S-code 3          | SD3     | 26h | A6h |  |
| Origin                  | ORG    | 27h   | A7h | S-code 4          | SD4     | 27h | A7h |  |
| Path address 0          | ADD0   | 28h   | A8h | S-code 5          | SD5     | 28h | A8h |  |
| Path address 1          | ADD1   | 29h   | A9h | S-code 6          | SD6     | 29h | A9h |  |
| Path address 2          | ADD2   | 2ah   | Aah | PR warning        | PRWAR   | 2Ah | AAh |  |
| Path address 3          | ADD3   | 2bh   | Abh |                   |         |     |     |  |
| Torque switching        | TC-SEL | 09h   | 89h |                   |         |     |     |  |

## S-code

S-code (Status code) is the S-code of currently operating PR positioning data.

Every PR path has a S-code setting.

| S-code      | Sx.H                                   | Sx.L       |                 |             |  |
|-------------|----------------------------------------|------------|-----------------|-------------|--|
| Bit         | 15                                     | 8-14       | 7               | 0-6         |  |
| Description | S-code valid when completed. S-code up |            | S-code valid    | S-code upon |  |
|             | 0: Invalid, retain previous value      | completion | upon activation | activation  |  |
|             | 1: Valid                               |            | 0: Invalid      |             |  |
|             |                                        |            | 1: Valid        |             |  |

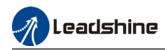

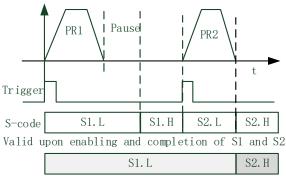

Valid when S1 enabled and S2 completed

| S-code bit | bit0/8 | bit1/9 | bit2/10 | bit3/11 | bit4/12 | bit5/13 | Bit6/14 |
|------------|--------|--------|---------|---------|---------|---------|---------|
| SDx        | SD0    | SD1    | SD2     | SD3     | SD4     | SD5     | SD6     |

#### I/O trigger

Path motion trigger: Edge trigger/combination trigger(Pr8.26). Edge trigger is triggering path combination motion using I/O. I/O combination trigger uses electrical level as trigger rather than signal edge. No valid motion for path 0 and I/O combination triggers motion once after I/O filter when converted to non-zero paths.

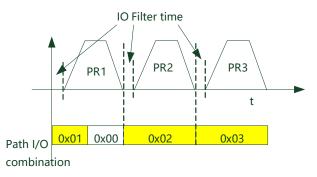

\*\*Path combination 0 is invalid because I/O combination x>0->x can be triggered for multiple times when using incremental position.

\*In I/O combination trigger mode 2, path motion will be triggered upon servo drive power on if I/O combination not set to 0. Please be careful.

|        | Label    |        | I/O combination                                                          | trigger mod  | е        | Valid mode(s)     | PR             |  |  |
|--------|----------|--------|--------------------------------------------------------------------------|--------------|----------|-------------------|----------------|--|--|
| Pr8.26 | Range    |        | 0 ~ 65535                                                                | Unit         | 1        | Default           | 0              |  |  |
|        | Byte len | gth    | 16bit                                                                    | Attribute    | R/W      | 485 address       | 0X601A         |  |  |
|        | Value    | Desc   | ription                                                                  |              |          |                   |                |  |  |
|        | [0]      | Disal  | Disable I/O combination trigger mode. Uses I/O CTRG signal edge trigger. |              |          |                   |                |  |  |
|        | 1        | Enab   | le I/O combinatior                                                       |              |          |                   |                |  |  |
|        | 2        | Enab   | Enable I/O combination trigger. HOME-OK signal not required.             |              |          |                   |                |  |  |
|        | IO comb  | inatio | n trigger select p                                                       | ath using AD | D0~ADD3. | Trigger mode is s | set in Pr8.26. |  |  |

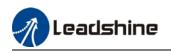

| ADD3 | ADD2 | ADD1 | ADD0 | Path selection      |
|------|------|------|------|---------------------|
| OFF  | OFF  | OFF  | OFF  | Path 0 (Non-action) |
| OFF  | OFF  | OFF  | ON   | Path1               |
| OFF  | OFF  | ON   | OFF  | Path2               |
| OFF  | OFF  | ON   | ON   | Path3               |
| OFF  | ON   | OFF  | OFF  | Path4               |
| OFF  | ON   | OFF  | ON   | Path5               |
| OFF  | ON   | ON   | OFF  | Path6               |
| OFF  | ON   | ON   | ON   | Path7               |
| ON   | OFF  | OFF  | OFF  | Path8               |
| ON   | OFF  | OFF  | ON   | Path9               |
| ON   | OFF  | ON   | OFF  | Path10              |
| ON   | OFF  | ON   | ON   | Path11              |
| ON   | ON   | OFF  | OFF  | Path12              |
| ON   | ON   | OFF  | ON   | Path13              |
| ON   | ON   | ON   | OFF  | Path14              |
| ON   | ON   | ON   | ON   | Path15              |

# 7.4.3 485 communication

485 communication can be used to achieve the same functions as with I/O, modifying PR related parameters and trigger path motions. Through this communication protocol, controlling of multiple axes can be realized, saving wiring works with flexibility in the system. 485 communication includes 2 kinds of mode: Fixed trigger and immediate trigger.

#### 485 communication parameters

| Parameter | Label         |           | Description     |           |                                |                 |                  |         |  |  |
|-----------|---------------|-----------|-----------------|-----------|--------------------------------|-----------------|------------------|---------|--|--|
| Pr5.29    | Communication | 485 com   | municatio       | n mode (  | node data                      |                 |                  |         |  |  |
|           | mode          | Valu      | le              | Bit       |                                | Checksum        | Stop             |         |  |  |
|           |               | 0         | 8               |           | Εv                             | ven             | 2                |         |  |  |
|           |               | 1         | 8               |           | 0                              | dd              | 2                |         |  |  |
|           |               | 2         | 8               |           | E٧                             | ven             | 1                |         |  |  |
|           |               | 3         | 8               |           | 0                              | dd              | 1                |         |  |  |
|           |               | 4         | 8               |           | N                              | ull             | 1                |         |  |  |
|           |               | 【5】       | 【5】 8           |           | Null                           |                 | 2                |         |  |  |
| Pr5.30    | Baud rate     | To set c  | ommunica        | tion spee | n speed of RS485 communication |                 |                  |         |  |  |
|           |               | Value     | Baud rate       | Value     | Value Baud rate                |                 |                  |         |  |  |
|           |               | 0         | 2400bps         | 【4】       |                                | 38400bps        | _                |         |  |  |
|           |               | 1         | 4800bps         | 5         |                                | 57600bps        | _                |         |  |  |
|           |               | 2         | 9600bps         | 6         | 6 115200bps                    |                 |                  |         |  |  |
|           |               | 3         | 19200bps        |           |                                |                 |                  |         |  |  |
| Pr5.31    | ID            | Modbus    | slave ID a      | ddress    |                                |                 |                  |         |  |  |
| Pr8.02    | PR trigger    | Attribute | Attribute Index |           |                                | ion             |                  |         |  |  |
|           |               | Write     | 0x01P           | N pa      | th p                           | ositioning      |                  |         |  |  |
|           |               | Write     | 0x020           | Rese      | t                              |                 |                  |         |  |  |
|           |               | Write     | 0x021           | Man       | uall                           | y set currently | position as 0 (C | )rigin) |  |  |

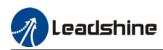

|  | Write | 0x040  | Emergency stop                                   |
|--|-------|--------|--------------------------------------------------|
|  | Read  | 0x000P | Positioning completed. Ready to receive new data |
|  | Read  | 0x01P, |                                                  |
|  |       | 0x020, | Yet to respond to command                        |
|  |       | 0x040  |                                                  |
|  | Read  | 0x10P  | Path motion undergoing                           |
|  | Read  | 0x200  | Command completed. Waiting for positioning       |

PR mode communication address:

Class 8 parameters: 0x6000+(Param-ID-800). For example Pr8.06: 0x6000+(806-800)=0x6006 Class 9 parameters: 0x6200+(Param-ID-900). For example Pr9.06: 0x6200+(906-900)=0x6206

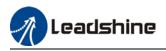

# 7.4.4 Path trigger

#### Fixed trigger

Fixed triggering method is to set all 16 paths homing and other settings, then through Pr8.02 (trigger register to replace CTRG and HOME) to enable path. Recommended for simple applications with fixed motions.

Steps:

1. Set homing and path attributes using Motion Studio. Power on driver for parameters to be valid.

| Attribute | Index  | Description                                      |
|-----------|--------|--------------------------------------------------|
| Write     | 0x01P  | N path positioning                               |
| Write     | 0x020  | Reset                                            |
| Write     | 0x021  | Manually set currently position as 0 (Origin)    |
| Write     | 0x040  | Emergency stop                                   |
| Read      | 0x000P | Positioning completed. Ready to receive new data |
| Read      | 0x01P, |                                                  |
|           | 0x020, | Yet to respond to command                        |
|           | 0x040  |                                                  |
| Read      | 0x10P  | Path motion undergoing                           |
| Read      | 0x200  | Command completed. Waiting for positioning       |

2. Write corresponding command into 0x6002(Pr8.02) to realize required motions.

#### Immediate trigger

Immediate trigger is more flexible while fixed triggering is restricted by 16 paths position. Path motion is triggered immediately once path is written. Motions such as position, velocity or homing are realized through data frame.

This triggering method uses PR0 with 8 datum from which Pr9.07 mapped into Pr8.02. When 0x10 is written into Pr8.02, it will trigger PR0 motion immediately.

Steps:

- 1. Set homing and path attributes using Motion Studio. (Homing parameters must be set) Power on driver for parameters to be valid.
- 2. Control specific path using Pr8.02.
- 3. Realize path motion by writing into Pr9.00 Pr9.07 with Pr9.07 = 0x10

| No. | Data   | Description       | Value  |
|-----|--------|-------------------|--------|
| 1   | ID     | Slave ID          | 1~127  |
| 2   | FC     | Function code     | 0x10   |
| 3   | ADDR   | Address           | 0x62   |
| 4   | ADDR   | Address           | 0x00   |
| 5~6 | NUM1   | Data count (Word) | 0x0008 |
| 7   | NUM2   | Data count (BytE) | 0x10   |
| 8-9 | Pr9.00 | Mode              | XXXX   |

Master device request frame byte data

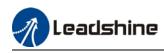

| 10-11 | Pr9.01 | Position high bit | XXXX   |
|-------|--------|-------------------|--------|
| 12-13 | Pr9.02 | Position low bit  | XXXX   |
| 14-15 | Pr9.03 | Velocity          | XXXX   |
| 16-17 | Pr9.04 | Acceleration      | XXXX   |
| 18-19 | Pr9.05 | Deceleration      | XXXX   |
| 20-21 | Pr9.06 | Delay time        | XXXX   |
| 22-23 | Pr9.07 | Trigger control   | 0x0010 |
| 24    | CRC    | Checksum Lo       |        |
| 25    |        | Checksum Hi       |        |

Slave response frame byte data

| No. | Data | Description       | Value |
|-----|------|-------------------|-------|
| 1   | ID   | Slave ID          | 1~127 |
| 2   | FC   | Function code     | 0x10  |
| 3   | ADDR | Address           | 0x62  |
| 4   | ADDR | Address           | 0x00  |
| 5   | NUM  | Data count (Word) | 0x08  |
| 6   | CRC  | Checksum Lo       | 0xXX  |
| 7   |      | Checksum Hi       | 0xXX  |

# 7.5 PR motion

## 7.5.1 Trigger using physical I/O

1. Set up servo drive parameter such as Pr0.01 = 6. Required PR I/Os are set in Pr4.00-Pr4.15

2. Set up PR control parameters such as trigger, homing, emergency stop, velocity, etc as shown below

3. Set PR path parameter such as motion type, S-code, etc as shown below. The interface is divided into 3 parts:

**Function buttons**: Upload, download parameters to/from drives, save parameter, backup and reset to factory default.

Parameters: Set PR path related parameters here

**Descriptions**: Short explanation on each PR path motion types

Remember to upload parameters to drive and save to drive after parameters setup.

4. Set up homing, trigger, I/O in PR mode as shown below:

\*\*Please select required path when using edge trigger. Make sure the corresponding path is chosen in I/O path selection

\*Please set up I/O combination filter time when using I/O combination trigger. Make sure I/O signal filter time covers the change in signal level.

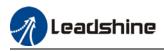

# 7.5.2 Control using 485 communication

485 communication data frame format

| Byte(x)    | 0  | 1        | 2     | 3     | 4     | 5     | 6         | 7          |
|------------|----|----------|-------|-------|-------|-------|-----------|------------|
| Definition | ID | Function | Addr. | Addr. | Data  | Data  | CRC       | CRC        |
|            |    | code     | High  | Low   | High  | Low   | checksum  | checksum   |
|            |    |          | 8-bit | 8-bit | 8-bit | 8-bit | Low 8-bit | High 8-bit |

Please refer to Modbus communication in Chapter 6 to use Word function code writing. The request and respond frame data format is similar.

1. Set PR0 to travel to absolute position = 200000 (10000 pulse/rev)

| No. | 485 communication data frame | ation data frame Description               |  |  |
|-----|------------------------------|--------------------------------------------|--|--|
| 1   | 01 06 62 00 00 01 57 B2      | Set PR0 mode as absolute position          |  |  |
| 2   | 01 06 62 01 00 03 87 B3      | Set PR0 position high bit                  |  |  |
| 3   | 01 06 62 02 0D 40 32 D2      | Set PR0 position low bit                   |  |  |
| 4   | 01 06 62 03 02 58 66 E8      | Set PR0 velocity                           |  |  |
| 5   | 01 06 62 04 00 32 56 66      | Set PR0 acceleration                       |  |  |
| 6   | 01 06 62 05 00 32 07 A6      | Set PR0 deceleration                       |  |  |
| 7   | 01 06 60 02 00 10 37 C6      | Trigger PR0 motion                         |  |  |
| 8   | 01 06 60 02 00 40 37 FA      | Send Emergency stop datagram when required |  |  |

2. Set PR0 to travel relative distance = 10000 (10000 pulse/rev)

| No. | 485 communication data frame | Description                                |
|-----|------------------------------|--------------------------------------------|
| 1   | 01 06 62 00 00 41 56 42      | Set PR0 mode as relative position          |
| 2   | 01 06 62 01 00 00 C7 B2      | Set PR0 position high bit                  |
| 3   | 01 06 62 02 27 10 2D 8E      | Set PR0 position low bit                   |
| 4   | 01 06 62 03 02 58 66 E8      | Set PR0 velocity                           |
| 5   | 01 06 62 04 00 32 56 66      | Set PR0 acceleration                       |
| 6   | 01 06 62 05 00 32 07 A6      | Set PR0 deceleration                       |
| 7   | 01 06 60 02 00 10 37 C6      | Trigger PR0 motion                         |
| 8   | 01 06 60 02 00 40 37 FA      | Send Emergency stop datagram when required |

| <ol><li>Set PR0 as velocity mode with velocity = 60</li></ol> | Ourpm |
|---------------------------------------------------------------|-------|
|---------------------------------------------------------------|-------|

| No. | 485 communication data frame | Description                                |
|-----|------------------------------|--------------------------------------------|
| 1   | 01 06 62 00 00 02 17 B3      | Set PR0 as velocity mode                   |
| 2   | 01 06 62 03 02 58 66 E8      | Set PR0 velocity                           |
| 3   | 01 06 62 04 00 32 56 66      | Set PR0 acceleration                       |
| 4   | 01 06 62 05 00 32 07 A6      | Set PR0 deceleration                       |
| 5   | 01 06 60 02 00 10 37 C6      | Trigger PR0 motion                         |
| 6   | 01 06 60 02 00 40 37 FA      | Send Emergency stop datagram when required |

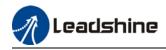

#### 4. Set PR1 to travel to absolute position = 200000 (10000 pulse/rev)

| No. | 485 communication data frame | Description                                |
|-----|------------------------------|--------------------------------------------|
| 1   | 01 06 62 08 00 01 D6 70      | Set PR1 mode                               |
| 2   | 01 06 62 09 FF FC 07 C1      | Set PR1 position high bit                  |
| 3   | 01 06 62 0A F2 C0 F3 40      | Set PR1 position low bit                   |
| 4   | 01 06 62 0B 02 58 E7 2A      | Set PR1 velocity                           |
| 5   | 01 06 62 0C 00 32 D7 A4      | Set PR1 acceleration                       |
| 6   | 01 06 62 0D 00 32 86 64      | Set PR1 deceleration                       |
| 7   | 01 06 60 02 00 11 F6 06      | Trigger PR1 motion                         |
| 8   | 01 06 60 02 00 40 37 FA      | Send Emergency stop datagram when required |

#### 5. Set PR1 as velocity mode with velocity = 300rpm

| No. | 485 communication data frame | Description                                |
|-----|------------------------------|--------------------------------------------|
| 1   | 01 06 62 08 00 02 96 71      | Set PR1 as velocity mode                   |
| 2   | 01 06 62 0B 01 2C E7 FD      | Set PR1 velocity                           |
| 3   | 01 06 60 02 00 11 F6 06      | Set PR1 acceleration                       |
| 4   | 01 06 62 0C 00 32 D7 A4      | Set PR1 deceleration                       |
| 5   | 01 06 62 0D 00 32 86 64      | Trigger PR1 motion                         |
| 6   | 01 06 60 02 00 40 37 FA      | Send Emergency stop datagram when required |

#### 6. Homing

| No. | 485 communication data frame | Description                                |
|-----|------------------------------|--------------------------------------------|
| 1   | 01 06 60 0A 00 00 B7 C8      | Set homing method                          |
| 2   | 01 06 60 0F 00 64 A6 22      | Set high homing velocity                   |
| 3   | 01 06 60 10 00 1E 16 07      | Set low homing velocity                    |
| 4   | 01 06 60 02 00 20 37 D2      | Trigger homing                             |
| 5   | 01 06 60 02 00 40 37 FA      | Send Emergency stop datagram when required |

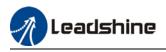

# **Chapter 8 Warning and Alarm**

# 8.1 Servo Drive alarm indicator

#### Green LED: Power ON/Motor enable

ON for once: Power ON Always ON: Motor Enable Blinking: Motor Disable OFF: Power OFF

Red LED: Alarm indicator (Motor stops when alarm indicator is ON) Blink for 5s/cycle (Please refer to the table below) OFF: Alarm cleared

| Error       | Blink | Sequence                       | Error                                |
|-------------|-------|--------------------------------|--------------------------------------|
| 0E1/<br>0E0 | 15    | 0.5s 5s 0.5s                   | Hardware/so<br>ftware<br>overcurrent |
| 0C0/<br>0D0 | 25    | 0.5s0.5s 5s 0.5s               | Under-<br>/overvoltage               |
| 81B         | 35    | 0.5s0.5s                       | CANopen<br>communicati<br>on timeout |
| 0A3         | 4S    | 0.5s0.5s 5s 0.5s0.5s           | Motor phase missing                  |
| 150/<br>151 | 55    |                                | Encoder<br>error                     |
| 100         | 6S    |                                | Overload                             |
| 180         | 7S    |                                | Excessive<br>position<br>deviation   |
| 0F0         | 8S    |                                | Over-<br>temperature                 |
| 1A0/<br>1A1 | 1S1L  | 0.5s0.5s 1.5s 5s 0.5s0.5s 1.5s | Motor loses<br>speed                 |
| 0A0/<br>0A1 | 1S2L  | 0.5s0.5s 1.5s 5s 0.5s0.5s 1.5s | Hardware<br>initialization<br>error  |
| 240         | 1S3L  | 0.5s0.5s 1.5s 5s 0.5s0.5s 1.5s | Parameter<br>saving error            |
|             | 1S4L  |                                | Other error                          |

S: Short, L: Long. 1S4L represents 1 short blink and 4 long blinks

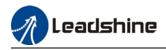

# 8.2 Servo drive alarm

| Error code |          | Table 8.1 Error Code List                                 |   | Attribu | te        |
|------------|----------|-----------------------------------------------------------|---|---------|-----------|
| Main Sub   |          | - Content                                                 |   | E.Stop  | Clearable |
| 09         | 0~F      | FPGA communication error                                  | • |         |           |
|            | 0~1      | Circuit current detection error                           | • |         |           |
|            | 2,4      | Analog input error                                        | • |         |           |
| 0A         | 3        | Motor power cable not connected                           | • |         |           |
|            | 5        | DC bus error                                              | • |         |           |
|            | 6        | Temperature measuring error                               | • |         |           |
|            | 0        | Control circuit power supply voltage too low              | • |         |           |
| 0b         | 1        | Control circuit power supply voltage too high             |   |         | •         |
| 0c         | 0        | DC bus overvoltage                                        | • |         | •         |
| 00<br>0d   | 0        | DC bus undervoltage                                       | • |         | •         |
| 04         | 0        | Overcurrent                                               | • |         |           |
|            | 1        | Intelligent Power Module (IPM) overcurrent                | • |         |           |
| 0E         | 2        | Power output to motor shorted to ground                   | - |         |           |
|            | 4        | Phase overcurrent                                         | • |         |           |
| 05         |          |                                                           | • |         |           |
| 0F         | 0        | Driver overheated                                         | • | •       |           |
| 10         | 0        | Motor overloaded                                          | • |         | •         |
| 10         | 1        | Driver overloaded                                         | • |         | •         |
|            | 2        | Motor rotor blocked                                       | • |         | •         |
|            | 0        | Regenerative resistor overvoltage                         | • | •       |           |
| 12         | 1        | Holding brake error                                       | • |         |           |
|            | 2        | Regenerative resistor value too low                       | • |         |           |
|            | 0        | Encoder disconnected                                      | • |         |           |
|            | 1        | Encoder communication error                               | • |         |           |
|            | 2        | Encoder initial position error                            | • |         |           |
| 15         | 3        | Multiturn encoder error                                   | • |         |           |
|            | <u> </u> | Encoder parameter settings error<br>Encoder data overflow | • |         | •         |
|            | 6        | Encoder overheated                                        | • |         | •         |
|            | 7        | Encoder counter error                                     |   |         | •         |
|            | 0        | Encoder data error                                        | • | •       | -         |
| 17         | 1        | Encoder parameter initialization error                    | • | -       |           |
|            | 0        | Excessive position deviation                              | • | •       | •         |
| 18         | 1        | Excessive velocity deviation                              | • | •       | •         |
| 40         | 0        | Motor vibration too strong                                | • | •       | •         |
| 19         | 1        | Excessive hybrid position deviation                       | • |         | •         |
| 1 ^        | 0        | Overspeed                                                 | ٠ |         | •         |
| 1A         | 1        | Velocity out of control                                   | ٠ |         | •         |
|            | 0        | Bus input signal dithering                                | • |         | •         |
| 1b         | 1        | Incorrect electronic gear ratio                           | ٠ |         | •         |
|            | 4        | Excessive synchronous position command                    | ٠ |         | •         |
| 21         | 0        | I/O input interface assignment error                      | • |         |           |

#### Table 8.1 Error Code List

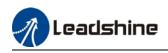

|          | 1 I/O input interface function assignment error |                                            | • |   |   |
|----------|-------------------------------------------------|--------------------------------------------|---|---|---|
|          | 2                                               | I/O output interface function assignment   |   |   |   |
| <u> </u> |                                                 | error                                      | • |   |   |
| 24       | 0                                               | CRC correction during EEPROM parameter     |   |   |   |
| 24       | Ŭ                                               | saving                                     |   |   |   |
| 26       | 0                                               | Positive/Negative position limit triggered | • | • | • |
| 20       | Ŭ                                               | under non-homing mode                      | • | • | • |
| 27       | 0                                               | Analog 1 input overrun limit               | • |   | • |
|          | 0                                               | Control mode not match under full closed   | • |   |   |
| 29       | 0                                               | loop mode                                  | • |   |   |
| 29       | 1                                               | Encoder mode not match under full closed   |   |   |   |
|          |                                                 | loop mode                                  | • |   |   |
| 57       | 0                                               | Forced alarm input valid(E-stop)           | • | • | • |
| 5F       | 0                                               | Motor model no. detection error            |   |   |   |
| 5F       | 1                                               | Driver power module detection error        |   |   |   |
| 60       | 0                                               | Main loop interrupted timeout              |   |   |   |
| 60       | 1                                               | Velocity loop interrupted timeout          |   |   |   |
| 70       | 0                                               | Encryption error                           |   |   |   |
| 88       | 0                                               | Communication timeout                      |   |   |   |
| 89       | 0                                               | Homing error •                             |   | • |   |

# 8.3 Alarm Handling

\*\*When error occurs, please solve accordingly. Then, restart. If the solutions described don't work, please consider replacing the driver.

| Error                            | Main | n Sub Display: "Er 090""Er 09F" |                                    |                                                                |
|----------------------------------|------|---------------------------------|------------------------------------|----------------------------------------------------------------|
| code                             | 09   | 0~F                             | Content: FPGA communication error  |                                                                |
| Cause                            |      |                                 | Diagnosis                          | Solution                                                       |
| DC-,DC+ terminal voltage too low |      |                                 | Verify DC-,DC+ terminal<br>voltage | Make sure DC-,DC+ terminal voltage is within recommended range |

| Error                          | Main | Sub | Display: " <u>Er 0A0</u> "" <mark>Er 0A1</mark> " |                                            |  |  |  |  |
|--------------------------------|------|-----|---------------------------------------------------|--------------------------------------------|--|--|--|--|
| code                           | 0A   | 0~1 | Content: Circuit current detection error          |                                            |  |  |  |  |
| Cause                          |      |     | Diagnosis Solution                                |                                            |  |  |  |  |
| Motor power cable wiring error |      |     | Verify motor power cable<br>wiring                | Make sure U,V,W terminal wired<br>properly |  |  |  |  |
| Main power supply undervoltage |      |     | Verify DC-,DC+ terminal voltage                   | Increase main power supply voltage         |  |  |  |  |

| Error                     | Main | Sub | Display: " <u>Er 0A2</u> " / " <u>Er 0A4</u> "                         |          |  |
|---------------------------|------|-----|------------------------------------------------------------------------|----------|--|
| code                      | 0A   | 2/4 | Content: Analog input error                                            |          |  |
| Cause                     |      |     | Diagnosis                                                              | Solution |  |
| Analog input wiring error |      |     | Verify analog input wiring Make sure of analog input wiring connection |          |  |

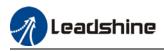

| Error                                                | Main | Sub                          | Display: " <mark>Er 0A3</mark> " |                                                                                                    |
|------------------------------------------------------|------|------------------------------|----------------------------------|----------------------------------------------------------------------------------------------------|
| code         0A         3         Content: Motor pow |      | Content: Motor power cable n | power cable not connected        |                                                                                                    |
| Cause D                                              |      |                              | Diagnosis                        | Solution                                                                                                    |
| Motor power cable not<br>connected                   |      |                              | Verify motor power cable wiring  | Measure <b>resistance values</b><br><b>between U, V, W terminals</b> , make<br>sure the values are almost equal. If<br>not, might be due to damaged motor<br>or motor winding open circuit. |
| Motor fa                                             | ult  |                              | /                                | Replace motor                                                                                                    |

| Error                            | Main | Sub | Display: " <mark>Er 0A5</mark> "                                                                                            |                                                                |  |
|----------------------------------|------|-----|----------------------------------------------------------------------------------------------------|----------------------------------------------------------------|--|
| code                             | 0A   | 5   | Content: DC Bus error                                                                                                    |                                                                |  |
| Cause                            |      |     | Diagnosis                                                                                                    | Solution                                                       |  |
| DC-,DC+ terminal voltage too low |      |     | Verify DC-,DC+ terminal<br>voltage. Check if power on<br>indicator light on servo drive<br>is on and d27 DC bus<br>voltage. | Make sure DC-,DC+ terminal voltage is within recommended range |  |

| Error                            | Main | Sub | Display: " <mark>Er 0A6</mark> "                                                                                        |              |
|----------------------------------|------|-----|----------------------------------------------------------------------------------------------------|--------------|
| code                             | 0A   | 6   | Content: Temperature meas                                                                                               | suring error |
| Cause                            |      |     | Diagnosis                                                                                                    | Solution     |
| DC-,DC+ terminal voltage too low |      |     | Yerify DC-,DC+ terminal         Make sure DC-,DC+ terminal voltage           oltage         is within recommended range |              |

| Error                                    | Main     | Sub         | Display: " <mark>Er 0c0</mark> "         |                                                                                         |  |  |
|------------------------------------------|----------|-------------|------------------------------------------|-----------------------------------------------------------------------------------------|--|--|
| code                                     | 0c       | 0           | Content: DC bus overvoltage              |                                                                                         |  |  |
| Cause                                    |          |             | Diagnosis                                | Solution                                                                                |  |  |
| Main po<br>overvolt                      |          | pply        | Verify DC-,DC+ terminal voltage          | Decrease main power supply voltage                                                      |  |  |
| Acceleration/deceleration time too short |          |             | Verify if the time is actually too short | Increase the duration time or change to a regenerative resistor with higher resistance. |  |  |
| Regenerative brake<br>parameter anomaly  |          |             | Verify Pr7.32/Pr7.33                     | Modify vent overload parameter                                                          |  |  |
| Inner br                                 | ake circ | uit damaged | /                                        | Replace driver                                                                          |  |  |

| Error                          | Main | Sub | Display: " <mark>Er 0d0</mark> " |                     |      |       |        |
|--------------------------------|------|-----|----------------------------------|---------------------|------|-------|--------|
| code                           | 0d   | 0   | Content: DC bus undervoltage     |                     |      |       |        |
| Cause                          |      |     | Diagnosis                        | Solution            |      |       |        |
| Main power supply undervoltage |      | ly  | Verify DC-, DC+ terminal voltage | Increase<br>voltage | main | power | supply |

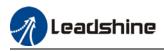

| Error                             | Main       | Sub | Display: " <mark>Er 0E0</mark> "                                                                                                    |                |  |
|-----------------------------------|------------|-----|----------------------------------------------------------------------------------------------------|----------------|--|
| code                              | 0E         | 0   | Content: Overcurrent                                                                                                    |                |  |
| Cause                             |            |     | Diagnosis                                                                                                    | Solution       |  |
| Driver power output short circuit |            |     | Verify if there is short circuit1. Make sure there is no circuitbetween UVW terminals, or2. Make sure motor is notshorted to PG.damaged |                |  |
| Motor w                           | iring erro | r   | Verify motor wiring Reconnect motor wiring                                                                                              |                |  |
| IGBT module short circuit         |            | ort | Disconnect motor output cable.<br>Then, enable servo driver to<br>check for overcurrent                                                 | Replace driver |  |
| Control parameter<br>anomaly      |            | er  | Verify if parameter exceeds recommended range Set parameter within recommended range.                                                   |                |  |
| Control command                   |            | b   | Verify if command motion is too Modify control command;                                                                                 |                |  |
| anomaly                           | /          |     | acute                                                                                                    | use filter     |  |

| Error                             | Main       | Sub | Display: " <mark>Er 0E1</mark> "                                                        |                                                                                                |
|-----------------------------------|------------|-----|-----------------------------------------------------------------------------------------|------------------------------------------------------------------------------------------------|
| code                              | 0E         | 1   | Content: Intelligent Power Module                                                       | e (IPM) overcurrent                                                                            |
| Cause                             |            |     | Diagnosis                                                                               | Solution                                                                                       |
| Driver power output short circuit |            |     | Verify if there is short circuit<br>between UVW terminals, or<br>shorted to PG.         | <ol> <li>Make sure there is no circuit.</li> <li>Make sure motor is not<br/>damaged</li> </ol> |
| Motor w                           | iring erro | r   | Verify motor wiring                                                                     | Reconnect motor wiring                                                                         |
| IGBT mo                           | odule shc  | ort | Disconnect motor output cable.<br>Then, enable servo driver to<br>check for overcurrent | Replace driver                                                                                 |
| IGBT module<br>undervoltage       |            |     | /                                                                                       | Replace driver                                                                                 |
| Control parameter anomaly         |            | er  | Verify if parameter exceeds recommended range                                           | Set parameter within recommended range.                                                        |
| Control command anomaly           |            |     | Verify if command motion is too acute                                                   | Modify control command;<br>use filter                                                          |

| Error                         | Main | Sub | Display: " <mark>Er 0F0</mark> "            |                                                                                                    |  |  |  |
|-------------------------------|------|-----|---------------------------------------------|----------------------------------------------------------------------------------------------------|--|--|--|
| code                          | 0F   | 0   | Content: Driver overheated                  |                                                                                                    |  |  |  |
| Cause D                       |      |     | Diagnosis                                   | Solution                                                                                                    |  |  |  |
| Temperat<br>module e<br>limit |      |     | Measure the temperature of driver radiator. | <ol> <li>Improve cooling condition. Please<br/>check installation guide;</li> <li>Replace driver and motor with<br/>higher power rating;</li> <li>Increase duration time for<br/>acceleration and deceleration;</li> <li>Decrease load</li> </ol> |  |  |  |

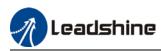

| Error                               | Main  | Sub                                               | Display: " <mark>Er 100</mark> "          |                                                                                                    |  |  |
|-------------------------------------|-------|---------------------------------------------------|-------------------------------------------|----------------------------------------------------------------------------------------------------|--|--|
| code                                | 10    | 0                                                 | Content: Motor overloaded                 |                                                                                                    |  |  |
| Cause                               |       | Diagno                                            | osis                                      | Solution                                                                                                    |  |  |
| Load too h                          | neavy |                                                   | f actual load exceeds<br>um value allowed | 1. Decrease load<br>2. Adjust limit values                                                                                  |  |  |
| Strong<br>mechanica<br>vibration    | al    | Look for mechanical vibration from machine system |                                           | <ol> <li>Adjust gain value of control loop</li> <li>Increase duration time for<br/>acceleration and deceleration</li> </ol> |  |  |
| Motor or encoder cable wiring error |       | Verify r                                          | motor and encoder wiring                  | <ol> <li>Reconnect wiring</li> <li>Replace motor and encoder cable</li> </ol>                                               |  |  |
| Holding brake                       |       | Verify I                                          | holding brake terminal voltage            | Cut off holding brake                                                                                                    |  |  |

| Error                          | Main | Sub                        | Display: " <mark>Er 101</mark> " |                                                                                                    |
|--------------------------------|------|----------------------------|----------------------------------|----------------------------------------------------------------------------------------------------|
| <b>code</b> 10                 |      | 1                          | Content: Driver overloaded       |                                                                                                    |
| Cause                          |      | Diagno                     | osis                             | Solution                                                                                                    |
| Motor power cable wiring error |      | UVW terminals wiring error |                                  | Make sure motor power cable wiring<br>connection is correct                                                         |
| Motor not<br>matched           |      | Motor                      | current is too high              | Motor rated current is higher than driver<br>rated current. Please change to a driver<br>with higher rated current. |

| Error                                                   | Main  | Sub                           | Display: " <mark>Er 102</mark> " |                        |  |
|---------------------------------------------------------|-------|-------------------------------|----------------------------------|------------------------|--|
| <b>code</b> 10                                          |       | 2                             | Content: Motor rotor blocked     |                        |  |
| Cause                                                   | Cause |                               | osis                             | Solution               |  |
| Motor rotor blocked                                     |       | Look for mechanical blockages |                                  | Check the machinery    |  |
| Motor rotor blocking<br>time threshold value<br>too low |       | Verify                        | value of Pr6.57                  | Adjust value of Pr6.57 |  |

| Error                                                                                                    | Main | Sub         | Display: " <mark>Er 120</mark> "                                                                                                    |                                                                                                    |
|----------------------------------------------------------------------------------------------------|------|-------------|----------------------------------------------------------------------------------------------------|----------------------------------------------------------------------------------------------------|
| code                                                                                                    | 12   | 0           | Content: Regenerative resi                                                                                                    | stor overvoltage                                                                                                    |
| Cause                                                                                                    |      |             | Diagnosis                                                                                                    | Solution                                                                                                    |
| Regenerative energy<br>exceeded capacity of<br>regenerative resistor<br>Power supply voltage<br>too high |      | y of<br>tor | <ol> <li>Verify if velocity is too<br/>high</li> <li>Verify if load is too large</li> <li>Verify if power supply<br/>voltage is within the rated<br/>range.</li> </ol> | <ol> <li>Decrease motor rotational velocity;</li> <li>Decrease load inertia;</li> <li>Add an external regenerative resistor;</li> <li>Decrease power supply voltage</li> <li>Increase regeneration resistance<br/>value(add external regenerative resistor)</li> </ol> |
|                                                                                                    |      |             | 2. Interval regenerative resistor value is too low                                                                                                    |                                                                                                    |
| Unstable power supply voltage                                                                            |      | upply       | Verify if power supply voltage is stable                                                                                                    | Add a surge suppressor to main power supply.                                                                                                    |
| Regenerative energy<br>discharge circuit<br>damaged                                                      |      | rgy         | 1                                                                                                    | <ol> <li>Add an external regenerative resistor;</li> <li>Replace driver</li> </ol>                                                                                                    |

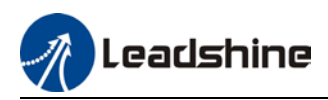

| Error   | Main                                 | Sub     | Display: " <mark>Er 121</mark> "      |                               |
|---------|--------------------------------------|---------|---------------------------------------|-------------------------------|
| code    | de 12 1 Content: Holding brake error |         | n                                     |                               |
| Cause   |                                      |         | Diagnosis Solution                    |                               |
| Holding | brake                                | circuit | Regenerative resistor<br>disconnected | Replace regenerative resistor |
| damaged |                                      |         | Holding brake IGBT<br>damaged         | Replace driver                |

| Error                                                                                             | Main | Sub          | Display: " <mark>Er 122</mark> "             |                                                                                                    |  |
|---------------------------------------------------------------------------------------------------|------|--------------|----------------------------------------------|----------------------------------------------------------------------------------------------------|--|
| <b>code</b> 12 2                                                                                  |      | 2            | Content: Regenerative resistor value too low |                                                                                                    |  |
| Cause                                                                                             |      |              | Diagnosis                                    | Solution                                                                                                    |  |
| External regenerative<br>resistor value is less<br>than the minimum value<br>allowed by the drive |      | ess<br>value | 1                                            | Replace the regenerative resistor with the right resistance value which meets the specification of the driver |  |

| Error                             | Main                                         | Sub | Display: " <mark>Er 150</mark> "    |                                               |  |
|-----------------------------------|----------------------------------------------|-----|-------------------------------------|-----------------------------------------------|--|
| code                              | Dde   15   0   Content: Encoder disconnected |     |                                     |                                               |  |
| Cause                             |                                              |     | Diagnosis Solution                  |                                               |  |
| Encoder c<br>disconnec            |                                              |     | Verify encoder cable connection     | Make sure encoder cable properly<br>connected |  |
| Encoder cable wiring error        |                                              |     | Verify if encoder wiring is correct | Reconnect encoder wiring                      |  |
| Encoder damaged                   |                                              |     | / Replace motor                     |                                               |  |
| Encoder measuring circuit damaged |                                              |     | /                                   | Replace driver                                |  |

| Error                      | Main                   | Sub       | Display: "Er 151"<br>Content: Encoder communication error |                               |  |
|----------------------------|------------------------|-----------|-----------------------------------------------------------|-------------------------------|--|
| code                       | 15                     | 1         |                                                           |                               |  |
| Cause                      |                        |           | Diagnosis                                                 | Solution                      |  |
| Encoder v                  | Encoder wire shielding |           | Verify if encoder cable has                               | Replace with standard encoder |  |
| layer is missing           |                        |           | shielding layer                                           | cable                         |  |
| Encoder cable wiring error |                        | ing error | Verify if encoder wiring is correct                       | Reconnect encoder wiring      |  |
| Encoder d                  | Encoder damaged        |           | /                                                         | Replace motor                 |  |

| Error                          | Main | Sub                  | Display: " <mark>Er 152</mark> "                                                                                                    |                                                                                                    |  |
|--------------------------------|------|----------------------|----------------------------------------------------------------------------------------------------|----------------------------------------------------------------------------------------------------|--|
| code                           | 15   | 2                    | Content: Encoder initial position error                                                                                                    |                                                                                                    |  |
| Cause D                        |      | D                    | agnosis                                                                                                    | Solution                                                                                                    |  |
| Communication<br>data abnormal |      | vo<br>2.<br>Ia<br>3. | Verify if encoder power supply<br>ltage is $DC5V \pm 5\%$ ;<br>Verify if encoder cable and shielded<br>yer is not damaged;<br>Verify if encoder cable is close to<br>gh-powered power supply cable | <ol> <li>Make sure encoder power supply<br/>voltage is stable</li> <li>Make sure encoder cable is not<br/>damaged.</li> <li>Make sure encoder cable shielded<br/>layer is grounded to frame</li> <li>Make sure encoder cable is away</li> </ol> |  |

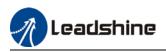

|                                   |   | from high-powered power supply cable |
|-----------------------------------|---|--------------------------------------|
| Encoder damaged                   | / | Replace motor                        |
| Encoder measuring circuit damaged | / | Replace driver                       |

| Error                                                  | Main | Sub | Display: " <mark>Er 153</mark> "                                                                                                    |                                                                                                    |  |
|--------------------------------------------------------|------|-----|----------------------------------------------------------------------------------------------------|----------------------------------------------------------------------------------------------------|--|
| code                                                   | 15   | 3   | Content: Multiturn enco                                                                                                    | oder error                                                                                                    |  |
| Cause                                                  |      |     | Diagnosis                                                                                                    | Solution                                                                                                    |  |
| Initial use                                            |      |     | Origin calibration not performed                                                                                                    | Perform origin positioning and multiturn position initialization, calibrate the origin of coordinate system.       |  |
| Encoder without<br>multiturn absolute<br>function used |      | e   | <ul> <li>Verify if encoder has multiturn absolute function</li> <li>1. Replace the motor with a multiturn absolute encoder.</li> <li>2. Set Pr0.15 = 0 to deactivate multiturn absolute function.</li> </ul> |                                                                                                    |  |
| Low battery power                                      |      | ər  | Replace battery and<br>restart driver to clear<br>alarm                                                                                                    | Replace battery                                                                                                    |  |
| Battery has no power or has been dismantled            |      |     | Alarm not cleared after<br>replacing battery and<br>restart                                                                                                    | Irm not cleared after Absolute position lost. Return to origin and perform multiturn initialization, calibrate the |  |

| Error                 | Main                | Sub | Display: "Er 154"                |                              |
|-----------------------|---------------------|-----|----------------------------------|------------------------------|
| code                  | 15                  | 4   | Content: Encoder parameter set   | tings error                  |
| Cause                 | Cause               |     | Diagnosis                        | Solution                     |
| Absolute encoder mode |                     |     | Verify if encoder has multi-turn | Modify absolute encoder mode |
| is incorr             | is incorrectly set. |     | absolute value function.         | settings                     |

| Error                                                             | Main                  | Sub | Display: " <mark>Er 155</mark> "    |                                                               |
|-------------------------------------------------------------------|-----------------------|-----|-------------------------------------|---------------------------------------------------------------|
| code         15         5         Content: Encoder data overflow  |                       |     |                                     |                                                               |
| Cause                                                             | Cause                 |     | Diagnosis                           | Solution                                                      |
| Encode                                                            | Encoder data overflow |     | Verify if encoder is not<br>damaged | Initialize multiturn data                                     |
| Absolute value<br>applications, motor<br>rotates in one direction |                       |     | Verify if encoder is not<br>damaged | Adjust absolute value application mode, set to turntable mode |

| Error       | Main                     | Sub | Display: "Er 156"              |                             |
|-------------|--------------------------|-----|--------------------------------|-----------------------------|
| code        | 15                       | 6   | Content: Encoder overheated    |                             |
| Cause       |                          |     | Diagnosis                      | Solution                    |
| The encoder |                          |     | Verify if motor temperature is | Reduce encoder temperature. |
| tempera     | temperature is too high. |     | too high                       | Reduce cheoder temperature. |

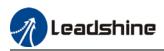

| Error                                                             | Main  | Sub | Display: " <mark>Er 157</mark> "    |                                                               |
|-------------------------------------------------------------------|-------|-----|-------------------------------------|---------------------------------------------------------------|
| code                                                              | 15    | 7   | Content: Encoder counter error      |                                                               |
| Cause                                                             | Cause |     | Diagnosis                           | Solution                                                      |
| Encoder data overflow                                             |       |     | Verify if encoder is not<br>damaged | Initialize multiturn data                                     |
| Absolute value<br>applications, motor<br>rotates in one direction |       |     | Verify if encoder is not damaged    | Adjust absolute value application mode, set to turntable mode |

|                                      |    | ub | Display: " <mark>Er 170</mark> "  |                                                                                                    |                                                                                                    |
|--------------------------------------|----|----|-----------------------------------|----------------------------------------------------------------------------------------------------|----------------------------------------------------------------------------------------------------|
| code                                 | 17 |    | 0                                 | Content: Encoder data error                                                                                                    |                                                                                                    |
| Cause                                |    |    | Diag                              | nosis                                                                                                    | Solution                                                                                                    |
| Communication<br>data abnormal       |    |    | voltag<br>2. Ve<br>layer<br>3. Ve | rify if encoder power supply<br>ge is DC5V $\pm$ 5% ;<br>rify if encoder cable and shielded<br>is not damaged;<br>rify if encoder cable is close to<br>powered power supply cable | <ol> <li>Make sure encoder power supply<br/>voltage is stable</li> <li>Make sure encoder cable is not<br/>damaged.</li> <li>Make sure encoder cable shielded<br/>layer is grounded to frame</li> <li>Make sure encoder cable is away<br/>from high-powered power supply<br/>cable</li> </ol> |
| Encoder damaged                      |    | /  |                                   | Replace motor                                                                                                    |                                                                                                    |
| Encoder measuring<br>circuit damaged |    |    | /                                 | Replace driver                                                                                                    |                                                                                                    |

|                                                   |                                 | S    | ub                              | Display: " <mark>Er 171</mark> "                                                                                   |                                                                                                    |  |
|---------------------------------------------------|---------------------------------|------|---------------------------------|----------------------------------------------------------------------------------------------------|----------------------------------------------------------------------------------------------------|--|
| code                                              | 17                              | 1    |                                 | Content: Encoder parameter initialization error                                                                    |                                                                                                    |  |
| Cause                                             |                                 | Diag | nosis                           | Solution                                                                                                    |                                                                                                    |  |
|                                                   | Driver and motor<br>not matched |      | Verify driver and motor models. |                                                                                                    | Replace with matching driver and motor                                                                                          |  |
| Error while getting<br>parameters from<br>encoder |                                 | I    | 2. Ve<br>insula                 | rify if encoder cable is standard.<br>rify if encoder has no peeled<br>ator, broken connection or<br>oper contact. | Use standard encoder cable, verify<br>the connection of both sides of driver<br>and motor, change encoder cable if<br>necessary |  |

| Error                                   | Main      | Sub | Display: " <mark>Er 180</mark> "                   |                                    |  |
|-----------------------------------------|-----------|-----|----------------------------------------------------|------------------------------------|--|
| code                                    | 18        | 0   | Content: Excessive position deviation              |                                    |  |
| Cause                                   |           |     | Diagnosis                                          | Solution                           |  |
| Improper position<br>deviation settings |           |     | Verify if value of Pr_014 is too low               | Increase value of Pr_014           |  |
| Position gain setting too low           |           |     | Verify if values of Pr1.00 & Pr1.05 are too low    | Increase values of Pr1.00 & Pr1.05 |  |
| Torque limi                             | t too lov | N   | Verify if values of Pr0.13 & Pr5.22<br>are too low | Increase values of Pr0.13 & Pr5.22 |  |

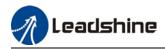

| 1. Verify if acceleration and<br>decelerationExcessive external load2. Verify if rotational velocity is too<br>high<br>3. Verify if load is too large | <ol> <li>Increase duration time for<br/>acceleration and<br/>deceleration</li> <li>Decrease rotational<br/>velocity</li> <li>Decrease load</li> </ol> |
|----------------------------------------------------------------------------------------------------|----------------------------------------------------------------------------------------------------|
|----------------------------------------------------------------------------------------------------|----------------------------------------------------------------------------------------------------|

| Error                                                                         | Main                                                                  | Sub | Disp | isplay: " <mark>Er 181</mark> "                     |                                                                                                    |  |
|-------------------------------------------------------------------------------|-----------------------------------------------------------------------|-----|------|-----------------------------------------------------|----------------------------------------------------------------------------------------------------|--|
| code                                                                          | 18                                                                    | 1   | Con  | Content: Excessive velocity deviation               |                                                                                                    |  |
| Cause                                                                         | Cause                                                                 |     |      | Diagnosis                                           | Solution                                                                                                    |  |
|                                                                               | Deviation between set<br>velocity and actual velocity is<br>too great |     |      | /erify if value of Pr6.02 is too<br>ow              | <ol> <li>Increase value of Pr6.02;</li> <li>Set Pr6.02 to 0, position error<br/>detection off.</li> </ol>            |  |
| Acceleration and<br>deceleration duration time for<br>set velocity is too low |                                                                       |     |      | /erify if value of Pr3.12 and<br>Pr3.13 are too low | <ol> <li>Increase value of Pr3.12, Pr3.13;</li> <li>Adjust velocity gain to reduce<br/>velocity lag error</li> </ol> |  |

| Error                          | Main | Sub | Display: " <mark>Er 190</mark> "                      |                                           |  |
|--------------------------------|------|-----|-------------------------------------------------------|-------------------------------------------|--|
| code                           |      |     | Content: Vibration too strong                         |                                           |  |
| Cause                          |      |     | Diagnosis                                             | Solution                                  |  |
| Resonand                       | ce   |     | Mechanical stiffness is too<br>high, resonance occurs | Reduce mechanical stiffness or use filter |  |
| Current loop gain too<br>large |      |     | Verify current loop gain value                        | Reduce current loop gain                  |  |

| Error                                                                     | Main                                      | Sub                      | D | isplay: " <mark>Er 191</mark> "                           |                                                                                                    |  |
|---------------------------------------------------------------------------|-------------------------------------------|--------------------------|---|-----------------------------------------------------------|----------------------------------------------------------------------------------------------------|--|
| code                                                                      | 19                                        | 1                        | С | ontent: Excessive hybrid posit                            | ion deviation                                                                                                    |  |
| Cause                                                                     |                                           |                          |   | Diagnosis                                                 | Solution                                                                                                    |  |
| Driver UV<br>single pha                                                   |                                           | •                        |   | Verify if UVW terminal wiring<br>connection is right      | Make sure UVW terminals are<br>correctly connected to UVW of motor;<br>change motor power cable.                               |  |
| Motor rote                                                                | or block                                  | ed                       |   | Look for mechanical<br>blockages                          | Check the machinery                                                                                                    |  |
| Driver stiffness too low                                                  |                                           |                          |   | Verify if position loop and velocity loop gain is too low | Increase position loop and velocity loop gain                                                                                  |  |
| Full closed<br>deviation<br>between<br>feedback<br>motor fee<br>exceeds F | Deviati<br>external<br>positio<br>dback p | on<br>I encoder<br>n and | • | Verify if Pr0.33 is set too low                           | Increase Pr0.33 set value<br>accordingly but please aware that<br>doing so might cause the position<br>deviation to be higher. |  |

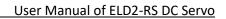

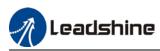

| Error                                                       | Main | Sub                                                                                                    | Display: "Er 1A0"                                                                                                    |                                                                                                    |
|-------------------------------------------------------------|------|----------------------------------------------------------------------------------------------------|----------------------------------------------------------------------------------------------------|----------------------------------------------------------------------------------------------------|
| code                                                        | 1A   | 0                                                                                                    | Content: Overspeed                                                                                                    |                                                                                                    |
| Cause                                                       |      | Diagnosis                                                                                                    |                                                                                                    | Solution                                                                                                    |
| Motor velocity<br>exceeded first<br>speed limit<br>(Pr3.21) |      | <ol> <li>Veritis too h</li> <li>Veritis too h</li> <li>Veritis</li> <li>Veritis</li> <li>Veritis</li> <li>Veritis</li> </ol> | iy if velocity command is too high;<br>iy if simulated velocity command voltage<br>high;<br>iy if parameter value of Pr3.21 is too<br>iy if input frequency and division<br>ncy coefficient of pulse train is proper;<br>iy if encoder is wired correctly | <ol> <li>Adjust velocity input<br/>command; 2. Increase Pr3.21<br/>value;</li> <li>Adjust pulse train input<br/>frequency and division<br/>frequency coefficient;</li> <li>Verify encoder wiring;</li> </ol> |

| Error Main                                                       |    | Sub    | Display: "Er 1A1"                                                       |                                                                                                    |  |  |
|------------------------------------------------------------------|----|--------|-------------------------------------------------------------------------|----------------------------------------------------------------------------------------------------|--|--|
| code                                                             | 1A | 1      | Content: Velocity out of control                                        |                                                                                                    |  |  |
| Cause                                                            |    | Diagno | osis                                                                    | Solution                                                                                                  |  |  |
| Motor velocity<br>out of control,<br>Excessive<br>velocity error |    | -      | encoder phase sequence; Verify if UVW s connected to the right terminal | Reconnect UVW if wrongly<br>connected. If still remains<br>unsolved, please contact<br>technical support. |  |  |

| Error                                      | Main | Sub | Display: " <mark>Er 1b0</mark> "      |                                |  |  |
|--------------------------------------------|------|-----|---------------------------------------|--------------------------------|--|--|
| code                                       | 1b   | 0   | 0 Content: Bus input signal dithering |                                |  |  |
| Cause                                      |      |     | Diagnosis Solution                    |                                |  |  |
| Controller<br>synchronization<br>dithering |      |     | /                                     | Increase alarm threshold value |  |  |

| Error                     | Main | Sub | Display: " <mark>Er 210</mark> "               |                                                      |  |  |  |
|---------------------------|------|-----|------------------------------------------------|------------------------------------------------------|--|--|--|
| code                      | 21   | 0   | Content: I/O input interface assignment error  |                                                      |  |  |  |
| Cause                     |      |     | Diagnosis                                      | Solution                                             |  |  |  |
| Input signative two or mo | •    |     | Verify values of Pr4.00-Pr4.09,<br>Pr4.44-4.47 | Set proper values for Pr4.00-<br>Pr4.09, Pr4.44-4.47 |  |  |  |

| Error                            | Main | Sub | Display: " <mark>Er 211</mark> "                       |                                                      |  |
|----------------------------------|------|-----|--------------------------------------------------------|------------------------------------------------------|--|
| <b>code</b> 21 1                 |      |     | Content: I/O input interface function assignment error |                                                      |  |
| Cause                            |      |     | Diagnosis                                              | Solution                                             |  |
| Input signal assignment<br>error |      |     | Verify values of Pr4.00-Pr4.09,<br>Pr4.44-4.47         | Set proper values for Pr4.00-<br>Pr4.09, Pr4.44-4.47 |  |

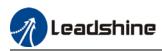

| Error                                                                                     | Main  | Sub                   | Display: " <mark>Er 212</mark> " |                                         |
|-------------------------------------------------------------------------------------------|-------|-----------------------|----------------------------------|-----------------------------------------|
| code         21         2         Content: I/O output interface function assignment error |       | tion assignment error |                                  |                                         |
| Cause                                                                                     | Cause |                       | Diagnosis                        | Solution                                |
| Input sign<br>two or mo                                                                   |       |                       | Verify values of Pr4.10-Pr4.15   | Set proper values for Pr4.10-<br>Pr4.15 |
| Input signal not assigned                                                                 |       |                       | Verify values of Pr4.10-Pr4.15   | Set proper values for Pr4.10-<br>Pr4.15 |

| Error                            | Main  | Sub | Display: "Er 240" Content: CRC correction error during EEPROM parameter saving  |      |  |
|----------------------------------|-------|-----|---------------------------------------------------------------------------------|------|--|
| code                             | 24    | 0   |                                                                                 |      |  |
| Cause                            | Cause |     | Diagnosis Solution                                                              |      |  |
| r, t terminal voltage too<br>low |       |     | Verify if r, t terminal voltage too Make sure r, t term<br>low within recommend |      |  |
| Parameter saving anomaly         |       |     | Save parameter again and Save parameter a restart                               | gain |  |

| Error                                         | Main  | Sub | Display: " <mark>Er 260</mark> "                                                 |          |  |
|-----------------------------------------------|-------|-----|----------------------------------------------------------------------------------|----------|--|
| code                                          | 26    | 0   | <b>Content:</b> Positive/Negative position limit triggered under non-homing mode |          |  |
| Cause                                         | Cause |     | Diagnosis                                                                        | Solution |  |
| Positive/negative<br>position limit triggered |       |     | Verify position limit signal                                                     | /        |  |

| Error                     | Main | Sub | Display: " <mark>Er 270</mark> " " <mark>Er 272</mark> " |                             |
|---------------------------|------|-----|----------------------------------------------------------|-----------------------------|
| code                      | 27   | 0~2 | Error description: Analog input                          | 1-3 out of range            |
| Cause                     |      |     | Diagnosis                                                | Solution                    |
| Analog value out of range |      |     | Verify if analog input value is out of range             | Adjust analog input voltage |

| Error                              | Main  | Sub | Display: " Er 570"               |                                                  |
|------------------------------------|-------|-----|----------------------------------|--------------------------------------------------|
| code                               | 57    | 0   | Error description: Forced alarn  | n input valid                                    |
| Cause                              | Cause |     | Diagnosis                        | Solution                                         |
| Forced alarm input signal occurred |       | ut  | Verify forced alarm input signal | Verify if the input wiring connection is correct |

| Error                                                      | Main  | Sub | Display: "Er 5F0"<br>Content: Motor model no. detection error |                                         |  |
|------------------------------------------------------------|-------|-----|---------------------------------------------------------------|-----------------------------------------|--|
| code                                                       | 5F    | 0   |                                                               |                                         |  |
| Cause                                                      | Cause |     | Diagnosis                                                     | Solution                                |  |
| Automatically detected<br>motor doesn't match<br>set motor |       |     | /                                                             | Please contact our technical<br>support |  |

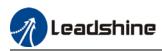

| Error                                 | Main  | Sub | Display: " <mark>Er 5F1</mark> "                       |                                         |  |
|---------------------------------------|-------|-----|--------------------------------------------------------|-----------------------------------------|--|
| code                                  | 5F    | 1   | Error description: Driver power module detection error |                                         |  |
| Cause                                 | Cause |     | Diagnosis                                              | Solution                                |  |
| Driver power rating not within range. |       |     | Restart driver                                         | Please contact our technical<br>support |  |

| Error                                   | Main  | Sub | Display: "Er 600"                                                         |                                                |
|-----------------------------------------|-------|-----|---------------------------------------------------------------------------|------------------------------------------------|
| code                                    | 60    | 0   | Error description: Main loop interrupted timeout                          |                                                |
| Cause                                   | Cause |     | Diagnosis                                                                 | Solution                                       |
| The motor control loop calculation time |       |     | Check for interference from<br>devices releasing<br>electromagnetic field | Ground driver and motor to reduce interference |
| overflow                                |       |     | Restart driver                                                            | Replace driver                                 |

| Error                                              | Main             | Sub | Display: " <mark>Er 601</mark> "                                                                          |                                    |
|----------------------------------------------------|------------------|-----|----------------------------------------------------------------------------------------------------|------------------------------------|
| code                                               | <b>code</b> 60 1 |     | Error description: Velocity loop interrupted timeout                                                      |                                    |
| Cause                                              | -                |     | Diagnosis                                                                                                 | Solution                           |
| Motor control loop<br>calculation time<br>overflow |                  |     | Verify if encoder connection is<br>and that the encoder cable is<br>too not long (more than 20<br>meters) | Replace encoder cable if necessary |
|                                                    |                  |     | Restart driver                                                                                            | Replace the drive with a new one   |

| Error                                                       | Main  | Sub | Display: "Er 700"                 |                                         |
|-------------------------------------------------------------|-------|-----|-----------------------------------|-----------------------------------------|
| code                                                        | 70    | 0   | Error description: Encryption err | or                                      |
| Cause                                                       | Cause |     | Diagnosis                         | Solution                                |
| Encryption error during<br>initialization upon<br>power-on. |       |     | Restart driver                    | Please contact our technical<br>support |

| Error                 | Main | Sub | Display: "Er 880"                                                   |                                                   |  |
|-----------------------|------|-----|---------------------------------------------------------------------|---------------------------------------------------|--|
| code                  | 88   | 0   | Error description: Modbus communication timeout                     |                                                   |  |
| Cause                 |      | -   | Diagnosis                                                           | Solution                                          |  |
| Communication timeout |      |     | Please check if the<br>communication cable is properly<br>connected | Make sure the communication connection is secured |  |

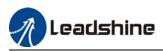

| Error                                                                                                    | Main              | Sub      | Display: "Er 890"                                                                                                    |                                                                                                    |
|----------------------------------------------------------------------------------------------------|-------------------|----------|----------------------------------------------------------------------------------------------------|----------------------------------------------------------------------------------------------------|
| code                                                                                                    | 89                | 0        | Error description: Homing error                                                                                                    |                                                                                                    |
| Cause                                                                                                    |                   |          | Diagnosis                                                                                                    | Solution                                                                                                    |
| <ol> <li>Excess<br/>velocity</li> <li>Homing<br/>different f<br/>signal</li> <li>Sensor<br/>inconsister</li> </ol> | g mode<br>rom giv | is<br>en | <ol> <li>Verify if homing velocity is too<br/>high</li> <li>Verify if homing mode is set<br/>correctly</li> <li>Verify if sensor signal edge is<br/>consistent</li> </ol>    | <ol> <li>Set an optimal homing velocity</li> <li>Make sure sensor signal edge is<br/>consistent.</li> </ol>                                 |
| Inconsistent origin status                                                                                         |                   |          | <ol> <li>Homing acceleration/<br/>deceleration is set too low</li> <li>Electronic gear ratio is low<br/>which causes acceleration/<br/>deceleration to be too low</li> </ol> | <ol> <li>If electronic gear ratio cannot be<br/>changed, please set a suitable<br/>609A.</li> <li>Increase electronic gear ratio</li> </ol> |

# 8.4 Alarm clearing

# 8.4.1 Servo Drive Alarm Clearing

# Clearable Alarm Please clear alarm using Motion Studio after solving the error by clicking on the "Clear" button. Alarm Current History Cause(s) of motor not rotating Device Alarm Code Alarm label Clearable Error Level Axis1 Err0B2 No 2 Clear

#### Non-clearable Alarm

Please restart drive to clear alarm

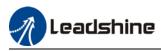

# **Contact Us** Leadshine Technology Co., Ltd.

# **Headquarters**

Address: 15-20/F, Block B, Nanshan I Valley, No.3157, Nanshan District, Shenzhen City, Guangdong Province, China Tel: +86 755 26411692 Fax: +86 755 26402718 Website: www.leadshine.com Emails: sales@leadshine.com

# Leadshine Global Retailers Network

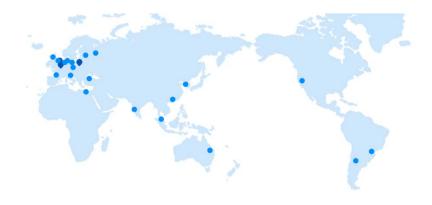

Get in touch with us or any of your local Leadshine certified retailers by visiting our global website.

#### **Technical Support**

Tel: 86-755-2641-8447 86-755-2641-8774 (Asia, Australia, Africa) 86-755-2665-5136 (North and South America) 86-755-8654-2465 (Europe) Fax: 86-755-2640-2718 Email: tech@leadshine.com

#### **Sales Hot Line**

Tel: 86-755-2641-7674 (Asia, Australia, Africa) 86-755-2641-7617 (North and South America) 86-755-2640-9254 (Europe) Email: sales@leadshine.com

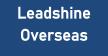

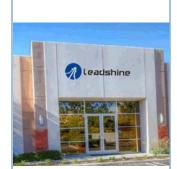

# Leadshine America, Inc.

North America Office

Address: 26050 Towne Centre Dr. Foothill Ranch California United States Tel: 1-949-608-7270 Fax: 1-949-638-7298 Website: www.leadshineus a.com Emails: sales@leadshin eusa.com